# **Code**

**Node.c** – code for node's microcontroller  $\#$ include  $\leq$ stdint.h $>$ #include <stdbool.h>  $\#$ include  $\langle$ avr $\langle$ io.h $\rangle$ #include <util/delay.h> #include <avr/eeprom.h> #include "zigbeemega1281/config\_uart\_extended.h" // See this file for all project options. #include "zigbeemega1281/compiler.h" #include "zigbeemega1281/at86rf230 registermap.h" #include "zigbeemega1281/hal\_avr\_mega1281.h" #include "zigbeemega1281/hal\_avr\_mega1281.c" #include "zigbeemega1281/tat.h" #include "zigbeemega1281/tat.c" #include "mac\_node.h" #include "mac\_node.c" #include "usbincludebasestationv2.c" #include "LCD.h" #include "SampleFont8.h" #include "LCDfunctions.c" /\*============================ INCLDUE =======================================\*/ // See above (ADC 2/24/2008) /\*============================ MACROS ========================================\*/ #define RX\_POOL\_SIZE (4) //MUST BE GREATER THAN ZERO. #define OPERATING CHANNEL (17) // !< Channel to transmit on. Must be between 11 and 26! /\*============================ TYPEDEFS ======================================\*/ /\*============================ VARIABLES =====================================\*/ static uint8 t tx frame[  $127$  ]; //!< Buffer used to build TX frames. (Size must be max

PSDU length.)

static uint8 t cmd frame[127];

static hal\_rx\_frame\_t rx\_pool[ RX\_POOL\_SIZE ]; //!< Pool of hal\_rx\_frame\_t's.

static hal\_rx\_frame\_t \*rx\_pool\_start; //!< Pointer to start of pool.

static hal\_rx\_frame\_t \*rx\_pool\_end; //!< Pointer to end of pool.

static hal\_rx\_frame\_t \*rx\_pool\_head; //!< Pointer to next hal\_rx\_frame\_t it is possible to write.

static hal\_rx\_frame\_t \*rx\_pool\_tail; //!< Pointer to next hal\_rx\_frame\_t that can be read from the pool.

static uint8 t rx\_pool\_items\_free; //!< Number of free items (hal\_rx\_frame\_t) in the pool. static uint8 t rx\_pool\_items\_used; // !< Number of used items.

static bool rx pool\_overflow\_flag; //!< Flag that is used to signal a pool overflow.

static bool rx\_flag; //!< Flag used to mask between the two possible TRX\_END events.

/\*============================ PROTOTYPES

====================================\*/

static bool trx init( void ); static void trx\_end\_handler( uint32\_t time\_stamp ); static void rx pool init( void );

/\*! \brief This function is used to initialize the TRX.

\*

\* The TAT will be set up to run on the chosen operating channel, with CLKM diabled,

\* and then configure the RX\_AACK and TX\_ARET modes.

 \* \* \retval true if the TRX was successfully configured.

\* \retval false if the TRX was not configured properly.

\*/

```
static bool trx init( void ) {
```
static bool status;

```
if (tat_init( ) != TAT_SUCCESS) {
    status = false;
   } else if (tat_set_operating_channel( OPERATING_CHANNEL ) != TAT_SUCCESS) 
\{status = false:
   } else if (tat_set_clock_speed( true, CLKM_DISABLED ) != TAT_SUCCESS) {
    status = false;
   } else{
     /*Set up the extended modes:*/
     //RX_AACK:
    tat set short address( SHORT ADDRESS ); //Short Address.
             //tat set extended address( (uint8 t *)&my addr->long addr[0] );
    tat set pan id( PAN ID ); //PAN ID.
    tat set device role( false ); // No Coordintor support is necessary.
```

```
 //TX_ARET:
    tat configure csma( 234, 0xE2 ); // Default CSMA_SEED_0, MIN_BE = 3,
MAX_CSMA_RETRIES = , and CSMA_SEED_1 =
     //Both Modes:
    tat use auto tx crc( true ); //Automatic CRC must be enabled.
    hal_set_trx_end_event_handler( trx_end_handler ); // Event handler for TRX_END
events.
              hal enable trx interrupt( ); //Enable interrupts from the radio
transceiver.
    status = true;
  \} // end: if (tat_init( ) != TAT_SUCCESS) ...
   return status;
} 
/*! \brief This function initialize the rx_pool. The rx_pool is in essence a FIFO.
 */
static void rx pool init( void )\{rx pool start = rx pool;
  rx_pool_end = &xrx_pool[ RX_POOL_SIZE - 1 ];
  rx_pool_head = rx_pool_start;
  rx pool tail = rx pool end;
  rx_pool_items_free = RX_POOL_SIZE;
  rx pool items used = 0;
  rx pool overflow flag = false;
}
/*! \brief This function is the TRX END event handler that is called from the
 * TRX isr if assigned.
 *
 * \param[in] time_stamp Interrupt timestamp in IEEE 802.15.4 symbols.
 */
static void trx_end_handler( uint32_t time_stamp ){
  if (rx flag == true) {
     //Check if these is space left in the rx_pool.
    if (rx pool items free == 0) {
```

```
rx pool overflow flag = true;
```

```
 } else {
```
}

```
 //Space left, so upload the received frame.
       hal frame read( rx pool head );
        //Then check the CRC. Will not store frames with invalid CRC.
       if (rx pool head->crc == true) {
           //Handle wrapping of rx_pool.
          if (rx pool head == rx pool end) {
            rx pool head = rx pool start;
           } else {
            +trx pool head;
          \} // end: if (rx pool head == rx pool end) ...
          --rx pool items free;
         ++rx pool items used;
       } // end: if (rx pool head->crc == true) ...
     \} // end: if (rx pool items free == 0) ...
  \} // end: if (rx flag == true) ...
void main( void ){
       /* Turn USB chip off */
       initialize MAX();
       //unsigned int county = 0;
       char ans = 'j';
  static uint8 t length of rcv data = 0;
  static uint8 t frame sequence number = 0;
       uint8 t tx_length;
       uint8 t cmd length;
       uint8 t frame type;
       uint8 t payload index;
       unsigned int i;
       char display buf[30];
  rx flag = true;// Initialization functions
  rx pool init(\cdot);
  trx init(\cdot);
       initialize( );
       ScanKeyMatrixInit();
       mac\_init();
       // Initialize Address Entry for Node
```

```
address_entry my_addr;
       my addr.pan id = 0x00;
       my addr.coord \text{addr} = 0 \times 00;
       my addr.long \text{addr}[7] = 0x23;
       my addr.long \text{addr}[6] = 0x87;
       my addr.long \text{addr}[5] = 0 \times 12;
       my addr.long \text{addr}[4] = 0 \text{x} \text{AB};my_addr.long_addr[3] = 0xD8;
       my_addr.long_addr[2] = 0xC4;
       my addr.long \text{addr}[1] = 0 \times 89;
       my addr.long \text{addr}[0] = 0x1B;
       my addr.associated = 0;
       uint16_t shortaddr;
       shortaddr = 0x8723;
       tat set short address( shortaddr ); //Short Address.
       tat set extended address((uint8 t *)&my addr.long addr[0]);
       uint8 t ext addr[8];
       char ext_addr_char[32];
       tat get extended address((uint8 t *)&ext addr);
       itoa(ext_addr[4], ext_addr_char, 2);
       String T addr disp= {4,L00J,0,ext_addr_char};
       //write_text(&addr_disp);
       String T answer = {4, L00J, 0, "Your Answer:"};
       write_text(&answer);
       // mac_build_data_frame(tx_frame,&my_addr);
/* uint8 t ext add1;uint8 t ext add2;
       uint8 t ext add3;uint8 t ext add4;
       ext add1 = eeprom_read_byte( (uint8 t^*)1);
       ext add2 = eeprom_read_byte( (uint8 t^*)2);
       ext add3 = eeprom_read_byte( (uint8 t^*)3);
       ext_add4 = eeprom_read_byte( (uint8_t*)4);*/
   //Set system state to RX_AACK_ON
  if (tat_set_trx_state( RX_AACK_ON ) == TAT_SUCCESS) {
       sei( ); // Turn interupts on
   /*Enter Normal Program Flow:
      - Check for newly received frames.
```
- Try to send data on air interface, if something is received on UART/USB.

}

- Notify on rx pool overflow.

- Notify if the typed message was too long.

\*/

```
String T rcv pkt = \{7, L00J, 0, "Received Packet"};
       String T err tx = \{7, L00J, 0, "Error: Packet not TX'ed"};
       String T rx beacon = \{7, L00J, 0, "Received Beacon"};
       String T cmd = \{7, L00J, 0, "Received Command Frame"};
       String T data fr = \{7, L00J, 0, "Received Data Frame"};
       String T testing = {7, L00J, 0, "Testing LCD";String T assoc = \{6, L00J, 0, "Association Successful";\}write text(<math>(\&\&\&\);
  while (true) \{//county++; //Check if we have received something on the air interface.
     if (rx pool items used != 0) {
        //Handle wrapping of rx_pool.
       if (rx pool tail == rx pool end) {
          rx_pool_tail = rx_pool_start;
        } else {
          ++rx pool tail;
        }
        //Turn interrupts off for a short while to protect when status
        //information about the rx_pool is updated.
       \text{cli}();
       ++rx pool items free;
       --rx pool items used;
       sei();
                      page clear(7); write text(&rcv pkt);// Tell us we received a pkt
                      length of rcv data = (rx \text{ pool tail}-length);
                      frame type = ( (rx pool tail->data[0]) & 0x07 );
                      if (frame type == 0x00) { // Frame type = beacon
                              page clear(7); write text(<i>&</i>rx<sub>0</sub>my_addr.pan_id = ( (rx_pool_tail->data[3] & 0xFFFF) |
((rx_pool_tail->data[4] & 0xFFFF) << 8) );
                             // tat set pan id( my addr.pan id);
                              my_addr.coord_addr = ( (rx_pool_tail->data[5] & 0xFFFF)
\vert ((rx_pool_tail->data[6] & 0xFFFF) << 8) );
```

```
if ( ((rx_pool_tail->data[8] & 0xC0) == 0xC0) &&
(my_addr.associated == 0)) {
                                   // Try to associate with PAN coord
                                   cmd length =mac_build_command_frame(cmd_frame, &my_addr);
                                   cmd frame[cmd length++] = 0x01; // Assiciation
Request
                                   // Capability Info Field
                                   // bits: 00010001 (0-7)
                                   cmd frame[cmd length++] = 0x88; //10001000
                                   cmd length += 2;
                                   if (tat_set_trx_state( TX_ARET_ON ) ==
TAT_SUCCESS){
                                          cmd frame[2] = macFSN++; //Sequence
Number.
                     rx flag = false; // Set the flag false, so that the TRX END event is
not misinterpreted.
                     if (tat send data with retry( cmd length, cmd frame, 1 ) ==
TAT_SUCCESS) { 
                      } else {
                                                  page clear(7); write text(&err tx);
 }
                                   }// End Set TX state to send frame
                            }
                     }// End if received a beacon
                     else if (frame type == 0x03) { // If a command frame is sent
                            payload index = 15;
                            page clear(7); write text(\&cmd);if (rx_pool_tail->data[payload_index++] == 0x02) {
                                   payload_index++;
                                   my_addr.short_addr = ( (rx_pool_tail-
>data[payload_index-1] & 0xFFFF) | ((rx-pool-tail)-data[pav] | ((rxaclaring) \& 0xFFFF)
<< 8) );
                                   payload_index++;
                                   if (rx pool tail->data[payload index++] == 0x00)
{ // Association successful
                                          my \text{addr}.\text{associated} = \text{true};}
                            page clear(6); write text(\&assoc);}
```

```
}// End if Receive a command
                       else if (frame type == 0x01) \frac{1}{1} if Receive a data frame
                              page clear(7); write text(\&data fr);if (rx pool tail->data[9] == 0x01) {
                                      for (i=0;i\leq rx pool tail-\geqdata[10];i++) {
                                              display buf[i] = rx_pool_tail->data[i+11];
                                      }
                                      String T msg = \{0, L00J, 0, display buf};
                                      page clear(0);page clear(1);page clear(2);
write text(<math>\&</math>msg);}
                              else if (rx_pool_tail->data[9] == 0x02) {
                                      for (i=0;i\leq rx pool tail-\geqdata[10];i++) {
                                              display buf[i] = rx_pool_tail->data[i+11];
                                      }
                                      String T msg = \{3, L00J, 0, display buf};
                                      page clear(3); write text(\&msg);
                               }
                       }// End receive a data frame
                      if (tat_set_trx_state( RX_AACK_ON ) == TAT_SUCCESS){ }
                      rx flag = true; // Set the flag back again. Only used to protec the
frame transmission.
      } // end: check for packet on air interface ...
     //Check for rx_pool overflow.
     if (rx pool overflow flag == true) {
       \text{cli}();
       rx pool init( );
                      length of rcv data = 0;
       sei();
      }
     //Check if data is ready to be sent.
               String T num = \{4, ABSJ, 64, ScanKeyMatrix() \};if (num.text[0] = 'y') ans = 'j';
    if (num.text[0] != 'y') && num.text[0] != ans ){
                      write_text(&num);
                       ans = num.text[0];
                       tx length = mac build data frame(tx frame, \&my addr);
                       tx frame[ tx length++ ] = num.text[0];
                       tx frame[ tx length++ ] = 0x00;
                       tx frame[ tx length++ ] = 0x00;tx_frame[ tx_length++ ] = 0x00;
```

```
tx frame[ tx length++ ] = 0x00;
```
 //Change state to TX\_ARET\_ON and send data if the state transition was successful.

if (tat\_set\_trx\_state( TX\_ARET\_ON ) == TAT\_SUCCESS) {

tx frame[ 2 ] = frame\_sequence\_number++; //Sequence Number.

rx  $flag = false$ ; // Set the flag false, so that the TRX END event is not misinterpreted.

```
if (tat_send_data_with_retry( tx_length, tx_frame, 1 ) == TAT_SUCCESS) {
           } else {
                                     page clear(0);write textmath{text}(\&e^{rt});
 }
        } else {
        }
       if (tat_set_trx_state( RX_AACK_ON ) != TAT_SUCCESS) { }
       rx flag = true; // Set the flag back again. Only used to protec the frame
transmission.
      } // end: 
   } // emd: while (true) ...
}
/*EOF*/
```
**Basestation.c** – code for base station's microcontroller

 $\#$ include  $\leq$ stdint.h $>$ #include <stdbool.h> #include <avr/io.h>  $\#$ include  $\lt$ util/delay.h $>$ 

```
#include "zigbeemega1281/config_uart_extended.h" // See this file for all project options.
#include "zigbeemega1281/compiler.h"
#include "zigbeemega1281/at86rf230_registermap.h"
```

```
#include "zigbeemega1281/hal_avr_mega1281.h"
#include "zigbeemega1281/hal_avr_mega1281.c"
#include "zigbeemega1281/tat.h"
#include "zigbeemega1281/tat.c"
#include "mac.h"
#include "mac.c"
```
#include "usbIncludeBasestationV2.c"

#include "LCD.h" #include "SampleFont8.h" #include "LCDfunctions.c"

/\*============================ INCLDUE

// See above (ADC 2/24/2008)

/\*============================ MACROS ========================================\*/

=======================================\*/

#define OPERATING CHANNEL (17) // !< Channel to transmit on. Must be between 11 and 26! #define PAN\_ID ( 0xBEEF ) //!< System PAN ID.

#define MAX\_ASSOCIATED\_NODES ( 100 ) #define START\_ADDRESS ( 0xAA01 )

/\*============================ TYPEDEFS ======================================\*/

/\*============================ VARIABLES =====================================\*/

static uint8 t tx frame  $[127]$ ; //!< Buffer used to build TX frames. (Size must be max PSDU length.)

static uint8 t beacon frame[ 127 ]; static uint8 t cmd frame[ 127 ];

static hal\_rx\_frame\_t rx\_pool[ RX\_POOL\_SIZE ]; //!< Pool of hal\_rx\_frame\_t's. static hal\_rx\_frame\_t \*rx\_pool\_start; //!< Pointer to start of pool.

static hal\_rx\_frame\_t \*rx\_pool\_end; //!< Pointer to end of pool.

static hal\_rx\_frame\_t \*rx\_pool\_head; //!< Pointer to next hal\_rx\_frame\_t it is possible to write.

static hal\_rx\_frame\_t \*rx\_pool\_tail; //!< Pointer to next hal\_rx\_frame\_t that can be read from the pool.

static uint8 t rx pool items free;  $/$ !< Number of free items (hal rx frame t) in the pool. static uint8 t rx\_pool\_items\_used; // !< Number of used items.

static bool rx pool\_overflow\_flag; //!< Flag that is used to signal a pool overflow.

static bool rx  $\frac{f}{g}$  flag; //!< Flag used to mask between the two possible TRX END events.

static uint8 t num\_assoc\_nodes;

uint8  $t$  \*rssi\_lvl\_ptr;

================ PROTOTYPES ====================================\*/

```
static bool trx init( void );
static void trx_end_handler( uint32_t time_stamp );
static void rx pool init( void );
```
/\*! \brief This function is used to initialize the TRX.

 \* \* The TAT will be set up to run on the chosen operating channel, with CLKM diabled,

\* and then configure the RX\_AACK and TX\_ARET modes.

```
 *
 * \retval true if the TRX was successfully configured.
```

```
 * \retval false if the TRX was not configured properly.
```

```
 */
```

```
static bool trx init( void ) {
```
static bool status;

```
if (tat_init( ) != TAT_SUCCESS) {
    status = false:
   } else if (tat_set_operating_channel( OPERATING_CHANNEL ) != TAT_SUCCESS) 
{
    status = false;
   } else if (tat_set_clock_speed( true, CLKM_DISABLED ) != TAT_SUCCESS) {
    status = false;
   } else{
     /*Set up the extended modes:*/
     //RX_AACK:
    tat set short address( SHORT_ADDRESS ); //Short Address.
    tat set pan id( PAN ID ); //PAN ID.
    tat set device role( true ); // Coordinator
     //TX_ARET:
    tat_configure_csma( 234, 0xE2 ); // Default CSMA_SEED_0, MIN_BE = 3,
MAX_CSMA_RETRIES = , and CSMA_SEED_1 =
```
//Both Modes:

tat use auto tx crc( true ); //Automatic CRC must be enabled.

```
hal set trx end event handler( trx end handler ); // Event handler for TRX END
events.
```
hal enable trx interrupt( ); //Enable interrupts from the radio transceiver.

status  $=$  true;

```
\} // end: if (tat_init( ) != TAT_SUCCESS) ...
   return status;
} 
/*! \brief This function initialize the rx pool. The rx pool is in essence a FIFO.
 */
static void rx pool init( void )\{rx pool start = rx pool;
  rx pool end = &xrx pool[ RX_POOL_SIZE - 1 ];
  rx_pool_head = rx_pool_start;
  rx pool tail = rx pool end;
  rx_pool_items_free = RX_POOL_SIZE;
  rx pool items used = 0;
  rx pool overflow flag = false;
}
/*! \brief This function is the TRX_END event handler that is called from the 
 * TRX isr if assigned.
 *
 * \param[in] time_stamp Interrupt timestamp in IEEE 802.15.4 symbols.
 */
static void trx_end_handler( uint32_t time_stamp ){
  if (rx flag == true) {
     //Check if these is space left in the rx_pool.
     if (rx pool items free == 0) {
       rx pool overflow flag = true;
      } else {
        //Space left, so upload the received frame.
       hal frame read(rx pool head);
        //Then check the CRC. Will not store frames with invalid CRC.
       if (rx pool head->crc == true) {
         //Handle wrapping of rx pool.
         if (rx pool head = rx pool end) {
            rx_pool_head = rx_pool_start;
           } else {
            ++rx pool head;
```

```
\} // end: if (rx pool head == rx pool end) ...
         --rx pool items free;
         ++rx pool items used;
       } // end: if (rx pool head->crc == true) ...
    \} // end: if (rx pool items free == 0) ...
  \} // end: if (rx flag == true) ...
}
int main( void ){
      //DDRB |= 0b00010000;//PORTB = 0b00010000;static uint8 t length of received data = 0;
       uint8 t tx length;
       uint8 t beacon len;
       uint8 t cmd length;
       uint16 t count = 0;
       num assoc nodes = 0;
       static assoc_node_t assoc_pool[ MAX_ASSOCIATED_NODES ];
       uint16 t next available short addr;
       uint16 t new addr;
       unsigned int i;
       unsigned char flag;
      //char rssi_char[16];
  rx flag = true;String_T rx_pkt = \{7, L00J, 0, "Received Packet" };
       String T rx usb = {7, L00J, 0, "Received USB" };
       String_T tx_mode = \{7, L00J, 0, "Entering TX mode" };
       String_T rx_mode = \{7, L00J, 0, "Entering RX mode" };
       String_T send_beacon = \{7, L00J, 0, "Sending Beacon" };
       String T assn_rqst = \{7, L00J, 0, "Received Assn. Request" };
       String T err tx = \{7, L00J, 0, "Error: Packet not TX'ed" };
       String T data pkt = \{7, L00J, 0, "Received a Data Packet" \};String T data frm node = \{7, L00J, 0, "Received from joined node"};
   /*Pre Build Header of IEEE 802.15.4 Data frame.*/
  /*tx frame[ 0 ] = 0x61; //FCF.
  tx frame[ 1 ] = 0x88; //FCF.
                //Sequence number set during frame transmission.
  tx_frame[ 3 ] = PAN_ID & 0xFF; //Dest. PANID.
```

```
tx frame[ 4 ] = (PAN_ID >> 8 ) & 0xFF; //Dest. PANID.
```

```
tx frame [5] = DEST ADDRESS & 0xFF; //Dest. Addr.
tx_frame[ 6 ] = (DEST_ADDRESS >> 8 ) & 0xFF; //Dest. Addr.
tx_frame[ 7 ] = SHORT_ADDRESS & 0xFF; //Source Addr.
tx frame[ 8 ] = (SHORT_ADDRESS >> 8 ) & 0xFF; //Source Addr.
 */
rx pool init( );
     initialize MAX();
trx init();
     initialize( );
     mac init(\cdot);
    // set up attributes
     address_entry self_addr;
     self addr.pan id = \text{tat} get pan id();
     self_addr.short_addr = 0xACDC;//tat_get_short_address();
     self addr.long \text{addr}[0] = 0x99;
     self addr.long \text{addr}[1] = 0 \times 88;
     self addr.long \text{addr}[2] = 0x77;
     self addr.long \text{addr}[3] = 0x66;
     self addr.long \text{addr}[4] = 0x55;
     self addr.long \text{addr}[5] = 0x44;
     self addr.long \text{addr}[6] = 0x33;
     self addr.long addr[7] = 0x22;
     next available short addr = START ADDRESS;
     tat set extended address( & (self addr.long addr[0]) );
//Set system state to RX_AACK_ON
if (tat_set_trx_state( RX_AACK_ON ) == TAT_SUCCESS){
            write_text(&rx_mode);
     }
     sei( );
 /*Enter Normal Program Flow:
   - Check for newly received frames. Output to LCD and send to USB.
  - Notify on rx pool overflow.
   - Try to send data on air interface, if something is received on USB.
   - Notify if the typed message was too long.
 */
while (true) \{// If host suspends, sleep
            if (Suspended) {
                    check for resume ();
            }
```

```
// Handles interupts from USB chip
if (MAX Int Pending()) {
       service irqs ();
}
```
 //Check if we have received something on the air interface. if (rx pool items used  $!= 0$ ) {

```
 //Handle wrapping of rx_pool.
       if (rx pool tail == rx pool end) {
         rx pool tail = rx pool start;
        } else {
         +trx pool tail;
        }
       //Turn interrupts off for a short while to protect when status
       //information about the rx_pool is updated.
       cli(\cdot);
       ++rx pool items free;
       --rx pool items used;
       sei( );
                     length of received data = (rx \text{ pool tail}->length);
                     page clear(7); write text(&rx\text{ }\mathrm{pkt});
                     // If an association request is received
                     if ((rx_pool_tail->data[0] & 0x07) == 0x03) {
                            page clear(7); write text(&assn rqst);
                            num assoc nodes++;
                            new addr = next available short addr++;
                            assoc_pool[new_addr-START_ADDRESS].short_addr =
new addr;
                            assoc_pool[new_addr-START_ADDRESS].long_addr[0] =
(rx pool tail->data[9 ] & 0xFF);
                            assoc_pool[new_addr-START_ADDRESS].long_addr[1] =
(rx pool tail->data[10] & 0xFF);
                            assoc_pool[new_addr-START_ADDRESS].long_addr[2] =
(rx pool tail->data[11] & 0xFF);
                            assoc_pool[new_addr-START_ADDRESS].long_addr[3] =
(rx_pool_tail->data[12] & 0xFF);
                            assoc_pool[new_addr-START_ADDRESS].long_addr[4] =
(rx pool tail->data[13] & 0xFF);
                            assoc_pool[new_addr-START_ADDRESS].long_addr[5] =
(rx pool tail->data[14] & 0xFF);
                            assoc_pool[new_addr-START_ADDRESS].long_addr[6] =
(rx pool tail->data[15] & 0xFF);
```
assoc\_pool[new\_addr-START\_ADDRESS].long\_addr[7] = (rx pool tail->data[16] & 0xFF);

cmd length = mac build command frame(cmd frame, &self addr, (uint8 t \*) &(assoc\_pool[new\_addr-START\_ADDRESS].long\_addr) ); cmd frame[cmd length++] =  $0x02$ ; // Association

Response

// Short Address cmd frame[cmd length++] = new addr & 0xFF; cmd frame[cmd length++] = (new addr >> 8 ) & 0xFF; // Association Status cmd frame[cmd length++] =  $0x00$ ; // Assn. Successful

cmd length  $+= 2$ ;

TAT\_SUCCESS){

cmd frame[ $2$ ] = macFSN++; //Sequence Number.

if (tat\_set\_trx\_state( TX\_ARET\_ON ) ==

rx  $flag = false$ ; // Set the flag false, so that the TRX END event is not misinterpreted.

if (tat send data with retry( cmd length, cmd frame, 1 ) == TAT\_SUCCESS) { TO COMPUTER[  $0$  ] = 0x00; //

Registered msg type

TO\_COMPUTER[ $1$ ] = assoc\_pool[new\_addr-

```
START_ADDRESS].long_addr[0];
                                   TO COMPUTER[2] =
assoc_pool[new_addr-START_ADDRESS].long_addr[1];
                                   TO COMPUTER[3] =
assoc_pool[new_addr-START_ADDRESS].long_addr[2];
                                    TO COMPUTER[4] =
assoc_pool[new_addr-START_ADDRESS].long_addr[3];
                                   TO COMPUTER[ 5 ] =
assoc_pool[new_addr-START_ADDRESS].long_addr[4];
                                   TO COMPUTER[ 6 ] =
assoc_pool[new_addr-START_ADDRESS].long_addr[5];
                                   TO COMPUTER[7] =
assoc_pool[new_addr-START_ADDRESS].long_addr[6];
                                   TO COMPUTER[8] =
assoc_pool[new_addr-START_ADDRESS].long_addr[7];
                                   TO COMPUTER[ 9 ] = new addr & 0xFF;
                                   TO COMPUTER[ 10] = (new addr >> 8 )
& 0xFF;
```

```
device_to_computer(TO_COMPUTER, 11);
```

```
 } else {
                                          page clear(7);write_text(&err_tx);
 }
                            }
                     }
                     // If we receive a data packet
                     if ((rx_pool_tail->data[0] & 0x07) == 0x01) {
                            page clear(7);
                            write_text(&data_pkt);
                            uint8 t node is assoc = 0;
                            uint16_t rcv_addr;
                            rcv_addr = ( (rx_pool_tail->data[7] && 0xFFFF) |
((rx\_pool\_tail~>\text{data}[8] & \& 0xFFFF) << 8));for (i=0;i<num assoc nodes;i++) { // Check
                                   if (assoc_pool[i].short_addr == rcv_addr){
                                          node is assoc = 1;
                                   }
                            }
                            if (node is assoc){ }
                            page clear(7); write text(\&data firm node);TO_COMPUTER[0] = rx_pool_tail->data[9];
                            TO COMPUTER[1] = '\0';
                            String T line7 = \{7, L00J, 0, (char *)TO_COMPUTER\};write text(<math>\&amp;line7);
                            TO_COMPUTER[0] = 0x01; //Set to answer message type
                            TO COMPUTER[1] = rx_pool_tail->data[7];
                            TO_COMPUTER[2] = rx_pool_tail->data[8];
                            TO_COMPUTER[3] = rx_pool_tail->data[9];
                            flag = device to computer(TO_COMPUTER, 4);}
                     if (tat_set_trx_state( RX_AACK_ON ) == TAT_SUCCESS){
                            //String T state = {4, L00J, 0, "State is RX AACK ON";//write text(&state);
                     }
                     rx flag = true;\} // end: if (rx pool items used != 0) ...
```
flag  $=$ 

//Check for rx\_pool overflow.

```
if (rx pool overflow flag == true) {
       \text{cli}();
       rx pool init( );
                     length of received data = 0;
        sei();
     }
     //Check for new data on the serial interface.
     //Check if data is ready to be sent.
     if (OUT1_NEWDATA){ // Check USB
                     write text(<i>&amp;</i>rx<sub>u</sub><i>sub</i>);
                     OUT1_NEWDATA = 0;
                     flag = device to computer(OUT1BUFFER, 1);tx_length = mac_build_data_frame(tx_frame, &self_addr,
0xFFFF);
                     // tx length += OUT1 BUFFER[0];
                     for (i=0; i< OUT1_BUFFER[0];i++) {
                            TO_COMPUTER[i] = OUT1_BUFFER[i+1];
                            tx_frame [tx_length++] = OUT1_BUFFER[i+1];
                     }
                     flag = device to computer(TO COMPUTER,OUT1_BUFFER[0]);
                     tx frame[tx length++] = 0x00;
                     tx frame[tx length++] = 0x00;
                     String T line2 = \{4, L00J, 0, (char *)(OUT1_BUFFER+1)};
                     write text(<math>\&amp;line2);
        //Change state to TX_ARET_ON and send data if the state transition was 
successful.
       if (tat_set_trx_state( TX_ARET_ON ) == TAT_SUCCESS) {
                            write text(<i>&</i>tx model);
```
tx frame[  $2$  ] = macFSN++; //Sequence Number.

rx  $flag = false$ ; // Set the flag false, so that the TRX END event is not misinterpreted.

if (tat\_send\_data\_with\_retry( tx\_length, tx\_frame, 1 ) == TAT\_SUCCESS) {

```
// Successful transmission
```
}

```
if (tat_set_trx_state( RX_AACK_ON ) != TAT_SUCCESS) { }
```
}

rx  $flag = true$ ; // Set the flag back again. Only used to protect the frame transmission.

```
 } // end "Check USB"
             if (count = 65000) {
                     write_text(&send_beacon);
                     page clear(3);count = 0;
                     beacon len = mac build beacon frame(beacon frame,
&self_addr);
                    beacon frame[ 2 ] = macBSN++;
                    if (tat_set_trx_state( TX_ARET_ON ) == TAT_SUCCESS) {
                           if (tat_send_data_with_retry( beacon_len, beacon_frame, 1
) = TAT SUCCESS) \{\}}
                    if (tat_set_trx_state(\overline{RX}\AACK_ON ) == TAT_SUCCESS) {
                           write_text(&rx_mode);
                     }
              }
             count++;
  } // emd: while (true)
}
/*EOF*/
Mac.c – Zigbee mac implementation
// MAC Implementation
#include "mac.h"
// Functions
void mac_init (void) {
       macBSN = 0; // Initialize the beacon sequence
       macFSN = 0; // Initialize the frame sequence
```
};

uint8 t mac\_build\_beacon\_frame (uint8\_t \*tx\_frame, address\_entry \*curr\_addr) {

uint8 t tx len; //Frame format

//FCF //bits 0-2: 000 - beacon frame  $// \quad 3 : 0 \quad$ - security disabled  $// 4 : 1 - frame pending (broadcast frame)$  $\frac{1}{2}$  5 : 1 - ACK requested // 6 : 0 - unused/ignored (PAN ID compression) // 7-9 : 000 - reserved // 10-11: 00 - unused/ignored // 12-13: 00 - only set to 'one' if security enabled // 14-15: 10 - src addr is 16-bit short addr tx frame[  $0$  ] = 0x30; // 00110000 - FCF tx frame  $[ 1 ] = 0x80; // 01000000 - FCF$ // tx  $frame[2]$  set when frame is sent tx frame  $[3]$  = curr addr->pan id & 0xFF; //Source PAN tx frame  $[4] =$  (curr addr->pan id >> 8 ) & 0xFF; //Source PAN ID

# ID

tx frame  $[5]$  = curr addr->short addr & 0xFF; //Source Addr. tx frame  $[ 6 ] = (curr addr->short addr >> 8 ) & 0xFF; //Source Addr.$ 

// SuperFrame Specification

//bits 3-0: 1000- Beacon Order

- // 7-4: 1000- SuperFrame Order
- // 11-8: 1000- Final CAP Slot
- // 12 : 0 BLE
- // 13 : 0 Reserved
- // 14 : 1 PAN Coordinator
- // 15 : 1 Assn Permit

tx frame[  $7$  ] = 0x88; //10001000 tx frame[  $8$  ] = 0xC8; //11001000

// GTX Spec Field

//bits 0-2: 000 - GTS Descriptor Count

- // 3-6: 0000- Reserved
- $\frac{1}{2}$  7 : 0 GTS permit

tx frame[  $9$  ] = 0x00; //00000000 - No GTS

// Pending Address

// bits 0-2: 000 -  $\#$  short addr pending

- // 3 : 0 Reserved
- $\frac{1}{4}$  4-6: 000 # long addr pending
- // 7 : 0 Reserved

tx frame[10] =  $0x00$ ;//00000000 - No Pending Addresses

```
// Beacon Payload
      tx frame[11] = 0x00;
      tx frame[12 ] = 0x00;
      tx len = 13;
      return tx len;
};
uint8 t mac_build_data_frame (uint8_t *tx_frame, address_entry *curr_addr, uint16_t
dest){
      uint8 t tx len;
      // Frame format
         /*Pre Build Header of IEEE 802.15.4 Data frame.*/
  tx frame[ 0 ] = 0x61; //FCF.
  tx frame 1 ] = 0x88; //FCF.
              //Sequence number set during frame transmission.
  tx frame [3] = curr addr->pan id & 0xFF; //Dest.
PANID.
  tx frame [4] = (curr addr->pan id >> 8 ) & 0xFF; //Dest. PANID.
  tx frame[ 5 ] = dest & 0xFF; //Dest.
Addr.
  tx frame [6] = (\text{dest} \gg 8) \& 0xFF; //Dest. Addr.
  tx frame [ 7 ] = curr addr->short addr & 0xFF; //Source Addr.
  tx frame [8] = (curr addr->short addr >> 8 ) & 0xFF; //Source Addr.
      tx len = 9;
      return tx len;
};
uint8_t mac_build_command_frame (uint8_t *tx_frame, address_entry *curr_addr,
uint8 t * dest}
      uint8_t tx len = 0;
      // Frame format - Assn. Response 
      //FCF
      //bits 0-2: 110 - command frame
      // \quad 3 : 0 \quad- security disabled
      // 4 : 0 - frame pending\frac{1}{2} 5 : 1 - ACK requested
      // 6 : 1 - PAN ID compression enabled (send only dest)
      // 7-9 : 000 - reserved
      // 10-11: 01 - dst addr is 64-bit long addr
      // 12-13: 00 - only set to 'one' if security enabled
      \frac{1}{4} 14-15: 11 - src addr is 64-bit long addr
      tx frame[ 0 ] = 0x63; //01100011 - FCF
      tx frame[ 1 ] = 0xC8; //11001000 - FCF
             // tx frame [ 2 ] = sequency number is set when sent
```

```
tx frame [3] = curr addr->pan id & 0xFF; //Dest.
PANID.
 tx frame [4] = (curr addr->pan id >> 8 ) & 0xFF; //Dest. PANID.
  tx frame [5] = *dest \& 0xFF; //Dest.
Addr.
  tx frame[ 6 ] = (*(dest+1) ) & 0xFF; //Dest. Addr.
  tx frame [ 7 ] = curr addr->long addr [ 0 ] & 0 \& 0 \times FF; //Source Addr.
  tx frame [ 8 ] = (curr addr > long addr[1] ) & 0xFF; //Source Addr.
     tx frame [9] = (curr \text{addr} > long \text{addr}[2]) & 0 \text{xFF}; //Source Addr.
     tx frame[ 10] = (curr addr->long addr[3] ) & 0xFF; //Source Addr.
     tx frame [11] = (curr addr->long addr [4] ) & 0xFF; //Source Addr.
     tx frame [12] = (curr addr > long addr[5]) & 0xFF; //Source Addr.
     tx frame [13] = (curr addr->long addr[6]) & 0xFF; //Source Addr.
     tx frame [14] = (curr addr->long addr[7] ) & 0xFF; //Source Addr.
     tx len = 15;
     return tx len;
```

```
};
```
**Mac.h** – Zigbee mac implementation header file

// MAC Specification File

#ifndef MAC\_BASE\_H #define MAC\_BASE\_H

// Variables

```
typedef struct address_entry {
       uint16 t pan id;
       uint16_t short_addr;
       uint8 t long addr[8];
} address_entry;
```

```
uint8 t macBSN;
uint8 t macFSN;
```

```
typedef struct assoc_node {
       uint16_t short_addr;
       uint8 t long addr[8];
} assoc_node_t;
```
// Prototypes

void mac init (void);

uint8 t mac\_build\_beacon\_frame (uint8\_t \*, address\_entry \*); uint8 t mac\_build\_data\_frame (uint8\_t \*, address\_entry \*, uint16\_t); uint8 t mac\_build\_command\_frame (uint8\_t \*, address\_entry \*, uint8\_t \*); void mac\_add\_to\_tx\_buffer (void);

#endif //MAC\_BASE\_H

**MAX3420E** BF1.h – Contains pound defines for register locations and bit masks, also macros

// MAX3420E\_BF1.h // Macros // See the single bug fix below. // #define SETBIT(reg,val) wreg(reg,(rreg(reg)|val)); #define CLRBIT(reg,val) wreg(reg,(rreg(reg)&~val));

### // \*\*\*\*\*\*\*\*\*\*\*\* BUG FIX \*\*\*\*\*\*\*\*\*\*\*\*

//#define STALL\_EP0 wreg(9,0x23); // Set all three EP0 stall bits--data stage IN/OUT and status stage

// BUG FIX 2-9-06. The above statement hard-codes the register number to 9, ignoring the fact that

// the wreg function expects the register numbers to be pre-shifted 3 bits to put them into the 5 MSB's of

// the SPI command byte. Here is the correction:

#define STALL\_EP0 wreg(rEPSTALLS,0x23); // Set all three EP0 stall bits--data stage IN/OUT and status stage

// \*\*\*\*\*\*\*\* END OF BUG FIX\*\*\*\*\*\*\*\*\*\*

#define MSB(word) (unsigned char)(((unsigned short)(word)  $\gg$  8) & 0xff) #define LSB(word) (unsigned char)((unsigned short)(word) & 0xff)

// MAX3420E Registers #define rEP0FIFO 0<<3 #define rEP1OUTFIFO 1<<3 #define rEP2INFIFO 2<<3 #define rEP3INFIFO 3<<3 #define rSUDFIFO 4<<3 #define rEP0BC  $5 < 3$ #define rEP1OUTBC 6<<3 #define rEP2INBC 7<<3 #define rEP3INBC 8<<3 #define rEPSTALLS 9<<3 #define rCLRTOGS 10<<3 #define rEPIRQ 11<<3 #define rEPIEN  $12 \leq 3$ #define rUSBIRQ 13<<3 #define rUSBIEN 14<<3 #define rUSBCTL 15<<3 #define rCPUCTL 16<<3 #define rPINCTL 17<<3 #define rRevision 18<<3 #define rFNADDR 19<<3 #define  $r$ GPIO  $20 \leq 3$ 

// MAX3420E bit masks for register bits // R9 EPSTALLS Register #define bmACKSTAT 0x40 #define bmSTLSTAT 0x20 #define bmSTLEP3IN 0x10 #define bmSTLEP2IN 0x08 #define bmSTLEP1OUT 0x04 #define bmSTLEP0OUT 0x02 #define bmSTLEP0IN 0x01

// R10 CLRTOGS Register #define bmEP3DISAB 0x80 #define bmEP2DISAB 0x40 #define bmEP1DISAB 0x20 #define bmCTGEP3IN 0x10 #define bmCTGEP2IN 0x08 #define bmCTGEP1OUT 0x04

// R11 EPIRQ register bits #define bmSUDAVIRQ 0x20 #define bmIN3BAVIRQ 0x10 #define bmIN2BAVIRQ 0x08 #define bmOUT1DAVIRQ 0x04 #define bmOUT0DAVIRQ 0x02 #define bmIN0BAVIRQ 0x01

// R12 EPIEN register bits #define bmSUDAVIE 0x20 #define bmIN3BAVIE 0x10 #define bmIN2BAVIE 0x08 #define bmOUT1DAVIE 0x04 #define bmOUT0DAVIE 0x02 #define bmIN0BAVIE 0x01

// R13 USBIRQ register bits

#define bmURESDNIRQ 0x80 #define bmVBUSIRQ 0x40 #define bmNOVBUSIRQ 0x20 #define bmSUSPIRQ 0x10 #define bmURESIRQ 0x08 #define bmBUSACTIRQ 0x04 #define bmRWUDNIRQ 0x02 #define bmOSCOKIRQ 0x01

// R14 USBIEN register bits #define bmURESDNIE 0x80 #define bmVBUSIE 0x40 #define bmNOVBUSIE 0x20 #define bmSUSPIE 0x10 #define bmURESIE 0x08 #define bmBUSACTIE 0x04 #define bmRWUDNIE 0x02 #define bmOSCOKIE 0x01

// R15 USBCTL Register #define bmHOSCSTEN 0x80 #define bmVBGATE 0x40 #define bmCHIPRES 0x20 #define bmPWRDOWN 0x10 #define bmCONNECT 0x08 #define bmSIGRWU 0x04

// R16 CPUCTL Register  $\#$ define bmIE  $0x01$ 

// R17 PINCTL Register #define bmFDUPSPI 0x10 #define bmINTLEVEL 0x08 #define bmPOSINT  $0x04$  $\#$ define bmGPOB 0x02  $\#definebmGPOA$  0x01

### //

// GPX[B:A] settings (PINCTL register) #define gpxOPERATE 0x00 #define gpxVBDETECT 0x01 #define gpxBUSACT 0x02 #define  $gpxSOF$  0x03

### // \*\*\*\*\*\*\*\*\*\*\*\*\*\*\*\*\*\*\*\*\*\*\*\*

// Standard USB Requests

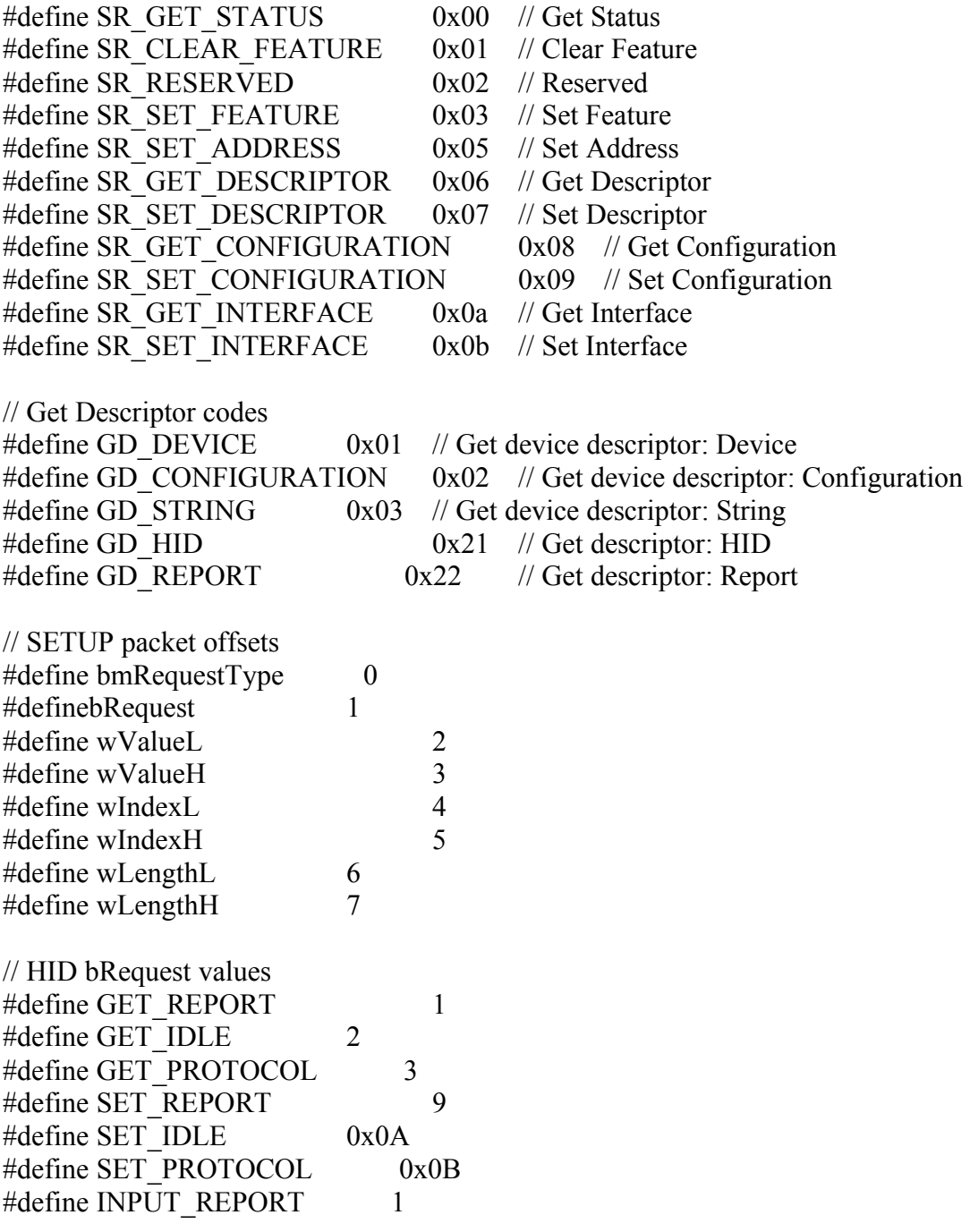

**Usbinclude.c** – Main USB code

#include "MAX3420E\_BF1BasestationV2.h" // MAX3420E registers (rREGNAME), bits (bmBITNAME), and some handy macros #include "enumerationBasestationV2.h" // HID keyboard enumeration data

#include <avr/io.h>

// function prototypes void SPI Init(void); // Configure MAXQ2000 and MAX3420E IO pins for SPI void Reset MAX(void); // Reset the MAX3420E void wreg(unsigned char r,unsigned char v);  $\frac{1}{\sqrt{2}}$  // Write a MAX3420E register byte void wregAS(unsigned char r,unsigned char v); // Same as 'wreg' but also set the ACKSTAT bit in the SPI command byte unsigned char rreg(unsigned char r); // Read a MAX3420E register byte unsigned char rreg $AS$ (unsigned char r);  $\frac{1}{2}$  // Same as 'rreg' but also set the ACKSTAT bit void readbytes(unsigned char reg, unsigned char N, unsigned char \*p); // Read N MAX3420E FIFO bytes into the array p void writebytes(unsigned char reg, unsigned char N, const unsigned char \*p); // Write N MAX3420E FIFO bytes into the array p unsigned char MAX Int Pending(void);  $\frac{1}{2}$  Poll the MAX3420E INT pin (set for active low level) // USB functions void std\_request(void); void class request(void); void vendor request(void); void send\_descriptor(void); void send keystroke(unsigned char); void feature(unsigned char); void get status(void); void set interface(void); void get interface(void); void set configuration(void); void get configuration(void); // Application code void do SETUP(void); // Handle a USB SETUP transfer void do IN3(void); // Send keyboard characters over Endpoint 3-IN void do OUT1(void); void check for resume(void); void service irqs(void); void initialize MAX(void); unsigned char device to computer(unsigned char\*, unsigned char); //Global variables unsigned char SUD[8]; // Local copy of the 8 setup data read from the MAX3420E SUDFIFO unsigned char msgidx,msglen; // Text string in EnumApp\_enum\_data.h--

unsigned char configval;  $\frac{1}{2}$  // Set/Get Configuration value

index and length

```
unsigned char ep3stall; \frac{1}{2} // Flag for EP3 Stall, set by Set Feature,
reported back in Get_Status
unsigned char interfacenum; // Set/Get interface value
unsigned char RWU_enabled; // Set by Set/Clear_Feature RWU request, sent back
for Get_Status-RWU
unsigned char Suspended; // Tells the main loop to look for host resume and
RWU pushbutton
unsigned char TO_COMPUTER[64];
unsigned char IN3 BUFFER[6][65]; // Buffer for data to be written to endpoint
3
unsigned char IN3_BUFFER_LOWER;
unsigned char IN3_BUFFER_UPPER;
unsigned char OUT1_BUFFER[65];
unsigned char OUT1_NEWDATA;
//
#define ENABLE_IRQS wreg(rEPIEN,(bmSUDAVIE+bmIN3BAVIE)); 
wreg(rUSBIEN,(bmURESIE+bmURESDNIE));
// Note: the SUSPEND IRQ will be enabled later, when the device is configured.
// This prevents repeated SUSPEND IRQ's
void initialize_MAX(void){
      ep3stall=0; \angle // EP3 inintially un-halted (no stall) (CH9
testing)
      mgidx = 0; // start of KB Message[]
      msglen = sizeof(Message); \frac{1}{2} so we can check for the end of the message
      IN3 BUFFER LOWER = 0;
      IN3 BUFFER UPPER = 0;
      OUT1_NEWDATA = 0;
      // software flags
      configval=0; // at pwr on OR bus reset we're unconfigured
      Suspended=0;
      RWU_enabled=0; // Set by host Set_Feature(enable RWU) request
      //
      SPI Init(); \frac{1}{10} set up MAXQ2000 to use its SPI port as a master
      //
      // Always set the FDUPSPI bit in the PINCTL register FIRST if you are using the 
SPI port in 
      // full duplex mode. This configures the port properly for subsequent SPI 
accesses.
      //
      wreg(rPINCTL,(bmFDUPSPI+bmINTLEVEL+gpxSOF)); // MAX3420: 
SPI=full-duplex, INT=neg level, GPX=SOF
      Reset MAX();
      wreg(rGPIO,0x0F); \qquad // lites off (Active HIGH)
      // This is a self-powered design, so the host could turn off Vbus while we are
```
powered.

```
// Therefore set the VBGATE bit to have the MAX3420E automatically 
disconnect the D+
      // pullup resistor in the absense of Vbus. Note: the VBCOMP pin must be 
connected to Vbus
      // or pulled high for this code to work--a low on VBCOMP will prevent USB 
connection.
       wreg(rUSBCTL,(bmCONNECT+bmVBGATE)); // VBGATE=1 disconnects D+ 
pullup if host turns off VBUS
      ENABLE_IRQS
       wreg(rCPUCTL,bmIE); // Enable the INT pin
}
// 
************************************************************************
************
// This endless loop checks for two high priority events (every time through the loop):
// 1. USB suspend ("Suspended" flag = 1). If suspended, checks for resume signaling.
// 2. A MAX3420E pending interrupt. 
//
// Every 20 msec, it reads the "SEND" pushbutton. Every half second, it blinks
// the "Loop Active" light.
//
// *********************************** MAIN 
*******************************************
```
void check for resume(void){

if(rreg(rUSBIRQ) & bmBUSACTIRQ){ // THE HOST RESUMED BUS TRAFFIC

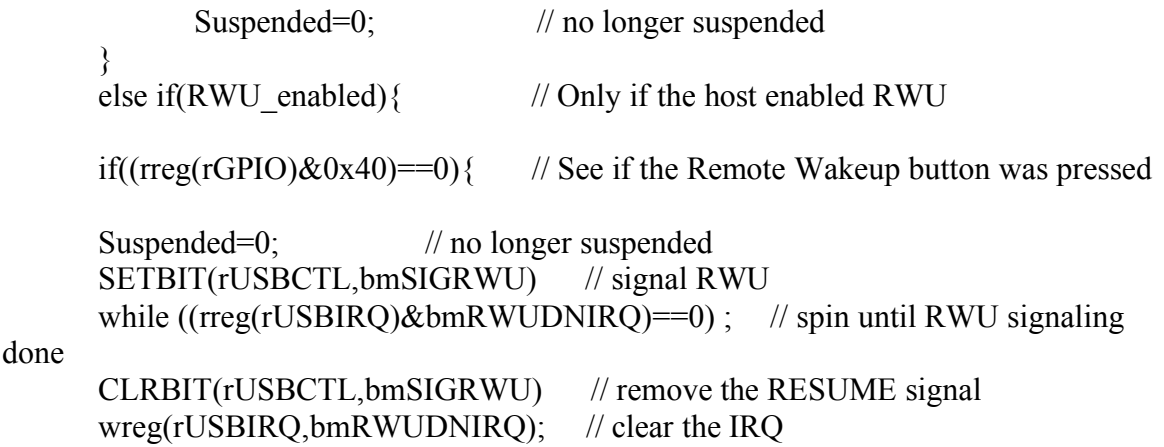

```
while((rreg(rGPIO)\&0x40)==0); // hang until RWU button released
       wreg(rUSBIRQ,bmBUSACTIRQ); // wait for bus traffic -- clear the BUS 
Active IRQ
      while((rreg(rUSBIRQ) & bmBUSACTIRQ)==0) ; // & hang here until it's set
again...
     }
      }
}
void service_irqs(void){
      unsigned char itest1,itest2;
      itest1 = rreg(rEPIRO); // Check the EPIRQ bits
      itest2 = rreg(rUSBIRQ); // Check the USBIRQ bits
      if(itest1 & bmSUDAVIRQ){
      wreg(rEPIRQ,bmSUDAVIRQ); // clear the SUDAV IRQ
       do_SETUP();
   }
      if(itest1 & bmIN3BAVIRQ){ \frac{1}{2} // Was an EP3-IN packet just dispatched to
the host?
    do IN3();
   } // NOTE: don't clear the IN3BAVIRQ bit here--loading the EP3-IN 
byte
                   \frac{1}{2} count register in the do IN3() function does it.
      if(itest1 & bmOUT1DAVIRQ){
      do OUT1();
      }
      if((configval != 0) \&& (itest2&bmSUSPIRQ)){ // HOST suspended bus for 3
msec
       wreg(rUSBIRQ,(bmSUSPIRQ+bmBUSACTIRQ)); // clear the IRQ and bus 
activity IRQ
      Suspended=1; // signal the main loop
   }
   if(rreg(rUSBIRQ)& bmURESIRQ){
      wreg(rUSBIRQ,bmURESIRQ); \frac{1}{2} clear the IRQ
   }
      if(rreg(rUSBIRQ) & bmURESDNIRQ){
       wreg(rUSBIRQ,bmURESDNIRQ); // clear the IRQ bit
      Suspended=0; \frac{1}{2} in case we were suspended
      ENABLE IRQS // ...because a bus reset clears the IE bits
   }
```
}

```
void do_SETUP(void){
```

```
readbytes(rSUDFIFO,8,SUD); // got a SETUP packet. Read 8 SETUP bytes
      switch(SUD[bmRequestType]&0x60}{ // Parse the SETUP packet. For request
type, look only at b6&b5
```

```
case 0x00: std request(); break;
      case 0x20: class request(); break; // just a stub in this program
      case 0x40: vendor request(); break; // just a stub in this program
      default: STALL_EP0 // unrecognized request type
   }
}
void do_IN3(void){
   unsigned char index;
   unsigned char count; 
  if( IN3 BUFFER LOWER == IN3 BUFFER UPPER ){
     wreg(rEP3INFIFO,0);
     wreg(rEP3INBC,1);
   }
   else{
    count = IN3_BUFFER[IN3_BUFFER_LOWER][0];
    for(index=0;index<\text{count};index++){
      wreg(rEP3INFIFO,IN3_BUFFER[IN3_BUFFER_LOWER][index+1]);
     }
     wreg(rEP3INBC,count);
    if (IN3 BUFFER LOWER == 5)}
      IN3 BUFFER LOWER = 0;
     }
     else{
       IN3_BUFFER_LOWER++;
     }
   }
}
void do_OUT1(void){
   unsigned char count;
   unsigned char index;
  count = \text{rreg}(rEP1OUTBC);
```

```
OUT1 BUFFER[0] = count;
```

```
for(index=0;index<\text{count};index++){
     OUT1_BUFFER[index+1] = rreg(rEP1OUTFIFO);
   }
  OUT1_NEWDATA = 1;
   wreg(rEPIRQ, bmOUT1DAVIRQ);
}
```

```
unsigned char device_to_computer(unsigned char *ptr, unsigned char count){
```
unsigned char index;

```
 if( IN3_BUFFER_UPPER+1 == IN3_BUFFER_LOWER || (IN3_BUFFER_UPPER 
== 5 \&\& IN3 BUFFER LOWER == 0)}
     return 1;
   }
   else{
     IN3_BUFFER[IN3_BUFFER_UPPER][0] = count;
    for(index=0;index<\text{count};index++){
      IN3_BUFFER[IN3_BUFFER_UPPER][index+1] = *ptr;
       ptr++;
     }
    if(IN3 BUFFER UPPER == 5){
      IN3 BUFFER UPPER = 0;
    }
     else{
       IN3_BUFFER_UPPER++;
     }
     return 0;
   }
}
```

```
//*******************
void std_request(void){
```

```
switch(SUD[bRequest]){
```
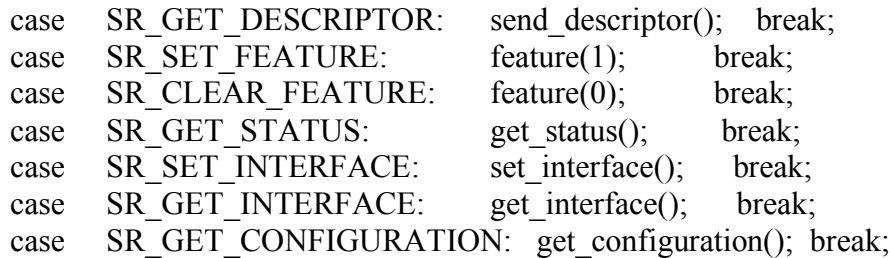

```
case SR_SET_CONFIGURATION: set_configuration(); break;
             case SR_SET_ADDRESS: rregAS(rFNADDR); break; //
discard return value
             default: STALL_EP0
      }
}
//**************************
void set configuration(void) {
      \text{configval} = \text{SUP}[\text{wValueL}]; // Store the config value
      if(configval != 0){ // If we are configured,
             SETBIT(rUSBIEN,bmSUSPIE); // start looking for SUSPEND
interrupts
      }
      rregAS(rFNADDR); // dummy read to set the ACKSTAT bit
}
void get configuration(void) {
      wreg(rEPOFIFO, configval); // Send the config value
      wregAS(rEP0BC,1); 
}
//**********************
void set interface(void){ // All we accept are Interface=0 and AlternateSetting=0,
otherwise send STALL
      unsigned char dumval;
      if((SUD[wya]ueL]=-0) //wValueL=Alternate Setting index
      &&(SUD[whndexL]=0)) // wIndexL=Interface index
              dumval=rregAS(rFNADDR);// dummy read to set the ACKSTAT bit
      }
      else STALL_EP0
}
//**********************
void get interface(void){ // Check for Interface=0, always report AlternateSetting=0
      if(SUD[wIndexL]==0){ \frac{1}{2} // wIndexL=Interface index
             wreg(rEP0FIFO,0); \angle // AS=0
             wregAS(rEP0BC,1); // send one byte, ACKSTAT
       }
      else STALL_EP0
```

```
}
//*******************
void get status(void)
\{unsigned char testbyte;
testbyte=SUD[bmRequestType];
switch(testbyte)
       {
      case 0x80: // directed to DEVICE
             wreg(rEP0FIFO,(RWU \text{ enabled+1})); // first byte is 000000rs where
r=enabled for RWU and s=self-powered.
             wreg(rEP0FIFO,0x00); \theta // second byte is always 0
             wregAS(rEP0BC,2); // load byte count, arm the IN transfer, ACK
the status stage of the CTL transfer
             break; 
      case 0x81: // directed to INTERFACE
             wreg(rEPOFIFO, 0x00); // this one is easy--two zero bytes
             wreg(rEP0FIFO,0x00);
             wregAS(rEP0BC,2); // load byte count, arm the IN transfer, ACK
the status stage of the CTL transfer
             break; 
      case 0x82: // directed to ENDPOINT
             if(SUD[wIndexL]==0x83) \angle // We only reported ep3, so it's the
only one the host can stall IN3=83
\left\{ \begin{array}{cc} 0 & 0 \\ 0 & 0 \end{array} \right\} wreg(rEP0FIFO,ep3stall);// first byte is 0000000h where h is the halt (stall) 
bit
          wreg(rEP0FIFO,0x00); \theta second byte is always 0
          wregAS(rEPOBC,2); // load byte count, arm the IN transfer, ACKthe status stage of the CTL transfer
           break;
 }
             else STALL_EP0 // Host tried to stall an invalid endpoint (not 
3)
      default: STALL_EP0 // don't recognize the request
      }
}
// 
************************************************************************
   **********************
// FUNCTION: Set/Get Feature. Call as feature(1) for Set Feature or feature(0) for
Clear<sub>c</sub> Feature.
// There are two set/clear feature requests:
// To a DEVICE: Remote Wakeup (RWU).
```

```
// To an ENDPOINT: Stall (EP3 only for this app)
//
void feature(unsigned char sc)
{
unsigned char mask;
 if((SUD[bmRequestType]==0x02) // dir=h->p, recipient = ENDPOINT
 && (SUD[wValueL]==0x00) // wValueL is feature selector, 00 is EP Halt
 && (SUD[wIndexL]==0x83)) // wIndexL is endpoint number IN3=83
    {
    mask=rreg(rEPSTALLS); // read existing bits
   if(sc==1) // set feature
\left\{\begin{array}{c} \end{array}\right.mask += bmSTLEP3IN; // Halt EP3IN
     ep3stall=1;
     }
   else // clear feature
     {
    mask &=-bmSTLEP3IN; // UnHalt EP3IN
    ep3stall=0;
     wreg(rCLRTOGS,bmCTGEP3IN); // clear the EP3 data toggle
     }
    wreg(rEPSTALLS,(mask|bmACKSTAT)); // Don't use wregAS for this--directly 
writing the ACKSTAT bit
 }
 else if ((\text{SUD}[\text{bmRequestType}]=0x00) // dir=h->p, recipient = DEVICE
      && (SUD[wValueL]==0x01)) \mathcal{W} wValueL is feature selector, 01 is
Device Remote Wakeup
\{RWU enabled = sc \le 1; // = 2 for set, =0 for clear feature. The shift puts it in
the get_status bit position.
      rregAS(rFNADDR); // dummy read to set ACKSTAT
        }
  else STALL_EP0
}
//************************
void send_descriptor(void)
{
unsigned short reqlen,sendlen,desclen;
const unsigned char *pDdata; \frac{1}{2} // pointer to ROM Descriptor
data to send
//
// NOTE This function assumes all descriptors are 64 or fewer bytes and can be sent in a 
single packet
//
```

```
\text{desclen} = 0; \text{/} check for zero as error condition (no case
statements satisfied)
reqlen = SUD[wLengthL] + 256*SUD[wLengthH]; // 16-bit
      switch (SUD[wValueH]) // wValueH is descriptor type
      \{case GD_DEVICE:
       desclen = DD[0]; // descriptor length
       pDdata = DD; break;
      case GD_CONFIGURATION:
        desclen = CD[2]; // Config descriptor includes interface, HID, report and ep
descriptors
       pDdata = CD;
        break;
      case GD_STRING:
        desclen = strDesc[SUD[wValueL][0]; // wValueL=string index, array[0] is the
length
       pDdata = strDesc[SUD[wValueL]]; // point to first array element
        break;
      case GD_HID:
        desclen = CD[18];
       pDdata = \&CD[18]; break;
      case GD_REPORT:
       desclen = CD[25];
       pDdata = RepD; break;
      } // end switch on descriptor type
//
if (desclen!=0) // one of the case statements above filled in a value
      \{sendlen = (reqlen \leq desclen) ? reqlen : desclen; // send the smaller of requested
and avaiable
     writebytes(rEP0FIFO,sendlen,pDdata);
      wregAS(rEP0BC,sendlen); // load EP0BC to arm the EP0-IN transfer \&ACKSTAT
      }
else STALL_EP0 // none of the descriptor types match
}
void class_request(void) 
{
STALL_EP0
} 
void vendor request(void)
```
```
{
STALL_EP0
}
// ******************** END of ENUMERATION CODE ********************
//
void Reset_MAX(void)
\{unsigned char dum;
wreg(rUSBCTL, 0x20); // chip reset
wreg(rUSBCTL, 0x00); // remove the reset
   do // Chip reset stops the oscillator. Wait for it to stabilize.
    {
   dum=rreg(rUSBIRQ);
   dum &= bmOSCOKIRQ;
   }
  while (dum==0);
}
//
// ------------------------------------------------------------
// The code below customizes this app for the ATMEGA128
// microprocessor and the AVR studio most likely gcc compiler. Only this
// section changes if you use a different uP and/or compiler.
// ------------------------------------------------------------
//
// The MAX3420E is wired to the ATMEGA128 as follows:
//
// MISO PB3
// SCLK PB1
// MOSI PB2
// SS# PB4
// GPX PF0
// INT PE4
// Register SPCR bit masks
#define bmSPR0 0x01
#define bmSPR1 0x02
#define bmCPHA 0x04
#define bmCPOL 0x08
#define bmMSTR 0x10
#define bmDORD 0x20
#define bmSPE 0x40
```
#define bmSPIE 0x80

```
// Register SPSR bit masks
#define bmSPI2X 0x01
#define bmWCOL 0x40
#define bmSPIF 0x80
// PortB bit masks
//
#define SS HI PORTB |=(1 \leq PBA); // SS# connected to Port5 bit4 in this app
#define SS_LO PORTB &= \sim (1 \le PB4);unsigned char MAX Int Pending(void)
\{return (unsigned char)((PINE&0x10)==0);
}
void SPI_Init(void)
{
// Set up the ATMEGA128 SPI port
 DDRB = (1 \leq DDB4)/(1 \leq DDB2)/(1 \leq DDB1); // Set SS#, MOSI, SCLK as output
ports
 SPSR = bmsP12X; \qquad \qquad \qquad // Enable SPI 2x
speed mode
 \frac{\text{SS} \cdot \text{HI}}{\text{SS} \cdot \text{High}}DDRB &= \sim (1 \leq \leqDDB3); // Set SPI MISO as input
 DDRF &= \sim (1 \leq DDF0); // Set GPX as input
 DDRE &= \sim (1 \leq 500). // Set PE4 (INT) as input
 SPCR = bmsPE | bmmSTR; // Enable SPI as master
}
void wreg(unsigned char reg, unsigned char dat)
{
  \text{cli}();
  \text{DDRB} \models (1 \leq \text{DDB0});PORTB \models (1 \le 0x00);SS LO // Set SS# low
 SPDR = \text{reg}+2; // send the register number with the DIR bit (b1) set to
WRITE
 while (!(SPSR &(1 \leqSPIF))); // loop if data still being sent
 SPDR = dat; \qquad \qquad \frac{\partial^2 f}{\partial x^2} // send the data
 while (!(SPSR &(1 \leq SPIF))); // loop if data still being sent
 SS HI // set SS# high
```
 sei(); }

// Write a MAX3410E register with the "ACK STATUS" bit set in the command byte void wregAS(unsigned char reg, unsigned char dat) {

 $\text{cli}()$ ;  $\text{DDRB} \models (1 \leq \text{DDB0});$  $PORTB \mid = (1 \le 0x00);$ 

```
SS LO // Set SS# low
 SPDR = \text{reg+3}; // reg number with DIR = 1 (write) and ACKSTAT = 1while (!(SPSR & (1 \le SPIF))); // loop if data still being sent
 SPDR = dat; \qquad \qquad \frac{\partial^2 f}{\partial x^2} // send the data
 while (!(SPSR &(1 \leq SPIF))); // loop if data still being sent
 SS HI // set SS# high
  sei();
}
// Read a register, return its value.
unsigned char rreg(unsigned char reg)
\{unsigned char dum;
  \text{cli}();
  \text{DDRB} \models (1 \leq \text{DDB0});PORTB = (1 \le 0x00); SS_LO
 SPDR = reg; \qquad // reg number w. dir=0 (IN)
 while (!(SPSR &(1 \leq SPIF))); // loop if data still being sent
 dum = SPDR; // NECESSARY TO RE-ENABLE THE INPUT
BUFFER in unsigned char MODE
 SPDR = 0x00; \frac{1}{1} data is don't care, we're clocking in MISO bits
 while (!(SPSR &(1 \leqSPIF))); // loop if data still being sent
  SS_HI
  sei();
  return(SPDR);
}
```
// Read a byte (as rreg), but also set the AckStat bit in the command byte. unsigned char rregAS(unsigned char reg)

{ unsigned char dum;

> $\text{cli}()$ ;  $DDRB = (1 \leq DDB0);$  $PORTB$  = (  $1 \le 0x00$ );

```
 SS_LO
 SPDR = \text{reg}+1; // reg number w. dir=0 (IN) and ACKSTAT=1
 while (!(SPSR &(1 \leq SPIF))); // loop if data still being sent
 dum = SPDR; // NECESSARY TO RE-ENABLE THE INPUT
BUFFER in unsigned char MODE
 SPDR = 0x00; \frac{1}{4} data is don't care, we're clocking in MISO bits
 while (!(SPSR & (1 \leq SPIF))); // loop if data still being sent
  SS_HI
 sei();
 return(SPDR);
}
```

```
void readbytes(unsigned char reg, unsigned char N, unsigned char *p)
{
```

```
unsigned char j;
```

```
\text{cli}();
\text{DDRB} \models (1 \leq \text{DDB0});PORTB \mid = (1 \le 0x00);
```

```
 SS_LO
  SPDR = reg; \frac{1}{\sqrt{2\pi}} write bit b1=0 to command a read operation
  while (!(SPSR &(1 \leq SPIF))); // loop if data still being sent
  j = SPDR; \frac{1}{2} // NECESSARY TO RE-ENABLE THE INPUT
BUFFER in unsigned char MODE
  for(j=0; j<N; j++) {
    SPDR = 0x00; // dummy value to get the next read byte
    while (!(SPSR &(1 \leq SPIF))); // loop if data still being sent
    *_{p} = SPDR; // store it in the data array
    p++; \qquad \qquad \frac{1}{2} bump the pointer
   }
  SS_HI
  sei();
}
void writebytes(unsigned char reg, unsigned char N, const unsigned char *p)
```

```
\{unsigned char j,wd;
```

```
\text{cli}();
  \text{DDRB} \models (1 \leq \text{DDB0});PORTB \models (1 \le 0x00); SS_LO
  SPDR = \text{reg}+2; // write bit b1=1 to command a write operation
  while (!(SPSR &(1 \leq SPIF))); // loop if data still being sent
  for(j=0; j<N; j++) {
    wd = *p; // write the array value
    SPDR = wd;while (!(SPSR &(1\leqSPIF)); // loop if data still being sent
    p++; \qquad // bump the pointer
   }
   SS_HI
  sei();
}
//
// Diagnostic Aid:
// Call this function from main() to verify operation of your SPI port.
//
void test SPI(void) // Use this to check your versions of the rreg and wreg functions
\{unsigned char j,wr,rd;
SPI Init(); \frac{1}{\sqrt{C}} Configure and initialize the uP's SPI port
wreg(rPINCTL,bmFDUPSPI); // MAX3420: SPI=full-duplex
wreg(rUSBCTL,bmCHIPRES); // reset the MAX3420E
wreg(rUSBCTL,0); // remove the reset
wr=0x01; \frac{1}{1} initial register write value
for(j=0; j<8; j++)
  {
  wreg(rUSBIEN,wr);
 rd = rreg(rUSBIEN);wr <<= 1; // Put a breakpoint here. Values of 'rd' should be 01,02,04,08,10,20,40,80 }
}
/* ISR( INT4 vect) {
       EIFR = (1 \ll \text{INTER});
```
// Put crap here.

}\*/

**enumerationBasestation.h** – Contains data that is sent during enumeration

```
\frac{1}{2} EnumApp enum data.h
// Enumeration tables & HID keyboard data
//
const unsigned char DD[]= // DEVICE Descriptor
    {0x12, \t// \text{blength} = 18d}0x01, // bDescriptorType = Device (1)
    0x00,0x01, // bcdUSB(L/H) USB spec rev (BCD)
    0x00,0x00,0x00, // bDeviceClass, bDeviceSubClass, bDeviceProtocol
    0x40, // bMaxPacketSize0 EP0 is 64 bytes0x6A, 0x0B, // idVendor(L/H)--Maxim is 0B6A
    0x46,0x53, // idProduct(L/H)--5346
    0x34,0x12, // bcdDevice--1234
     1,2,3, // iManufacturer, iProduct, iSerialNumber
     1}; // bNumConfigurations
const unsigned char CD[]= // CONFIGURATION Descriptor
   {0x09}, // bLength
    0x02, // bDescriptorType = Config
    0x29,0x00, // wTotalLength(L/H) = 41 bytes
    0x01, // bNumberfaces0x01, // bConfigValue
    0x00, // iConfiguration
    0xA0, // bmAttributes. b7=1 b6=self-powered b5=RWU supported
     100, // MaxPower is 250 ma
// INTERFACE Descriptor
    0x09, // length = 90x04, // type = IF0x00, // IF #0
    0x00, // bAlternate Setting
    0x02, // bNum Endpoints0x03, // bInterfaceClass = HID
    0x00,0x00, // bInterfaceSubClass, bInterfaceProtocol
    0x00, \frac{1}{1} interface
// HID Descriptor--It's at CD[18]
    0x09, // bLength
    0x21, // bDescriptorType = HID
    0x10,0x01, // bcdHID(L/H) Rev 1.1
    0x00, \frac{1}{2} bCountryCode (none)
    0x01, // bNumDescriptions (one report descriptor)0x22, // bDescriptorType (report)
    19,0, \angle // CD[25]: wDescriptorLength(L/H) (report descriptor size is 43
bytes)
```
// Endpoint Descriptor IN3

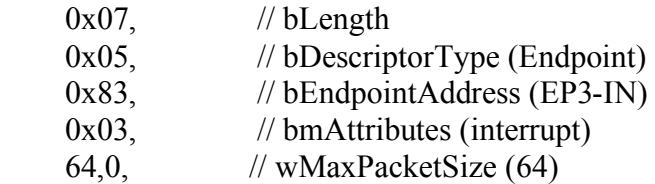

10, // bInterval (poll every 10 msec)

// Endpoint Descriptor OUT1

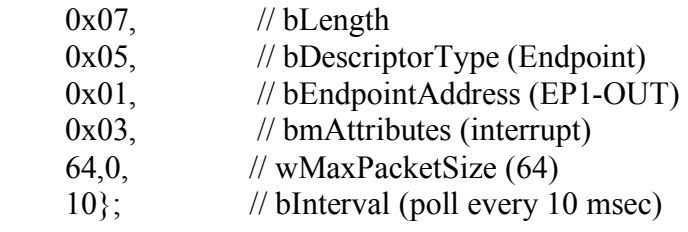

const unsigned char RepD[]= // Report descriptor

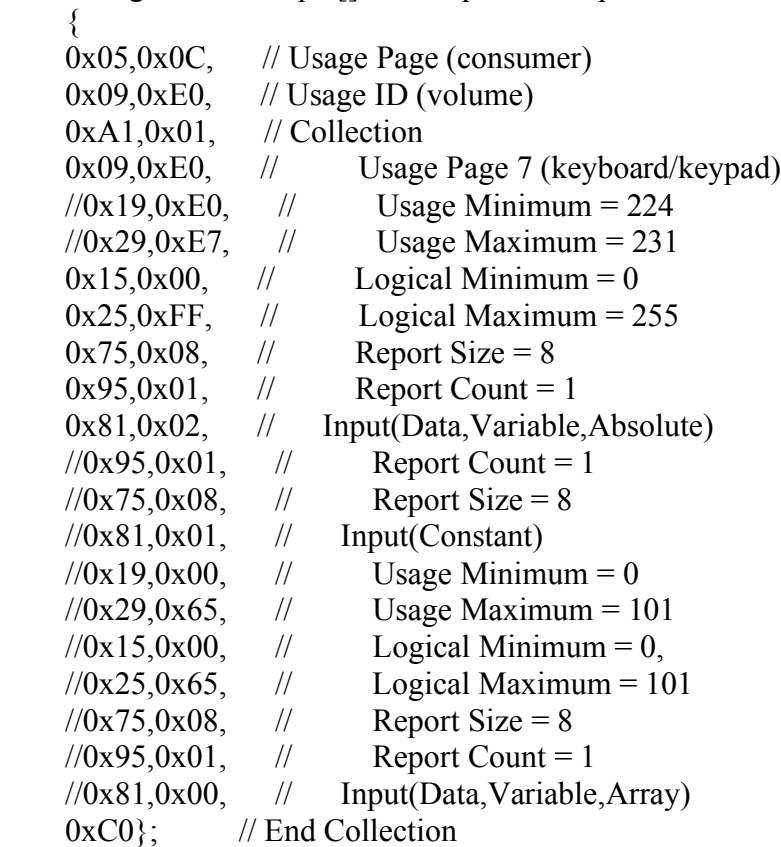

// STRING descriptors. An array of string arrays

const unsigned char strDesc[][64]= { // STRING descriptor 0--Language string {

```
0x04, // bLength
  0x03, // bDescriptorType = string
  0x09,0x04 // wLANGID(L/H) = English-United Sates
},
// STRING descriptor 1--Manufacturer ID
\{12, // bLength
  0x03, // bDescriptorType = string
   'M',0,'a',0,'x',0,'i',0,'m',0 // text in Unicode
}, 
// STRING descriptor 2 - Product ID
\{24, \frac{\ }{\ } // bLength
  0x03, // bDescriptorType = string
   'M',0,'A',0,'X',0,'3',0,'4',0,'2',0,'0',0,'E',0,' ',0,
      'E',0,'n',0,'u',0,'m',0,' ',0,'C',0,'o',0,'d',0,'e',0
},
// STRING descriptor 3 - Serial Number ID
\{ 20, // bLength
  0x03, // bDescriptorType = string
   'S',0, 
  ''/',0,
   'N',0,
  ', ', ', ''3',0,'4',0,
  '2',0,
   '0',0,
     'E',0,
}};
const unsigned char Message[]={ // each letter is 3 bytes--shiftcode, 00, HID keycode
  0x00,0x00,0x28, // (cr)
  0x02,0x00,0x17, // T (02 is shift)
  0x00,0x00,0x0B, // h
  0x00,0x00,0x08, // e
  0x00,0x00,0x2C, // (sp)
  0x02,0x00,0x07, // D
```

```
0x00,0x00,0x15, // r
0x00,0x00,0x08, // e
0x00,0x00,0x04, // a
0x00,0x00,0x10, // m
0x02,0x00,0x17, // T
```
 $0x00,0x00,0x08,$  // e  $0x00,0x00,0x08,$  // a  $0x00,0x00,0x10,$  // m

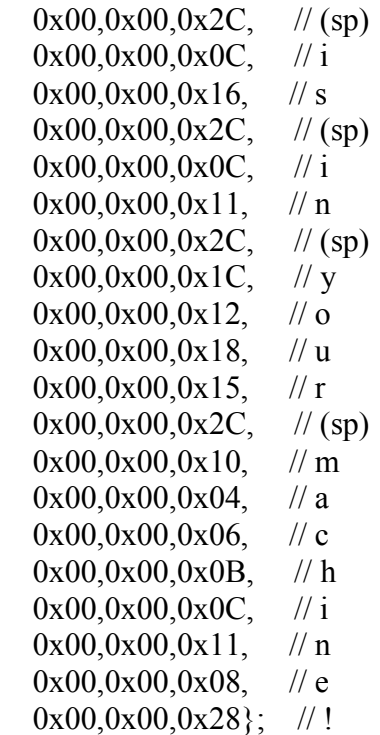

**LCDfunctions.c** – Contains all functions used by LCD and Keypad

 $\#$ include  $\langle$ avr/io.h $>$ #include <util/delay.h> #include "LCD.h" #include "SampleFont8.h"

//initialize #define reset 0xE2 #define display\_on 0xAF #define display\_off 0xAE #define display\_all\_eon 0xA5 #define display\_normal\_eon  $0xA4$ #define display\_normal 0xA6 #define display\_reverse 0xA7 #define adc\_normal 0xA0 #define adc\_reverse 0xA1 #define shl\_normal 0xC0 #define  $\sin$  reverse 0xC8 #define lcd\_biashi 0xA3 #define vc $\overline{on}$  0x2C #define vr\_on 0x2E #define vf on 0x2F

```
#define reg_res 0x26#define ref_volt_reg_mode 0x81
#define ref_volt_reg 0x08//display
#define num_columns 128
#define num_rows 64
#define num_pages 8
#define display_page 0xB0
#define display column 10x00#define display_column_h 0x10
static const BYTE JustTbl[8] = {
    0, num columns/4, // L00J,L25J
    num_columns/3, num_columns/2, // L33J,C50J
    (num_columns*2)/3, (num_columns*3)/4, \frac{\pi}{66},R75J
    num columns, 0 // R100J,ABSJ
};
BYTE invertilg = 0; \frac{1}{2} normally 0, to invert data set to 0xFF
BYTE CJ code = 0; // control/justify code for text display
BYTE startcol; // save starting col for later use
BYTE column;
BYTE pagenr;
char *keyPadMatrix[17] =
\{"D","3","2","1",
   "A","6","5","4",
   "B","9","8","7",
   "C","F","0","T","y" 
};
void CMD(int command, int delay)
\{clear_RS();
      clear E();
       clear RW();
      PORTC = command;
      set E();
      clear E();
      _delay_us(delay);
}
void initialize()
```
{

}

 $\{$ 

}

 $\{$ 

```
//Hard Inputs
      //PS hi for parallel
      //MI lo for 8080
      \sqrt{\cosh B}//CS2 hi
      //RESETB hi
      //Set Output Pins
      DDRC \models 0xFF;DDRD = 0b11100000;
      //Initialization Sequence
      CMD(reset,100);
      CMD(display_normal,10);
      CMD(adc_reverse,10);
      CMD(shl_normal,10);
      CMD(lcd_biashi,10);
      CMD(vc_on,10);
      CMD(vr_on,10);
      CMD(vf on,10);
      CMD(reg_res,100);
      CMD(ref_volt_reg_mode,100);
      CMD(ref volt reg, 100);
      lcd_clear();
      CMD(display_on,100); 
      CMD(display_all_eon,500);
       delay \text{ms}(500);
      CMD(display_normal_eon,10);
void write byte(BYTE arg)
      set RS();
      clear_RW();
      PORTC = arg;set E();
      clear E();
BYTE read_byte( void ) 
      BYTE data;
      set_RW();set RS();
      DDRC = 0;
```

```
set E();
       data = PINC;delay_ms(1);clear_E();
       return data;
}
void lcd clear(void)
\{ BYTE page, col;
  for (page = 0; page < num_pages; page++)
  \{ CMD(display_page + page,1); // set page number
    CMD(display_column_h,1); // set column 0
    CMD(display column 1,1); // set column 0
    for \text{(col = 0; col < num columns + 4; col++)}\{write byte(0); // write blank to display
 }
   }
}
void clear_RS()
{
       PORTD &= \sim (1 \ll RS);
}
void set RS()
{
       PORTD \mid = (1 \ll RS);}
void clear_RW()
\{PORTD &= \sim (1 \ll RW);}
void set_RW()
\{PORTD \mid = (1 \ll RW);}
void clear_E()
{
```

```
PORTD &= \sim (1 \ll E);}
void set_E()
{
       PORTD \mid = (1 \ll E);}
void tdt(void)
{ set position(0x1C,0x3B);
       write byte(0x18);write byte(0x03);write byte(0xC2);write_byte(0x8A);
       write byte(0xA3);write byte(0xA3);write_byte(0x8A);
       write byte(0xC2);write byte(0x03);write byte(0x18);delay ms(500);
       delay ms(500);
       _delay_ms(500);
       delay \text{ms}(500);
       delay \text{ms}(500);
       delay ms(500);
       delay ms(500);
       delay ms(500);
       while(1)
       {
              CMD(display_reverse,500);
               delay ms(250);
              CMD(display_normal,500);
              delay \text{ms}(250);
       }
}
void set_position( BYTE page, BYTE col )
\{CMD(display_page + page,1);
       CMD(display_column_h + ((col + 4) \gg 4),1);
       CMD(display_column_l + ((col + 4) & 0 \text{ or } N),1);}
```

```
void write_small_char(char chr)
{
   BYTE len, a;
   BYTE *bits;
  if (chr \le firstchr S) return; // char code out of range
  a = chr - firstchr S;if (a >= nr chrs S) return; // char code out of range
  len = lentbl S[a]; // number of columns
  bits = chrtbl S[a]; // bitmap data pointer
       if (len == 0) return;
       if (column + len > = 128) {
              column = 0;
              pagenr++;
       }
  set position(pagenr, column); //set starting position
  for (a = 0; a < len; a++)\{write_byte(*(bits + a)); // bitmap data
   }
  if (! (CJ code & NOSPC))
  \left\{ \right\}write byte(0); // blank pixel column between chars
   }
  \text{column} = \text{len}; // update current column
   if (! (CJ_code & NOSPC))
   {
     column++; // include blank between chars
   }
}
void write_text(String_T *strg)
{
   BYTE a, b;
   char *cp;
  pagenr = strg->page; // save page number
  CJ code = strg->cj code; // save CJ code
  b = CJ \text{ code } & JUSTIFY; \qquad \text{/\text{/} isolate justify code}
```

```
if (b = L00J)
  {
     column = 0;
   }
  else if (b == ABSJ) {
     column = <math>strg</math>-<math>abs</math>; }
   else
    {
     a = char len(strg->text);// get display length in pixels
     if (b != R100J) // if not right justify
     \{a \neq 2; // use half length for centering
      }
     column = JustTbl[b] - a; \frac{1}{2} set starting column
   }
  if (column >= num_columns) // if over/underflow
  {
     column = 0; \frac{1}{2} // use left justify
   }
   startcol = column; // save start column
  cp = strg->text; // get pointer to the text
   while (*cp)
  \{write_small_char(*cp++);
   }
}
BYTE char_len(char *chr)
{
   BYTE len, first, nrc, *lentbl;
     first = firstchr_S;
     lenthl = lentbl S;nrc = nr_{chrs}. S;
  len = 0;
   while (*chr)
   {
               if (*chr >= first && ((*chr) - first) < nrc)
                {
```

```
len += *(lentbl + (*chr) - first);
                    if (! (CJ_code & NOSPC))
                    \{len++; // include blank between chars
                    }
             }
     chr++;
   }
   return len;
}
void ScanKeyMatrixInit()
\{DDRA = 0xFF;PORTA = 0b11110000;
      DDRA = 0b11110000; // rows as outputs and columns as inputs
}
char *ScanKeyMatrix()
\{int key;
      key = 0;do{
      PORTA = 0b11100000; if( !(PINA & 0b00000001) )
        break;
     key++;
     if( !(PINA & 0b00000010) )
        break;
    key++; if( !(PINA & 0b00000100) )
        break;
    key++;if( !(PINA & 0b00001000) )
        break;
     key++;
       PORTA = 0b11010000; if( !(PINA & 0b00000001) )
        break;
    key++;
```

```
 if( !(PINA & 0b00000010) )
       break;
    key++;
     if( !(PINA & 0b00000100) )
       break;
     key++;
              if( !(PINA & 0b00001000) )
       break;
     key++;
      PORTA = 0b10110000; if( !(PINA & 0b00000001) )
       break;
     key++;
     if( !(PINA & 0b00000010) )
       break;
    key++; if( !(PINA & 0b00000100) )
        break;
    key++;if( !(PINA & 0b00001000) )
        break;
    key++;PORTA = 0b01110000;
     if( !(PINA & 0b00000001) )
        break;
    key++; if( !(PINA & 0b00000010) )
        break;
     key++;
     if( !(PINA & 0b00000100) )
       break;
     key++;
              if( !(PINA & 0b00001000) )
       break;
    key++;\} while(0);
   return keyPadMatrix[key];
void page_clear(BYTE page)
              BYTE col;
```
}

{

```
CMD(display page + page,1); // set page number
    CMD(display column h,1); // set column 0
    CMD(display column 1,1); // set column 0
    for \text{(col = 0; col < num columns + 4; col++)}{
       write byte(0); // write blank to display
      }
}
LCD.h – header file for LCD
#if !defined(LCD_H)
#define LCD_H
typedef unsigned char BYTE;
typedef unsigned short WORD;
typedef unsigned char BITS;
\#define E 7
\#define RS 5
\#define RW 6
typedef struct \frac{1}{10} by putting text string definitions
            \frac{1}{\pi} in a structure, you don't have to
  BYTE page; // mess with string lengths in the
  BYTE cj_code; // declaration.
   BYTE abs;
   char *text; // pointer to null terminated string
} String_T;
/* Examples:
String T str1 = \{ 2, C50J+FONT16, 0, "Display text" \}; // pages 2 & 3, large font,
centered
String T str2 = { 0, ABSJ, 45, "Display text" }; // page 0, small font, start in col 45
String T str3 = { 5, L33J, 0, buffer }; // page 5, small font, centered \omega 1/3,
refering
char buffer[128]; \frac{1}{8} // to string that's not constant
*/
```
// text string display control/justification codes

#define NOSPC  $0x10$  // no space between characters #define JUSTIFY  $\frac{7}{10}$  // bit mask #define L00J  $\qquad 0 \qquad \text{/} \prime$  left, starting  $\textcircled{a}$  col 0 #define L25J  $1 /$  left, centered  $\omega$  1/4

#define L33J  $\frac{2}{1}$  // left, centered  $\omega$  1/3 #define C50J  $\frac{3}{\sqrt{2}}$  // centered  $\frac{a}{2}$  1/2 #define R66J  $\frac{4}{7}$  // right, centered  $\omega$  2/3 #define R75J 5 // right, centered  $\omega$  3/4 #define R100J 6 // right, ending  $\omega$  last col #define ABSJ  $\frac{7}{1}$  // starting  $\omega$  abs col # #define CLEAR (String  $T^*$ )0xFFFF // code to clear display #define EOL (String  $T * 0$ ) // end of list of String Ts extern BYTE invertilg;  $\frac{1}{\pi}$  normally 0, to invert data set to 0xFF extern BYTE CJ code; // control/justify code for text display extern BYTE contrast; // user contrast setting extern BYTE startcol; // save starting col for later use extern BYTE column; // current col void CMD(int command, int delay); void initialize(); void write byte(BYTE arg); void lcd clear(void); void clear  $RS()$ ; void set  $RS()$ ; void clear  $RW()$ ; void set  $RW()$ ; void clear  $E()$ ; void set  $E()$ ; void tdt(void); //graphic void set position( BYTE page, BYTE col ); BYTE read byte( void ); void write  $text(fString T *text):$ void write small char(char chr); BYTE char  $len(char *chr)$ ; void page clear(BYTE page); #endif

**SampleFont8.c** – small fond bitmap data

#include "SampleFont8.h"

static BYTE chr20[3] =  $\{ 0x00, 0x00, 0x00 \};$ static BYTE chr21[3] =  $\{ 0x00, 0x5F, 0x00 \}$ ; static BYTE chr22[3] =  $(0x07, 0x00, 0x07)$ ; static BYTE chr23[5] =  $\{ 0x14, 0x7F, 0x14, 0x7F, 0x14 \};$ static BYTE chr24[5] =  $\{ 0x26, 0x49, 0x7F, 0x49, 0x32 \}$ ; static BYTE chr25[5] =  $\{ 0x63, 0x13, 0x08, 0x64, 0x63 \};$ static BYTE chr26[5] =  $\{ 0x36, 0x49, 0x00, 0x22, 0x50 \};$ 

```
static BYTE chr27[3] = \{ 0x04, 0x03, 0x00 \};
static BYTE chr28[3] = \{ 0x1C, 0x22, 0x41 \};static BYTE chr29[3] = \{ 0x41, 0x22, 0x1C \};static BYTE chr2A[5] = \{ 0x14, 0x2A, 0x1C, 0x2A, 0x14 \};static BYTE chr2B[5] = \{ 0x08, 0x08, 0x3E, 0x08, 0x08 \};static BYTE chr2C[2] = \{ 0x80, 0x60 \};
static BYTE chr2D[5] = { 0x08, 0x08, 0x08, 0x08, 0x08 };
static BYTE chr2E[1] = {0x40};
static BYTE chr2F[5] = \{ 0x60, 0x10, 0x08, 0x04, 0x03 \};
static BYTE chr30[5] = \{ 0x3E, 0x51, 0x49, 0x45, 0x3E \};static BYTE chr31[5] = \{ 0x00, 0x42, 0x7F, 0x40, 0x00 \};static BYTE chr32[5] = \{ 0x62, 0x51, 0x49, 0x49, 0x46 \};static BYTE chr33[5] = \{ 0x22, 0x41, 0x49, 0x49, 0x36 \};static BYTE chr34[5] = { 0x18, 0x14, 0x12, 0x7F, 0x10 };
static BYTE chr35[5] = \{ 0x27, 0x49, 0x49, 0x49, 0x31 \};static BYTE chr36[5] = \{ 0x3C, 0x4A, 0x49, 0x49, 0x30 \};static BYTE chr37[5] = \{ 0x01, 0x71, 0x09, 0x05, 0x03 \};
static BYTE chr38[5] = \{ 0x36, 0x49, 0x49, 0x49, 0x36 \};static BYTE chr39[5] = \{ 0x06, 0x49, 0x49, 0x29, 0x1E \};static BYTE chr3A[1] = \{ 0x14 \};static BYTE chr3B[2] = \{ 0x80, 0x68 \};
static BYTE chr3C[4] = \{ 0x08, 0x14, 0x22, 0x41 \};static BYTE chr3D[4] = \{ 0x14, 0x14, 0x14, 0x14 \};
static BYTE chr3E[4] = \{ 0x41, 0x22, 0x14, 0x08 \};
static BYTE chr3F[5] = \{ 0x02, 0x01, 0x51, 0x09, 0x06 \};static BYTE chr40[5] = \{ 0x3E, 0x41, 0x5D, 0x00, 0x4E \};static BYTE chr41[5] = \{ 0x7C, 0x12, 0x11, 0x12, 0x7C \};static BYTE chr42[5] = \{ 0x7F, 0x49, 0x49, 0x49, 0x36 \};static BYTE chr43[5] = \{ 0x3E, 0x41, 0x41, 0x41, 0x22 \};
static BYTE chr44[5] = \{ 0x7F, 0x41, 0x41, 0x22, 0x1C \};
static BYTE chr45[5] = \{ 0x7F, 0x49, 0x49, 0x49, 0x41 \};
static BYTE chr46[5] = \{ 0x7F, 0x09, 0x09, 0x09, 0x01 \};static BYTE chr47[5] = \{ 0x3E, 0x41, 0x49, 0x29, 0x72 \};
static BYTE chr48[5] = \{ 0x7F, 0x08, 0x08, 0x08, 0x7F \};
static BYTE chr49[3] = \{ 0x41, 0x7F, 0x41 \};static BYTE chr4A[5] = \{ 0x20, 0x40, 0x41, 0x3F, 0x01 \};static BYTE chr4B[5] = \{ 0x7F, 0x08, 0x14, 0x22, 0x41 \};static BYTE chr4C[4] = \{ 0x7F, 0x40, 0x40, 0x40 \};static BYTE chr4D[5] = \{ 0x7F, 0x02, 0x0C, 0x02, 0x7F \};
static BYTE chr4E[5] = \{ 0x7F, 0x06, 0x08, 0x30, 0x7F \};static BYTE chr4F[5] = \{ 0x3E, 0x41, 0x41, 0x41, 0x3E \};
static BYTE chr50[5] = \{ 0x7F, 0x09, 0x09, 0x09, 0x06 \};static BYTE chr51[5] = \{ 0x3E, 0x41, 0x51, 0x21, 0x5E \};static BYTE chr52[5] = \{ 0x7F, 0x09, 0x19, 0x29, 0x46 \};
static BYTE chr53[5] = \{ 0x26, 0x49, 0x49, 0x49, 0x32 \};
static BYTE chr54[5] = \{ 0x01, 0x01, 0x7F, 0x01, 0x01 \};
```

```
static BYTE chr55[5] = \{ 0x3F, 0x40, 0x40, 0x40, 0x3F \};
static BYTE chr56[5] = \{ 0x0F, 0x30, 0x40, 0x30, 0x0F \};static BYTE chr57[7] = \{ 0x0F, 0x30, 0x40, 0x38, 0x40, 0x30, 0x0F \};
static BYTE chr58[5] = \{ 0x63, 0x14, 0x08, 0x14, 0x63 \};static BYTE chr59[5] = \{ 0x07, 0x08, 0x70, 0x08, 0x07 \};
static BYTE chr5A[5] = \{ 0x61, 0x51, 0x49, 0x45, 0x43 \};static BYTE chr5B[3] = \{ 0x7F, 0x41, 0x41 \};static BYTE chr5C[5] = \{ 0x03, 0x04, 0x08, 0x10, 0x60 \};static BYTE chr5D[3] = \{ 0x41, 0x41, 0x7F \};static BYTE chr5E[5] = \{ 0x08, 0x04, 0x02, 0x04, 0x08 \};static BYTE chr5F[5] = \{ 0x40, 0x40, 0x40, 0x40, 0x40 \};static BYTE chr60[3] = \{ 0x03, 0x04, 0x00 \};static BYTE chr61[4] = \{ 0x20, 0x54, 0x54, 0x78 \};
static BYTE chr62[5] = \{ 0x7F, 0x28, 0x44, 0x44, 0x38 \};static BYTE chr63[4] = \{ 0x38, 0x44, 0x44, 0x28 \};static BYTE chr64[5] = \{ 0x38, 0x44, 0x44, 0x28, 0x7F \};
static BYTE chr65[4] = \{ 0x38, 0x54, 0x54, 0x48 \};static BYTE chr66[4] = \{ 0x08, 0x7E, 0x09, 0x02 \};
static BYTE chr67[4] = \{ 0x98, 0xA4, 0xA4, 0x58 \};static BYTE chr68[5] = \{ 0x7F, 0x08, 0x04, 0x04, 0x78 \};static BYTE chr69[2] = \{ 0x3D, 0x40 \};
static BYTE chr6A[3] = \{ 0x80, 0x84, 0x7D \};
static BYTE chr6B[4] = \{ 0x7F, 0x10, 0x28, 0x44 \};
static BYTE chr6C[3] = \{ 0x01, 0x7F, 0x00 \};
static BYTE chr6D[6] = \{ 0x7C, 0x08, 0x04, 0x78, 0x04, 0x78 \};static BYTE chr6E[5] = \{ 0x7C, 0x08, 0x04, 0x04, 0x78 \};
static BYTE chr6F[4] = \{ 0x38, 0x44, 0x44, 0x38 \};static BYTE chr70[5] = \{ 0xFC, 0x18, 0x24, 0x24, 0x18 \};static BYTE chr71[5] = \{ 0x18, 0x24, 0x24, 0x18, 0xFC \};static BYTE chr72[5] = (0x7C, 0x08, 0x04, 0x04, 0x08);
static BYTE chr73[4] = \{ 0x48, 0x54, 0x54, 0x24 \};
static BYTE chr74[3] = \{ 0x04, 0x3E, 0x44 \};
static BYTE chr75[5] = \{ 0x3C, 0x40, 0x40, 0x20, 0x7C \};static BYTE chr76[5] = \{ 0x1C, 0x20, 0x40, 0x20, 0x1C \};static BYTE chr77[5] = \{ 0x3C, 0x40, 0x30, 0x40, 0x3C \};static BYTE chr78[5] = \{ 0x44, 0x28, 0x10, 0x28, 0x44 \};
static BYTE chr79[4] = \{ 0x1C, 0xA0, 0xA0, 0x7C \};static BYTE chr7A[4] = \{ 0x64, 0x54, 0x54, 0x4C \};static BYTE chr7B[3] = \{ 0x08, 0x36, 0x41 \};static BYTE chr7C[3] = \{ 0x00, 0x7F, 0x00 \};static BYTE chr7D[3] = \{ 0x41, 0x36, 0x08 \};static BYTE chr7E[2] = \{ 0x00, 0x00 \};
static BYTE chr7F[1] = {0x00};
static BYTE chr80[7] = \{ 0x1C, 0x22, 0x41, 0x4F, 0x41, 0x22, 0x1C \};
static BYTE chr81[7] = \{ 0x1C, 0x22, 0x41, 0x49, 0x45, 0x22, 0x1C \};static BYTE chr82[7] = \{ 0x1C, 0x22, 0x41, 0x49, 0x49, 0x2A, 0x1C \};
```

```
static BYTE chr83[7] = \{ 0x1C, 0x22, 0x41, 0x49, 0x51, 0x22, 0x1C \};static BYTE chr84[7] = \{ 0x1C, 0x22, 0x41, 0x79, 0x41, 0x22, 0x1C \};static BYTE chr85[7] = \{ 0x1C, 0x22, 0x51, 0x49, 0x41, 0x22, 0x1C \};static BYTE chr86[7] = \{ 0x1C, 0x2A, 0x49, 0x49, 0x41, 0x22, 0x1C \};static BYTE chr87[7] = \{ 0x1C, 0x22, 0x45, 0x49, 0x41, 0x22, 0x1C \};
```
BYTE lentbl\_S[104] = { 3, 3, 3, 5, 5, 5, 5, 3, 3,

 3, 5, 5, 2, 5, 1, 5, 5, 5, 5, 5, 5, 5, 5, 5, 5, 5, 1, 2, 4, 4, 4, 5, 5, 5, 5, 5, 5, 5, 5, 5, 5, 3, 5, 5, 4, 5, 5, 5, 5, 5, 5, 5, 5, 5, 5, 7, 5, 5, 5, 3, 5, 3, 5, 5, 3, 4, 5, 4, 5, 4, 4, 4, 5, 2, 3, 4, 3, 6, 5, 4, 5, 5, 5, 4, 3, 5, 5, 5, 5, 4, 4, 3, 3, 3, 2, 1, 7, 7, 7, 7, 7, 7, 7, 7 };

BYTE \* chrtbl  $S[104] = \{ \text{chr20}, \text{chr21}, \text{chr22}, \text{chr23}, \text{chr24}, \text{chr25}, \text{chr26}, \}$  chr27, chr28, chr29, chr2A, chr2B, chr2C, chr2D, chr2E, chr2F, chr30, chr31, chr32, chr33, chr34, chr35, chr36, chr37, chr38, chr39, chr3A, chr3B, chr3C, chr3D, chr3E, chr3F, chr40, chr41, chr42, chr43, chr44, chr45, chr46, chr47, chr48, chr49, chr4A, chr4B, chr4C, chr4D, chr4E, chr4F, chr50, chr51, chr52, chr53, chr54, chr55, chr56, chr57, chr58, chr59, chr5A, chr5B, chr5C, chr5D, chr5E, chr5F, chr60, chr61, chr62, chr63, chr64, chr65, chr66, chr67, chr68, chr69, chr6A, chr6B, chr6C, chr6D, chr6E, chr6F, chr70, chr71, chr72, chr73, chr74, chr75, chr76, chr77, chr78, chr79, chr7A, chr7B, chr7C, chr7D, chr7E, chr7F, chr80, chr81, chr82, chr83, chr84, chr85, chr86, chr87 };

**SampleFont8.h** – small font header file

#include "LCD.h"

#define nr\_chrs\_S 104 #define firstchr\_S 32

extern BYTE lentbl S[104]; extern BYTE \* chrtbl S[104];

## **zigbee\_repeater.c**

 $\#$ include  $\leq$ stdint.h $>$ #include <stdbool.h> #include <avr/io.h> #include <util/delay.h>

#include "zigbee/config\_uart\_extended.h" // See this file for all project options. #include "zigbee/compiler.h" #include "zigbee/at86rf230\_registermap.h"

#include "zigbee/hal\_avr\_mega128.h" #include "zigbee/hal\_avr\_mega128.c"

#include "zigbee/tat.h" #include "zigbee/tat.c"

#include "zigbee/com.h" #include "zigbee/com.c"

#include "LCD.h" #include "SampleFont8.h" #include "SampleFont16.h" #include "LCD functions c"

/\*============================ INCLDUE =======================================\*/ // See above (ADC 2/24/2008) /\*============================ MACROS ========================================\*/ /\*============================ TYPEDEFS ======================================\*/

/\*============================ VARIABLES =====================================\*/

static uint8 t tx frame  $[127]$ ; //!< Buffer used to build TX frames. (Size must be max PSDU length.)

static hal\_rx\_frame\_t rx\_pool[ RX\_POOL\_SIZE ]; //!< Pool of hal\_rx\_frame\_t's.

static hal\_rx\_frame\_t \*rx\_pool\_start; //!< Pointer to start of pool.

static hal\_rx\_frame\_t \*rx\_pool\_end; //!< Pointer to end of pool.

static hal\_rx\_frame\_t \*rx\_pool\_head; //!< Pointer to next hal\_rx\_frame\_t it is possible to write.

static hal\_rx\_frame\_t \*rx\_pool\_tail; //!< Pointer to next hal\_rx\_frame\_t that can be read from the pool.

static uint8 t rx pool items free; //!< Number of free items (hal rx frame t) in the pool. static uint8 t rx\_pool\_items\_used; // !< Number of used items.

static bool rx pool overflow flag;  $// \leq$  Flag that is used to signal a pool overflow.

static bool rx  $\frac{f}{g}$  //! Flag used to mask between the two possible TRX END events.

/\*static uint8\_t debug\_pll\_transition $[] =$  "State transition failed $\rm\ln\,$ "; //!< Debug Text. static uint8\_t debug\_type\_message[] = "\r<---Type Message:\r\n"; //!< Debug Text. static uint8 t debug\_data\_sent[] = "<---TX OK.\r\n"; //!< Debug Text. static uint8 t debug data received $[] = "\r--\geq Rx:\r"  
/(!< Debug Text.$ static uint8\_t debug\_lqi[] = "LQI: "; //!< Debug Text. static uint8 t debug rx\_pool\_overflow[] = "RX Buffer Overflow!\r\n"; //!< Debug Text. static uint8\_t debug\_transmission\_failed[] = "TX Failed!\r\n"; //!< Debug Text. static uint8 t debug transmission  $length[] = "Typeed Message too long!!\r\n'n"; //! < Debug$ **Text** static uint8 t debug fatal error[] = "A fatal error. System must be reset. $\rm\,/m$ "; //!< Debug Text.\*/ /\*============================ PROTOTYPES ====================================\*/

static bool trx init( void );

static void trx\_end\_handler( uint $32$  t time\_stamp ); static void rx pool init( void );

/\*! \brief This function is used to initialize the TRX.

\*

\* The TAT will be set up to run on the chosen operating channel, with CLKM diabled,

\* and then configure the RX\_AACK and TX\_ARET modes.

\*

\* \retval true if the TRX was successfully configured.

\* \retval false if the TRX was not configured properly.

\*/

```
static bool trx init( void ) {
```
static bool status;

```
if (tat_init( ) != TAT_SUCCESS) {
    status = false;
   } else if (tat_set_operating_channel( OPERATING_CHANNEL ) != TAT_SUCCESS) 
{
    status = false;
   } else if (tat_set_clock_speed( true, CLKM_DISABLED ) != TAT_SUCCESS) {
    status = false } else{
     /*Set up the extended modes:*/
     //RX_AACK:
    tat set short address( SHORT ADDRESS ); //Short Address.
    tat set pan id( PAN ID ); //PAN ID.
```
tat set device role( false ); // No Coordintor support is necessary.

```
 //TX_ARET:
    tat configure csma( 234, 0xE2 ); // Default CSMA_SEED_0, MIN_BE = 3,
MAX_CSMA_RETRIES = , and CSMA_SEED_1 =
```

```
 //Both Modes:
    tat use auto tx crc( true ); //Automatic CRC must be enabled.
    hal_set_trx_end_event_handler( trx_end_handler ); // Event handler for TRX_END
events.
              hal enable trx interrupt( ); //Enable interrupts from the radio
```
transceiver.

```
status = true;
\} // end: if (tat_init( ) != TAT_SUCCESS) ...
```
return status;

}

 $/*!$  \brief This function initialize the rx pool. The rx pool is in essence a FIFO. \*/

```
static void rx pool init( void ) {
```

```
rx pool start = rx pool;
  rx_pool_end = &xrx_pool[ RX_POOL_SIZE - 1 ];
  rx_pool_head = rx_pool_start;
  rx pool tail = rx\_pool\_end;rx_pool_items_free = RX_POOL_SIZE;
  rx pool items used = 0;
  rx pool overflow flag = false;
}
/*! \brief This function is the TRX END event handler that is called from the
       TRX isr if assigned.
 *
 * \param[in] time_stamp Interrupt timestamp in IEEE 802.15.4 symbols.
 */
static void trx_end_handler( uint32_t time_stamp ){
  if (rx flag == true) {
     //Check if these is space left in the rx_pool.
    if (rx pool items free == 0) {
```

```
rx pool overflow flag = true;
     } else {
        //Space left, so upload the received frame.
       hal frame read(rx pool head);
        //Then check the CRC. Will not store frames with invalid CRC.
       if (rx pool head->crc == true) {
         //Handle wrapping of rx pool.
         if (rx pool head == rx pool end) {
           rx_pool_head = rx_pool_start;
          } else {
           ++rx pool head;
         } // end: if (rx pool head == rx pool end) ...
         --rx pool items free;
         ++rx pool items used;
       \} // end: if (rx pool head->crc == true) ...
    \} // end: if (rx pool items free == 0) ...
  \} // end: if (rx flag == true) ...
void main( void ){
       DDRB = 0b00010000;PORTB = 0b00010000;static uint8 t length of received data = 0;
  static uint8 t frame sequence number = 0;
       int i;
       char tmpbuf[30];
  rx flag = true; /*Pre Build Header of IEEE 802.15.4 Data frame.*/
  tx frame[ 0 ] = 0x61; //FCF.
  tx frame[ 1 ] = 0x88; //FCF.
                 //Sequence number set during frame transmission.
  tx frame [3] = PAN ID & 0xFF; //Dest. PANID.
  tx frame[ 4 ] = (PAN_ID >> 8 ) & 0xFF; //Dest. PANID.
  tx frame[ 5 ] = DEST_ADDRESS & 0xFF; //Dest. Addr.
  tx frame[ 6 ] = (DEST_ADDRESS >> 8 ) & 0xFF; //Dest. Addr.
  tx_frame[ 7 ] = SHORT_ADDRESS & 0xFF; //Source Addr.
  tx frame[ 8 ] = (SHORT_ADDRESS >> 8 ) & 0xFF; //Source Addr.
```

```
rx pool init(\cdot);
```
}

trx init( $\cdot$ ); initialize( );

```
 //Set system state to RX_AACK_ON
if (tat_set_trx_state( RX_\_AACK_\_ON ) == TAT_SUCCESS) {
} // end: if (tat_set_trx_state( RX_AACK_ON ) != TAT_SUCCESS) ...
     sei( );
 /*Enter Normal Program Flow:
   - Check for newly received frames. Double the number if received.
  - Notify on rx pool overflow.
   - Try to send data on air interface, if something is received on UART/USB.
   - Notify if the typed message was too long.
 */
 while (true) {
   //Check if we have received something on the air interface.
  if (rx pool items used != 0) {
     //Handle wrapping of rx_pool.
     if (rx pool tail == rx pool end) {
       rx_pool_tail = rx_pool_start;
      } else {
       ++rx pool tail;
     \} // end: if (rx pool tail == rx pool end) ...
     //Turn interrupts off for a short while to protect when status
     //information about the rx_pool is updated.
     \text{cli}();
     ++rx pool items free;
     --rx pool items used;
     sei( );
                    length of received data = (rx \text{ pool tail}-length);
                    String T line3 = {1, L00J, 0, "received packet";write text(<math>\&amp;line3);
  \} // end: if (rx pool items used != 0) ...
            else \{\}//\{\text{length of received data} = 0\}//Check for rx_pool overflow.
  if (rx pool overflow flag == true) {
```

```
\text{cli}();
  rx pool init( );
                   length of received data = 0;
  sei();
} // end: if (rx pool overflow flag == true) ...
           String T line1 = {0, L00J, 0, "Testing";}write text(<math>\&amp;line1);
 //Check for new data on the serial interface.
 //Check if data is ready to be sent.
if ((length of received data) > 0 ){
                           // Output data on LCD
                   for (i = 0; i<length of received data-10;i^{++}){
                           tmpbuf[i] = rx_pool_tail->data[i+10];
                   }
                   String T line2 = \{3/*rx \text{ pool tail}->data[9]*/, L00J, 0, tmpbuf};
                   write text(<math>\&amp;line2);
           }
```
if (1)  $\{$ 

 //Change state to TX\_ARET\_ON and send data if the state transition was successful.

if (tat\_set\_trx\_state( TX\_ARET\_ON ) == TAT\_SUCCESS) {

tx frame  $[9] = 0x03$ ; tx frame  $[10] = 0x42$ ; tx frame  $[11] = 0x4F$ ; tx frame  $[12] = 0x4F$ ; tx frame  $[13] = 0x42$ ; tx frame  $[ 14] = 0x00$ ;

uint8 t \*rx frame =  $&(rx \text{ pool tail} > data[9]);$ 

uint8 t tx frame length = 15; // Length of prebuilt frame header. tx frame[ 2 ] = frame\_sequence\_number++; //Sequence Number.

 //Copy data into the TX frame buffer. /\*do { tx frame[ tx\_frame\_length++ ] = \*rx\_frame++; } while (--length of received data > 0);\*/

rx  $flag = false$ ; // Set the flag false, so that the TRX END event is not misinterpreted.

```
if (tat send data with retry( tx frame length, tx frame, 1 ) ==
TAT_SUCCESS) { 
            delay ms(100);
          } else {
         \} // end: if (tat send data with retry( tx frame length, tx frame, 1 ) ...
        } else {
       } // end: if (tat_set_trx_state( TX_ARET_ON ) == TAT_SUCCESS) ...
       if (tat_set_trx_state( RX_AACK_ON ) != TAT_SUCCESS) {
       \}/ // end: if (tat_set_trx_state( RX_AACK_ON ) != TAT_SUCCESS) ...
```
rx  $flag = true$ ; // Set the flag back again. Only used to protec the frame transmission.

```
for (i=0; i<65530; i++) { }
for (i=0; i<65530; i++) { }
for (i=0; i<65530; i++) { }
```

```
 } // end: 
     //} // end: if (length of received data == 1) ...
   } // emd: while (true) ...
}
/*EOF*/
```
## **At86rf230\_registermap.h**

/\* \* This file is autogenerated from regxml2include.py \* Do not modify it, changes will be lost after rebuild. \*/ /\*\* \* @file \* generated register definition file \* Inputfile: phy230\_registermap\_external.xml \* Version: 1.9 for external use \* Created at: Thu Jan 25 17:07:33 2007 \* \*/ /\* \* Copyright (c) 2006, Atmel Corporation All rights reserved. \*

- \* Redistribution and use in source and binary forms, with or without
- \* modification, are permitted provided that the following conditions are met:

\*

- \* 1. Redistributions of source code must retain the above copyright notice,
- \* this list of conditions and the following disclaimer.

\*

- \* 2. Redistributions in binary form must reproduce the above copyright notice,
- \* this list of conditions and the following disclaimer in the documentation
- \* and/or other materials provided with the distribution.

\*

 \* 3. The name of ATMEL may not be used to endorse or promote products derived \* from this software without specific prior written permission.

\*

 \* THIS SOFTWARE IS PROVIDED BY ATMEL ``AS IS'' AND ANY EXPRESS OR IMPLIED

 \* WARRANTIES, INCLUDING, BUT NOT LIMITED TO, THE IMPLIED WARRANTIES OF

 \* MERCHANTABILITY AND FITNESS FOR A PARTICULAR PURPOSE ARE EXPRESSLY AND

 \* SPECIFICALLY DISCLAIMED. IN NO EVENT SHALL ATMEL BE LIABLE FOR ANY DIRECT,

 \* INDIRECT, INCIDENTAL, SPECIAL, EXEMPLARY, OR CONSEQUENTIAL DAMAGES

 \* (INCLUDING, BUT NOT LIMITED TO, PROCUREMENT OF SUBSTITUTE GOODS OR SERVICES;

 \* LOSS OF USE, DATA, OR PROFITS; OR BUSINESS INTERRUPTION) HOWEVER CAUSED AND

 \* ON ANY THEORY OF LIABILITY, WHETHER IN CONTRACT, STRICT LIABILITY, OR TORT

 \* (INCLUDING NEGLIGENCE OR OTHERWISE) ARISING IN ANY WAY OUT OF THE USE OF

 \* THIS SOFTWARE, EVEN IF ADVISED OF THE POSSIBILITY OF SUCH DAMAGE.

\*/

/\*\*

- \* @author
- \* Atmel Corporation: http://www.atmel.com
- \* Support email: avr@atmel.com
- \*/

#ifndef PHY230\_REGISTERMAP\_EXTERNAL\_H #define PHY230\_REGISTERMAP\_EXTERNAL\_H

#define HAVE\_REGISTER\_MAP (1) /\*\* Offset for register TRX\_STATUS

 \* @ingroup apiHalPHY230Reg \*/ #define RG\_TRX\_STATUS  $(0x01)$  $/**$  Access parameters for sub-register CCA\_DONE in register  $@$ ref RG\_TRX\_STATUS \* @ingroup apiHalPHY230Sreg \*/ # define SR\_CCA\_DONE  $0x01, 0x80, 7$  $/**$  Access parameters for sub-register CCA STATUS in register  $@$ ref RG\_TRX\_STATUS \* @ingroup apiHalPHY230Sreg \*/ # define SR\_CCA\_STATUS  $0x01, 0x40, 6$ # define SR\_reserved 01\_3  $0x01, 0x20, 5$  $/**$  Access parameters for sub-register TRX\_STATUS in register @ref RG\_TRX\_STATUS \* @ingroup apiHalPHY230Sreg \*/ # define SR\_TRX\_STATUS  $0x01, 0x1f, 0$  /\*\* Constant P\_ON for sub-register @ref SR\_TRX\_STATUS \* @ingroup apiHalPHY230Const \*/  $\#$  define P ON (0) /\*\* Constant BUSY\_RX for sub-register @ref SR\_TRX\_STATUS \* @ingroup apiHalPHY230Const \*/  $\#$  define BUSY RX (1) /\*\* Constant BUSY\_TX for sub-register @ref SR\_TRX\_STATUS \* @ingroup apiHalPHY230Const \*/  $\#$  define BUSY TX (2) /\*\* Constant RX\_ON for sub-register @ref SR\_TRX\_STATUS \* @ingroup apiHalPHY230Const \*/ # define RX ON  $(6)$  /\*\* Constant TRX\_OFF for sub-register @ref SR\_TRX\_STATUS \* @ingroup apiHalPHY230Const \*/  $\#$  define TRX OFF (8) /\*\* Constant PLL\_ON for sub-register @ref SR\_TRX\_STATUS \* @ingroup apiHalPHY230Const \*/  $\#$  define PLL ON (9) /\*\* Constant SLEEP for sub-register @ref SR\_TRX\_STATUS \* @ingroup apiHalPHY230Const \*/

 $\#$  define SLEEP (15) /\*\* Constant BUSY\_RX\_AACK for sub-register @ref SR\_TRX\_STATUS \* @ingroup apiHalPHY230Const \*/ # define BUSY\_RX\_AACK (17) /\*\* Constant BUSY\_TX\_ARET for sub-register @ref SR\_TRX\_STATUS \* @ingroup apiHalPHY230Const \*/  $\#$  define BUSY TX ARET (18) /\*\* Constant RX\_AACK\_ON for sub-register @ref SR\_TRX\_STATUS \* @ingroup apiHalPHY230Const \*/  $\#$  define RX AACK ON (22) /\*\* Constant TX\_ARET\_ON for sub-register @ref SR\_TRX\_STATUS \* @ingroup apiHalPHY230Const \*/ # define TX ARET ON  $(25)$  $/**$  Constant RX\_ON\_NOCLK for sub-register @ref SR\_TRX\_STATUS \* @ingroup apiHalPHY230Const \*/  $\#$  define RX ON NOCLK (28) /\*\* Constant RX\_AACK\_ON\_NOCLK for sub-register @ref SR\_TRX\_STATUS \* @ingroup apiHalPHY230Const \*/ # define RX AACK ON NOCLK  $(29)$  /\*\* Constant BUSY\_RX\_AACK\_NOCLK for sub-register @ref SR\_TRX\_STATUS \* @ingroup apiHalPHY230Const \*/ # define BUSY\_RX\_AACK\_NOCLK (30) /\*\* Offset for register TRX\_STATE \* @ingroup apiHalPHY230Reg \*/ #define RG\_TRX\_STATE  $(0x02)$  /\*\* Access parameters for sub-register TRAC\_STATUS in register @ref RG\_TRX\_STATE \* @ingroup apiHalPHY230Sreg \*/ # define SR\_TRAC\_STATUS 0x02, 0xe0, 5  $/**$  Access parameters for sub-register TRX\_CMD in register @ref RG\_TRX\_STATE \* @ingroup apiHalPHY230Sreg \*/ # define SR\_TRX\_CMD  $0x02, 0x1f, 0$  /\*\* Constant CMD\_NOP for sub-register @ref SR\_TRX\_CMD \* @ingroup apiHalPHY230Const \*/

 $\#$  define CMD NOP  $(0)$  $/*$  Constant CMD\_TX\_START for sub-register @ref SR\_TRX\_CMD \* @ingroup apiHalPHY230Const \*/  $\#$  define CMD TX START (2) /\*\* Constant CMD\_FORCE\_TRX\_OFF for sub-register @ref SR\_TRX\_CMD \* @ingroup apiHalPHY230Const \*/ # define CMD FORCE TRX OFF (3) /\*\* Constant CMD\_RX\_ON for sub-register @ref SR\_TRX\_CMD \* @ingroup apiHalPHY230Const \*/  $\#$  define CMD RX ON  $(6)$  /\*\* Constant CMD\_TRX\_OFF for sub-register @ref SR\_TRX\_CMD \* @ingroup apiHalPHY230Const \*/ # define CMD\_TRX\_OFF (8) /\*\* Constant CMD\_PLL\_ON for sub-register @ref SR\_TRX\_CMD \* @ingroup apiHalPHY230Const \*/  $\#$  define CMD PLL ON (9)  $/**$  Constant CMD\_RX\_AACK\_ON for sub-register @ref SR\_TRX\_CMD \* @ingroup apiHalPHY230Const \*/ # define CMD\_RX\_AACK\_ON (22)  $/*$  Constant CMD\_TX\_ARET\_ON for sub-register @ref SR\_TRX\_CMD \* @ingroup apiHalPHY230Const \*/ # define CMD TX ARET ON  $(25)$  $/*$  Offset for register TRX\_CTRL\_0 \* @ingroup apiHalPHY230Reg \*/ #define RG\_TRX\_CTRL  $\overline{0}$  (0x03) /\*\* Access parameters for sub-register PAD\_IO in register @ref RG\_TRX\_CTRL\_0 \* @ingroup apiHalPHY230Sreg \*/  $\#$  define SR PAD IO 0x03, 0xc0, 6  $/**$  Access parameters for sub-register PAD\_IO\_CLKM in register @ref RG\_TRX\_CTRL\_0 \* @ingroup apiHalPHY230Sreg \*/ # define SR\_PAD\_IO\_CLKM  $0x03, 0x30, 4$  /\*\* Constant CLKM\_2mA for sub-register @ref SR\_PAD\_IO\_CLKM \* @ingroup apiHalPHY230Const \*/

 $\#$  define CLKM  $2mA$  (0) /\*\* Constant CLKM\_4mA for sub-register @ref SR\_PAD\_IO\_CLKM \* @ingroup apiHalPHY230Const \*/  $\#$  define CLKM 4mA (1) /\*\* Constant CLKM\_6mA for sub-register @ref SR\_PAD\_IO\_CLKM \* @ingroup apiHalPHY230Const \*/  $\#$  define CLKM 6mA (2) /\*\* Constant CLKM\_8mA for sub-register @ref SR\_PAD\_IO\_CLKM \* @ingroup apiHalPHY230Const \*/  $\#$  define CLKM  $8mA$  (3)  $/**$  Access parameters for sub-register CLKM\_SHA\_SEL in register  $@$ ref RG\_TRX\_CTRL\_0 \* @ingroup apiHalPHY230Sreg \*/ # define SR\_CLKM\_SHA\_SEL  $0x03, 0x08, 3$  $/**$  Access parameters for sub-register CLKM\_CTRL in register  $@ref$ RG\_TRX\_CTRL\_0 \* @ingroup apiHalPHY230Sreg \*/ # define SR\_CLKM\_CTRL  $0x03, 0x07, 0$  $/*$ \* Constant CLKM\_no\_clock for sub-register @ref SR\_CLKM\_CTRL \* @ingroup apiHalPHY230Const \*/  $\#$  define CLKM no clock  $(0)$  /\*\* Constant CLKM\_1MHz for sub-register @ref SR\_CLKM\_CTRL \* @ingroup apiHalPHY230Const \*/  $\#$  define CLKM  $1$ MHz  $(1)$  /\*\* Constant CLKM\_2MHz for sub-register @ref SR\_CLKM\_CTRL \* @ingroup apiHalPHY230Const \*/  $\#$  define CLKM 2MHz (2) /\*\* Constant CLKM\_4MHz for sub-register @ref SR\_CLKM\_CTRL \* @ingroup apiHalPHY230Const \*/  $\#$  define CLKM 4MHz (3) /\*\* Constant CLKM\_8MHz for sub-register @ref SR\_CLKM\_CTRL \* @ingroup apiHalPHY230Const \*/  $\#$  define CLKM  $8MHz$  (4) /\*\* Constant CLKM\_16MHz for sub-register @ref SR\_CLKM\_CTRL \* @ingroup apiHalPHY230Const \*/

 $\#$  define CLKM  $16MHz$  (5) /\*\* Offset for register PHY\_TX\_PWR \* @ingroup apiHalPHY230Reg \*/ #define RG\_PHY\_TX\_PWR  $(0x05)$ /\*\* Access parameters for sub-register TX\_AUTO\_CRC\_ON in register  $@$ ref RG\_PHY\_TX\_PWR \* @ingroup apiHalPHY230Sreg \*/ # define SR\_TX\_AUTO\_CRC\_ON  $0x05, 0x80, 7$ # define SR\_reserved  $05\,2$  0x05, 0x70, 4  $/**$  Access parameters for sub-register TX\_PWR in register @ref RG\_PHY\_TX\_PWR \* @ingroup apiHalPHY230Sreg \*/ # define SR\_TX\_PWR  $0x05, 0x0f, 0$ /\*\* Offset for register PHY\_RSSI \* @ingroup apiHalPHY230Reg \*/ #define RG\_PHY\_RSSI  $(0x06)$ # define SR reserved 06 1  $0x06$ , 0xe0, 5  $/**$  Access parameters for sub-register RSSI in register @ref RG\_PHY\_RSSI \* @ingroup apiHalPHY230Sreg \*/  $\#$  define SR\_RSSI 0x06, 0x1f, 0 /\*\* Offset for register PHY\_ED\_LEVEL \* @ingroup apiHalPHY230Reg \*/ #define RG\_PHY\_ED\_LEVEL  $(0x07)$  $/**$  Access parameters for sub-register ED\_LEVEL in register  $@$ ref RG\_PHY\_ED\_LEVEL \* @ingroup apiHalPHY230Sreg \*/ # define SR\_ED\_LEVEL  $0x07, 0xff, 0$ /\*\* Offset for register PHY\_CC\_CCA \* @ingroup apiHalPHY230Reg \*/ #define RG\_PHY\_CC\_CCA  $(0x08)$  $/**$  Access parameters for sub-register CCA\_REQUEST in register  $@ref$ RG\_PHY\_CC\_CCA \* @ingroup apiHalPHY230Sreg \*/ # define SR\_CCA\_REQUEST  $0x08, 0x80, 7$ 

 $/**$  Access parameters for sub-register CCA\_MODE in register  $@$ ref RG\_PHY\_CC\_CCA \* @ingroup apiHalPHY230Sreg \*/ # define SR\_CCA\_MODE  $0x08, 0x60, 5$  /\*\* Access parameters for sub-register CHANNEL in register @ref RG\_PHY\_CC\_CCA \* @ingroup apiHalPHY230Sreg \*/ # define SR\_CHANNEL  $0x08, 0x1f, 0$ /\*\* Offset for register CCA\_THRES \* @ingroup apiHalPHY230Reg \*/ #define RG\_CCA\_THRES  $(0x09)$  $/**$  Access parameters for sub-register CCA\_CS\_THRES in register  $@$ ref RG\_CCA\_THRES \* @ingroup apiHalPHY230Sreg \*/ # define SR\_CCA\_CS\_THRES  $0x09, 0xf0, 4$  $/**$  Access parameters for sub-register CCA\_ED\_THRES in register  $@$ ref RG\_CCA\_THRES \* @ingroup apiHalPHY230Sreg \*/ # define SR\_CCA\_ED\_THRES  $0x09, 0x0f, 0$ /\*\* Offset for register IRQ\_MASK \* @ingroup apiHalPHY230Reg \*/ #define RG\_IRQ\_MASK  $(0x0e)$  $/**$  Access parameters for sub-register IRQ\_MASK in register @ref RG\_IRQ\_MASK \* @ingroup apiHalPHY230Sreg \*/  $\#$  define SR IRQ MASK 0x0e, 0xff, 0 /\*\* Offset for register IRQ\_STATUS \* @ingroup apiHalPHY230Reg \*/ #define RG\_IRQ\_STATUS (0x0f)  $/**$  Access parameters for sub-register IRQ 7 BAT LOW in register @ref RG\_IRQ\_STATUS \* @ingroup apiHalPHY230Sreg \*/ # define SR\_IRQ\_7\_BAT\_LOW  $0x0f, 0x80, 7$ /\*\* Access parameters for sub-register IRQ 6 TRX UR in register  $@$ ref RG\_IRQ\_STATUS \* @ingroup apiHalPHY230Sreg
\*/

# define SR\_IRQ\_6\_TRX\_UR  $0x0f, 0x40, 6$  $/**$  Access parameters for sub-register IRQ 5 in register @ref RG\_IRQ\_STATUS \* @ingroup apiHalPHY230Sreg \*/ # define SR\_IRQ\_5  $0x0f, 0x20, 5$  /\*\* Access parameters for sub-register IRQ\_4 in register @ref RG\_IRQ\_STATUS \* @ingroup apiHalPHY230Sreg \*/ # define SR\_IRQ\_4  $0x0f, 0x10, 4$  $/**$  Access parameters for sub-register IRQ 3\_TRX\_END in register @ref RG\_IRQ\_STATUS \* @ingroup apiHalPHY230Sreg \*/ # define SR\_IRQ\_3\_TRX\_END  $0x0f, 0x08, 3$  $/**$  Access parameters for sub-register IRQ 2 RX START in register  $@$ ref RG\_IRQ\_STATUS \* @ingroup apiHalPHY230Sreg \*/ # define SR\_IRQ\_2\_RX\_START  $0x0f, 0x04, 2$  $/**$  Access parameters for sub-register IRQ 1 PLL UNLOCK in register  $@ref$ RG\_IRQ\_STATUS \* @ingroup apiHalPHY230Sreg \*/ # define SR\_IRQ\_1\_PLL\_UNLOCK  $0x0f, 0x02, 1$ /\*\* Access parameters for sub-register IRQ\_0\_PLL\_LOCK in register  $@$ ref RG\_IRQ\_STATUS \* @ingroup apiHalPHY230Sreg \*/ # define SR\_IRQ\_0\_PLL\_LOCK  $0x0f, 0x01, 0$ /\*\* Offset for register VREG\_CTRL \* @ingroup apiHalPHY230Reg \*/ #define RG\_VREG\_CTRL  $(0x10)$  $/**$  Access parameters for sub-register AVREG\_EXT in register  $@ref$ RG\_VREG\_CTRL \* @ingroup apiHalPHY230Sreg \*/ # define SR\_AVREG\_EXT  $0x10, 0x80, 7$  /\*\* Access parameters for sub-register AVDD\_OK in register @ref RG\_VREG\_CTRL \* @ingroup apiHalPHY230Sreg \*/ # define SR\_AVDD\_OK  $0x10, 0x40, 6$  $/**$  Access parameters for sub-register AVREG\_TRIM in register @ref RG\_VREG\_CTRL

```
 * @ingroup apiHalPHY230Sreg
  */
# define SR_AVREG_TRIM 0x10, 0x30, 4 /** Constant AVREG_1_80V for sub-register @ref SR_AVREG_TRIM
   * @ingroup apiHalPHY230Const
   */
# define AVREG\ 1\ 80V (0)
  /** Constant AVREG_1_75V for sub-register @ref SR_AVREG_TRIM
   * @ingroup apiHalPHY230Const
   */
# define AVREG 1\,75V (1)
  /** Constant AVREG_1_84V for sub-register @ref SR_AVREG_TRIM
   * @ingroup apiHalPHY230Const
   */
# define AVREG\ 1\ 84V (2)
  /** Constant AVREG_1_88V for sub-register @ref SR_AVREG_TRIM
   * @ingroup apiHalPHY230Const
   */
# define AVREG 1\,88V (3)
/** Access parameters for sub-register DVREG_EXT in register @ref
RG_VREG_CTRL
  * @ingroup apiHalPHY230Sreg
  */
# define SR_DVREG_EXT 0x10, 0x08, 3 /** Access parameters for sub-register DVDD_OK in register @ref RG_VREG_CTRL
  * @ingroup apiHalPHY230Sreg
  */
# define SR_DVDD_OK 0x10, 0x04, 2/** Access parameters for sub-register DVREG_TRIM in register @ref
RG_VREG_CTRL
  * @ingroup apiHalPHY230Sreg
  */
# define SR_DVREG_TRIM 0x10, 0x03, 0 /** Constant DVREG_1_80V for sub-register @ref SR_DVREG_TRIM
   * @ingroup apiHalPHY230Const
   */
# define DVREG 1\,80V (0)
  /** Constant DVREG_1_75V for sub-register @ref SR_DVREG_TRIM
   * @ingroup apiHalPHY230Const
   */
# define DVREG 1\,75V (1)
  /** Constant DVREG_1_84V for sub-register @ref SR_DVREG_TRIM
   * @ingroup apiHalPHY230Const
   */
# define DVREG 1\,84V (2)
  /** Constant DVREG_1_88V for sub-register @ref SR_DVREG_TRIM
```
 \* @ingroup apiHalPHY230Const \*/ # define DVREG  $1\,88V$  (3) /\*\* Offset for register BATMON \* @ingroup apiHalPHY230Reg \*/ #define RG\_BATMON  $(0x11)$ # define SR\_reserved 11\_1  $0x11, 0xc0, 6$  $/**$  Access parameters for sub-register BATMON\_OK in register @ref RG\_BATMON \* @ingroup apiHalPHY230Sreg \*/ # define SR\_BATMON\_OK  $0x11, 0x20, 5$  $/**$  Access parameters for sub-register BATMON\_HR in register @ref RG\_BATMON \* @ingroup apiHalPHY230Sreg \*/ # define SR\_BATMON\_HR  $0x11, 0x10, 4$  $/**$  Access parameters for sub-register BATMON\_VTH in register  $@$ ref RG\_BATMON \* @ingroup apiHalPHY230Sreg \*/ # define SR\_BATMON\_VTH  $0x11, 0x0f, 0$ /\*\* Offset for register XOSC\_CTRL \* @ingroup apiHalPHY230Reg \*/ #define RG\_XOSC\_CTRL  $(0x12)$  $/**$  Access parameters for sub-register XTAL\_MODE in register  $@$ ref RG\_XOSC\_CTRL \* @ingroup apiHalPHY230Sreg \*/ # define SR\_XTAL\_MODE  $0x12, 0xf0, 4$  $/**$  Access parameters for sub-register XTAL TRIM in register  $@$ ref RG\_XOSC\_CTRL \* @ingroup apiHalPHY230Sreg \*/ # define SR\_XTAL\_TRIM  $0x12, 0x0f, 0$ /\*\* Offset for register FTN\_CTRL \* @ingroup apiHalPHY230Reg \*/ #define RG\_FTN\_CTRL  $(0x18)$  $/**$  Access parameters for sub-register FTN\_START in register @ref RG\_FTN\_CTRL \* @ingroup apiHalPHY230Sreg \*/ # define SR\_FTN\_START  $0x18, 0x80, 7$ 

```
# define SR_reserved 18 2 0x18, 0x40, 6/** Access parameters for sub-register FTNV in register @ref RG_FTN_CTRL
  * @ingroup apiHalPHY230Sreg
  */
# define SR_FTNV 0x18, 0x3f, 0/** Offset for register PLL_CF
 * @ingroup apiHalPHY230Reg
 */
#define RG_PLL_CF (0x1a)/** Access parameters for sub-register PLL_CF_START in register @ref RG_PLL_CF
  * @ingroup apiHalPHY230Sreg
  */
# define SR_PLL_CF_START 0x1a, 0x80, 7# define SR reserved 1a 2 0x1a, 0x70, 4/** Access parameters for sub-register PLL CF in register @ref RG PLL CF
  * @ingroup apiHalPHY230Sreg
  */
\# define SR PLL CF 0x1a, 0x0f, 0/** Offset for register PLL_DCU
 * @ingroup apiHalPHY230Reg
 */
#define RG_PLL_DCU (0x1b)/** Access parameters for sub-register PLL_DCU_START in register @ref
RG_PLL_DCU
  * @ingroup apiHalPHY230Sreg
  */
# define SR_PLL_DCU_START 0x1b, 0x80, 7# define SR_reserved 1b_2 0x1b, 0x40, 6
  /** Access parameters for sub-register PLL_DCUW in register @ref RG_PLL_DCU
  * @ingroup apiHalPHY230Sreg
  */
# define SR_PLL_DCUW 0x1b, 0x3f, 0/** Offset for register PART_NUM
 * @ingroup apiHalPHY230Reg
 */
#define RG_PART_NUM (0x1c)/** Access parameters for sub-register PART_NUM in register @ref RG_PART_NUM
  * @ingroup apiHalPHY230Sreg
  */
# define SR_PART_NUM 0x1c, 0xff, 0
  /** Constant RF230 for sub-register @ref SR_PART_NUM
   * @ingroup apiHalPHY230Const
   */
```

```
# define RF230 (2)
/** Offset for register VERSION_NUM
 * @ingroup apiHalPHY230Reg
 */
#define RG_VERSION_NUM (0x1d)/** Access parameters for sub-register VERSION NUM in register @ref
RG_VERSION_NUM
  * @ingroup apiHalPHY230Sreg
  */
# define SR_VERSION_NUM 0x1d, 0xff, 0/* Offset for register MAN ID 0
 * @ingroup apiHalPHY230Reg
 */
#define RG_MAN_ID_0 (0x1e)/** Access parameters for sub-register MAN_ID_0 in register @ref RG_MAN_ID_0
  * @ingroup apiHalPHY230Sreg
  */
# define SR_MAN_ID_0 0x1e, 0xff, 0
/** Offset for register MAN_ID_1
 * @ingroup apiHalPHY230Reg
 */
#define RG_MAN_ID_1 (0x1f)/** Access parameters for sub-register MAN_ID_1 in register @ref RG_MAN_ID_1
  * @ingroup apiHalPHY230Sreg
  */
# define SR_MAN_ID_1 0x1f, 0xff, 0
/** Offset for register SHORT_ADDR_0
 * @ingroup apiHalPHY230Reg
 */
#define RG_SHORT_ADDR_0 (0x20)/** Access parameters for sub-register SHORT_ADDR_0 in register @ref
RG_SHORT_ADDR_0
  * @ingroup apiHalPHY230Sreg
  */
# define SR_SHORT_ADDR_0 0x20, 0xff, 0/** Offset for register SHORT_ADDR_1
 * @ingroup apiHalPHY230Reg
 */
#define RG_SHORT_ADDR_1 (0x21)
/** Access parameters for sub-register SHORT_ADDR_1 in register @ref
RG_SHORT_ADDR_1
```

```
 * @ingroup apiHalPHY230Sreg
  */
# define SR_SHORT_ADDR_1 0x21, 0xff, 0/** Offset for register PAN ID 0
 * @ingroup apiHalPHY230Reg
 */
#define RG_PAN_ID_0 (0x22)/** Access parameters for sub-register PAN_ID_0 in register @ref RG_PAN_ID_0
  * @ingroup apiHalPHY230Sreg
  */
# define SR_PAN_ID_0 0x22, 0xff, 0/** Offset for register PAN_ID_1
 * @ingroup apiHalPHY230Reg
 */
#define RG_PAN_ID_1 (0x23)/** Access parameters for sub-register PAN_ID_1 in register @ref RG_PAN_ID_1
  * @ingroup apiHalPHY230Sreg
  */
# define SR_PAN_ID_1 0x23, 0xff, 0
/** Offset for register IEEE_ADDR_0
 * @ingroup apiHalPHY230Reg
 */
#define RG_IEEE_ADDR_0 (0x24)/** Access parameters for sub-register IEEE_ADDR_0 in register @refRG_IEEE_ADDR_0
  * @ingroup apiHalPHY230Sreg
  */
# define SR_IEEE_ADDR_0 0x24, 0xff, 0
/** Offset for register IEEE_ADDR_1
 * @ingroup apiHalPHY230Reg
 */
#define RG_IEEE_ADDR_1 (0x25)/** Access parameters for sub-register IEEE_ADDR_1 in register @refRG_IEEE_ADDR_1
  * @ingroup apiHalPHY230Sreg
  */
# define SR_IEEE_ADDR_1 0x25, 0xff, 0
/** Offset for register IEEE_ADDR_2
 * @ingroup apiHalPHY230Reg
 */
#define RG_IEEE_ADDR_2 (0x26)
```
 $/**$  Access parameters for sub-register IEEE\_ADDR\_2 in register  $@ref$ RG\_IEEE\_ADDR\_2 \* @ingroup apiHalPHY230Sreg \*/ # define SR\_IEEE\_ADDR\_2  $0x26, 0xff, 0$ /\*\* Offset for register IEEE\_ADDR\_3 \* @ingroup apiHalPHY230Reg \*/ #define RG\_IEEE\_ADDR\_3  $(0x27)$  $/**$  Access parameters for sub-register IEEE\_ADDR\_3 in register @ref RG\_IEEE\_ADDR\_3 \* @ingroup apiHalPHY230Sreg \*/ # define SR\_IEEE\_ADDR\_3  $0x27, 0xff, 0$ /\*\* Offset for register IEEE\_ADDR\_4 \* @ingroup apiHalPHY230Reg \*/ #define RG\_IEEE\_ADDR\_4  $(0x28)$  $/**$  Access parameters for sub-register IEEE\_ADDR\_4 in register  $@ref$ RG\_IEEE\_ADDR\_4 \* @ingroup apiHalPHY230Sreg \*/ # define SR\_IEEE\_ADDR\_4  $0x28$ , 0xff, 0 /\*\* Offset for register IEEE\_ADDR\_5 \* @ingroup apiHalPHY230Reg \*/ #define RG\_IEEE\_ADDR\_5  $(0x29)$  /\*\* Access parameters for sub-register IEEE\_ADDR\_5 in register @ref RG\_IEEE\_ADDR\_5 \* @ingroup apiHalPHY230Sreg \*/ # define SR\_IEEE\_ADDR\_5  $0x29, 0xff, 0$  $/**$  Offset for register IEEE\_ADDR\_6 \* @ingroup apiHalPHY230Reg \*/ #define RG\_IEEE\_ADDR\_6  $(0x2a)$  $/**$  Access parameters for sub-register IEEE\_ADDR\_6 in register @ref RG\_IEEE\_ADDR\_6 \* @ingroup apiHalPHY230Sreg \*/ # define SR\_IEEE\_ADDR\_6  $0x2a$ , 0xff, 0

/\*\* Offset for register IEEE\_ADDR\_7 \* @ingroup apiHalPHY230Reg \*/ #define RG\_IEEE\_ADDR\_7  $(0x2b)$  $/**$  Access parameters for sub-register IEEE\_ADDR\_7 in register  $@ref$ RG\_IEEE\_ADDR\_7 \* @ingroup apiHalPHY230Sreg \*/ # define SR\_IEEE\_ADDR\_7  $0x2b$ , 0xff, 0 /\*\* Offset for register XAH\_CTRL \* @ingroup apiHalPHY230Reg \*/ #define RG\_XAH\_CTRL  $(0x2c)$  $/**$  Access parameters for sub-register MAX\_FRAME\_RETRIES in register  $@$ ref RG\_XAH\_CTRL \* @ingroup apiHalPHY230Sreg \*/ # define SR\_MAX\_FRAME\_RETRIES  $0x2c, 0xf0, 4$  $/**$  Access parameters for sub-register MAX\_CSMA\_RETRIES in register  $@$ ref RG\_XAH\_CTRL \* @ingroup apiHalPHY230Sreg \*/ # define SR\_MAX\_CSMA\_RETRIES  $0x2c, 0x0e, 1$ # define SR\_reserved 2c\_3  $0x2c, 0x01, 0$ /\*\* Offset for register CSMA\_SEED\_0 \* @ingroup apiHalPHY230Reg \*/ #define RG\_CSMA\_SEED\_0  $(0x2d)$  /\*\* Access parameters for sub-register CSMA\_SEED\_0 in register @ref RG\_CSMA\_SEED\_0 \* @ingroup apiHalPHY230Sreg \*/ # define SR\_CSMA\_SEED\_0  $0x2d, 0xff, 0$ /\*\* Offset for register CSMA\_SEED\_1 \* @ingroup apiHalPHY230Reg \*/ #define RG\_CSMA\_SEED\_1  $(0x2e)$  $/**$  Access parameters for sub-register MIN\_BE in register @ref RG\_CSMA\_SEED\_1 \* @ingroup apiHalPHY230Sreg \*/ # define SR\_MIN\_BE  $0x2e, 0xc0, 6$ # define SR reserved 2e 2  $0x2e, 0x30, 4$ 

```
/** Access parameters for sub-register I_AM_COORD in register @ref
RG_CSMA_SEED_1
  * @ingroup apiHalPHY230Sreg
  */
# define SR I AM_COORD 0x2e, 0x08, 3/** Access parameters for sub-register CSMA_SEED_1 in register @ref
RG_CSMA_SEED_1
  * @ingroup apiHalPHY230Sreg
  */
# define SR_CSMA_SEED_1 0x2e, 0x07, 0
```
#endif /\* PHY230\_REGISTERMAP\_EXTERNAL\_H \*/

## **Com.c**

/\*

- \* This file is autogenerated from regxml2include.py
- \* Do not modify it, changes will be lost after rebuild.

\*/

- /\*\*
- \* @file
- \* generated register definition file
- \* Inputfile: phy230\_registermap\_external.xml
- \* Version: 1.9 for external use
- \* Created at: Thu Jan 25 17:07:33 2007

\*

- \*/
- /\*
- \* Copyright (c) 2006, Atmel Corporation All rights reserved.
- \*
- \* Redistribution and use in source and binary forms, with or without
- \* modification, are permitted provided that the following conditions are met:

\*

- \* 1. Redistributions of source code must retain the above copyright notice,
- \* this list of conditions and the following disclaimer.

\*

- \* 2. Redistributions in binary form must reproduce the above copyright notice,
- \* this list of conditions and the following disclaimer in the documentation
- \* and/or other materials provided with the distribution.

\*

- \* 3. The name of ATMEL may not be used to endorse or promote products derived
- \* from this software without specific prior written permission. \*

```
 * THIS SOFTWARE IS PROVIDED BY ATMEL ``AS IS'' AND ANY EXPRESS OR 
IMPLIED
```
 \* WARRANTIES, INCLUDING, BUT NOT LIMITED TO, THE IMPLIED WARRANTIES OF

 \* MERCHANTABILITY AND FITNESS FOR A PARTICULAR PURPOSE ARE EXPRESSLY AND

 \* SPECIFICALLY DISCLAIMED. IN NO EVENT SHALL ATMEL BE LIABLE FOR ANY DIRECT,

 \* INDIRECT, INCIDENTAL, SPECIAL, EXEMPLARY, OR CONSEQUENTIAL DAMAGES

 \* (INCLUDING, BUT NOT LIMITED TO, PROCUREMENT OF SUBSTITUTE GOODS OR SERVICES;

 \* LOSS OF USE, DATA, OR PROFITS; OR BUSINESS INTERRUPTION) HOWEVER CAUSED AND

 \* ON ANY THEORY OF LIABILITY, WHETHER IN CONTRACT, STRICT LIABILITY, OR TORT

 \* (INCLUDING NEGLIGENCE OR OTHERWISE) ARISING IN ANY WAY OUT OF THE USE OF

 \* THIS SOFTWARE, EVEN IF ADVISED OF THE POSSIBILITY OF SUCH DAMAGE.

\*/

/\*\*

- \* @author
- Atmel Corporation: http://www.atmel.com
- \* Support email: avr@atmel.com
- \*/

#ifndef PHY230\_REGISTERMAP\_EXTERNAL\_H #define PHY230\_REGISTERMAP\_EXTERNAL\_H

#define HAVE\_REGISTER\_MAP (1) /\*\* Offset for register TRX\_STATUS \* @ingroup apiHalPHY230Reg \*/ #define RG\_TRX\_STATUS  $(0x01)$  $/**$  Access parameters for sub-register CCA\_DONE in register  $@$ ref RG\_TRX\_STATUS \* @ingroup apiHalPHY230Sreg \*/ # define SR CCA DONE  $0x01, 0x80, 7$  $/**$  Access parameters for sub-register CCA\_STATUS in register  $@$ ref RG\_TRX\_STATUS \* @ingroup apiHalPHY230Sreg \*/ # define SR\_CCA\_STATUS  $0x01, 0x40, 6$ # define SR\_reserved  $01\,3$  0x01, 0x20, 5 /\*\* Access parameters for sub-register TRX\_STATUS in register @ref RG\_TRX\_STATUS

```
 * @ingroup apiHalPHY230Sreg
  */
# define SR_TRX_STATUS 0x01, 0x1f, 0 /** Constant P_ON for sub-register @ref SR_TRX_STATUS
   * @ingroup apiHalPHY230Const
   */
\# define P ON (0)
  /** Constant BUSY_RX for sub-register @ref SR_TRX_STATUS
   * @ingroup apiHalPHY230Const
   */
\# define BUSY RX (1)
  /** Constant BUSY_TX for sub-register @ref SR_TRX_STATUS
   * @ingroup apiHalPHY230Const
   */
\# define BUSY TX (2)
  /** Constant RX_ON for sub-register @ref SR_TRX_STATUS
   * @ingroup apiHalPHY230Const
   */
\# define RX ON (6)
  /** Constant TRX_OFF for sub-register @ref SR_TRX_STATUS
   * @ingroup apiHalPHY230Const
   */
\# define TRX OFF (8)
  /** Constant PLL_ON for sub-register @ref SR_TRX_STATUS
   * @ingroup apiHalPHY230Const
   */
\# define PLL ON (9)
  /** Constant SLEEP for sub-register @ref SR_TRX_STATUS
   * @ingroup apiHalPHY230Const
   */
\# define SLEEP (15)
  /** Constant BUSY_RX_AACK for sub-register @ref SR_TRX_STATUS
   * @ingroup apiHalPHY230Const
   */
# define BUSY_RX_AACK (17)
 /* Constant BUSY_TX_ARET for sub-register @ref SR_TRX_STATUS
   * @ingroup apiHalPHY230Const
   */
\# define BUSY TX ARET (18)
  /** Constant RX_AACK_ON for sub-register @ref SR_TRX_STATUS
   * @ingroup apiHalPHY230Const
   */
\# define RX AACK ON (22)
 /** Constant TX_ARET_ON for sub-register @ref SR_TRX_STATUS
   * @ingroup apiHalPHY230Const
   */
```
# define TX ARET ON  $(25)$ /\*\* Constant RX\_ON\_NOCLK for sub-register @ref SR\_TRX\_STATUS \* @ingroup apiHalPHY230Const \*/  $\#$  define RX ON NOCLK (28) /\*\* Constant RX\_AACK\_ON\_NOCLK for sub-register @ref SR\_TRX\_STATUS \* @ingroup apiHalPHY230Const \*/ # define RX AACK ON NOCLK  $(29)$  /\*\* Constant BUSY\_RX\_AACK\_NOCLK for sub-register @ref SR\_TRX\_STATUS \* @ingroup apiHalPHY230Const \*/ # define BUSY\_RX\_AACK\_NOCLK (30) /\*\* Offset for register TRX\_STATE \* @ingroup apiHalPHY230Reg \*/ #define RG\_TRX\_STATE  $(0x02)$  /\*\* Access parameters for sub-register TRAC\_STATUS in register @ref RG\_TRX\_STATE \* @ingroup apiHalPHY230Sreg \*/ # define SR\_TRAC\_STATUS  $0x02, 0xe0, 5$  $/**$  Access parameters for sub-register TRX\_CMD in register  $@$ ref RG\_TRX\_STATE \* @ingroup apiHalPHY230Sreg \*/ # define SR\_TRX\_CMD  $0x02, 0x1f, 0$  /\*\* Constant CMD\_NOP for sub-register @ref SR\_TRX\_CMD \* @ingroup apiHalPHY230Const \*/  $\#$  define CMD NOP  $(0)$  $/*$  Constant CMD\_TX\_START for sub-register @ref SR\_TRX\_CMD \* @ingroup apiHalPHY230Const \*/  $\#$  define CMD TX START (2) /\*\* Constant CMD\_FORCE\_TRX\_OFF for sub-register @ref SR\_TRX\_CMD \* @ingroup apiHalPHY230Const \*/  $\#$  define CMD FORCE TRX OFF (3)  $/*$  Constant CMD\_RX\_ON for sub-register @ref SR\_TRX\_CMD \* @ingroup apiHalPHY230Const \*/  $\#$  define CMD RX ON  $(6)$  $/**$  Constant CMD\_TRX\_OFF for sub-register @ref SR\_TRX\_CMD \* @ingroup apiHalPHY230Const \*/

# define CMD\_TRX\_OFF (8)  $/*$  Constant CMD PLL ON for sub-register @ref SR\_TRX\_CMD \* @ingroup apiHalPHY230Const \*/  $\#$  define CMD PLL ON (9)  $/**$  Constant CMD\_RX\_AACK\_ON for sub-register @ref SR\_TRX\_CMD \* @ingroup apiHalPHY230Const \*/ # define CMD\_RX\_AACK\_ON (22)  $/*$  Constant CMD\_TX\_ARET\_ON for sub-register @ref SR\_TRX\_CMD \* @ingroup apiHalPHY230Const \*/ # define CMD TX ARET ON  $(25)$  $/*$  Offset for register TRX\_CTRL\_0 \* @ingroup apiHalPHY230Reg \*/ #define RG\_TRX\_CTRL  $0$  (0x03)  $/**$  Access parameters for sub-register PAD\_IO in register @ref RG\_TRX\_CTRL\_0 \* @ingroup apiHalPHY230Sreg \*/  $\#$  define SR PAD IO  $0x03, 0xc0, 6$  $/**$  Access parameters for sub-register PAD\_IO\_CLKM in register  $@ref$ RG\_TRX\_CTRL\_0 \* @ingroup apiHalPHY230Sreg \*/ # define SR\_PAD\_IO\_CLKM 0x03, 0x30, 4 /\*\* Constant CLKM\_2mA for sub-register @ref SR\_PAD\_IO\_CLKM \* @ingroup apiHalPHY230Const \*/  $\#$  define CLKM  $2mA$  (0) /\*\* Constant CLKM\_4mA for sub-register @ref SR\_PAD\_IO\_CLKM \* @ingroup apiHalPHY230Const \*/  $\#$  define CLKM 4mA (1) /\*\* Constant CLKM\_6mA for sub-register @ref SR\_PAD\_IO\_CLKM \* @ingroup apiHalPHY230Const \*/  $\#$  define CLKM 6mA (2) /\*\* Constant CLKM\_8mA for sub-register @ref SR\_PAD\_IO\_CLKM \* @ingroup apiHalPHY230Const \*/  $\#$  define CLKM  $8mA$  (3)  $/**$  Access parameters for sub-register CLKM\_SHA\_SEL in register  $@$ ref RG\_TRX\_CTRL\_0 \* @ingroup apiHalPHY230Sreg

\*/

# define SR\_CLKM\_SHA\_SEL  $0x03, 0x08, 3$  $/**$  Access parameters for sub-register CLKM\_CTRL in register  $@ref$ RG\_TRX\_CTRL\_0 \* @ingroup apiHalPHY230Sreg \*/ # define SR\_CLKM\_CTRL  $0x03, 0x07, 0$  $/*$  Constant CLKM no clock for sub-register @ref SR\_CLKM\_CTRL \* @ingroup apiHalPHY230Const \*/  $\#$  define CLKM no clock  $(0)$  /\*\* Constant CLKM\_1MHz for sub-register @ref SR\_CLKM\_CTRL \* @ingroup apiHalPHY230Const \*/  $\#$  define CLKM  $1$ MHz (1) /\*\* Constant CLKM\_2MHz for sub-register @ref SR\_CLKM\_CTRL \* @ingroup apiHalPHY230Const \*/  $\#$  define CLKM 2MHz (2) /\*\* Constant CLKM\_4MHz for sub-register @ref SR\_CLKM\_CTRL \* @ingroup apiHalPHY230Const \*/  $\#$  define CLKM 4MHz (3) /\*\* Constant CLKM\_8MHz for sub-register @ref SR\_CLKM\_CTRL \* @ingroup apiHalPHY230Const \*/  $\#$  define CLKM  $8MHz$  (4) /\*\* Constant CLKM\_16MHz for sub-register @ref SR\_CLKM\_CTRL \* @ingroup apiHalPHY230Const \*/  $\#$  define CLKM 16MHz (5) /\*\* Offset for register PHY\_TX\_PWR \* @ingroup apiHalPHY230Reg \*/ #define RG\_PHY\_TX\_PWR  $(0x05)$  $/**$  Access parameters for sub-register TX\_AUTO\_CRC\_ON in register @ref RG\_PHY\_TX\_PWR \* @ingroup apiHalPHY230Sreg \*/ # define SR\_TX\_AUTO\_CRC\_ON  $0x05, 0x80, 7$ # define SR\_reserved  $05\,2$  0x05, 0x70, 4  $/**$  Access parameters for sub-register TX\_PWR in register @ref RG\_PHY\_TX\_PWR \* @ingroup apiHalPHY230Sreg \*/ # define SR\_TX\_PWR  $0x05, 0x0f, 0$ 

/\*\* Offset for register PHY\_RSSI \* @ingroup apiHalPHY230Reg \*/ #define RG\_PHY\_RSSI  $(0x06)$ # define SR reserved  $06\,1$  0x06, 0xe0, 5  $/**$  Access parameters for sub-register RSSI in register @ref RG\_PHY\_RSSI \* @ingroup apiHalPHY230Sreg \*/  $\#$  define SR\_RSSI 0x06, 0x1f, 0 /\*\* Offset for register PHY\_ED\_LEVEL \* @ingroup apiHalPHY230Reg \*/ #define RG\_PHY\_ED\_LEVEL  $(0x07)$  $/**$  Access parameters for sub-register ED\_LEVEL in register  $@$ ref RG\_PHY\_ED\_LEVEL \* @ingroup apiHalPHY230Sreg \*/ # define SR\_ED\_LEVEL  $0x07, 0x$ ff, 0 /\*\* Offset for register PHY\_CC\_CCA \* @ingroup apiHalPHY230Reg \*/ #define RG\_PHY\_CC\_CCA  $(0x08)$  $/**$  Access parameters for sub-register CCA\_REQUEST in register  $@ref$ RG\_PHY\_CC\_CCA \* @ingroup apiHalPHY230Sreg \*/ # define SR\_CCA\_REQUEST  $0x08, 0x80, 7$  $/**$  Access parameters for sub-register CCA MODE in register  $@$ ref RG\_PHY\_CC\_CCA \* @ingroup apiHalPHY230Sreg \*/ # define SR\_CCA\_MODE  $0x08, 0x60, 5$  $/**$  Access parameters for sub-register CHANNEL in register  $@$ ref RG\_PHY\_CC\_CCA \* @ingroup apiHalPHY230Sreg \*/ # define SR\_CHANNEL  $0x08, 0x1f, 0$ /\*\* Offset for register CCA\_THRES \* @ingroup apiHalPHY230Reg \*/ #define RG\_CCA\_THRES  $(0x09)$  /\*\* Access parameters for sub-register CCA\_CS\_THRES in register @ref RG\_CCA\_THRES

 \* @ingroup apiHalPHY230Sreg \*/ # define SR\_CCA\_CS\_THRES  $0x09, 0xf0, 4$  $/**$  Access parameters for sub-register CCA\_ED\_THRES in register  $@$ ref RG\_CCA\_THRES \* @ingroup apiHalPHY230Sreg \*/ # define SR\_CCA\_ED\_THRES  $0x09, 0x0f, 0$ /\*\* Offset for register IRQ\_MASK \* @ingroup apiHalPHY230Reg \*/ #define RG\_IRQ\_MASK  $(0x0e)$  $/**$  Access parameters for sub-register IRQ\_MASK in register @ref RG\_IRQ\_MASK \* @ingroup apiHalPHY230Sreg \*/  $\#$  define SR IRQ MASK 0x0e, 0xff, 0 /\*\* Offset for register IRQ\_STATUS \* @ingroup apiHalPHY230Reg \*/ #define RG\_IRQ\_STATUS (0x0f)  $/**$  Access parameters for sub-register IRQ 7 BAT LOW in register @ref RG\_IRQ\_STATUS \* @ingroup apiHalPHY230Sreg \*/ # define  $SR \, IRQ \, 7 \, BAT \, LOW$  0x0f, 0x80, 7 /\*\* Access parameters for sub-register IRQ 6 TRX UR in register @ref RG\_IRQ\_STATUS \* @ingroup apiHalPHY230Sreg \*/ # define SR\_IRQ\_6\_TRX\_UR  $0x0f, 0x40, 6$  $/**$  Access parameters for sub-register IRQ 5 in register @ref RG\_IRQ\_STATUS \* @ingroup apiHalPHY230Sreg \*/  $\#$  define SR IRO 5 0x0f, 0x20, 5  $/**$  Access parameters for sub-register IRQ 4 in register @ref RG\_IRQ\_STATUS \* @ingroup apiHalPHY230Sreg \*/ # define SR\_IRQ\_4  $0x0f, 0x10, 4$ /\*\* Access parameters for sub-register IRQ 3 TRX END in register @ref RG\_IRQ\_STATUS \* @ingroup apiHalPHY230Sreg \*/ # define SR\_IRQ\_3\_TRX\_END  $0x0f, 0x08, 3$ 

 /\*\* Access parameters for sub-register IRQ\_2\_RX\_START in register @ref RG\_IRQ\_STATUS \* @ingroup apiHalPHY230Sreg \*/ # define SR\_IRQ\_2\_RX\_START  $0x0f, 0x04, 2$ /\*\* Access parameters for sub-register IRQ 1 PLL UNLOCK in register @ref RG\_IRQ\_STATUS \* @ingroup apiHalPHY230Sreg \*/ # define SR\_IRQ\_1\_PLL\_UNLOCK  $0x0f, 0x02, 1$  $/**$  Access parameters for sub-register IRQ 0 PLL LOCK in register  $@$ ref RG\_IRQ\_STATUS \* @ingroup apiHalPHY230Sreg \*/ # define SR\_IRQ\_0\_PLL\_LOCK  $0x0f, 0x01, 0$ /\*\* Offset for register VREG\_CTRL \* @ingroup apiHalPHY230Reg \*/ #define RG\_VREG\_CTRL (0x10)  $/**$  Access parameters for sub-register AVREG\_EXT in register  $@ref$ RG\_VREG\_CTRL \* @ingroup apiHalPHY230Sreg \*/ # define SR\_AVREG\_EXT  $0x10, 0x80, 7$  /\*\* Access parameters for sub-register AVDD\_OK in register @ref RG\_VREG\_CTRL \* @ingroup apiHalPHY230Sreg \*/ # define SR\_AVDD\_OK  $0x10, 0x40, 6$  $/**$  Access parameters for sub-register AVREG\_TRIM in register  $@ref$ RG\_VREG\_CTRL \* @ingroup apiHalPHY230Sreg \*/ # define SR\_AVREG\_TRIM  $0x10, 0x30, 4$  /\*\* Constant AVREG\_1\_80V for sub-register @ref SR\_AVREG\_TRIM \* @ingroup apiHalPHY230Const \*/ # define  $AVREG\ 1\ 80V$  (0) /\*\* Constant AVREG\_1\_75V for sub-register @ref SR\_AVREG\_TRIM \* @ingroup apiHalPHY230Const \*/ # define AVREG  $1\,75V$  (1) /\*\* Constant AVREG\_1\_84V for sub-register @ref SR\_AVREG\_TRIM \* @ingroup apiHalPHY230Const \*/  $\#$  define AVREG 1 84V (2)

 /\*\* Constant AVREG\_1\_88V for sub-register @ref SR\_AVREG\_TRIM \* @ingroup apiHalPHY230Const \*/ # define AVREG  $1\,88V$  (3)  $/**$  Access parameters for sub-register DVREG\_EXT in register  $@$ ref RG\_VREG\_CTRL \* @ingroup apiHalPHY230Sreg \*/ # define SR\_DVREG\_EXT  $0x10, 0x08, 3$  /\*\* Access parameters for sub-register DVDD\_OK in register @ref RG\_VREG\_CTRL \* @ingroup apiHalPHY230Sreg \*/ # define SR\_DVDD\_OK  $0x10, 0x04, 2$  /\*\* Access parameters for sub-register DVREG\_TRIM in register @ref RG\_VREG\_CTRL \* @ingroup apiHalPHY230Sreg \*/ # define SR\_DVREG\_TRIM  $0x10, 0x03, 0$  /\*\* Constant DVREG\_1\_80V for sub-register @ref SR\_DVREG\_TRIM \* @ingroup apiHalPHY230Const \*/ # define DVREG  $1\,80V$  (0) /\*\* Constant DVREG\_1\_75V for sub-register @ref SR\_DVREG\_TRIM \* @ingroup apiHalPHY230Const \*/ # define DVREG  $1\,75V$  (1) /\*\* Constant DVREG\_1\_84V for sub-register @ref SR\_DVREG\_TRIM \* @ingroup apiHalPHY230Const \*/  $\#$  define DVREG 1 84V (2) /\*\* Constant DVREG\_1\_88V for sub-register @ref SR\_DVREG\_TRIM \* @ingroup apiHalPHY230Const \*/ # define DVREG  $188V$  (3) /\*\* Offset for register BATMON \* @ingroup apiHalPHY230Reg \*/ #define RG\_BATMON  $(0x11)$ # define SR\_reserved 11\_1  $0x11, 0xc0, 6$  $/**$  Access parameters for sub-register BATMON\_OK in register @ref RG\_BATMON \* @ingroup apiHalPHY230Sreg \*/ # define SR\_BATMON\_OK  $0x11, 0x20, 5$ /\*\* Access parameters for sub-register BATMON\_HR in register @ref RG\_BATMON \* @ingroup apiHalPHY230Sreg

# define SR\_BATMON\_HR  $0x11, 0x10, 4$  $/**$  Access parameters for sub-register BATMON VTH in register  $@$ ref RG\_BATMON \* @ingroup apiHalPHY230Sreg \*/ # define SR\_BATMON\_VTH  $0x11, 0x0f, 0$ /\*\* Offset for register XOSC\_CTRL \* @ingroup apiHalPHY230Reg \*/ #define RG\_XOSC\_CTRL  $(0x12)$  $/**$  Access parameters for sub-register XTAL\_MODE in register  $@$ ref RG\_XOSC\_CTRL \* @ingroup apiHalPHY230Sreg \*/ # define SR\_XTAL\_MODE  $0x12, 0xf0, 4$  $/**$  Access parameters for sub-register XTAL\_TRIM in register  $@$ ref RG\_XOSC\_CTRL \* @ingroup apiHalPHY230Sreg \*/ # define SR\_XTAL\_TRIM  $0x12, 0x0f, 0$ /\*\* Offset for register FTN\_CTRL \* @ingroup apiHalPHY230Reg \*/ #define RG\_FTN\_CTRL  $(0x18)$  $/**$  Access parameters for sub-register FTN\_START in register @ref RG\_FTN\_CTRL \* @ingroup apiHalPHY230Sreg \*/ # define SR\_FTN\_START  $0x18, 0x80, 7$ # define SR\_reserved 18 2  $0x18, 0x40, 6$  $/**$  Access parameters for sub-register FTNV in register @ref RG\_FTN\_CTRL \* @ingroup apiHalPHY230Sreg \*/ # define SR\_FTNV  $0x18, 0x3f, 0$ /\*\* Offset for register PLL\_CF \* @ingroup apiHalPHY230Reg \*/ #define RG\_PLL\_CF  $(0x1a)$ /\*\* Access parameters for sub-register PLL\_CF\_START in register @ref RG\_PLL\_CF \* @ingroup apiHalPHY230Sreg \*/ # define SR\_PLL\_CF\_START  $0x1a, 0x80, 7$ # define SR reserved 1a 2  $0x1a, 0x70, 4$ 

\*/

 /\*\* Access parameters for sub-register PLL\_CF in register @ref RG\_PLL\_CF \* @ingroup apiHalPHY230Sreg \*/  $\#$  define SR PLL CF  $0x1a, 0x0f, 0$ /\*\* Offset for register PLL\_DCU \* @ingroup apiHalPHY230Reg \*/ #define RG\_PLL\_DCU  $(0x1b)$  $/**$  Access parameters for sub-register PLL\_DCU\_START in register  $@$ ref RG\_PLL\_DCU \* @ingroup apiHalPHY230Sreg \*/ # define SR\_PLL\_DCU\_START  $0x1b, 0x80, 7$ # define SR reserved 1b 2  $0x1b, 0x40, 6$  $/**$  Access parameters for sub-register PLL\_DCUW in register @ref RG\_PLL\_DCU \* @ingroup apiHalPHY230Sreg \*/ # define SR\_PLL\_DCUW  $0x1b, 0x3f, 0$ /\*\* Offset for register PART\_NUM \* @ingroup apiHalPHY230Reg \*/ #define RG\_PART\_NUM  $(0x1c)$  /\*\* Access parameters for sub-register PART\_NUM in register @ref RG\_PART\_NUM \* @ingroup apiHalPHY230Sreg \*/ # define SR\_PART\_NUM  $0x1c, 0xff, 0$  /\*\* Constant RF230 for sub-register @ref SR\_PART\_NUM \* @ingroup apiHalPHY230Const \*/  $#$  define RF230 (2) /\*\* Offset for register VERSION\_NUM \* @ingroup apiHalPHY230Reg \*/ #define RG\_VERSION\_NUM  $(0x1d)$  $/**$  Access parameters for sub-register VERSION NUM in register  $@$ ref RG\_VERSION\_NUM \* @ingroup apiHalPHY230Sreg \*/ # define SR\_VERSION\_NUM  $0x1d, 0xff, 0$  $/*$  Offset for register MAN ID 0 \* @ingroup apiHalPHY230Reg \*/

#define RG\_MAN\_ID\_0  $(0x1e)$ /\*\* Access parameters for sub-register MAN\_ID\_0 in register  $@$ ref RG\_MAN\_ID\_0 \* @ingroup apiHalPHY230Sreg \*/ # define SR\_MAN\_ID\_0  $0x1e$ , 0xff, 0 /\*\* Offset for register MAN\_ID\_1 \* @ingroup apiHalPHY230Reg \*/ #define RG\_MAN\_ID\_1  $(0x1f)$ /\*\* Access parameters for sub-register MAN\_ID\_1 in register @ref RG\_MAN\_ID\_1 \* @ingroup apiHalPHY230Sreg \*/ # define SR\_MAN\_ID\_1  $0x1f$ , 0xff, 0 /\*\* Offset for register SHORT\_ADDR\_0 \* @ingroup apiHalPHY230Reg \*/ #define RG\_SHORT\_ADDR\_0  $(0x20)$  $/**$  Access parameters for sub-register SHORT\_ADDR\_0 in register  $@$ ref RG\_SHORT\_ADDR\_0 \* @ingroup apiHalPHY230Sreg \*/ # define SR\_SHORT\_ADDR\_0  $0x20, 0xff, 0$ /\*\* Offset for register SHORT\_ADDR\_1 \* @ingroup apiHalPHY230Reg \*/ #define RG\_SHORT\_ADDR\_1  $(0x21)$  $/**$  Access parameters for sub-register SHORT\_ADDR\_1 in register  $@ref$ RG\_SHORT\_ADDR\_1 \* @ingroup apiHalPHY230Sreg \*/ # define SR\_SHORT\_ADDR\_1  $0x21, 0xff, 0$  $/**$  Offset for register PAN ID 0 \* @ingroup apiHalPHY230Reg \*/ #define RG\_PAN\_ID\_0  $(0x22)$  $/**$  Access parameters for sub-register PAN\_ID\_0 in register @ref RG\_PAN\_ID\_0 \* @ingroup apiHalPHY230Sreg \*/ # define SR\_PAN\_ID\_0  $0x22, 0xff, 0$  $/**$  Offset for register PAN ID 1 \* @ingroup apiHalPHY230Reg

 \*/ #define RG\_PAN\_ID\_1  $(0x23)$  $/**$  Access parameters for sub-register PAN\_ID\_1 in register @ref RG\_PAN\_ID\_1 \* @ingroup apiHalPHY230Sreg \*/ # define SR\_PAN\_ID\_1  $0x23$ , 0xff, 0  $/*$ \* Offset for register IEEE\_ADDR\_0 \* @ingroup apiHalPHY230Reg \*/ #define RG\_IEEE\_ADDR\_0  $(0x24)$ /\*\* Access parameters for sub-register IEEE\_ADDR\_0 in register  $@$ ref RG\_IEEE\_ADDR\_0 \* @ingroup apiHalPHY230Sreg \*/ # define SR\_IEEE\_ADDR\_0  $0x24, 0xff, 0$ /\*\* Offset for register IEEE\_ADDR\_1 \* @ingroup apiHalPHY230Reg \*/ #define RG\_IEEE\_ADDR\_1  $(0x25)$  $/**$  Access parameters for sub-register IEEE\_ADDR\_1 in register  $@ref$ RG\_IEEE\_ADDR\_1 \* @ingroup apiHalPHY230Sreg \*/ # define SR\_IEEE\_ADDR\_1  $0x25$ , 0xff, 0 /\*\* Offset for register IEEE\_ADDR\_2 \* @ingroup apiHalPHY230Reg \*/ #define RG\_IEEE\_ADDR\_2  $(0x26)$  $/**$  Access parameters for sub-register IEEE\_ADDR\_2 in register  $@ref$ RG\_IEEE\_ADDR\_2 \* @ingroup apiHalPHY230Sreg \*/ # define SR\_IEEE\_ADDR\_2  $0x26, 0xff, 0$ /\*\* Offset for register IEEE\_ADDR\_3 \* @ingroup apiHalPHY230Reg \*/ #define RG\_IEEE\_ADDR\_3  $(0x27)$  $/**$  Access parameters for sub-register IEEE\_ADDR\_3 in register  $@ref$ RG\_IEEE\_ADDR\_3 \* @ingroup apiHalPHY230Sreg \*/ # define SR\_IEEE\_ADDR\_3  $0x27, 0xff, 0$ 

 $/**$  Offset for register IEEE\_ADDR\_4 \* @ingroup apiHalPHY230Reg \*/ #define RG\_IEEE\_ADDR\_4  $(0x28)$  $/**$  Access parameters for sub-register IEEE\_ADDR\_4 in register @ref RG\_IEEE\_ADDR\_4 \* @ingroup apiHalPHY230Sreg \*/ # define SR\_IEEE\_ADDR\_4  $0x28, 0xff, 0$ /\*\* Offset for register IEEE\_ADDR\_5 \* @ingroup apiHalPHY230Reg \*/ #define RG\_IEEE\_ADDR\_5  $(0x29)$  $/**$  Access parameters for sub-register IEEE\_ADDR\_5 in register  $@ref$ RG\_IEEE\_ADDR\_5 \* @ingroup apiHalPHY230Sreg \*/ # define SR\_IEEE\_ADDR\_5  $0x29, 0xff, 0$  $/**$  Offset for register IEEE\_ADDR\_6 \* @ingroup apiHalPHY230Reg \*/ #define RG\_IEEE\_ADDR\_6  $(0x2a)$  $/**$  Access parameters for sub-register IEEE\_ADDR\_6 in register  $@ref$ RG\_IEEE\_ADDR\_6 \* @ingroup apiHalPHY230Sreg \*/ # define SR\_IEEE\_ADDR\_6  $0x2a$ , 0xff, 0 /\*\* Offset for register IEEE\_ADDR\_7 \* @ingroup apiHalPHY230Reg \*/ #define RG\_IEEE\_ADDR\_7  $(0x2b)$  $/**$  Access parameters for sub-register IEEE\_ADDR\_7 in register  $@ref$ RG\_IEEE\_ADDR\_7 \* @ingroup apiHalPHY230Sreg \*/ # define SR\_IEEE\_ADDR\_7  $0x2b$ , 0xff, 0 /\*\* Offset for register XAH\_CTRL \* @ingroup apiHalPHY230Reg \*/ #define RG\_XAH\_CTRL  $(0x2c)$ 

 /\*\* Access parameters for sub-register MAX\_FRAME\_RETRIES in register @ref RG\_XAH\_CTRL \* @ingroup apiHalPHY230Sreg \*/ # define SR\_MAX\_FRAME\_RETRIES  $0x2c, 0xf0, 4$  /\*\* Access parameters for sub-register MAX\_CSMA\_RETRIES in register @ref RG\_XAH\_CTRL \* @ingroup apiHalPHY230Sreg \*/ # define SR\_MAX\_CSMA\_RETRIES  $0x2c, 0x0e, 1$ # define SR\_reserved 2c\_3  $0x2c, 0x01, 0$ /\*\* Offset for register CSMA\_SEED\_0 \* @ingroup apiHalPHY230Reg \*/ #define RG\_CSMA\_SEED\_0 (0x2d)  $/**$  Access parameters for sub-register CSMA\_SEED\_0 in register  $@ref$ RG\_CSMA\_SEED\_0 \* @ingroup apiHalPHY230Sreg \*/ # define SR\_CSMA\_SEED\_0  $0x2d$ , 0xff, 0 /\*\* Offset for register CSMA\_SEED\_1 \* @ingroup apiHalPHY230Reg \*/ #define RG\_CSMA\_SEED\_1  $(0x2e)$ /\*\* Access parameters for sub-register MIN\_BE in register @ref RG\_CSMA\_SEED\_1 \* @ingroup apiHalPHY230Sreg \*/  $\#$  define SR MIN BE  $0x2e, 0xc0, 6$ # define SR\_reserved 2e 2  $0x2e, 0x30, 4$ /\*\* Access parameters for sub-register I\_AM\_COORD in register @ref RG\_CSMA\_SEED\_1 \* @ingroup apiHalPHY230Sreg \*/ # define SR I AM\_COORD  $0x2e, 0x08, 3$  $/**$  Access parameters for sub-register CSMA\_SEED\_1 in register  $@ref$ RG\_CSMA\_SEED\_1 \* @ingroup apiHalPHY230Sreg \*/ # define SR\_CSMA\_SEED\_1  $0x2e, 0x07, 0$ #endif /\* PHY230\_REGISTERMAP\_EXTERNAL\_H \*/

## **Com.h**

/\*

- \* This file is autogenerated from regxml2include.py
- \* Do not modify it, changes will be lost after rebuild.

\*/

/\*\*

- $*$  @file
- \* generated register definition file
- \* Inputfile: phy230\_registermap\_external.xml
- \* Version: 1.9 for external use
- \* Created at: Thu Jan 25 17:07:33 2007
- \* \*/

/\*

\* Copyright (c) 2006, Atmel Corporation All rights reserved.

\*

- \* Redistribution and use in source and binary forms, with or without
- \* modification, are permitted provided that the following conditions are met:

\*

- \* 1. Redistributions of source code must retain the above copyright notice,
- \* this list of conditions and the following disclaimer.

\*

- \* 2. Redistributions in binary form must reproduce the above copyright notice,
- \* this list of conditions and the following disclaimer in the documentation
- \* and/or other materials provided with the distribution.

\*

- \* 3. The name of ATMEL may not be used to endorse or promote products derived
- \* from this software without specific prior written permission.
- \*

 \* THIS SOFTWARE IS PROVIDED BY ATMEL ``AS IS'' AND ANY EXPRESS OR IMPLIED

 \* WARRANTIES, INCLUDING, BUT NOT LIMITED TO, THE IMPLIED WARRANTIES OF

 \* MERCHANTABILITY AND FITNESS FOR A PARTICULAR PURPOSE ARE EXPRESSLY AND

 \* SPECIFICALLY DISCLAIMED. IN NO EVENT SHALL ATMEL BE LIABLE FOR ANY DIRECT,

 \* INDIRECT, INCIDENTAL, SPECIAL, EXEMPLARY, OR CONSEQUENTIAL DAMAGES

 \* (INCLUDING, BUT NOT LIMITED TO, PROCUREMENT OF SUBSTITUTE GOODS OR SERVICES;

 \* LOSS OF USE, DATA, OR PROFITS; OR BUSINESS INTERRUPTION) HOWEVER CAUSED AND

 \* ON ANY THEORY OF LIABILITY, WHETHER IN CONTRACT, STRICT LIABILITY, OR TORT

 \* (INCLUDING NEGLIGENCE OR OTHERWISE) ARISING IN ANY WAY OUT OF THE USE OF

```
 * THIS SOFTWARE, EVEN IF ADVISED OF THE POSSIBILITY OF SUCH 
DAMAGE.
```
 \*/ /\*\*

- \* @author
- \* Atmel Corporation: http://www.atmel.com
- \* Support email: avr@atmel.com
- \*/

#ifndef PHY230\_REGISTERMAP\_EXTERNAL\_H #define PHY230\_REGISTERMAP\_EXTERNAL\_H

```
#define HAVE_REGISTER_MAP (1)
/** Offset for register TRX_STATUS
 * @ingroup apiHalPHY230Reg
 */
#define RG_TRX_STATUS (0x01)/** Access parameters for sub-register CCA_DONE in register @ref
RG_TRX_STATUS
  * @ingroup apiHalPHY230Sreg
  */
# define SR_CCA_DONE 0x01, 0x80, 7/** Access parameters for sub-register CCA_STATUS in register @ref
RG_TRX_STATUS
  * @ingroup apiHalPHY230Sreg
  */
# define SR_CCA_STATUS 0x01, 0x40, 6# define SR_reserved 01\,3 0x01, 0x20, 5
 /** Access parameters for sub-register TRX_STATUS in register @ref 
RG_TRX_STATUS
  * @ingroup apiHalPHY230Sreg
  */
# define SR_TRX_STATUS 0x01, 0x1f, 0/* Constant P_ON for sub-register @ref SR_TRX_STATUS
   * @ingroup apiHalPHY230Const
   */
\# define P ON (0)
  /** Constant BUSY_RX for sub-register @ref SR_TRX_STATUS
   * @ingroup apiHalPHY230Const
   */
\# define BUSY RX (1)
  /** Constant BUSY_TX for sub-register @ref SR_TRX_STATUS
   * @ingroup apiHalPHY230Const
   */
\# define BUSY TX (2)
  /** Constant RX_ON for sub-register @ref SR_TRX_STATUS
```

```
 * @ingroup apiHalPHY230Const
   */
\# define RX ON (6)
  /** Constant TRX_OFF for sub-register @ref SR_TRX_STATUS
   * @ingroup apiHalPHY230Const
   */
\# define TRX OFF (8)
  /** Constant PLL_ON for sub-register @ref SR_TRX_STATUS
   * @ingroup apiHalPHY230Const
   */
\# define PLL ON (9)
  /** Constant SLEEP for sub-register @ref SR_TRX_STATUS
   * @ingroup apiHalPHY230Const
   */
\# define SLEEP (15)
  /** Constant BUSY_RX_AACK for sub-register @ref SR_TRX_STATUS
   * @ingroup apiHalPHY230Const
   */
\# define BUSY_RX_AACK (17)
  /** Constant BUSY_TX_ARET for sub-register @ref SR_TRX_STATUS
   * @ingroup apiHalPHY230Const
   */
# define BUSY_TX_ARET (18)
  /** Constant RX_AACK_ON for sub-register @ref SR_TRX_STATUS
   * @ingroup apiHalPHY230Const
   */
\# define RX AACK ON (22)
 /** Constant TX_ARET_ON for sub-register @ref SR_TRX_STATUS
   * @ingroup apiHalPHY230Const
   */
# define TX ARET ON (25)/** Constant RX_ON_NOCLK for sub-register @ref SR_TRX_STATUS
   * @ingroup apiHalPHY230Const
   */
\# define RX ON NOCLK (28)
  /** Constant RX_AACK_ON_NOCLK for sub-register @ref SR_TRX_STATUS
   * @ingroup apiHalPHY230Const
   */
# define RX AACK ON NOCLK (29) /** Constant BUSY_RX_AACK_NOCLK for sub-register @ref SR_TRX_STATUS
   * @ingroup apiHalPHY230Const
 */
# define BUSY_RX_AACK_NOCLK (30)
/** Offset for register TRX_STATE
```

```
 * @ingroup apiHalPHY230Reg
```
\*/

#define RG\_TRX\_STATE  $(0x02)$  $/**$  Access parameters for sub-register TRAC\_STATUS in register  $@$ ref RG\_TRX\_STATE \* @ingroup apiHalPHY230Sreg \*/ # define SR\_TRAC\_STATUS  $0x02, 0xe0, 5$  $/**$  Access parameters for sub-register TRX\_CMD in register @ref RG\_TRX\_STATE \* @ingroup apiHalPHY230Sreg \*/ # define SR\_TRX\_CMD  $0x02, 0x1f, 0$  /\*\* Constant CMD\_NOP for sub-register @ref SR\_TRX\_CMD \* @ingroup apiHalPHY230Const \*/  $\#$  define CMD NOP  $(0)$  /\*\* Constant CMD\_TX\_START for sub-register @ref SR\_TRX\_CMD \* @ingroup apiHalPHY230Const \*/  $\#$  define CMD TX START (2) /\*\* Constant CMD\_FORCE\_TRX\_OFF for sub-register @ref SR\_TRX\_CMD \* @ingroup apiHalPHY230Const \*/  $\#$  define CMD FORCE TRX OFF (3)  $/*$  Constant CMD\_RX\_ON for sub-register @ref SR\_TRX\_CMD \* @ingroup apiHalPHY230Const \*/  $\#$  define CMD RX ON  $(6)$  $/*$  Constant CMD TRX OFF for sub-register @ref SR\_TRX\_CMD \* @ingroup apiHalPHY230Const \*/ # define CMD\_TRX\_OFF (8)  $/*$  Constant CMD PLL ON for sub-register @ref SR\_TRX\_CMD \* @ingroup apiHalPHY230Const \*/  $\#$  define CMD PLL ON (9)  $/*$  Constant CMD\_RX\_AACK\_ON for sub-register @ref SR\_TRX\_CMD \* @ingroup apiHalPHY230Const \*/ # define CMD\_RX\_AACK\_ON (22)  $/*$ \* Constant CMD\_TX\_ARET\_ON for sub-register @ref SR\_TRX\_CMD \* @ingroup apiHalPHY230Const \*/ # define CMD TX ARET\_ON (25)  $/*$  Offset for register TRX\_CTRL\_0 \* @ingroup apiHalPHY230Reg

\*/

#define RG\_TRX\_CTRL\_0  $(0x03)$  $/**$  Access parameters for sub-register PAD\_IO in register @ref RG\_TRX\_CTRL\_0 \* @ingroup apiHalPHY230Sreg \*/  $\#$  define SR PAD IO 0x03, 0xc0, 6  $/**$  Access parameters for sub-register PAD\_IO\_CLKM in register  $@ref$ RG\_TRX\_CTRL\_0 \* @ingroup apiHalPHY230Sreg \*/ # define SR\_PAD\_IO\_CLKM  $0x03, 0x30, 4$  /\*\* Constant CLKM\_2mA for sub-register @ref SR\_PAD\_IO\_CLKM \* @ingroup apiHalPHY230Const \*/  $\#$  define CLKM  $2mA$  (0) /\*\* Constant CLKM\_4mA for sub-register @ref SR\_PAD\_IO\_CLKM \* @ingroup apiHalPHY230Const \*/  $\#$  define CLKM 4mA (1) /\*\* Constant CLKM\_6mA for sub-register @ref SR\_PAD\_IO\_CLKM \* @ingroup apiHalPHY230Const \*/  $\#$  define CLKM 6mA (2) /\*\* Constant CLKM\_8mA for sub-register @ref SR\_PAD\_IO\_CLKM \* @ingroup apiHalPHY230Const \*/  $\#$  define CLKM  $8mA$  (3)  $/**$  Access parameters for sub-register CLKM\_SHA\_SEL in register  $@$ ref RG\_TRX\_CTRL\_0 \* @ingroup apiHalPHY230Sreg \*/ # define SR\_CLKM\_SHA\_SEL  $0x03, 0x08, 3$  $/**$  Access parameters for sub-register CLKM CTRL in register  $@$ ref RG\_TRX\_CTRL\_0 \* @ingroup apiHalPHY230Sreg \*/ # define SR\_CLKM\_CTRL  $0x03, 0x07, 0$  $/*$  Constant CLKM no clock for sub-register @ref SR\_CLKM\_CTRL \* @ingroup apiHalPHY230Const \*/  $\#$  define CLKM no clock  $(0)$  /\*\* Constant CLKM\_1MHz for sub-register @ref SR\_CLKM\_CTRL \* @ingroup apiHalPHY230Const \*/  $\#$  define CLKM  $1$ MHz  $(1)$ /\*\* Constant CLKM\_2MHz for sub-register @ref SR\_CLKM\_CTRL

```
 * @ingroup apiHalPHY230Const
   */
\# define CLKM 2MHz (2)
  /** Constant CLKM_4MHz for sub-register @ref SR_CLKM_CTRL
   * @ingroup apiHalPHY230Const
   */
\# define CLKM 4MHz (3)
  /** Constant CLKM_8MHz for sub-register @ref SR_CLKM_CTRL
   * @ingroup apiHalPHY230Const
   */
\# define CLKM 8MHz (4)
  /** Constant CLKM_16MHz for sub-register @ref SR_CLKM_CTRL
   * @ingroup apiHalPHY230Const
   */
\# define CLKM 16MHz (5)
/** Offset for register PHY_TX_PWR
 * @ingroup apiHalPHY230Reg
 */
#define RG_PHY_TX_PWR (0x05)/** Access parameters for sub-register TX_AUTO_CRC_ON in register @ref
RG_PHY_TX_PWR
  * @ingroup apiHalPHY230Sreg
  */
# define SR_TX_AUTO_CRC_ON 0x05, 0x80, 7# define SR_reserved 05\,2 0x05, 0x70, 4
 /** Access parameters for sub-register TX_PWR in register @ref RG_PHY_TX_PWR
  * @ingroup apiHalPHY230Sreg
  */
# define SR_TX_PWR 0x05, 0x0f, 0/** Offset for register PHY_RSSI
 * @ingroup apiHalPHY230Reg
 */
#define RG_PHY_RSSI (0x06)# define SR reserved 06\,1 0x06, 0xe0, 5
 /** Access parameters for sub-register RSSI in register @ref RG_PHY_RSSI
  * @ingroup apiHalPHY230Sreg
  */
\# define SR_RSSI 0x06, 0x1f, 0/** Offset for register PHY_ED_LEVEL
 * @ingroup apiHalPHY230Reg
 */
#define RG_PHY_ED_LEVEL (0x07)
```
 $/**$  Access parameters for sub-register ED\_LEVEL in register  $@$ ref RG\_PHY\_ED\_LEVEL \* @ingroup apiHalPHY230Sreg \*/ # define SR\_ED\_LEVEL  $0x07, 0xff, 0$ /\*\* Offset for register PHY\_CC\_CCA \* @ingroup apiHalPHY230Reg \*/ #define RG\_PHY\_CC\_CCA  $(0x08)$  $/**$  Access parameters for sub-register CCA\_REQUEST in register  $@ref$ RG\_PHY\_CC\_CCA \* @ingroup apiHalPHY230Sreg \*/ # define SR\_CCA\_REQUEST  $0x08, 0x80, 7$  $/**$  Access parameters for sub-register CCA\_MODE in register  $@$ ref RG\_PHY\_CC\_CCA \* @ingroup apiHalPHY230Sreg \*/ # define SR\_CCA\_MODE  $0x08, 0x60, 5$  /\*\* Access parameters for sub-register CHANNEL in register @ref RG\_PHY\_CC\_CCA \* @ingroup apiHalPHY230Sreg \*/ # define SR\_CHANNEL  $0x08, 0x1f, 0$ /\*\* Offset for register CCA\_THRES \* @ingroup apiHalPHY230Reg \*/ #define RG\_CCA\_THRES  $(0x09)$  $/**$  Access parameters for sub-register CCA\_CS\_THRES in register  $@ref$ RG\_CCA\_THRES \* @ingroup apiHalPHY230Sreg \*/ # define SR\_CCA\_CS\_THRES  $0x09, 0xf0, 4$  $/**$  Access parameters for sub-register CCA\_ED\_THRES in register @ref RG\_CCA\_THRES \* @ingroup apiHalPHY230Sreg \*/ # define SR\_CCA\_ED\_THRES  $0x09, 0x0f, 0$ /\*\* Offset for register IRQ\_MASK \* @ingroup apiHalPHY230Reg \*/ #define RG\_IRQ\_MASK  $(0x0e)$  /\*\* Access parameters for sub-register IRQ\_MASK in register @ref RG\_IRQ\_MASK \* @ingroup apiHalPHY230Sreg

\*/

 $\#$  define SR IRQ MASK 0x0e, 0xff, 0 /\*\* Offset for register IRQ\_STATUS \* @ingroup apiHalPHY230Reg \*/ #define RG\_IRQ\_STATUS (0x0f) /\*\* Access parameters for sub-register IRQ  $7$  BAT LOW in register @ref RG\_IRQ\_STATUS \* @ingroup apiHalPHY230Sreg \*/ # define  $SR \, IRQ \, 7 \, BAT \, LOW$  0x0f, 0x80, 7  $/**$  Access parameters for sub-register IRQ 6 TRX UR in register @ref RG\_IRQ\_STATUS \* @ingroup apiHalPHY230Sreg \*/ # define SR\_IRQ\_6\_TRX\_UR  $0x0f, 0x40, 6$  $/**$  Access parameters for sub-register IRQ 5 in register @ref RG\_IRQ\_STATUS \* @ingroup apiHalPHY230Sreg \*/ # define SR\_IRQ\_5  $0x0f, 0x20, 5$  $/**$  Access parameters for sub-register IRQ 4 in register @ref RG\_IRQ\_STATUS \* @ingroup apiHalPHY230Sreg \*/ # define SR IRQ 4  $0x0f, 0x10, 4$ /\*\* Access parameters for sub-register IRQ  $\,$  3 TRX END in register @ref RG\_IRQ\_STATUS \* @ingroup apiHalPHY230Sreg \*/ # define SR\_IRQ\_3\_TRX\_END  $0x0f, 0x08, 3$  /\*\* Access parameters for sub-register IRQ\_2\_RX\_START in register @ref RG\_IRQ\_STATUS \* @ingroup apiHalPHY230Sreg \*/ # define SR\_IRQ\_2\_RX\_START  $0x0f, 0x04, 2$  $/**$  Access parameters for sub-register IRQ 1 PLL UNLOCK in register @ref RG\_IRQ\_STATUS \* @ingroup apiHalPHY230Sreg \*/ # define SR\_IRQ\_1\_PLL\_UNLOCK  $0x0f, 0x02, 1$ /\*\* Access parameters for sub-register IRQ\_0\_PLL\_LOCK in register  $@$ ref RG\_IRQ\_STATUS \* @ingroup apiHalPHY230Sreg \*/ # define SR\_IRQ\_0\_PLL\_LOCK 0x0f, 0x01, 0

/\*\* Offset for register VREG\_CTRL \* @ingroup apiHalPHY230Reg \*/ #define RG\_VREG\_CTRL (0x10)  $/**$  Access parameters for sub-register AVREG\_EXT in register  $@$ ref RG\_VREG\_CTRL \* @ingroup apiHalPHY230Sreg \*/ # define SR\_AVREG\_EXT  $0x10, 0x80, 7$  /\*\* Access parameters for sub-register AVDD\_OK in register @ref RG\_VREG\_CTRL \* @ingroup apiHalPHY230Sreg \*/ # define SR\_AVDD\_OK  $0x10, 0x40, 6$  /\*\* Access parameters for sub-register AVREG\_TRIM in register @ref RG\_VREG\_CTRL \* @ingroup apiHalPHY230Sreg \*/ # define SR\_AVREG\_TRIM  $0x10, 0x30, 4$  /\*\* Constant AVREG\_1\_80V for sub-register @ref SR\_AVREG\_TRIM \* @ingroup apiHalPHY230Const \*/ # define  $AVREG\ 1\ 80V$  (0) /\*\* Constant AVREG\_1\_75V for sub-register @ref SR\_AVREG\_TRIM \* @ingroup apiHalPHY230Const \*/ # define AVREG  $1\,75V$  (1) /\*\* Constant AVREG\_1\_84V for sub-register @ref SR\_AVREG\_TRIM \* @ingroup apiHalPHY230Const \*/  $\#$  define AVREG 1 84V (2) /\*\* Constant AVREG\_1\_88V for sub-register @ref SR\_AVREG\_TRIM \* @ingroup apiHalPHY230Const \*/ # define  $AVREG\ 1\ 88V$  (3) /\*\* Access parameters for sub-register DVREG\_EXT in register @ref RG\_VREG\_CTRL \* @ingroup apiHalPHY230Sreg \*/ # define SR\_DVREG\_EXT  $0x10, 0x08, 3$  /\*\* Access parameters for sub-register DVDD\_OK in register @ref RG\_VREG\_CTRL \* @ingroup apiHalPHY230Sreg \*/ # define SR\_DVDD\_OK  $0x10, 0x04, 2$  $/**$  Access parameters for sub-register DVREG\_TRIM in register  $@$ ref RG\_VREG\_CTRL \* @ingroup apiHalPHY230Sreg

 \*/ # define SR\_DVREG\_TRIM  $0x10, 0x03, 0$  /\*\* Constant DVREG\_1\_80V for sub-register @ref SR\_DVREG\_TRIM \* @ingroup apiHalPHY230Const \*/ # define DVREG  $1\,80V$  (0) /\*\* Constant DVREG\_1\_75V for sub-register @ref SR\_DVREG\_TRIM \* @ingroup apiHalPHY230Const \*/ # define DVREG  $1\,75V$  (1) /\*\* Constant DVREG\_1\_84V for sub-register @ref SR\_DVREG\_TRIM \* @ingroup apiHalPHY230Const \*/ # define DVREG  $1\,84V$  (2) /\*\* Constant DVREG\_1\_88V for sub-register @ref SR\_DVREG\_TRIM \* @ingroup apiHalPHY230Const \*/ # define DVREG  $1\,88V$  (3) /\*\* Offset for register BATMON \* @ingroup apiHalPHY230Reg \*/ #define RG\_BATMON  $(0x11)$ # define SR\_reserved 11\_1  $0x11, 0xc0, 6$  $/**$  Access parameters for sub-register BATMON\_OK in register @ref RG\_BATMON \* @ingroup apiHalPHY230Sreg \*/ # define SR\_BATMON\_OK  $0x11, 0x20, 5$  $/**$  Access parameters for sub-register BATMON\_HR in register @ref RG\_BATMON \* @ingroup apiHalPHY230Sreg \*/ # define SR\_BATMON\_HR  $0x11, 0x10, 4$  $/**$  Access parameters for sub-register BATMON VTH in register  $@$ ref RG\_BATMON \* @ingroup apiHalPHY230Sreg \*/ # define SR\_BATMON\_VTH  $0x11, 0x0f, 0$ /\*\* Offset for register XOSC\_CTRL \* @ingroup apiHalPHY230Reg \*/ #define RG\_XOSC\_CTRL  $(0x12)$  $/**$  Access parameters for sub-register XTAL\_MODE in register  $@$ ref RG\_XOSC\_CTRL \* @ingroup apiHalPHY230Sreg \*/

# define SR\_XTAL\_MODE  $0x12, 0xf0, 4$  $/**$  Access parameters for sub-register XTAL TRIM in register  $@$ ref RG\_XOSC\_CTRL \* @ingroup apiHalPHY230Sreg \*/ # define SR\_XTAL\_TRIM  $0x12, 0x0f, 0$ /\*\* Offset for register FTN\_CTRL \* @ingroup apiHalPHY230Reg \*/ #define RG\_FTN\_CTRL  $(0x18)$ /\*\* Access parameters for sub-register FTN\_START in register @ref RG\_FTN\_CTRL \* @ingroup apiHalPHY230Sreg \*/ # define SR\_FTN\_START  $0x18, 0x80, 7$ # define SR\_reserved  $18\text{ }2$  0x18, 0x40, 6 /\*\* Access parameters for sub-register FTNV in register @ref RG\_FTN\_CTRL \* @ingroup apiHalPHY230Sreg \*/ # define SR FTNV  $0x18, 0x3f, 0$ /\*\* Offset for register PLL\_CF \* @ingroup apiHalPHY230Reg \*/ #define RG\_PLL\_CF  $(0x1a)$  $/**$  Access parameters for sub-register PLL\_CF\_START in register @ref RG\_PLL\_CF \* @ingroup apiHalPHY230Sreg \*/ # define SR\_PLL\_CF\_START  $0x1a, 0x80, 7$ # define SR\_reserved 1a 2  $0x1a, 0x70, 4$  $/**$  Access parameters for sub-register PLL CF in register  $@$ ref RG PLL CF \* @ingroup apiHalPHY230Sreg \*/ # define SR PLL CF  $0x1a, 0x0f, 0$ /\*\* Offset for register PLL\_DCU \* @ingroup apiHalPHY230Reg \*/ #define RG\_PLL\_DCU  $(0x1b)$  $/**$  Access parameters for sub-register PLL\_DCU\_START in register  $@ref$ RG\_PLL\_DCU \* @ingroup apiHalPHY230Sreg \*/ # define SR\_PLL\_DCU\_START  $0x1b, 0x80, 7$ # define SR reserved 1b 2  $0x1b, 0x40, 6$  $/**$  Access parameters for sub-register PLL\_DCUW in register @ref RG\_PLL\_DCU

 \* @ingroup apiHalPHY230Sreg \*/ # define SR\_PLL\_DCUW  $0x1b, 0x3f, 0$ /\*\* Offset for register PART\_NUM \* @ingroup apiHalPHY230Reg \*/ #define RG\_PART\_NUM  $(0x1c)$ /\*\* Access parameters for sub-register PART\_NUM in register @ref RG\_PART\_NUM \* @ingroup apiHalPHY230Sreg \*/ # define SR\_PART\_NUM  $0x1c, 0xff, 0$  /\*\* Constant RF230 for sub-register @ref SR\_PART\_NUM \* @ingroup apiHalPHY230Const \*/  $#$  define RF230 (2) /\*\* Offset for register VERSION\_NUM \* @ingroup apiHalPHY230Reg \*/ #define RG\_VERSION\_NUM  $(0x1d)$  $/**$  Access parameters for sub-register VERSION NUM in register  $@$ ref RG\_VERSION\_NUM \* @ingroup apiHalPHY230Sreg \*/ # define SR\_VERSION\_NUM  $0x1d$ , 0xff, 0  $/**$  Offset for register MAN ID 0 \* @ingroup apiHalPHY230Reg \*/ #define RG\_MAN\_ID\_0  $(0x1e)$  $/**$  Access parameters for sub-register MAN\_ID\_0 in register @ref RG\_MAN\_ID\_0 \* @ingroup apiHalPHY230Sreg \*/ # define SR\_MAN\_ID\_0  $0x1e$ , 0xff, 0 /\*\* Offset for register MAN\_ID\_1 \* @ingroup apiHalPHY230Reg \*/ #define RG\_MAN\_ID\_1  $(0x1f)$ /\*\* Access parameters for sub-register MAN\_ID\_1 in register @ref RG\_MAN\_ID\_1 \* @ingroup apiHalPHY230Sreg \*/ # define SR\_MAN\_ID\_1  $0x1f$ , 0xff, 0 /\*\* Offset for register SHORT\_ADDR\_0
\* @ingroup apiHalPHY230Reg \*/ #define RG\_SHORT\_ADDR\_0  $(0x20)$  $/**$  Access parameters for sub-register SHORT\_ADDR\_0 in register @ref RG\_SHORT\_ADDR\_0 \* @ingroup apiHalPHY230Sreg \*/ # define SR\_SHORT\_ADDR\_0  $0x20, 0xff, 0$ /\*\* Offset for register SHORT\_ADDR\_1 \* @ingroup apiHalPHY230Reg \*/ #define RG\_SHORT\_ADDR\_1  $(0x21)$  $/**$  Access parameters for sub-register SHORT\_ADDR\_1 in register  $@$ ref RG\_SHORT\_ADDR\_1 \* @ingroup apiHalPHY230Sreg \*/ # define SR\_SHORT\_ADDR\_1  $0x21, 0xff, 0$  $/**$  Offset for register PAN ID 0 \* @ingroup apiHalPHY230Reg \*/ #define RG\_PAN\_ID\_0  $(0x22)$ /\*\* Access parameters for sub-register PAN\_ID\_0 in register  $@$ ref RG\_PAN\_ID\_0 \* @ingroup apiHalPHY230Sreg \*/ # define SR\_PAN\_ID\_0  $0x22, 0xff, 0$ /\*\* Offset for register PAN\_ID\_1 \* @ingroup apiHalPHY230Reg \*/ #define RG\_PAN\_ID\_1  $(0x23)$ /\*\* Access parameters for sub-register PAN\_ID\_1 in register  $@$ ref RG\_PAN\_ID\_1 \* @ingroup apiHalPHY230Sreg \*/ # define SR\_PAN\_ID\_1  $0x23$ , 0xff, 0  $/*$  Offset for register IEEE\_ADDR\_0 \* @ingroup apiHalPHY230Reg \*/ #define RG\_IEEE\_ADDR\_0  $(0x24)$  $/**$  Access parameters for sub-register IEEE\_ADDR\_0 in register  $@ref$ RG\_IEEE\_ADDR\_0 \* @ingroup apiHalPHY230Sreg \*/ # define SR\_IEEE\_ADDR\_0  $0x24$ , 0xff, 0

/\*\* Offset for register IEEE\_ADDR\_1 \* @ingroup apiHalPHY230Reg \*/ #define RG\_IEEE\_ADDR\_1  $(0x25)$  $/**$  Access parameters for sub-register IEEE\_ADDR\_1 in register @ref RG\_IEEE\_ADDR\_1 \* @ingroup apiHalPHY230Sreg \*/ # define SR\_IEEE\_ADDR\_1  $0x25, 0xff, 0$ /\*\* Offset for register IEEE\_ADDR\_2 \* @ingroup apiHalPHY230Reg \*/ #define RG\_IEEE\_ADDR\_2  $(0x26)$  $/**$  Access parameters for sub-register IEEE\_ADDR\_2 in register  $@ref$ RG\_IEEE\_ADDR\_2 \* @ingroup apiHalPHY230Sreg \*/ # define SR\_IEEE\_ADDR\_2  $0x26, 0xff, 0$ /\*\* Offset for register IEEE\_ADDR\_3 \* @ingroup apiHalPHY230Reg \*/ #define RG\_IEEE\_ADDR\_3  $(0x27)$  $/**$  Access parameters for sub-register IEEE\_ADDR\_3 in register  $@ref$ RG\_IEEE\_ADDR\_3 \* @ingroup apiHalPHY230Sreg \*/ # define SR\_IEEE\_ADDR\_3  $0x27, 0xff, 0$  $/**$  Offset for register IEEE\_ADDR\_4 \* @ingroup apiHalPHY230Reg \*/ #define RG\_IEEE\_ADDR\_4  $(0x28)$  $/**$  Access parameters for sub-register IEEE\_ADDR\_4 in register  $@ref$ RG\_IEEE\_ADDR\_4 \* @ingroup apiHalPHY230Sreg \*/ # define SR\_IEEE\_ADDR\_4  $0x28, 0xff, 0$  $/**$  Offset for register IEEE\_ADDR\_5 \* @ingroup apiHalPHY230Reg \*/ #define RG\_IEEE\_ADDR\_5  $(0x29)$ 

 $/**$  Access parameters for sub-register IEEE\_ADDR\_5 in register  $@ref$ RG\_IEEE\_ADDR\_5 \* @ingroup apiHalPHY230Sreg \*/ # define SR\_IEEE\_ADDR\_5  $0x29, 0xff, 0$  $/**$  Offset for register IEEE\_ADDR\_6 \* @ingroup apiHalPHY230Reg \*/ #define RG\_IEEE\_ADDR\_6  $(0x2a)$  $/**$  Access parameters for sub-register IEEE\_ADDR\_6 in register  $@ref$ RG\_IEEE\_ADDR\_6 \* @ingroup apiHalPHY230Sreg \*/ # define SR\_IEEE\_ADDR\_6  $0x2a$ , 0xff, 0 /\*\* Offset for register IEEE\_ADDR\_7 \* @ingroup apiHalPHY230Reg \*/ #define RG\_IEEE\_ADDR\_7  $(0x2b)$  $/**$  Access parameters for sub-register IEEE\_ADDR\_7 in register  $@ref$ RG\_IEEE\_ADDR\_7 \* @ingroup apiHalPHY230Sreg \*/ # define SR\_IEEE\_ADDR\_7  $0x2b$ , 0xff, 0 /\*\* Offset for register XAH\_CTRL \* @ingroup apiHalPHY230Reg \*/ #define RG\_XAH\_CTRL  $(0x2c)$  $/**$  Access parameters for sub-register MAX\_FRAME\_RETRIES in register @ref RG\_XAH\_CTRL \* @ingroup apiHalPHY230Sreg \*/ # define SR\_MAX\_FRAME\_RETRIES  $0x2c, 0xf0, 4$  $/**$  Access parameters for sub-register MAX\_CSMA\_RETRIES in register  $@$ ref RG\_XAH\_CTRL \* @ingroup apiHalPHY230Sreg \*/ # define SR\_MAX\_CSMA\_RETRIES  $0x2c, 0x0e, 1$ # define SR\_reserved 2c\_3  $0x2c, 0x01, 0$ /\*\* Offset for register CSMA\_SEED\_0 \* @ingroup apiHalPHY230Reg \*/ #define RG\_CSMA\_SEED\_0  $(0x2d)$ 

 $/**$  Access parameters for sub-register CSMA\_SEED\_0 in register  $@ref$ RG\_CSMA\_SEED\_0 \* @ingroup apiHalPHY230Sreg \*/ # define SR\_CSMA\_SEED\_0  $0x2d$ , 0xff, 0 /\*\* Offset for register CSMA\_SEED\_1 \* @ingroup apiHalPHY230Reg \*/ #define RG\_CSMA\_SEED\_1  $(0x2e)$  $/**$  Access parameters for sub-register MIN\_BE in register @ref RG\_CSMA\_SEED\_1 \* @ingroup apiHalPHY230Sreg \*/ # define SR\_MIN\_BE  $0x2e, 0xc0, 6$ # define SR reserved 2e 2  $0x2e, 0x30, 4$  $/**$  Access parameters for sub-register I\_AM\_COORD in register  $@$ ref RG\_CSMA\_SEED\_1 \* @ingroup apiHalPHY230Sreg \*/ # define SR I AM\_COORD  $0x2e, 0x08, 3$  $/**$  Access parameters for sub-register CSMA\_SEED\_1 in register  $@ref$ RG\_CSMA\_SEED\_1 \* @ingroup apiHalPHY230Sreg \*/ # define SR\_CSMA\_SEED\_1  $0x2e, 0x07, 0$ 

```
#endif /* PHY230_REGISTERMAP_EXTERNAL_H */
```
## **Compiler.h**

\*

/\* \* This file is autogenerated from regxml2include.py \* Do not modify it, changes will be lost after rebuild. \*/ /\*\* \* @file \* generated register definition file \* Inputfile: phy230\_registermap\_external.xml \* Version: 1.9 for external use \* Created at: Thu Jan 25 17:07:33 2007 \* \*/ /\* \* Copyright (c) 2006, Atmel Corporation All rights reserved.

\* Redistribution and use in source and binary forms, with or without

\* modification, are permitted provided that the following conditions are met:

\*

- \* 1. Redistributions of source code must retain the above copyright notice,
- \* this list of conditions and the following disclaimer.

\*

- \* 2. Redistributions in binary form must reproduce the above copyright notice,
- \* this list of conditions and the following disclaimer in the documentation
- \* and/or other materials provided with the distribution.
- \*
- \* 3. The name of ATMEL may not be used to endorse or promote products derived
- \* from this software without specific prior written permission.

\*

 \* THIS SOFTWARE IS PROVIDED BY ATMEL ``AS IS'' AND ANY EXPRESS OR IMPLIED

 \* WARRANTIES, INCLUDING, BUT NOT LIMITED TO, THE IMPLIED WARRANTIES OF

 \* MERCHANTABILITY AND FITNESS FOR A PARTICULAR PURPOSE ARE EXPRESSLY AND

 \* SPECIFICALLY DISCLAIMED. IN NO EVENT SHALL ATMEL BE LIABLE FOR ANY DIRECT,

 \* INDIRECT, INCIDENTAL, SPECIAL, EXEMPLARY, OR CONSEQUENTIAL DAMAGES

 \* (INCLUDING, BUT NOT LIMITED TO, PROCUREMENT OF SUBSTITUTE GOODS OR SERVICES;

 \* LOSS OF USE, DATA, OR PROFITS; OR BUSINESS INTERRUPTION) HOWEVER CAUSED AND

 \* ON ANY THEORY OF LIABILITY, WHETHER IN CONTRACT, STRICT LIABILITY, OR TORT

 \* (INCLUDING NEGLIGENCE OR OTHERWISE) ARISING IN ANY WAY OUT OF THE USE OF

 \* THIS SOFTWARE, EVEN IF ADVISED OF THE POSSIBILITY OF SUCH DAMAGE.

\*/

/\*\*

- \* @author
- Atmel Corporation: http://www.atmel.com
- \* Support email: avr@atmel.com
- \*/

#ifndef PHY230\_REGISTERMAP\_EXTERNAL\_H #define PHY230\_REGISTERMAP\_EXTERNAL\_H

#define HAVE\_REGISTER\_MAP (1) /\*\* Offset for register TRX\_STATUS \* @ingroup apiHalPHY230Reg  $*/$ 

#define RG\_TRX\_STATUS  $(0x01)$  $/**$  Access parameters for sub-register CCA\_DONE in register  $@$ ref RG\_TRX\_STATUS \* @ingroup apiHalPHY230Sreg \*/ # define SR\_CCA\_DONE  $0x01, 0x80, 7$  $/**$  Access parameters for sub-register CCA STATUS in register  $@ref$ RG\_TRX\_STATUS \* @ingroup apiHalPHY230Sreg \*/ # define SR\_CCA\_STATUS  $0x01, 0x40, 6$ # define SR\_reserved  $01\,3$  0x01, 0x20, 5  $/**$  Access parameters for sub-register TRX\_STATUS in register  $@$ ref RG\_TRX\_STATUS \* @ingroup apiHalPHY230Sreg \*/ # define SR\_TRX\_STATUS  $0x01, 0x1f, 0$  $/*$  Constant P\_ON for sub-register @ref SR\_TRX\_STATUS \* @ingroup apiHalPHY230Const \*/  $\#$  define P ON (0) /\*\* Constant BUSY\_RX for sub-register @ref SR\_TRX\_STATUS \* @ingroup apiHalPHY230Const \*/  $\#$  define BUSY RX (1) /\*\* Constant BUSY\_TX for sub-register @ref SR\_TRX\_STATUS \* @ingroup apiHalPHY230Const \*/  $\#$  define BUSY TX (2) /\*\* Constant RX\_ON for sub-register @ref SR\_TRX\_STATUS \* @ingroup apiHalPHY230Const \*/ # define RX ON  $(6)$  /\*\* Constant TRX\_OFF for sub-register @ref SR\_TRX\_STATUS \* @ingroup apiHalPHY230Const \*/  $\#$  define TRX OFF (8)  $/*$  Constant PLL\_ON for sub-register @ref SR\_TRX\_STATUS \* @ingroup apiHalPHY230Const \*/  $\#$  define PLL ON (9) /\*\* Constant SLEEP for sub-register @ref SR\_TRX\_STATUS \* @ingroup apiHalPHY230Const \*/  $\#$  define SLEEP (15) /\*\* Constant BUSY\_RX\_AACK for sub-register @ref SR\_TRX\_STATUS

 \* @ingroup apiHalPHY230Const \*/ # define BUSY\_RX\_AACK (17) /\*\* Constant BUSY\_TX\_ARET for sub-register @ref SR\_TRX\_STATUS \* @ingroup apiHalPHY230Const \*/ # define BUSY\_TX\_ARET (18) /\*\* Constant RX\_AACK\_ON for sub-register @ref SR\_TRX\_STATUS \* @ingroup apiHalPHY230Const \*/  $\#$  define RX AACK ON (22)  $/*$  Constant TX\_ARET\_ON for sub-register @ref SR\_TRX\_STATUS \* @ingroup apiHalPHY230Const \*/ # define TX ARET ON  $(25)$  /\*\* Constant RX\_ON\_NOCLK for sub-register @ref SR\_TRX\_STATUS \* @ingroup apiHalPHY230Const \*/  $\#$  define RX ON NOCLK (28) /\*\* Constant RX\_AACK\_ON\_NOCLK for sub-register @ref SR\_TRX\_STATUS \* @ingroup apiHalPHY230Const \*/ # define RX AACK ON NOCLK  $(29)$  /\*\* Constant BUSY\_RX\_AACK\_NOCLK for sub-register @ref SR\_TRX\_STATUS \* @ingroup apiHalPHY230Const \*/ # define BUSY\_RX\_AACK\_NOCLK (30) /\*\* Offset for register TRX\_STATE \* @ingroup apiHalPHY230Reg \*/ #define RG\_TRX\_STATE  $(0x02)$  $/**$  Access parameters for sub-register TRAC\_STATUS in register  $@ref$ RG\_TRX\_STATE \* @ingroup apiHalPHY230Sreg \*/ # define SR\_TRAC\_STATUS  $0x02, 0xe0, 5$  $/**$  Access parameters for sub-register TRX\_CMD in register  $@$ ref RG\_TRX\_STATE \* @ingroup apiHalPHY230Sreg \*/ # define SR\_TRX\_CMD  $0x02, 0x1f, 0$  $/**$  Constant CMD\_NOP for sub-register @ref SR\_TRX\_CMD \* @ingroup apiHalPHY230Const \*/  $\#$  define CMD NOP  $(0)$  $/*$  Constant CMD\_TX\_START for sub-register @ref SR\_TRX\_CMD

```
 * @ingroup apiHalPHY230Const
   */
\# define CMD TX START (2)
  /** Constant CMD_FORCE_TRX_OFF for sub-register @ref SR_TRX_CMD
   * @ingroup apiHalPHY230Const
   */
\# define CMD FORCE TRX OFF (3)
 /* Constant CMD_RX_ON for sub-register @ref SR_TRX_CMD
   * @ingroup apiHalPHY230Const
   */
\# define CMD RX ON (6) /** Constant CMD_TRX_OFF for sub-register @ref SR_TRX_CMD
   * @ingroup apiHalPHY230Const
   */
# define CMD_TRX_OFF (8)
 /* Constant CMD PLL ON for sub-register @ref SR_TRX_CMD
   * @ingroup apiHalPHY230Const
   */
\# define CMD PLL ON (9)
  /** Constant CMD_RX_AACK_ON for sub-register @ref SR_TRX_CMD
   * @ingroup apiHalPHY230Const
   */
# define CMD_RX_AACK_ON (22)
 /** Constant CMD_TX_ARET_ON for sub-register @ref SR_TRX_CMD
   * @ingroup apiHalPHY230Const
   */
# define CMD TX ARET ON (25)/* Offset for register TRX_CTRL_0
 * @ingroup apiHalPHY230Reg
 */
#define RG_TRX_CTRL \overline{0} (0x03)
 /** Access parameters for sub-register PAD_IO in register @ref RG_TRX_CTRL_0
  * @ingroup apiHalPHY230Sreg
  */
\# define SR_PAD_IO 0x03, 0xc0, 6/** Access parameters for sub-register PAD_IO_CLKM in register @ref
RG_TRX_CTRL_0
  * @ingroup apiHalPHY230Sreg
  */
# define SR_PAD_IO_CLKM 0x03, 0x30, 4 /** Constant CLKM_2mA for sub-register @ref SR_PAD_IO_CLKM
   * @ingroup apiHalPHY230Const
   */
\# define CLKM 2mA (0)
  /** Constant CLKM_4mA for sub-register @ref SR_PAD_IO_CLKM
```
 \* @ingroup apiHalPHY230Const \*/  $\#$  define CLKM 4mA (1) /\*\* Constant CLKM\_6mA for sub-register @ref SR\_PAD\_IO\_CLKM \* @ingroup apiHalPHY230Const \*/  $\#$  define CLKM 6mA (2) /\*\* Constant CLKM\_8mA for sub-register @ref SR\_PAD\_IO\_CLKM \* @ingroup apiHalPHY230Const \*/  $\#$  define CLKM  $8mA$  (3)  $/**$  Access parameters for sub-register CLKM\_SHA\_SEL in register @ref RG\_TRX\_CTRL\_0 \* @ingroup apiHalPHY230Sreg \*/ # define SR\_CLKM\_SHA\_SEL  $0x03, 0x08, 3$  $/**$  Access parameters for sub-register CLKM CTRL in register  $@ref$ RG\_TRX\_CTRL\_0 \* @ingroup apiHalPHY230Sreg \*/ # define SR\_CLKM\_CTRL  $0x03, 0x07, 0$  $/*$  Constant CLKM no clock for sub-register @ref SR\_CLKM\_CTRL \* @ingroup apiHalPHY230Const \*/  $\#$  define CLKM no clock  $(0)$  /\*\* Constant CLKM\_1MHz for sub-register @ref SR\_CLKM\_CTRL \* @ingroup apiHalPHY230Const \*/  $\#$  define CLKM  $1$ MHz  $(1)$  /\*\* Constant CLKM\_2MHz for sub-register @ref SR\_CLKM\_CTRL \* @ingroup apiHalPHY230Const \*/  $\#$  define CLKM 2MHz (2) /\*\* Constant CLKM\_4MHz for sub-register @ref SR\_CLKM\_CTRL \* @ingroup apiHalPHY230Const \*/  $\#$  define CLKM 4MHz  $(3)$  /\*\* Constant CLKM\_8MHz for sub-register @ref SR\_CLKM\_CTRL \* @ingroup apiHalPHY230Const \*/  $\#$  define CLKM  $8MHz$  (4) /\*\* Constant CLKM\_16MHz for sub-register @ref SR\_CLKM\_CTRL \* @ingroup apiHalPHY230Const \*/  $\#$  define CLKM 16MHz (5)

/\*\* Offset for register PHY\_TX\_PWR \* @ingroup apiHalPHY230Reg \*/ #define RG\_PHY\_TX\_PWR  $(0x05)$ /\*\* Access parameters for sub-register TX\_AUTO\_CRC\_ON in register  $@$ ref RG\_PHY\_TX\_PWR \* @ingroup apiHalPHY230Sreg \*/ # define SR\_TX\_AUTO\_CRC\_ON  $0x05, 0x80, 7$ # define SR\_reserved  $05\,2$  0x05, 0x70, 4  $/**$  Access parameters for sub-register TX\_PWR in register @ref RG\_PHY\_TX\_PWR \* @ingroup apiHalPHY230Sreg \*/ # define SR\_TX\_PWR  $0x05, 0x0f, 0$ /\*\* Offset for register PHY\_RSSI \* @ingroup apiHalPHY230Reg \*/ #define RG\_PHY\_RSSI  $(0x06)$ # define SR reserved  $06\,1$  0x06, 0xe0, 5  $/**$  Access parameters for sub-register RSSI in register  $@$ ref RG\_PHY\_RSSI \* @ingroup apiHalPHY230Sreg \*/  $\#$  define SR\_RSSI 0x06, 0x1f, 0 /\*\* Offset for register PHY\_ED\_LEVEL \* @ingroup apiHalPHY230Reg \*/ #define RG\_PHY\_ED\_LEVEL  $(0x07)$  $/**$  Access parameters for sub-register ED\_LEVEL in register  $@$ ref RG\_PHY\_ED\_LEVEL \* @ingroup apiHalPHY230Sreg \*/ # define SR\_ED\_LEVEL  $0x07, 0xff, 0$ /\*\* Offset for register PHY\_CC\_CCA \* @ingroup apiHalPHY230Reg \*/ #define RG\_PHY\_CC\_CCA  $(0x08)$  $/**$  Access parameters for sub-register CCA\_REQUEST in register  $@ref$ RG\_PHY\_CC\_CCA \* @ingroup apiHalPHY230Sreg \*/ # define SR\_CCA\_REQUEST  $0x08, 0x80, 7$  $/**$  Access parameters for sub-register CCA\_MODE in register  $@$ ref RG\_PHY\_CC\_CCA

 \* @ingroup apiHalPHY230Sreg \*/ # define SR\_CCA\_MODE  $0x08, 0x60, 5$  $/**$  Access parameters for sub-register CHANNEL in register @ref RG\_PHY\_CC\_CCA \* @ingroup apiHalPHY230Sreg \*/ # define SR\_CHANNEL  $0x08, 0x1f, 0$ /\*\* Offset for register CCA\_THRES \* @ingroup apiHalPHY230Reg \*/ #define RG\_CCA\_THRES (0x09)  $/**$  Access parameters for sub-register CCA\_CS\_THRES in register  $@$ ref RG\_CCA\_THRES \* @ingroup apiHalPHY230Sreg \*/ # define SR\_CCA\_CS\_THRES  $0x09, 0xf0, 4$  $/**$  Access parameters for sub-register CCA\_ED\_THRES in register  $@$ ref RG\_CCA\_THRES \* @ingroup apiHalPHY230Sreg \*/ # define SR\_CCA\_ED\_THRES  $0x09, 0x0f, 0$ /\*\* Offset for register IRQ\_MASK \* @ingroup apiHalPHY230Reg \*/ #define RG\_IRQ\_MASK  $(0x0e)$  $/**$  Access parameters for sub-register IRQ\_MASK in register @ref RG\_IRQ\_MASK \* @ingroup apiHalPHY230Sreg \*/ # define SR\_IRQ\_MASK  $0x0e$ , 0xff, 0 /\*\* Offset for register IRQ\_STATUS \* @ingroup apiHalPHY230Reg \*/ #define RG\_IRQ\_STATUS (0x0f) /\*\* Access parameters for sub-register IRQ  $7$  BAT LOW in register @ref RG\_IRQ\_STATUS \* @ingroup apiHalPHY230Sreg \*/ # define SR\_IRQ\_7\_BAT\_LOW  $0x0f, 0x80, 7$ /\*\* Access parameters for sub-register IRQ 6 TRX UR in register  $@$ ref RG\_IRQ\_STATUS \* @ingroup apiHalPHY230Sreg \*/ # define SR\_IRQ\_6\_TRX\_UR  $0x0f, 0x40, 6$ 

 $/**$  Access parameters for sub-register IRQ 5 in register @ref RG\_IRQ\_STATUS \* @ingroup apiHalPHY230Sreg \*/ # define SR\_IRQ\_5  $0x0f, 0x20, 5$  $/**$  Access parameters for sub-register IRQ 4 in register @ref RG\_IRQ\_STATUS \* @ingroup apiHalPHY230Sreg \*/ # define SR IRQ  $4$  0x0f, 0x10, 4 /\*\* Access parameters for sub-register IRQ\_3\_TRX\_END in register @ref RG\_IRQ\_STATUS \* @ingroup apiHalPHY230Sreg \*/ # define SR\_IRQ\_3\_TRX\_END  $0x0f, 0x08, 3$  $/**$  Access parameters for sub-register IRQ 2 RX START in register  $@$ ref RG\_IRQ\_STATUS \* @ingroup apiHalPHY230Sreg \*/ # define SR\_IRQ\_2\_RX\_START  $0x0f, 0x04, 2$ /\*\* Access parameters for sub-register IRQ\_1\_PLL\_UNLOCK in register @ref RG\_IRQ\_STATUS \* @ingroup apiHalPHY230Sreg \*/ # define SR\_IRQ\_1\_PLL\_UNLOCK  $0x0f, 0x02, 1$  $/**$  Access parameters for sub-register IRQ 0 PLL LOCK in register  $@$ ref RG\_IRQ\_STATUS \* @ingroup apiHalPHY230Sreg \*/ # define SR\_IRQ\_0\_PLL\_LOCK  $0x0f, 0x01, 0$ /\*\* Offset for register VREG\_CTRL \* @ingroup apiHalPHY230Reg \*/ #define RG\_VREG\_CTRL  $(0x10)$  $/**$  Access parameters for sub-register AVREG\_EXT in register  $@$ ref RG\_VREG\_CTRL \* @ingroup apiHalPHY230Sreg \*/ # define SR\_AVREG\_EXT  $0x10, 0x80, 7$  /\*\* Access parameters for sub-register AVDD\_OK in register @ref RG\_VREG\_CTRL \* @ingroup apiHalPHY230Sreg \*/ # define SR\_AVDD\_OK  $0x10, 0x40, 6$  $/**$  Access parameters for sub-register AVREG\_TRIM in register  $@$ ref RG\_VREG\_CTRL \* @ingroup apiHalPHY230Sreg \*/

```
# define SR_AVREG_TRIM 0x10, 0x30, 4 /** Constant AVREG_1_80V for sub-register @ref SR_AVREG_TRIM
   * @ingroup apiHalPHY230Const
   */
# define AVREG\ 1\ 80V (0)
  /** Constant AVREG_1_75V for sub-register @ref SR_AVREG_TRIM
   * @ingroup apiHalPHY230Const
   */
\# define AVREG 1 75V (1)
  /** Constant AVREG_1_84V for sub-register @ref SR_AVREG_TRIM
   * @ingroup apiHalPHY230Const
   */
# define AVREG\ 1\ 84V (2)
  /** Constant AVREG_1_88V for sub-register @ref SR_AVREG_TRIM
   * @ingroup apiHalPHY230Const
   */
# define AVREG\ 1\ 88V (3)
/** Access parameters for sub-register DVREG_EXT in register @ref
RG_VREG_CTRL
  * @ingroup apiHalPHY230Sreg
  */
# define SR_DVREG_EXT 0x10, 0x08, 3 /** Access parameters for sub-register DVDD_OK in register @ref RG_VREG_CTRL
  * @ingroup apiHalPHY230Sreg
  */
# define SR_DVDD_OK 0x10, 0x04, 2/** Access parameters for sub-register DVREG_TRIM in register @refRG_VREG_CTRL
  * @ingroup apiHalPHY230Sreg
  */
# define SR_DVREG_TRIM 0x10, 0x03, 0 /** Constant DVREG_1_80V for sub-register @ref SR_DVREG_TRIM
   * @ingroup apiHalPHY230Const
   */
# define DVREG 1\,80V (0)
  /** Constant DVREG_1_75V for sub-register @ref SR_DVREG_TRIM
   * @ingroup apiHalPHY230Const
   */
# define DVREG 1\,75V (1)
  /** Constant DVREG_1_84V for sub-register @ref SR_DVREG_TRIM
   * @ingroup apiHalPHY230Const
   */
\# define DVREG 1 84V (2)
  /** Constant DVREG_1_88V for sub-register @ref SR_DVREG_TRIM
   * @ingroup apiHalPHY230Const
   */
```
# define DVREG  $1\,88V$  (3) /\*\* Offset for register BATMON \* @ingroup apiHalPHY230Reg \*/ #define RG\_BATMON  $(0x11)$ # define SR\_reserved 11\_1  $0x11, 0xc0, 6$ /\*\* Access parameters for sub-register BATMON\_OK in register @ref RG\_BATMON \* @ingroup apiHalPHY230Sreg \*/ # define SR\_BATMON\_OK  $0x11, 0x20, 5$  $/**$  Access parameters for sub-register BATMON\_HR in register @ref RG\_BATMON \* @ingroup apiHalPHY230Sreg \*/ # define SR\_BATMON\_HR  $0x11, 0x10, 4$  $/**$  Access parameters for sub-register BATMON VTH in register  $@ref$ RG\_BATMON \* @ingroup apiHalPHY230Sreg \*/ # define SR\_BATMON\_VTH  $0x11, 0x0f, 0$ /\*\* Offset for register XOSC\_CTRL \* @ingroup apiHalPHY230Reg \*/ #define RG\_XOSC\_CTRL  $(0x12)$  $/**$  Access parameters for sub-register XTAL\_MODE in register  $@$ ref RG\_XOSC\_CTRL \* @ingroup apiHalPHY230Sreg \*/ # define SR\_XTAL\_MODE  $0x12, 0xf0, 4$  /\*\* Access parameters for sub-register XTAL\_TRIM in register @ref RG\_XOSC\_CTRL \* @ingroup apiHalPHY230Sreg \*/ # define SR\_XTAL\_TRIM  $0x12, 0x0f, 0$ /\*\* Offset for register FTN\_CTRL \* @ingroup apiHalPHY230Reg \*/ #define RG\_FTN\_CTRL  $(0x18)$  $/**$  Access parameters for sub-register FTN\_START in register @ref RG\_FTN\_CTRL \* @ingroup apiHalPHY230Sreg \*/ # define SR\_FTN\_START  $0x18, 0x80, 7$ # define SR reserved 18 2  $0x18, 0x40, 6$  $/**$  Access parameters for sub-register FTNV in register  $@$ ref RG\_FTN\_CTRL

```
 * @ingroup apiHalPHY230Sreg
  */
# define SR_FTNV 0x18, 0x3f, 0/** Offset for register PLL_CF
 * @ingroup apiHalPHY230Reg
 */
#define RG_PLL_CF (0x1a)/** Access parameters for sub-register PLL_CF_START in register @ref RG_PLL_CF
  * @ingroup apiHalPHY230Sreg
  */
# define SR_PLL_CF_START 0x1a, 0x80, 7# define SR_reserved 1a 2 0x1a, 0x70, 4/** Access parameters for sub-register PLL_CF in register @ref RG_PLL_CF
  * @ingroup apiHalPHY230Sreg
  */
# define SR PLL CF 0x1a, 0x0f, 0/** Offset for register PLL_DCU
 * @ingroup apiHalPHY230Reg
 */
#define RG_PLL_DCU (0x1b) /** Access parameters for sub-register PLL_DCU_START in register @ref 
RG_PLL_DCU
  * @ingroup apiHalPHY230Sreg
  */
# define SR_PLL_DCU_START 0x1b, 0x80, 7# define SR reserved 1b 2 0x1b, 0x40, 6 /** Access parameters for sub-register PLL_DCUW in register @ref RG_PLL_DCU
  * @ingroup apiHalPHY230Sreg
  */
# define SR_PLL_DCUW 0x1b, 0x3f, 0/** Offset for register PART_NUM
 * @ingroup apiHalPHY230Reg
 */
#define RG_PART_NUM (0x1c)/** Access parameters for sub-register PART_NUM in register @ref RG_PART_NUM
  * @ingroup apiHalPHY230Sreg
  */
# define SR_PART_NUM 0x1c, 0xff, 0 /** Constant RF230 for sub-register @ref SR_PART_NUM
   * @ingroup apiHalPHY230Const
   */
# define RF230 (2)
```
/\*\* Offset for register VERSION\_NUM \* @ingroup apiHalPHY230Reg \*/ #define RG\_VERSION\_NUM (0x1d)  $/**$  Access parameters for sub-register VERSION NUM in register  $@$ ref RG\_VERSION\_NUM \* @ingroup apiHalPHY230Sreg \*/ # define SR\_VERSION\_NUM  $0x1d, 0xff, 0$  $/**$  Offset for register MAN ID 0 \* @ingroup apiHalPHY230Reg \*/ #define RG\_MAN\_ID\_0  $(0x1e)$  /\*\* Access parameters for sub-register MAN\_ID\_0 in register @ref RG\_MAN\_ID\_0 \* @ingroup apiHalPHY230Sreg \*/ # define SR\_MAN\_ID\_0  $0x1e$ , 0xff, 0 /\*\* Offset for register MAN\_ID\_1 \* @ingroup apiHalPHY230Reg \*/ #define RG\_MAN\_ID\_1  $(0x1f)$ /\*\* Access parameters for sub-register MAN\_ID\_1 in register  $@$ ref RG\_MAN\_ID\_1 \* @ingroup apiHalPHY230Sreg \*/ # define SR\_MAN\_ID\_1  $0x1f$ , 0xff, 0 /\*\* Offset for register SHORT\_ADDR\_0 \* @ingroup apiHalPHY230Reg \*/ #define RG\_SHORT\_ADDR\_0  $(0x20)$  $/**$  Access parameters for sub-register SHORT\_ADDR\_0 in register  $@$ ref RG\_SHORT\_ADDR\_0 \* @ingroup apiHalPHY230Sreg \*/ # define SR\_SHORT\_ADDR\_0  $0x20, 0xff, 0$ /\*\* Offset for register SHORT\_ADDR\_1 \* @ingroup apiHalPHY230Reg \*/ #define RG\_SHORT\_ADDR\_1  $(0x21)$  /\*\* Access parameters for sub-register SHORT\_ADDR\_1 in register @ref RG\_SHORT\_ADDR\_1 \* @ingroup apiHalPHY230Sreg \*/

```
# define SR_SHORT_ADDR_1 0x21, 0xff, 0/** Offset for register PAN ID 0
 * @ingroup apiHalPHY230Reg
 */
#define RG_PAN_ID_0 (0x22)/** Access parameters for sub-register PAN_ID_0 in register @ref RG_PAN_ID_0
  * @ingroup apiHalPHY230Sreg
  */
# define SR_PAN_ID_0 0x22, 0xff, 0/** Offset for register PAN_ID_1
 * @ingroup apiHalPHY230Reg
 */
#define RG_PAN_ID_1 (0x23)/** Access parameters for sub-register PAN_ID_1 in register @ref RG_PAN_ID_1
  * @ingroup apiHalPHY230Sreg
  */
# define SR_PAN_ID_1 0x23, 0xff, 0/* Offset for register IEEE_ADDR_0
 * @ingroup apiHalPHY230Reg
 */
#define RG_IEEE_ADDR_0 (0x24)/** Access parameters for sub-register IEEE_ADDR_0 in register @refRG_IEEE_ADDR_0
  * @ingroup apiHalPHY230Sreg
  */
# define SR_IEEE_ADDR_0 0x24, 0xff, 0
/** Offset for register IEEE_ADDR_1
 * @ingroup apiHalPHY230Reg
 */
#define RG_IEEE_ADDR_1 (0x25)/** Access parameters for sub-register IEEE_ADDR_1 in register @ref
RG_IEEE_ADDR_1
  * @ingroup apiHalPHY230Sreg
  */
# define SR_IEEE_ADDR_1 0x25, 0xff, 0
/** Offset for register IEEE_ADDR_2
 * @ingroup apiHalPHY230Reg
 */
#define RG_IEEE_ADDR_2 (0x26)/** Access parameters for sub-register IEEE_ADDR_2 in register @ref
RG_IEEE_ADDR_2
```
 \* @ingroup apiHalPHY230Sreg \*/ # define SR\_IEEE\_ADDR\_2  $0x26, 0xff, 0$ /\*\* Offset for register IEEE\_ADDR\_3 \* @ingroup apiHalPHY230Reg \*/ #define RG\_IEEE\_ADDR\_3  $(0x27)$  $/**$  Access parameters for sub-register IEEE\_ADDR\_3 in register  $@ref$ RG\_IEEE\_ADDR\_3 \* @ingroup apiHalPHY230Sreg \*/ # define SR\_IEEE\_ADDR\_3  $0x27, 0xff, 0$  $/**$  Offset for register IEEE\_ADDR\_4 \* @ingroup apiHalPHY230Reg \*/ #define RG\_IEEE\_ADDR\_4  $(0x28)$  $/**$  Access parameters for sub-register IEEE\_ADDR\_4 in register  $@ref$ RG\_IEEE\_ADDR\_4 \* @ingroup apiHalPHY230Sreg \*/ # define SR\_IEEE\_ADDR\_4  $0x28$ , 0xff, 0  $/**$  Offset for register IEEE\_ADDR\_5 \* @ingroup apiHalPHY230Reg \*/ #define RG\_IEEE\_ADDR\_5  $(0x29)$  $/**$  Access parameters for sub-register IEEE\_ADDR\_5 in register @ref RG\_IEEE\_ADDR\_5 \* @ingroup apiHalPHY230Sreg \*/ # define SR\_IEEE\_ADDR\_5  $0x29, 0xff, 0$  $/**$  Offset for register IEEE\_ADDR\_6 \* @ingroup apiHalPHY230Reg \*/ #define RG\_IEEE\_ADDR\_6  $(0x2a)$  $/**$  Access parameters for sub-register IEEE\_ADDR\_6 in register  $@ref$ RG\_IEEE\_ADDR\_6 \* @ingroup apiHalPHY230Sreg \*/ # define SR\_IEEE\_ADDR\_6  $0x2a$ , 0xff, 0 /\*\* Offset for register IEEE\_ADDR\_7 \* @ingroup apiHalPHY230Reg

 \*/ #define RG\_IEEE\_ADDR\_7  $(0x2b)$  $/**$  Access parameters for sub-register IEEE\_ADDR\_7 in register  $@ref$ RG\_IEEE\_ADDR\_7 \* @ingroup apiHalPHY230Sreg \*/ # define SR\_IEEE\_ADDR\_7  $0x2b$ , 0xff, 0 /\*\* Offset for register XAH\_CTRL \* @ingroup apiHalPHY230Reg \*/ #define RG\_XAH\_CTRL (0x2c) /\*\* Access parameters for sub-register MAX\_FRAME\_RETRIES in register @ref RG\_XAH\_CTRL \* @ingroup apiHalPHY230Sreg \*/ # define SR\_MAX\_FRAME\_RETRIES  $0x2c, 0xf0, 4$  $/**$  Access parameters for sub-register MAX\_CSMA\_RETRIES in register @ref RG\_XAH\_CTRL \* @ingroup apiHalPHY230Sreg \*/ # define SR\_MAX\_CSMA\_RETRIES  $0x2c, 0x0e, 1$ # define SR\_reserved 2c\_3  $0x2c, 0x01, 0$  $/*$ \* Offset for register CSMA\_SEED\_0 \* @ingroup apiHalPHY230Reg \*/ #define RG\_CSMA\_SEED\_0  $(0x2d)$  $/**$  Access parameters for sub-register CSMA\_SEED\_0 in register @ref RG\_CSMA\_SEED\_0 \* @ingroup apiHalPHY230Sreg \*/ # define SR\_CSMA\_SEED\_0  $0x2d$ , 0xff, 0 /\*\* Offset for register CSMA\_SEED\_1 \* @ingroup apiHalPHY230Reg \*/ #define RG\_CSMA\_SEED\_1  $(0x2e)$  $/**$  Access parameters for sub-register MIN\_BE in register @ref RG\_CSMA\_SEED\_1 \* @ingroup apiHalPHY230Sreg \*/ # define SR\_MIN\_BE  $0x2e, 0xc0, 6$ # define SR\_reserved 2e 2  $0x2e, 0x30, 4$ /\*\* Access parameters for sub-register I\_AM\_COORD in register  $@$ ref RG\_CSMA\_SEED\_1 \* @ingroup apiHalPHY230Sreg

 \*/ # define SR I AM COORD  $0x2e, 0x08, 3$  $/**$  Access parameters for sub-register CSMA\_SEED\_1 in register  $@ref$ RG\_CSMA\_SEED\_1 \* @ingroup apiHalPHY230Sreg \*/ # define SR\_CSMA\_SEED\_1  $0x2e, 0x07, 0$ 

#endif /\* PHY230\_REGISTERMAP\_EXTERNAL\_H \*/

## **Compiler\_avr32.h**

/\* \* This file is autogenerated from regxml2include.py \* Do not modify it, changes will be lost after rebuild. \*/ /\*\* \* @file \* generated register definition file \* Inputfile: phy230\_registermap\_external.xml \* Version: 1.9 for external use \* Created at: Thu Jan 25 17:07:33 2007 \* \*/ /\* \* Copyright (c) 2006, Atmel Corporation All rights reserved. \* \* Redistribution and use in source and binary forms, with or without \* modification, are permitted provided that the following conditions are met: \* \* 1. Redistributions of source code must retain the above copyright notice, \* this list of conditions and the following disclaimer. \* \* 2. Redistributions in binary form must reproduce the above copyright notice, \* this list of conditions and the following disclaimer in the documentation \* and/or other materials provided with the distribution. \* \* 3. The name of ATMEL may not be used to endorse or promote products derived \* from this software without specific prior written permission. \* \* THIS SOFTWARE IS PROVIDED BY ATMEL ``AS IS'' AND ANY EXPRESS OR IMPLIED \* WARRANTIES, INCLUDING, BUT NOT LIMITED TO, THE IMPLIED WARRANTIES OF \* MERCHANTABILITY AND FITNESS FOR A PARTICULAR PURPOSE ARE EXPRESSLY AND

 \* SPECIFICALLY DISCLAIMED. IN NO EVENT SHALL ATMEL BE LIABLE FOR ANY DIRECT,

 \* INDIRECT, INCIDENTAL, SPECIAL, EXEMPLARY, OR CONSEQUENTIAL DAMAGES

 \* (INCLUDING, BUT NOT LIMITED TO, PROCUREMENT OF SUBSTITUTE GOODS OR SERVICES;

 \* LOSS OF USE, DATA, OR PROFITS; OR BUSINESS INTERRUPTION) HOWEVER CAUSED AND

 \* ON ANY THEORY OF LIABILITY, WHETHER IN CONTRACT, STRICT LIABILITY, OR TORT

 \* (INCLUDING NEGLIGENCE OR OTHERWISE) ARISING IN ANY WAY OUT OF THE USE OF

 \* THIS SOFTWARE, EVEN IF ADVISED OF THE POSSIBILITY OF SUCH DAMAGE.

\*/

/\*\*

- \* @author
- \* Atmel Corporation: http://www.atmel.com
- \* Support email: avr@atmel.com
- \*/

#ifndef PHY230\_REGISTERMAP\_EXTERNAL\_H #define PHY230\_REGISTERMAP\_EXTERNAL\_H

```
#define HAVE_REGISTER_MAP (1)
/** Offset for register TRX_STATUS
 * @ingroup apiHalPHY230Reg
 */
#define RG_TRX_STATUS (0x01)/** Access parameters for sub-register CCA_DONE in register @ref
RG_TRX_STATUS
  * @ingroup apiHalPHY230Sreg
  */
# define SR_CCA_DONE 0x01, 0x80, 7/** Access parameters for sub-register CCA_STATUS in register @ref
RG_TRX_STATUS
  * @ingroup apiHalPHY230Sreg
  */
# define SR_CCA_STATUS 0x01, 0x40, 6# define SR_reserved 01\,3 0x01, 0x20, 5
/** Access parameters for sub-register TRX_STATUS in register @ref
RG_TRX_STATUS
  * @ingroup apiHalPHY230Sreg
  */
# define SR_TRX_STATUS 0x01, 0x1f, 0/** Constant P_ON for sub-register @ref SR_TRX_STATUS
```

```
 * @ingroup apiHalPHY230Const
   */
\# define P ON (0)
  /** Constant BUSY_RX for sub-register @ref SR_TRX_STATUS
   * @ingroup apiHalPHY230Const
   */
\# define BUSY RX (1)
 /* Constant BUSY_TX for sub-register @ref SR_TRX_STATUS
   * @ingroup apiHalPHY230Const
   */
\# define BUSY TX (2)
  /** Constant RX_ON for sub-register @ref SR_TRX_STATUS
   * @ingroup apiHalPHY230Const
   */
# define RX ON (6) /** Constant TRX_OFF for sub-register @ref SR_TRX_STATUS
   * @ingroup apiHalPHY230Const
   */
\# define TRX OFF (8)
  /** Constant PLL_ON for sub-register @ref SR_TRX_STATUS
   * @ingroup apiHalPHY230Const
   */
\# define PLL ON (9)
  /** Constant SLEEP for sub-register @ref SR_TRX_STATUS
   * @ingroup apiHalPHY230Const
   */
\# define SLEEP (15)
  /** Constant BUSY_RX_AACK for sub-register @ref SR_TRX_STATUS
   * @ingroup apiHalPHY230Const
   */
# define BUSY_RX_AACK (17)
 /** Constant BUSY_TX_ARET for sub-register @ref SR_TRX_STATUS
   * @ingroup apiHalPHY230Const
   */
# define BUSY_TX_ARET (18)
  /** Constant RX_AACK_ON for sub-register @ref SR_TRX_STATUS
   * @ingroup apiHalPHY230Const
   */
\# define RX AACK ON (22)
 /** Constant TX_ARET_ON for sub-register @ref SR_TRX_STATUS
   * @ingroup apiHalPHY230Const
   */
# define TX ARET ON (25)/** Constant RX_ON_NOCLK for sub-register @ref SR_TRX_STATUS
   * @ingroup apiHalPHY230Const
   */
```
 $\#$  define RX ON NOCLK (28)  $/*$  Constant RX\_AACK\_ON\_NOCLK for sub-register @ref SR\_TRX\_STATUS \* @ingroup apiHalPHY230Const \*/ # define RX AACK ON NOCLK  $(29)$  /\*\* Constant BUSY\_RX\_AACK\_NOCLK for sub-register @ref SR\_TRX\_STATUS \* @ingroup apiHalPHY230Const \*/ # define BUSY\_RX\_AACK\_NOCLK (30) /\*\* Offset for register TRX\_STATE \* @ingroup apiHalPHY230Reg \*/ #define RG\_TRX\_STATE  $(0x02)$  $/**$  Access parameters for sub-register TRAC\_STATUS in register  $@$ ref RG\_TRX\_STATE \* @ingroup apiHalPHY230Sreg \*/ # define SR\_TRAC\_STATUS  $0x02, 0xe0, 5$  $/**$  Access parameters for sub-register TRX\_CMD in register @ref RG\_TRX\_STATE \* @ingroup apiHalPHY230Sreg \*/ # define SR\_TRX\_CMD  $0x02, 0x1f, 0$  /\*\* Constant CMD\_NOP for sub-register @ref SR\_TRX\_CMD \* @ingroup apiHalPHY230Const \*/  $\#$  define CMD NOP  $(0)$  $/*$  Constant CMD\_TX\_START for sub-register @ref SR\_TRX\_CMD \* @ingroup apiHalPHY230Const \*/  $\#$  define CMD TX START (2) /\*\* Constant CMD\_FORCE\_TRX\_OFF for sub-register @ref SR\_TRX\_CMD \* @ingroup apiHalPHY230Const \*/  $\#$  define CMD FORCE TRX OFF (3)  $/*$  Constant CMD\_RX\_ON for sub-register @ref SR\_TRX\_CMD \* @ingroup apiHalPHY230Const \*/  $\#$  define CMD RX ON  $(6)$  /\*\* Constant CMD\_TRX\_OFF for sub-register @ref SR\_TRX\_CMD \* @ingroup apiHalPHY230Const \*/ # define CMD\_TRX\_OFF (8)  $/**$  Constant CMD\_PLL\_ON for sub-register @ref SR\_TRX\_CMD \* @ingroup apiHalPHY230Const \*/

 $\#$  define CMD PLL ON (9) /\*\* Constant CMD\_RX\_AACK\_ON for sub-register @ref SR\_TRX\_CMD \* @ingroup apiHalPHY230Const \*/  $\#$  define CMD RX AACK ON (22)  $/**$  Constant CMD\_TX\_ARET\_ON for sub-register @ref SR\_TRX\_CMD \* @ingroup apiHalPHY230Const \*/ # define CMD TX ARET\_ON (25)  $/**$  Offset for register TRX\_CTRL\_0 \* @ingroup apiHalPHY230Reg \*/ #define RG\_TRX\_CTRL  $0$  (0x03)  $/**$  Access parameters for sub-register PAD\_IO in register @ref RG\_TRX\_CTRL\_0 \* @ingroup apiHalPHY230Sreg \*/  $\#$  define SR PAD IO 0x03, 0xc0, 6  $/**$  Access parameters for sub-register PAD\_IO\_CLKM in register  $@ref$ RG\_TRX\_CTRL\_0 \* @ingroup apiHalPHY230Sreg \*/ # define SR\_PAD\_IO\_CLKM  $0x03, 0x30, 4$  /\*\* Constant CLKM\_2mA for sub-register @ref SR\_PAD\_IO\_CLKM \* @ingroup apiHalPHY230Const \*/  $\#$  define CLKM  $2mA$  (0) /\*\* Constant CLKM\_4mA for sub-register @ref SR\_PAD\_IO\_CLKM \* @ingroup apiHalPHY230Const \*/  $\#$  define CLKM 4mA (1) /\*\* Constant CLKM\_6mA for sub-register @ref SR\_PAD\_IO\_CLKM \* @ingroup apiHalPHY230Const \*/  $\#$  define CLKM 6mA (2) /\*\* Constant CLKM\_8mA for sub-register @ref SR\_PAD\_IO\_CLKM \* @ingroup apiHalPHY230Const \*/  $\#$  define CLKM  $8mA$  (3)  $/**$  Access parameters for sub-register CLKM\_SHA\_SEL in register  $@$ ref RG\_TRX\_CTRL\_0 \* @ingroup apiHalPHY230Sreg \*/ # define SR\_CLKM\_SHA\_SEL  $0x03, 0x08, 3$  /\*\* Access parameters for sub-register CLKM\_CTRL in register @ref RG\_TRX\_CTRL\_0

```
 * @ingroup apiHalPHY230Sreg
  */
# define SR_CLKM_CTRL 0x03, 0x07, 0/* Constant CLKM no clock for sub-register @ref SR_CLKM_CTRL
   * @ingroup apiHalPHY230Const
   */
\# define CLKM no clock (0) /** Constant CLKM_1MHz for sub-register @ref SR_CLKM_CTRL
   * @ingroup apiHalPHY230Const
   */
\# define CLKM 1MHz (1) /** Constant CLKM_2MHz for sub-register @ref SR_CLKM_CTRL
   * @ingroup apiHalPHY230Const
   */
\# define CLKM 2MHz (2)
  /** Constant CLKM_4MHz for sub-register @ref SR_CLKM_CTRL
   * @ingroup apiHalPHY230Const
   */
\# define CLKM 4MHz (3)
  /** Constant CLKM_8MHz for sub-register @ref SR_CLKM_CTRL
   * @ingroup apiHalPHY230Const
   */
\# define CLKM 8MHz (4)
  /** Constant CLKM_16MHz for sub-register @ref SR_CLKM_CTRL
   * @ingroup apiHalPHY230Const
   */
\# define CLKM 16MHz (5)
/** Offset for register PHY_TX_PWR
 * @ingroup apiHalPHY230Reg
 */
#define RG_PHY_TX_PWR (0x05)/** Access parameters for sub-register TX_AUTO_CRC_ON in register @ref
RG_PHY_TX_PWR
  * @ingroup apiHalPHY230Sreg
  */
# define SR_TX_AUTO_CRC_ON 0x05, 0x80, 7# define SR_reserved 05\, 2 0x05, 0x70, 4/** Access parameters for sub-register TX_PWR in register @ref RG_PHY_TX_PWR
  * @ingroup apiHalPHY230Sreg
  */
# define SR_TX_PWR 0x05, 0x0f, 0/** Offset for register PHY_RSSI
 * @ingroup apiHalPHY230Reg
 */
```
#define RG\_PHY\_RSSI  $(0x06)$ # define SR\_reserved  $06\,1$  0x06, 0xe0, 5  $/**$  Access parameters for sub-register RSSI in register @ref RG\_PHY\_RSSI \* @ingroup apiHalPHY230Sreg \*/ # define SR\_RSSI  $0x06, 0x1f, 0$ /\*\* Offset for register PHY\_ED\_LEVEL \* @ingroup apiHalPHY230Reg \*/ #define RG\_PHY\_ED\_LEVEL  $(0x07)$ /\*\* Access parameters for sub-register ED\_LEVEL in register  $@$ ref RG\_PHY\_ED\_LEVEL \* @ingroup apiHalPHY230Sreg \*/ # define SR\_ED\_LEVEL  $0x07, 0xff, 0$ /\*\* Offset for register PHY\_CC\_CCA \* @ingroup apiHalPHY230Reg \*/ #define RG\_PHY\_CC\_CCA  $(0x08)$  $/**$  Access parameters for sub-register CCA\_REQUEST in register  $@ref$ RG\_PHY\_CC\_CCA \* @ingroup apiHalPHY230Sreg \*/ # define SR\_CCA\_REQUEST 0x08, 0x80, 7  $/**$  Access parameters for sub-register CCA\_MODE in register  $@$ ref RG\_PHY\_CC\_CCA \* @ingroup apiHalPHY230Sreg \*/ # define SR\_CCA\_MODE  $0x08, 0x60, 5$  /\*\* Access parameters for sub-register CHANNEL in register @ref RG\_PHY\_CC\_CCA \* @ingroup apiHalPHY230Sreg \*/ # define SR\_CHANNEL  $0x08, 0x1f, 0$ /\*\* Offset for register CCA\_THRES \* @ingroup apiHalPHY230Reg \*/ #define RG\_CCA\_THRES  $(0x09)$  $/**$  Access parameters for sub-register CCA\_CS\_THRES in register @ref RG\_CCA\_THRES \* @ingroup apiHalPHY230Sreg \*/ # define SR\_CCA\_CS\_THRES  $0x09, 0xf0, 4$ 

 $/**$  Access parameters for sub-register CCA\_ED\_THRES in register  $@ref$ RG\_CCA\_THRES \* @ingroup apiHalPHY230Sreg \*/ # define SR\_CCA\_ED\_THRES  $0x09, 0x0f, 0$ /\*\* Offset for register IRQ\_MASK \* @ingroup apiHalPHY230Reg \*/ #define RG\_IRQ\_MASK  $(0x0e)$  $/**$  Access parameters for sub-register IRQ\_MASK in register @ref RG\_IRQ\_MASK \* @ingroup apiHalPHY230Sreg \*/  $\#$  define SR IRQ MASK 0x0e, 0xff, 0 /\*\* Offset for register IRQ\_STATUS \* @ingroup apiHalPHY230Reg \*/ #define RG\_IRQ\_STATUS (0x0f) /\*\* Access parameters for sub-register IRQ  $\,7\,$  BAT\_LOW in register @ref RG\_IRQ\_STATUS \* @ingroup apiHalPHY230Sreg \*/ # define SR\_IRQ\_7\_BAT\_LOW 0x0f, 0x80, 7 /\*\* Access parameters for sub-register IRQ 6 TRX UR in register @ref RG\_IRQ\_STATUS \* @ingroup apiHalPHY230Sreg \*/ # define SR\_IRQ\_6\_TRX\_UR  $0x0f, 0x40, 6$  $/**$  Access parameters for sub-register IRQ 5 in register @ref RG\_IRQ\_STATUS \* @ingroup apiHalPHY230Sreg \*/ # define SR\_IRQ\_5  $0x0f, 0x20, 5$  $/**$  Access parameters for sub-register IRQ 4 in register @ref RG\_IRQ\_STATUS \* @ingroup apiHalPHY230Sreg \*/ # define SR IRO  $4$  0x0f, 0x10, 4 /\*\* Access parameters for sub-register IRQ  $\,$  3 TRX END in register @ref RG\_IRQ\_STATUS \* @ingroup apiHalPHY230Sreg \*/ # define SR\_IRQ\_3\_TRX\_END  $0x0f, 0x08, 3$  $/**$  Access parameters for sub-register IRQ 2 RX START in register @ref RG\_IRQ\_STATUS \* @ingroup apiHalPHY230Sreg \*/

# define SR\_IRQ\_2\_RX\_START  $0x0f$ , 0x04, 2 /\*\* Access parameters for sub-register IRQ 1 PLL UNLOCK in register @ref RG\_IRQ\_STATUS \* @ingroup apiHalPHY230Sreg \*/ # define SR\_IRQ\_1\_PLL\_UNLOCK  $0x0f, 0x02, 1$  $/**$  Access parameters for sub-register IRO 0 PLL LOCK in register  $@$ ref RG\_IRQ\_STATUS \* @ingroup apiHalPHY230Sreg \*/ # define SR\_IRQ\_0\_PLL\_LOCK  $0x0f, 0x01, 0$ /\*\* Offset for register VREG\_CTRL \* @ingroup apiHalPHY230Reg \*/ #define RG\_VREG\_CTRL  $(0x10)$  $/**$  Access parameters for sub-register AVREG\_EXT in register  $@ref$ RG\_VREG\_CTRL \* @ingroup apiHalPHY230Sreg \*/ # define SR\_AVREG\_EXT  $0x10, 0x80, 7$  /\*\* Access parameters for sub-register AVDD\_OK in register @ref RG\_VREG\_CTRL \* @ingroup apiHalPHY230Sreg \*/ # define SR\_AVDD\_OK  $0x10, 0x40, 6$  /\*\* Access parameters for sub-register AVREG\_TRIM in register @ref RG\_VREG\_CTRL \* @ingroup apiHalPHY230Sreg \*/ # define SR\_AVREG\_TRIM  $0x10, 0x30, 4$  /\*\* Constant AVREG\_1\_80V for sub-register @ref SR\_AVREG\_TRIM \* @ingroup apiHalPHY230Const \*/ # define  $AVREG\ 1\ 80V$  (0) /\*\* Constant AVREG\_1\_75V for sub-register @ref SR\_AVREG\_TRIM \* @ingroup apiHalPHY230Const \*/ # define AVREG  $1\,75V$  (1) /\*\* Constant AVREG\_1\_84V for sub-register @ref SR\_AVREG\_TRIM \* @ingroup apiHalPHY230Const \*/ # define  $AVREG \t1 84V$  (2) /\*\* Constant AVREG\_1\_88V for sub-register @ref SR\_AVREG\_TRIM \* @ingroup apiHalPHY230Const \*/ # define AVREG  $188V$  (3)

 $/**$  Access parameters for sub-register DVREG EXT in register  $@$ ref RG\_VREG\_CTRL \* @ingroup apiHalPHY230Sreg \*/ # define SR\_DVREG\_EXT  $0x10, 0x08, 3$  $/**$  Access parameters for sub-register DVDD\_OK in register  $@$ ref RG\_VREG\_CTRL \* @ingroup apiHalPHY230Sreg \*/ # define SR\_DVDD\_OK  $0x10, 0x04, 2$  $/**$  Access parameters for sub-register DVREG\_TRIM in register  $@$ ref RG\_VREG\_CTRL \* @ingroup apiHalPHY230Sreg \*/ # define SR\_DVREG\_TRIM  $0x10, 0x03, 0$  /\*\* Constant DVREG\_1\_80V for sub-register @ref SR\_DVREG\_TRIM \* @ingroup apiHalPHY230Const \*/ # define DVREG  $1\,80V$  (0) /\*\* Constant DVREG\_1\_75V for sub-register @ref SR\_DVREG\_TRIM \* @ingroup apiHalPHY230Const \*/ # define DVREG  $1\,75V$  (1) /\*\* Constant DVREG\_1\_84V for sub-register @ref SR\_DVREG\_TRIM \* @ingroup apiHalPHY230Const \*/  $\#$  define DVREG 1 84V (2) /\*\* Constant DVREG\_1\_88V for sub-register @ref SR\_DVREG\_TRIM \* @ingroup apiHalPHY230Const \*/ # define DVREG  $188V$  (3) /\*\* Offset for register BATMON \* @ingroup apiHalPHY230Reg \*/ #define RG\_BATMON  $(0x11)$ # define SR reserved 11 1  $0x11, 0xc0, 6$  $/**$  Access parameters for sub-register BATMON\_OK in register @ref RG\_BATMON \* @ingroup apiHalPHY230Sreg \*/ # define SR\_BATMON\_OK  $0x11, 0x20, 5$  $/**$  Access parameters for sub-register BATMON\_HR in register @ref RG\_BATMON \* @ingroup apiHalPHY230Sreg \*/ # define SR\_BATMON\_HR  $0x11, 0x10, 4$  /\*\* Access parameters for sub-register BATMON\_VTH in register @ref RG\_BATMON

 \* @ingroup apiHalPHY230Sreg \*/ # define SR\_BATMON\_VTH  $0x11, 0x0f, 0$ /\*\* Offset for register XOSC\_CTRL \* @ingroup apiHalPHY230Reg \*/ #define RG\_XOSC\_CTRL  $(0x12)$  $/**$  Access parameters for sub-register XTAL\_MODE in register  $@$ ref RG\_XOSC\_CTRL \* @ingroup apiHalPHY230Sreg \*/ # define SR\_XTAL\_MODE  $0x12, 0xf0, 4$  $/**$  Access parameters for sub-register XTAL\_TRIM in register  $@$ ref RG\_XOSC\_CTRL \* @ingroup apiHalPHY230Sreg \*/ # define SR\_XTAL\_TRIM  $0x12, 0x0f, 0$ /\*\* Offset for register FTN\_CTRL \* @ingroup apiHalPHY230Reg \*/ #define RG\_FTN\_CTRL  $(0x18)$  $/**$  Access parameters for sub-register FTN\_START in register @ref RG\_FTN\_CTRL \* @ingroup apiHalPHY230Sreg \*/ # define SR\_FTN\_START  $0x18, 0x80, 7$ # define SR\_reserved\_18\_2 0x18, 0x40, 6  $/**$  Access parameters for sub-register FTNV in register  $@$ ref RG\_FTN\_CTRL \* @ingroup apiHalPHY230Sreg \*/ # define SR\_FTNV  $0x18, 0x3f, 0$ /\*\* Offset for register PLL\_CF \* @ingroup apiHalPHY230Reg \*/ #define RG\_PLL\_CF  $(0x1a)$  $/**$  Access parameters for sub-register PLL\_CF\_START in register @ref RG\_PLL\_CF \* @ingroup apiHalPHY230Sreg \*/ # define SR\_PLL\_CF\_START  $0x1a, 0x80, 7$ # define SR\_reserved 1a 2  $0x1a, 0x70, 4$  $/**$  Access parameters for sub-register PLL CF in register @ref RG\_PLL\_CF \* @ingroup apiHalPHY230Sreg \*/  $\#$  define SR PLL CF  $0x1a, 0x0f, 0$ 

```
/** Offset for register PLL_DCU
 * @ingroup apiHalPHY230Reg
 */
#define RG_PLL_DCU (0x1b)/** Access parameters for sub-register PLL_DCU_START in register @ref
RG_PLL_DCU
  * @ingroup apiHalPHY230Sreg
  */
# define SR_PLL_DCU_START 0x1b, 0x80, 7# define SR_reserved_1b_2 0x1b, 0x40, 6
  /** Access parameters for sub-register PLL_DCUW in register @ref RG_PLL_DCU
  * @ingroup apiHalPHY230Sreg
  */
# define SR_PLL_DCUW 0x1b, 0x3f, 0/** Offset for register PART_NUM
 * @ingroup apiHalPHY230Reg
 */
#define RG_PART_NUM (0x1c) /** Access parameters for sub-register PART_NUM in register @ref RG_PART_NUM
  * @ingroup apiHalPHY230Sreg
  */
# define SR_PART_NUM 0x1c, 0xff, 0
  /** Constant RF230 for sub-register @ref SR_PART_NUM
   * @ingroup apiHalPHY230Const
   */
# define RF230 (2)
/** Offset for register VERSION_NUM
 * @ingroup apiHalPHY230Reg
 */
#define RG_VERSION_NUM (0x1d)/** Access parameters for sub-register VERSION NUM in register @refRG_VERSION_NUM
  * @ingroup apiHalPHY230Sreg
  */
# define SR_VERSION_NUM 0x1d, 0xff, 0/** Offset for register MAN ID 0
 * @ingroup apiHalPHY230Reg
 */
#define RG_MAN_ID_0 (0x1e)/** Access parameters for sub-register MAN_ID_0 in register @ref RG_MAN_ID_0
  * @ingroup apiHalPHY230Sreg
  */
```

```
# define SR_MAN_ID_0 0x1e, 0xff, 0
/** Offset for register MAN_ID_1
 * @ingroup apiHalPHY230Reg
 */
#define RG_MAN_ID_1 (0x1f)/** Access parameters for sub-register MAN_ID_1 in register @ref RG_MAN_ID_1
  * @ingroup apiHalPHY230Sreg
  */
# define SR_MAN_ID_1 0x1f, 0xff, 0
/** Offset for register SHORT_ADDR_0
 * @ingroup apiHalPHY230Reg
 */
#define RG_SHORT_ADDR_0 (0x20)/** Access parameters for sub-register SHORT_ADDR_0 in register @ref
RG_SHORT_ADDR_0
  * @ingroup apiHalPHY230Sreg
  */
# define SR_SHORT_ADDR_0 0x20, 0xff, 0/** Offset for register SHORT_ADDR_1
 * @ingroup apiHalPHY230Reg
 */
#define RG_SHORT_ADDR_1 (0x21)/** Access parameters for sub-register SHORT_ADDR_1 in register @refRG_SHORT_ADDR_1
  * @ingroup apiHalPHY230Sreg
  */
# define SR_SHORT_ADDR_1 0x21, 0xff, 0/** Offset for register PAN ID 0
 * @ingroup apiHalPHY230Reg
 */
#define RG_PAN_ID_0 (0x22)/** Access parameters for sub-register PAN_ID_0 in register @ref RG_PAN_ID_0
  * @ingroup apiHalPHY230Sreg
  */
# define SR_PAN_ID_0 0x22, 0xff, 0/** Offset for register PAN_ID_1
 * @ingroup apiHalPHY230Reg
 */
#define RG_PAN_ID_1 (0x23)/** Access parameters for sub-register PAN_ID_1 in register @ref RG_PAN_ID_1
  * @ingroup apiHalPHY230Sreg
```
 \*/ # define SR\_PAN\_ID\_1  $0x23$ , 0xff, 0  $/*$ \* Offset for register IEEE\_ADDR\_0 \* @ingroup apiHalPHY230Reg \*/ #define RG\_IEEE\_ADDR\_0  $(0x24)$  $/**$  Access parameters for sub-register IEEE\_ADDR\_0 in register @ref RG\_IEEE\_ADDR\_0 \* @ingroup apiHalPHY230Sreg \*/ # define SR\_IEEE\_ADDR\_0  $0x24, 0xff, 0$ /\*\* Offset for register IEEE\_ADDR\_1 \* @ingroup apiHalPHY230Reg \*/ #define RG\_IEEE\_ADDR\_1  $(0x25)$  $/**$  Access parameters for sub-register IEEE\_ADDR\_1 in register  $@ref$ RG\_IEEE\_ADDR\_1 \* @ingroup apiHalPHY230Sreg \*/ # define SR\_IEEE\_ADDR\_1  $0x25$ , 0xff, 0 /\*\* Offset for register IEEE\_ADDR\_2 \* @ingroup apiHalPHY230Reg \*/ #define RG\_IEEE\_ADDR\_2  $(0x26)$  $/**$  Access parameters for sub-register IEEE\_ADDR\_2 in register  $@ref$ RG\_IEEE\_ADDR\_2 \* @ingroup apiHalPHY230Sreg \*/ # define SR\_IEEE\_ADDR\_2  $0x26, 0xff, 0$ /\*\* Offset for register IEEE\_ADDR\_3 \* @ingroup apiHalPHY230Reg \*/ #define RG\_IEEE\_ADDR\_3  $(0x27)$  $/**$  Access parameters for sub-register IEEE\_ADDR\_3 in register  $@ref$ RG\_IEEE\_ADDR\_3 \* @ingroup apiHalPHY230Sreg \*/ # define SR\_IEEE\_ADDR\_3  $0x27, 0xff, 0$  $/**$  Offset for register IEEE\_ADDR\_4 \* @ingroup apiHalPHY230Reg \*/

#define RG\_IEEE\_ADDR\_4  $(0x28)$  $/**$  Access parameters for sub-register IEEE\_ADDR\_4 in register @ref RG\_IEEE\_ADDR\_4 \* @ingroup apiHalPHY230Sreg \*/ # define SR\_IEEE\_ADDR\_4  $0x28, 0xff, 0$ /\*\* Offset for register IEEE\_ADDR\_5 \* @ingroup apiHalPHY230Reg \*/ #define RG\_IEEE\_ADDR\_5  $(0x29)$  $/**$  Access parameters for sub-register IEEE\_ADDR\_5 in register @ref RG\_IEEE\_ADDR\_5 \* @ingroup apiHalPHY230Sreg \*/ # define SR\_IEEE\_ADDR\_5  $0x29, 0xff, 0$  $/**$  Offset for register IEEE\_ADDR\_6 \* @ingroup apiHalPHY230Reg \*/ #define RG\_IEEE\_ADDR\_6  $(0x2a)$  $/**$  Access parameters for sub-register IEEE\_ADDR\_6 in register  $@ref$ RG\_IEEE\_ADDR\_6 \* @ingroup apiHalPHY230Sreg \*/ # define SR\_IEEE\_ADDR\_6  $0x2a$ , 0xff, 0 /\*\* Offset for register IEEE\_ADDR\_7 \* @ingroup apiHalPHY230Reg \*/ #define RG\_IEEE\_ADDR\_7  $(0x2b)$  $/**$  Access parameters for sub-register IEEE\_ADDR\_7 in register  $@ref$ RG\_IEEE\_ADDR\_7 \* @ingroup apiHalPHY230Sreg \*/ # define  $SR$  IEEE\_ADDR 7 0x2b, 0xff, 0 /\*\* Offset for register XAH\_CTRL \* @ingroup apiHalPHY230Reg \*/ #define RG\_XAH\_CTRL  $(0x2c)$  $/**$  Access parameters for sub-register MAX\_FRAME\_RETRIES in register  $@$ ref RG\_XAH\_CTRL \* @ingroup apiHalPHY230Sreg \*/ # define SR\_MAX\_FRAME\_RETRIES  $0x2c, 0xf0, 4$ 

 $/**$  Access parameters for sub-register MAX\_CSMA\_RETRIES in register  $@$ ref RG\_XAH\_CTRL \* @ingroup apiHalPHY230Sreg \*/ # define SR\_MAX\_CSMA\_RETRIES  $0x2c, 0x0e, 1$ # define SR\_reserved 2c\_3  $0x2c, 0x01, 0$  $/**$  Offset for register CSMA\_SEED\_0 \* @ingroup apiHalPHY230Reg \*/ #define RG\_CSMA\_SEED\_0  $(0x2d)$  $/**$  Access parameters for sub-register CSMA\_SEED\_0 in register @ref RG\_CSMA\_SEED\_0 \* @ingroup apiHalPHY230Sreg \*/ # define SR\_CSMA\_SEED\_0  $0x2d$ , 0xff, 0 /\*\* Offset for register CSMA\_SEED\_1 \* @ingroup apiHalPHY230Reg \*/ #define RG\_CSMA\_SEED\_1  $(0x2e)$  $/**$  Access parameters for sub-register MIN\_BE in register @ref RG\_CSMA\_SEED\_1 \* @ingroup apiHalPHY230Sreg \*/ # define SR\_MIN\_BE  $0x2e, 0xc0, 6$ # define SR\_reserved 2e 2  $0x2e, 0x30, 4$  $/**$  Access parameters for sub-register I\_AM\_COORD in register  $@$ ref RG\_CSMA\_SEED\_1 \* @ingroup apiHalPHY230Sreg \*/ # define SR I AM\_COORD  $0x2e, 0x08, 3$  $/**$  Access parameters for sub-register CSMA\_SEED\_1 in register  $@ref$ RG\_CSMA\_SEED\_1 \* @ingroup apiHalPHY230Sreg \*/ # define SR\_CSMA\_SEED\_1  $0x2e, 0x07, 0$ #endif /\* PHY230\_REGISTERMAP\_EXTERNAL\_H \*/

## **Compiler\_avr.h**

/\* This file has been prepared for Doxygen automatic documentation generation.\*/  $/*!$  \file \*\*\*\*\*\*\*\*\*\*\*\*\*\*\*\*\*\*\*\*\*\*\*\*\*\*\*\*\*\*\*\*\*\*\*\*\*\*\*\*\*\*\*\*\*\*\*\*\*\*\*\*\*\*\*\*\*\*\*\*\*\*\*\*\*\*\*\*\* \*

\* \brief This file implements some macros that makes the IAR C-compiler and

\* avr-gcc work with the same code base for the AVR architecture.

\*

- \* \par Application note:
- AVR2001: AT86RF230 Software Programmer's Guide

\*

- \* \par Documentation
- For comprehensive code documentation, supported compilers, compiler
- \* settings and supported devices see readme.html

\*

- \* \author
- Atmel Corporation: http://www.atmel.com \n
- \* Support email: avr@atmel.com
- \*
- \* \$Name\$
- \* \$Revision: 613 \$
- \* \$RCSfile\$
- \* \$Date: 2006-04-07 14:40:07 +0200 (fr, 07 apr 2006) \$ \n

\*

\* Copyright (c) 2006, Atmel Corporation All rights reserved.

\*

- \* Redistribution and use in source and binary forms, with or without
- \* modification, are permitted provided that the following conditions are met:

\*

- \* 1. Redistributions of source code must retain the above copyright notice,
- \* this list of conditions and the following disclaimer.

\*

- \* 2. Redistributions in binary form must reproduce the above copyright notice,
- \* this list of conditions and the following disclaimer in the documentation
- \* and/or other materials provided with the distribution.

\*

 \* 3. The name of ATMEL may not be used to endorse or promote products derived \* from this software without specific prior written permission.

\*

 \* THIS SOFTWARE IS PROVIDED BY ATMEL ``AS IS'' AND ANY EXPRESS OR IMPLIED

 \* WARRANTIES, INCLUDING, BUT NOT LIMITED TO, THE IMPLIED WARRANTIES OF

 \* MERCHANTABILITY AND FITNESS FOR A PARTICULAR PURPOSE ARE EXPRESSLY AND

 \* SPECIFICALLY DISCLAIMED. IN NO EVENT SHALL ATMEL BE LIABLE FOR ANY DIRECT,

 \* INDIRECT, INCIDENTAL, SPECIAL, EXEMPLARY, OR CONSEQUENTIAL DAMAGES

 \* (INCLUDING, BUT NOT LIMITED TO, PROCUREMENT OF SUBSTITUTE GOODS OR SERVICES;
\* LOSS OF USE, DATA, OR PROFITS; OR BUSINESS INTERRUPTION) HOWEVER CAUSED AND \* ON ANY THEORY OF LIABILITY, WHETHER IN CONTRACT, STRICT LIABILITY, OR TORT \* (INCLUDING NEGLIGENCE OR OTHERWISE) ARISING IN ANY WAY OUT OF THE USE OF \* THIS SOFTWARE, EVEN IF ADVISED OF THE POSSIBILITY OF SUCH DAMAGE.

\*\*\*\*\*\*\*\*\*\*\*\*\*\*\*\*\*\*\*\*\*\*\*\*\*\*\*\*\*\*\*\*\*\*\*\*\*\*\*\*\*\*\*\*\*\*\*\*\*\*\*\*\*\*\*\*\*\*\*\*\*\*\*\*\*\*\*\*\*\*\*\* \*\*\*\*\*\*/

#ifndef COMPILER\_AVR\_H #define COMPILER\_AVR\_H

/\*\* This macro will protect the following code from interrupts.\*/ #define AVR\_ENTER\_CRITICAL\_REGION() {uint8\_t volatile saved\_sreg = SREG; cli( $\cdot$ );

/\*\* This macro must always be used in conjunction with AVR\_ENTER\_CRITICAL\_REGION so that interrupts are enabled again.\*/ #define AVR\_LEAVE\_CRITICAL\_REGION() SREG = saved\_sreg;}

```
#if defined(~ICCAVR~)
```
 $\#$ include  $\le$ inavr.h>  $\#$ include  $\le$ ioavr.h>  $\#$ include  $\le$ intrinsics h $>$ 

#include "crc16.h"

#define FLASH\_DECLARE(x) \_\_flash x #define FLASH\_DECLARE $(x)$  flash x #define FLASH\_STRING(x)  $(($  flash const char \*)(x)) #define PGM\_READ\_BYTE $(x)$  \* $(x)$ /\*\*

Perform a delay of \c us microseconds.

The macro F CPU is supposed to be defined to a constant defining the CPU clock frequency (in Hertz).

The maximal possible delay is  $262.14 \text{ ms} / F$  CPU in MHz.

 \note For the IAR compiler, currently F\_CPU must be a multiple of 1000000UL (1 MHz).

\*/

```
#define delay us( us ) ( delay cycles( ( F CPU / 1000000UL ) * ( us ) ) )
```
/\*

\* Some preprocessor magic to allow for a header file abstraction of

\* interrupt service routine declarations for the IAR compiler. This

\* requires the use of the C99 \_Pragma() directive (rather than the

\* old #pragma one that could not be used as a macro replacement), as

\* well as two different levels of preprocessor concetanations in

\* order to do both, assign the correct interrupt vector name, as well

\* as construct a unique function name for the ISR.

\*

\* Do \*NOT\* try to reorder the macros below, or you'll suddenly find

\* out about all kinds of IAR bugs...

```
 */
#define PRAGMA(x) Pragma(\#x)#define ISR(vec) PRAGMA( vector=vec ) __interrupt void handler ##vec(void)
#define sei( ) ( __enable_interrupt( ))
#define cli( ) ( __disable_interrupt( ))
```
#define watchdog\_reset( ) ( \_\_watchdog\_reset( ))

#define INLINE PRAGMA( inline=forced ) static

#elif defined $($  GNUC  $)$ 

 $\#$ include  $\langle$ avr $\langle$ io.h $\rangle$ #include <avr/interrupt.h>  $\#$  include  $\langle \text{avr}/\text{pgmspace.h} \rangle$ 

 $\#$ include  $\lt$ util/crc16.h> #include <util/delay.h>

#define delay us( us ) ( delay us( us ))

#define INLINE static inline #define crc\_ccitt\_update( crc, data ) \_crc\_ccitt\_update( crc, data )

#define \_\_x #define \_\_z

#else #error Compiler not supported. #endif #endif

## **Compiler\_sam7.h**

/\* This file has been prepared for Doxygen automatic documentation generation.\*/  $/*!$  \file \*\*\*\*\*\*\*\*\*\*\*\*\*\*\*\*\*\*\*\*\*\*\*\*\*\*\*\*\*\*\*\*\*\*\*\*\*\*\*\*\*\*\*\*\*\*\*\*\*\*\*\*\*\*\*\*\*\*\*\*\*\*\*\*\*\*\*\*\* \* \* \brief This file implements some macros that makes the IAR C-compiler and avr-gcc work with the same code base for the AVR architecture. \* \* \par Application note: AVR2001: AT86RF230 Software Programmer's Guide \* \* \par Documentation For comprehensive code documentation, supported compilers, compiler \* settings and supported devices see readme.html \* \* \author Atmel Corporation: http://www.atmel.com \n \* Support email: avr@atmel.com \* \* \$Name\$ \* \$Revision: 613 \$ \* \$RCSfile\$ \* \$Date: 2006-04-07 14:40:07 +0200 (fr, 07 apr 2006) \$\ \* \* Copyright (c) 2006, Atmel Corporation All rights reserved. \* \* Redistribution and use in source and binary forms, with or without \* modification, are permitted provided that the following conditions are met: \* \* 1. Redistributions of source code must retain the above copyright notice, \* this list of conditions and the following disclaimer. \* \* 2. Redistributions in binary form must reproduce the above copyright notice, \* this list of conditions and the following disclaimer in the documentation \* and/or other materials provided with the distribution. \* \* 3. The name of ATMEL may not be used to endorse or promote products derived \* from this software without specific prior written permission. \* \* THIS SOFTWARE IS PROVIDED BY ATMEL ``AS IS'' AND ANY EXPRESS OR IMPLIED \* WARRANTIES, INCLUDING, BUT NOT LIMITED TO, THE IMPLIED WARRANTIES OF \* MERCHANTABILITY AND FITNESS FOR A PARTICULAR PURPOSE ARE EXPRESSLY AND

 \* SPECIFICALLY DISCLAIMED. IN NO EVENT SHALL ATMEL BE LIABLE FOR ANY DIRECT,

 \* INDIRECT, INCIDENTAL, SPECIAL, EXEMPLARY, OR CONSEQUENTIAL DAMAGES

 \* (INCLUDING, BUT NOT LIMITED TO, PROCUREMENT OF SUBSTITUTE GOODS OR SERVICES;

 \* LOSS OF USE, DATA, OR PROFITS; OR BUSINESS INTERRUPTION) HOWEVER CAUSED AND

 \* ON ANY THEORY OF LIABILITY, WHETHER IN CONTRACT, STRICT LIABILITY, OR TORT

 \* (INCLUDING NEGLIGENCE OR OTHERWISE) ARISING IN ANY WAY OUT OF THE USE OF

 \* THIS SOFTWARE, EVEN IF ADVISED OF THE POSSIBILITY OF SUCH DAMAGE.

\*\*\*\*\*\*\*\*\*\*\*\*\*\*\*\*\*\*\*\*\*\*\*\*\*\*\*\*\*\*\*\*\*\*\*\*\*\*\*\*\*\*\*\*\*\*\*\*\*\*\*\*\*\*\*\*\*\*\*\*\*\*\*\*\*\*\*\*\*\*\*\* \*\*\*\*\*\*/

#ifndef COMPILER\_SAM7\_H #define COMPILER\_SAM7\_H

/\*\* This macro will protect the following code from interrupts.\*/ #define ARM\_ENTER\_CRITICAL\_REGION( )

/\*\* This macro must always be used in conjunction with ARM\_ENTER\_CRITICAL\_REGION so that interrupts are enabled again.\*/ #define ARM\_LEAVE\_CRITICAL\_REGION( )

/\*These are dummy defines. Only used for AVR.\*/ #define \_\_x #define  $z$ 

 $\#$ if defined(  $\qquad$  ICCARM  $\qquad$ )

#include "include/AT91SAM7S64.h" //Change to correct device.

/\*\*

Perform a delay of \c us microseconds.

The macro F\_CPU is supposed to be defined to a constant defining the CPU clock frequency (in Hertz).

The maximal possible delay is  $262.14 \text{ ms} / F$  CPU in MHz.

\note For the IAR compiler, currently F\_CPU must be a

multiple of 1000000UL (1 MHz). \*/ #define delay us( us ) ( delay cycles(  $(F_CPU / 1000000UL) * (us ) )$ )

/\*

\* Some preprocessor magic to allow for a header file abstraction of

\* interrupt service routine declarations for the IAR compiler. This

\* requires the use of the C99 \_Pragma() directive (rather than the

\* old #pragma one that could not be used as a macro replacement), as

\* well as two different levels of preprocessor concetanations in

\* order to do both, assign the correct interrupt vector name, as well

\* as construct a unique function name for the ISR.

\*

\* Do \*NOT\* try to reorder the macros below, or you'll suddenly find

\* out about all kinds of IAR bugs...

\*/

#define PRAGMA $(x)$  Pragma $(\#x)$ 

#define ISR(vec) PRAGMA( vector=vec ) \_\_interrupt void handler ##vec(void) #define sei( ) ( \_\_enable\_interrupt( ))

```
#define cli( ) ( __disable_interrupt( ))
```
#define INLINE PRAGMA( inline=forced ) static

 $\#$ elif defined( GNUC )

 $\#$ include  $\langle$ avr/io.h $>$ #include <avr/interrupt.h>  $\#$  include  $\langle \text{avr}/\text{pgmspace.h} \rangle$ 

 $\#$ include  $\leq$ util/crc16.h>  $\#$ include  $\leq$ util/delay.h $>$ 

#define delay us( us ) ( delay us( us ))

#define INLINE static inline #define crc ccitt update( crc, data ) crc ccitt update( crc, data )

#define  $x$ #define  $z$ 

#else #error Compiler not supported. #endif #endif

**Config\_uart.h**

/\* This file has been prepared for Doxygen automatic documentation generation.\*/  $/*!$  \file

\*\*\*\*\*\*\*\*\*\*\*\*\*\*\*\*\*\*\*\*\*\*\*\*\*\*\*\*\*\*\*\*\*\*\*\*\*\*\*\*\*\*\*\*\*\*\*\*\*\*\*\*\*\*\*\*\*\*\*\*\*\*\*\*\*\*\*\*\* \*

\* \brief This files contains the different build options for the wireless uart

- \* example.
- \*
- \* \par Application note:
- AVR2001: AT86RF230 Software Programmer's Guide

\*

- \* \par Documentation
- For comprehensive code documentation, supported compilers, compiler
- \* settings and supported devices see readme.html
- \*
- \* \author
- Atmel Corporation: http://www.atmel.com \n
- \* Support email: avr@atmel.com
- \*
- \* \$Name\$
- \* \$Revision: 613 \$
- \* \$RCSfile\$
- \* \$Date: 2006-04-07 14:40:07 +0200 (fr, 07 apr 2006) \$\

\*

\* Copyright (c) 2006, Atmel Corporation All rights reserved.

\*

- \* Redistribution and use in source and binary forms, with or without
- \* modification, are permitted provided that the following conditions are met:

\*

- \* 1. Redistributions of source code must retain the above copyright notice,
- \* this list of conditions and the following disclaimer.
- \*
- \* 2. Redistributions in binary form must reproduce the above copyright notice,
- \* this list of conditions and the following disclaimer in the documentation
- \* and/or other materials provided with the distribution.

\*

- \* 3. The name of ATMEL may not be used to endorse or promote products derived
- \* from this software without specific prior written permission.

\*

 \* THIS SOFTWARE IS PROVIDED BY ATMEL ``AS IS'' AND ANY EXPRESS OR IMPLIED

 \* WARRANTIES, INCLUDING, BUT NOT LIMITED TO, THE IMPLIED WARRANTIES OF

 \* MERCHANTABILITY AND FITNESS FOR A PARTICULAR PURPOSE ARE EXPRESSLY AND

 \* SPECIFICALLY DISCLAIMED. IN NO EVENT SHALL ATMEL BE LIABLE FOR ANY DIRECT,

 \* INDIRECT, INCIDENTAL, SPECIAL, EXEMPLARY, OR CONSEQUENTIAL DAMAGES

 \* (INCLUDING, BUT NOT LIMITED TO, PROCUREMENT OF SUBSTITUTE GOODS OR SERVICES;

 \* LOSS OF USE, DATA, OR PROFITS; OR BUSINESS INTERRUPTION) HOWEVER CAUSED AND

 \* ON ANY THEORY OF LIABILITY, WHETHER IN CONTRACT, STRICT LIABILITY, OR TORT

 \* (INCLUDING NEGLIGENCE OR OTHERWISE) ARISING IN ANY WAY OUT OF THE USE OF

 \* THIS SOFTWARE, EVEN IF ADVISED OF THE POSSIBILITY OF SUCH DAMAGE.

```
************************************************************************
******/
```
#define OPERATING\_CHANNEL ( 17 ) // !< Channel to transmit on. Must be between 11 and 26!

/\*Chose one of these options according to the kit you want to use.\*/ //#define STK541 #define RZ502

#define RX\_POOL\_SIZE (4) //MUST BE GREATER THAN ZERO. /\*EOF\*/

### **Config\_uart\_extended.h**

/\* This file has been prepared for Doxygen automatic documentation generation.\*/  $/*!$  \file \*\*\*\*\*\*\*\*\*\*\*\*\*\*\*\*\*\*\*\*\*\*\*\*\*\*\*\*\*\*\*\*\*\*\*\*\*\*\*\*\*\*\*\*\*\*\*\*\*\*\*\*\*\*\*\*\*\*\*\*\*\*\*\*\*\*\*\*\* \* \* \brief This files contains the different build options for the extended \* wireless uart example. \* \* \par Application note: AVR2001: AT86RF230 Software Programmer's Guide \* \* \par Documentation For comprehensive code documentation, supported compilers, compiler \* settings and supported devices see readme.html \* \* \author Atmel Corporation: http://www.atmel.com \n

\* Support email: avr@atmel.com

\*

\* \$Name\$

\* \$Revision: 613 \$

\* \$RCSfile\$

\* \$Date: 2006-04-07 14:40:07 +0200 (fr, 07 apr 2006) \$ \n

\*

\* Copyright (c) 2006, Atmel Corporation All rights reserved.

\*

\* Redistribution and use in source and binary forms, with or without

\* modification, are permitted provided that the following conditions are met:

\*

\* 1. Redistributions of source code must retain the above copyright notice,

\* this list of conditions and the following disclaimer.

\*

\* 2. Redistributions in binary form must reproduce the above copyright notice,

\* this list of conditions and the following disclaimer in the documentation

\* and/or other materials provided with the distribution.

\*

\* 3. The name of ATMEL may not be used to endorse or promote products derived

\* from this software without specific prior written permission.

\*

 \* THIS SOFTWARE IS PROVIDED BY ATMEL ``AS IS'' AND ANY EXPRESS OR IMPLIED

 \* WARRANTIES, INCLUDING, BUT NOT LIMITED TO, THE IMPLIED WARRANTIES OF

 \* MERCHANTABILITY AND FITNESS FOR A PARTICULAR PURPOSE ARE EXPRESSLY AND

 \* SPECIFICALLY DISCLAIMED. IN NO EVENT SHALL ATMEL BE LIABLE FOR ANY DIRECT,

 \* INDIRECT, INCIDENTAL, SPECIAL, EXEMPLARY, OR CONSEQUENTIAL DAMAGES

 \* (INCLUDING, BUT NOT LIMITED TO, PROCUREMENT OF SUBSTITUTE GOODS OR SERVICES;

 \* LOSS OF USE, DATA, OR PROFITS; OR BUSINESS INTERRUPTION) HOWEVER CAUSED AND

 \* ON ANY THEORY OF LIABILITY, WHETHER IN CONTRACT, STRICT LIABILITY, OR TORT

 \* (INCLUDING NEGLIGENCE OR OTHERWISE) ARISING IN ANY WAY OUT OF THE USE OF

 \* THIS SOFTWARE, EVEN IF ADVISED OF THE POSSIBILITY OF SUCH **DAMAGE** 

\*\*\*\*\*\*\*\*\*\*\*\*\*\*\*\*\*\*\*\*\*\*\*\*\*\*\*\*\*\*\*\*\*\*\*\*\*\*\*\*\*\*\*\*\*\*\*\*\*\*\*\*\*\*\*\*\*\*\*\*\*\*\*\*\*\*\*\*\*\*\*\*

#### \*\*\*\*\*\*/

#ifndef CONFIG\_UART\_EXTENDED

#define CONFIG\_UART\_EXTENDED

#define OPERATING\_CHANNEL ( 17 ) // !< Channel to transmit on. Must be between 11 and 26! #define PAN\_ID ( 0xBEEF ) //!< System PAN ID.

//Make sure that the two nodes are programmed with different short address //(SHORT\_ADDRESS) and destination address (DEST\_ADDRESS). Do this by commenting //out one of the sections below. First compile for Node1 and then for Node2.

//Node1

#define SHORT\_ADDRESS\_NODE1 ( 0xBAAD ) //!< Short Addres for node 1 of the link.

//Node2

#define SHORT\_ADDRESS\_NODE2 ( 0xACDC ) //!< Short Addres for node 2 of the link.

/\*Compile and program once for each of these options.\*/ //#define NODE1

#define SHORT\_ADDRESS ( SHORT\_ADDRESS\_NODE2 ) #define DEST\_ADDRESS ( SHORT\_ADDRESS\_NODE1 )

/\*Chose one of these options according to the kit you want to use.\*/ //#define STK541 #define RZ502

#define COM\_RX\_BUFFER\_SIZE ( 118 ) //DO NOT ALTER!!! #define RX\_POOL\_SIZE (4) //MUST BE GREATER THAN ZERO. #endif /\*EOF\*/

### **Crc16.h**

/\* This file has been prepared for Doxygen automatic documentation generation.\*/  $/*!$  \file

\*\*\*\*\*\*\*\*\*\*\*\*\*\*\*\*\*\*\*\*\*\*\*\*\*\*\*\*\*\*\*\*\*\*\*\*\*\*\*\*\*\*\*\*\*\*\*\*\*\*\*\*\*\*\*\*\*\*\*\*\*\*\*\*\*\*\*\*\*

\*

\* \brief

- This file implements the API for the implemented CCITT 16-bit CRC used
- by IEEE 802.15.4. This is function is included since IAR lacks this
- \* implementation. For avr-gcc it is available in avr-libc:  $\leq$ util/crc16.h>

\*

\* \par Application note:

- \* AVR2001: AT86RF230 Software Programmer's Guide.
- \*
- \* \par Documentation
- For comprehensive code documentation, supported compilers, compiler
- \* settings and supported devices see readme.html
- \*
- \* \author
- Atmel Corporation: http://www.atmel.com \n
- Support email:  $\arctan(\omega)$ atmel.com
- \*
- \* \$Name\$
- \* \$Revision: 613 \$
- \* \$RCSfile\$
- \* \$Date: 2006-04-07 14:40:07 +0200 (fr, 07 apr 2006) \$\m
- \*
- \* Copyright (c) 2006, Atmel Corporation All rights reserved.

\*

- \* Redistribution and use in source and binary forms, with or without
- \* modification, are permitted provided that the following conditions are met:

\*

- \* 1. Redistributions of source code must retain the above copyright notice,
- \* this list of conditions and the following disclaimer.
- \*
- \* 2. Redistributions in binary form must reproduce the above copyright notice,
- \* this list of conditions and the following disclaimer in the documentation
- \* and/or other materials provided with the distribution.

\*

- \* 3. The name of ATMEL may not be used to endorse or promote products derived
- \* from this software without specific prior written permission.
- \*

 \* THIS SOFTWARE IS PROVIDED BY ATMEL ``AS IS'' AND ANY EXPRESS OR IMPLIED

 \* WARRANTIES, INCLUDING, BUT NOT LIMITED TO, THE IMPLIED WARRANTIES OF

 \* MERCHANTABILITY AND FITNESS FOR A PARTICULAR PURPOSE ARE EXPRESSLY AND

 \* SPECIFICALLY DISCLAIMED. IN NO EVENT SHALL ATMEL BE LIABLE FOR ANY DIRECT,

 \* INDIRECT, INCIDENTAL, SPECIAL, EXEMPLARY, OR CONSEQUENTIAL DAMAGES

 \* (INCLUDING, BUT NOT LIMITED TO, PROCUREMENT OF SUBSTITUTE GOODS OR SERVICES;

 \* LOSS OF USE, DATA, OR PROFITS; OR BUSINESS INTERRUPTION) HOWEVER CAUSED AND

 \* ON ANY THEORY OF LIABILITY, WHETHER IN CONTRACT, STRICT LIABILITY, OR TORT

 \* (INCLUDING NEGLIGENCE OR OTHERWISE) ARISING IN ANY WAY OUT OF THE USE OF \* THIS SOFTWARE, EVEN IF ADVISED OF THE POSSIBILITY OF SUCH DAMAGE.

\*\*\*\*\*\*\*\*\*\*\*\*\*\*\*\*\*\*\*\*\*\*\*\*\*\*\*\*\*\*\*\*\*\*\*\*\*\*\*\*\*\*\*\*\*\*\*\*\*\*\*\*\*\*\*\*\*\*\*\*\*\*\*\*\*\*\*\*\*\*\*\* \*\*\*\*\*\*/

#ifndef CRC\_16\_H #define CRC\_16\_H

/\*============================ INCLUDE =======================================\*/

 $\#$ include  $\leq$ stdint.h $>$ #include <stdbool.h>

/\*============================ MACROS ========================================\*/ /\*============================ TYPDEFS =======================================\*/ /\*============================ PROTOTYPES ====================================\*/

 $\#$ if defined(  $\qquad$  ICCAVR ) uint16 t crc ccitt update( uint16 t crc, uint8 t data ); #endif  $\sqrt{*}$   $\overline{ICCAVR}$  \*/ #endif /\*EOF\*/

# **Hal.h**

/\* This file has been prepared for Doxygen automatic documentation generation.\*/  $/*!$  \file

\*\*\*\*\*\*\*\*\*\*\*\*\*\*\*\*\*\*\*\*\*\*\*\*\*\*\*\*\*\*\*\*\*\*\*\*\*\*\*\*\*\*\*\*\*\*\*\*\*\*\*\*\*\*\*\*\*\*\*\*\*\*\*\*\*\*\*\*\* \*

\* \brief This file includes the correct HAL given the selected architecture.

\*

\* \par Application note:

\* AVR2001: AT86RF230 Software Programmer's Guide

\*

\* \par Documentation

\* For comprehensive code documentation, supported compilers, compiler<br>\* settings and supported devices see readme html

settings and supported devices see readme.html

\*

\* \author

Atmel Corporation: http://www.atmel.com \n

\* Support email: avr@atmel.com

\*

\* \$Name\$

\* \$Revision: 613 \$

- \* \$RCSfile\$
- \* \$Date: 2006-04-07 14:40:07 +0200 (fr, 07 apr 2006) \$\
- \*
- \* Copyright (c) 2006, Atmel Corporation All rights reserved.
- \*
- \* Redistribution and use in source and binary forms, with or without
- \* modification, are permitted provided that the following conditions are met:

\*

- \* 1. Redistributions of source code must retain the above copyright notice,
- \* this list of conditions and the following disclaimer.
- \*
- \* 2. Redistributions in binary form must reproduce the above copyright notice,
- \* this list of conditions and the following disclaimer in the documentation
- \* and/or other materials provided with the distribution.

\*

- \* 3. The name of ATMEL may not be used to endorse or promote products derived
- \* from this software without specific prior written permission.

\*

 \* THIS SOFTWARE IS PROVIDED BY ATMEL ``AS IS'' AND ANY EXPRESS OR IMPLIED

 \* WARRANTIES, INCLUDING, BUT NOT LIMITED TO, THE IMPLIED WARRANTIES OF

 \* MERCHANTABILITY AND FITNESS FOR A PARTICULAR PURPOSE ARE EXPRESSLY AND

 \* SPECIFICALLY DISCLAIMED. IN NO EVENT SHALL ATMEL BE LIABLE FOR ANY DIRECT,

 \* INDIRECT, INCIDENTAL, SPECIAL, EXEMPLARY, OR CONSEQUENTIAL DAMAGES

 \* (INCLUDING, BUT NOT LIMITED TO, PROCUREMENT OF SUBSTITUTE GOODS OR SERVICES;

 \* LOSS OF USE, DATA, OR PROFITS; OR BUSINESS INTERRUPTION) HOWEVER CAUSED AND

 \* ON ANY THEORY OF LIABILITY, WHETHER IN CONTRACT, STRICT LIABILITY, OR TORT

 \* (INCLUDING NEGLIGENCE OR OTHERWISE) ARISING IN ANY WAY OUT OF THE USE OF

 \* THIS SOFTWARE, EVEN IF ADVISED OF THE POSSIBILITY OF SUCH **DAMAGE** 

```
************************************************************************
```
=======================================\*/

\*\*\*\*\*\*/

#ifndef HAL\_H #define HAL\_H

/\*============================ INCLUDE

```
#if defined( AVR )
    #include "hal_avr_mega1281.h"
   #elif defined( AVR32 )
     #error Architecture not supported yet.
   #elif defined( SAM7 )
    #include "hal_sam7.h"
     //#error Architecture not supported yet.
   #else
     #error This files should only be compiled with the ARCHITECTURE set.
   #endif
```
 $\#$ include  $\leq$ stdint.h $>$ #include <stdbool.h>

#include "compiler.h"<br>/\*================

 $=$  MACROS

```
========================================*/
#define HAL_BAT_LOW_MASK ( 0x80 ) //!< Mask for the BAT_LOW interrupt.
#define HAL_TRX_UR_MASK ( 0x40 ) //!< Mask for the TRX_UR interrupt.
#define HAL_TRX_END_MASK ( 0x08 ) //!< Mask for the TRX_END interrupt.
#define HAL_RX_START_MASK ( 0x04 ) //!< Mask for the RX_START interrupt.
#define HAL_PLL_UNLOCK_MASK ( 0x02 ) //!< Mask for the PLL_UNLOCK
interrupt.
#define HAL_PLL_LOCK_MASK ( 0x01 ) //!< Mask for the PLL_LOCK interrupt.
```

```
#define HAL_MIN_FRAME_LENGTH ( 0x03 ) //!< A frame should be at least 3 bytes.
#define HAL_MAX_FRAME_LENGTH ( 0x7F ) //! < A frame should no more than
127 bytes.
```
/\*============================ TYPDEFS

=======================================\*/ /\*! \brief This struct defines the rx data container.

 \* \* \see hal\_frame\_read \* \* \ingroup hal \*/ typedef struct{ uint8 t length; uint8\_t data[ HAL\_MAX\_FRAME\_LENGTH ]; uint8 t lqi; bool crc; } hal\_rx\_frame\_t;

 $\frac{1}{12}$  RX START event handler callback type. Is called with timestamp in IEEE 802.15.4 symbols and frame length.

typedef void (\*hal\_rx\_start\_isr\_event\_handler\_t)(uint32\_t const isr\_timestamp, uint8\_t const frame\_length);

//! RRX\_END event handler callback type. Is called with timestamp in IEEE 802.15.4 symbols and frame length.

typedef void (\*hal\_trx\_end\_isr\_event\_handler\_t)(uint32\_t const isr\_timestamp);

/\*============================ PROTOTYPES ====================================\*/

void hal  $init(void)$ ;

void hal\_reset\_flags( void ); uint8 t hal\_get\_bat\_low\_flag( $void$ ); void hal\_clear\_bat\_low\_flag( void );

uint8 t hal\_get\_trx\_ur\_flag( void ); void hal\_clear\_trx\_ur\_flag( void );

uint8 t hal\_get\_trx\_end\_flag( void ); void hal\_clear\_trx\_end\_flag( void ); hal trx end isr event handler t hal get trx end event handler( void ); void hal\_set\_trx\_end\_event\_handler( hal\_trx\_end\_isr\_event\_handler\_t trx\_end\_callback\_handle ); void hal\_clear\_trx\_end\_event\_handler( void );

uint8 t hal\_get\_rx\_start\_flag( void ); void hal\_clear\_rx\_start\_flag( void ); hal\_rx\_start\_isr\_event\_handler\_t hal\_get\_rx\_start\_event\_handler( void ); void hal\_set\_rx\_start\_event\_handler( hal\_rx\_start\_isr\_event\_handler\_t rx start callback handle ); void hal\_clear\_rx\_start\_event\_handler( void );

uint8 t hal\_get\_unknown\_isr\_flag( $void$ ); void hal\_clear\_unknown\_isr\_flag( void );

uint8 t hal\_get\_pll\_unlock\_flag( void ); void hal\_clear\_pll\_unlock\_flag( void );

uint8 t hal\_get\_pll\_lock\_flag( void ); void hal\_clear\_pll\_lock\_flag( void );

uint8 t hal\_register\_read( uint8 t address ); void hal\_register\_write( uint8\_t address, uint8\_t value ); uint8 t hal\_subregister\_read( uint8 t address, uint8 t mask, uint8 t position ); void hal\_subregister\_write( uint8\_t address, uint8\_t mask, uint8\_t position, uint8 t value ); z void hal\_frame\_read( hal\_rx\_frame\_t \*rx\_frame );

```
z void hal_frame_write( uint8_t *write_buffer, uint8_t length );
  z void hal_sram_read( uint8_t address, uint8_t length, uint8_t *data );
  z void hal_sram_write( uint8_t address, uint8_t length, uint8_t *data );
uint32 t hal get system time( void );
#endif
/*EOF*/
```
## **Hal\_avr\_mega1281.c**

/\* This file has been prepared for Doxygen automatic documentation generation.\*/  $/*!$  \file \*\*\*\*\*\*\*\*\*\*\*\*\*\*\*\*\*\*\*\*\*\*\*\*\*\*\*\*\*\*\*\*\*\*\*\*\*\*\*\*\*\*\*\*\*\*\*\*\*\*\*\*\*\*\*\*\*\*\*\*\*\*\*\*\*\*\*\*\*

\*

\* \brief This file implements the HAL for the AT86RF230 radio transceiver.

\*

- \* The Hardware Abstraction Layer implements all the necessary
- \* functionality to interact with the radio transceiver:
- \* -# Register, Frame Buffer and SRAM access functions (SPI).
- \* -# Control of IO pins (SLP\_TR and RST).
- \* -# Interrupt handler.
- \* This particular implementation is for the AVR micrcontroller.
- \*
- \* \par Application note:
- \* AVR2001: AT86RF230 Software Programmer's Guide
- \*
- \* \par Documentation
- For comprehensive code documentation, supported compilers, compiler
- \* settings and supported devices see readme.html
- \*
- \* \author
- Atmel Corporation: http://www.atmel.com \n
- \* Support email: avr@atmel.com
- \*
- \* \$Name\$
- \* \$Revision: 613 \$
- \* \$RCSfile\$
- \* \$Date: 2006-04-07 14:40:07 +0200 (fr, 07 apr 2006) \$\
- \*
- \* Copyright (c) 2006, Atmel Corporation All rights reserved.
- \*
- \* Redistribution and use in source and binary forms, with or without
- \* modification, are permitted provided that the following conditions are met:

\*

- \* 1. Redistributions of source code must retain the above copyright notice,
- \* this list of conditions and the following disclaimer.

\*

\* 2. Redistributions in binary form must reproduce the above copyright notice,

\* this list of conditions and the following disclaimer in the documentation

\* and/or other materials provided with the distribution.

\*

\* 3. The name of ATMEL may not be used to endorse or promote products derived

\* from this software without specific prior written permission.

\*

 \* THIS SOFTWARE IS PROVIDED BY ATMEL ``AS IS'' AND ANY EXPRESS OR IMPLIED

 \* WARRANTIES, INCLUDING, BUT NOT LIMITED TO, THE IMPLIED WARRANTIES OF

 \* MERCHANTABILITY AND FITNESS FOR A PARTICULAR PURPOSE ARE EXPRESSLY AND

 \* SPECIFICALLY DISCLAIMED. IN NO EVENT SHALL ATMEL BE LIABLE FOR ANY DIRECT,

 \* INDIRECT, INCIDENTAL, SPECIAL, EXEMPLARY, OR CONSEQUENTIAL **DAMAGES** 

 \* (INCLUDING, BUT NOT LIMITED TO, PROCUREMENT OF SUBSTITUTE GOODS OR SERVICES;

 \* LOSS OF USE, DATA, OR PROFITS; OR BUSINESS INTERRUPTION) HOWEVER CAUSED AND

 \* ON ANY THEORY OF LIABILITY, WHETHER IN CONTRACT, STRICT LIABILITY, OR TORT

 \* (INCLUDING NEGLIGENCE OR OTHERWISE) ARISING IN ANY WAY OUT OF THE USE OF

 \* THIS SOFTWARE, EVEN IF ADVISED OF THE POSSIBILITY OF SUCH **DAMAGE** 

=======================================\*/

\*\*\*\*\*\*\*\*\*\*\*\*\*\*\*\*\*\*\*\*\*\*\*\*\*\*\*\*\*\*\*\*\*\*\*\*\*\*\*\*\*\*\*\*\*\*\*\*\*\*\*\*\*\*\*\*\*\*\*\*\*\*\*\*\*\*\*\*\*\*\*\* \*\*\*\*\*\*/

/\*============================ INCLUDE

 $\#$ include  $\le$ stdlib.h>

#include "at86rf230 registermap.h"

#include "compiler.h" #include "hal.h" /\*============================ MACROS

========================================\*/

/\*

\* Macros defined for the radio transceiver's access modes.

\*

\* These functions are implemented as macros since they are used very often and

\* we want to remove the function call overhead.

\*/

#define HAL\_DUMMY\_READ (0x00) //!< Dummy value for the SPI.

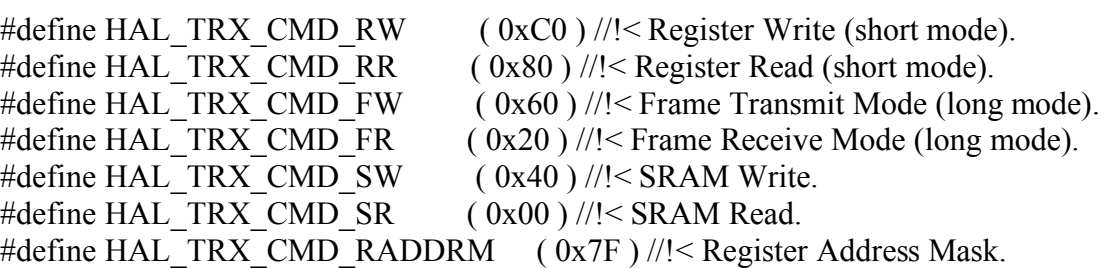

#define HAL\_CALCULATED\_CRC\_OK (0) //!< CRC calculated over the frame including the CRC field should be 0.

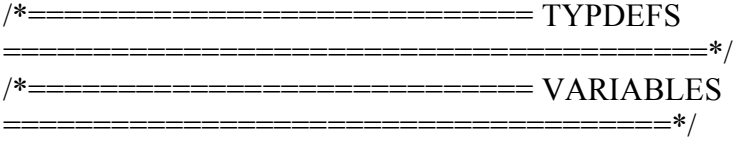

/\*! \brief This is a file internal variable that contains the 16 MSB of the

- \* system time.
- \*
	- The system time (32-bit) is the current time in microseconds. For the
- \* AVR microcontroller implementation this is solved by using a 16-bit
- \* timer (Timer1) with a clock frequency of 1MHz. The hal\_system\_time is
- \* incremented when the 16-bit timer overflows, representing the 16 MSB.
- \* The timer value it self (TCNT1) is then the 16 LSB.
- \*
- \* \see hal\_get\_system\_time
- \*/

```
static uint16 t hal system time = 0;
```
/\*Flag section.\*/

static uint8 t volatile hal\_bat\_low\_flag; //!< BAT\_LOW flag.

static uint8 t volatile hal\_trx\_ur\_flag; //!< TRX\_UR flag.

static uint8 t volatile hal\_trx\_end\_flag; //!< TRX\_END flag.

static uint8 t volatile hal\_rx\_start\_flag; //!< RX\_START falg;

static uint8 t volatile hal\_unknown\_isr\_flag; //!< Error, unknown interrupt event signaled from the radio transceiver.

```
static uint8 t volatile hal_pll_unlock_flag; //!< PLL_UNLOCK flag.
```

```
static uint8<sup>t</sup> volatile hal_pll_lock_flag; //!< PLL_LOCK flag.
```

```
/*Callbacks.*/
```
/\*! \brief This function is called when a rx\_start interrupt is signaled.

\*

\* If this function pointer is set to something else than NULL, it will

\* be called when a RX\_START event is signaled. The function takes two<br>\* parameters: timestamp in IEEE 802.15.4 symbols (16 us resolution) and

- parameters: timestamp in IEEE 802.15.4 symbols (16 us resolution) and
- \* frame length. The event handler will be called in the interrupt domain,
- \* so the function must be kept short and not be blocking! Otherwise the
- \* system performance will be greatly degraded.
- \*

```
 * \see hal_set_rx_start_event_handler
```
\*/

static hal\_rx\_start\_isr\_event\_handler\_t rx\_start\_callback;

 $/*!$  \brief This function is called when a trx end interrupt is signaled.

- \*
- \* If this function pointer is set to something else than NULL, it will
- \* be called when a TRX\_END event is signaled. The function takes two
- \* parameters: timestamp in IEEE 802.15.4 symbols (16 us resolution) and
- \* frame length. The event handler will be called in the interrupt domain,
- \* so the function must be kept short and not be blocking! Otherwise the
- \* interrupt performance will be greatly degraded.
- \*

\* \see hal\_set\_trx\_end\_event\_handler

\*/

static hal\_trx\_end\_isr\_event\_handler\_t trx\_end\_callback;

/\*============================ PROTOTYPES ====================================\*/

/\*============================ IMPLEMENTATION ================================\*/

/\*! \brief This function initializes the Hardware Abstraction Layer.

```
 *
 * \ingroup hal_avr_api
```
\*/

void hal init( void ) $\{$ 

 /\*Reset variables used in file.\*/ hal system time  $= 0$ ; hal reset flags( );

 /\*IO Specific Initialization.\*/ DDR\_SLP\_TR  $|=(1 \ll SLP$  TR); //Enable SLP\_TR as output. DDR RST  $|= (1 \ll RST)$ ; //Enable RST as output.

```
 /*SPI Specific Initialization.*/ 
   //Set SS, CLK and MOSI as output.
  HAL DDR SPI = (1 \leq HAL) DD SS) |(1 \leq HAL) DD SCK) |(1 \leqHAL DD MOSI);
```
HAL PORT  $SPI$  = (1 << HAL DD SS) | (1 << HAL DD SCK); //Set SS and CLK high  $SPCR = (1 \ll SPE) | (1 \ll MSTR)$ ; //Enable SPI module and master operation.  $SPSR = (1 \ll SPI2X)$ ; //Enable doubled SPI speed in master mode. /\*TIMER1 Specific Initialization.\*/  $// TCCR1B = HAL TCCR1B CONFIG; // Set clock prescaler$ // TIFR  $= (1 \ll ICF1)$ ; //Clear Input Capture Flag. // HAL\_ENABLE\_OVERFLOW\_INTERRUPT(); //Enable Timer1 overflow interrupt. // hal\_enable\_trx\_interrupt( ); //Enable interrupts from the radio transceiver. // Rewrite for using hardware interrupts (ADC 2/24/08)  $SREG \models 0x10000000;$  // Global Interrupt Enable  $TCCR1B = HAL$   $TCCR1B$   $CONFIG;$ // TIFR  $= (1 \leq L)$ ;  $EIMSK = 0b00000000;$  // Disable INT5  $EICRB = 0b00000100$ ;  $\frac{1}{2}$  Any logical Change  $EIMSK = 0b00100000;$  // Enable INT5 EIFR  $= (1 \ll INTF5);$  // Clear the flag HAL\_ENABLE\_OVERFLOW\_INTERRUPT(); //Enable Timer1 overflow interrupt.

```
hal enable trx interrupt( ); //Enable interrupts from the radio transceiver.
}
```
/\*! \brief This function reset the interrupt flags and interrupt event handlers

\* (Callbacks) to their default value.

```
 *
 * \ingroup hal_avr_api
 */
void hal_reset_flags( void )\{
```
AVR\_ENTER\_CRITICAL\_REGION( );

 //Reset Flags. hal bat low flag  $= 0$ ; hal trx ur flag  $= 0$ ; hal trx end flag  $= 0$ ; hal rx start flag = 0; hal unknown isr  $flag = 0$ ; hal pll unlock flag  $= 0$ ;

```
hal pll lock flag = 0;
   //Reset Associated Event Handlers.
  rx start callback = NULL;
  trx end callback = NULL;
  AVR_LEAVE_CRITICAL_REGION()
}
/*! \brief This function returns the current value of the BAT_LOW flag.
 *
 * The BAT_LOW flag is incremented each time a BAT_LOW event is signaled from 
the
 * radio transceiver. This way it is possible for the end user to poll the flag 
 * for new event occurances. 
 *
 * \ingroup hal_avr_api
 */
uint8 t hal_get_bat_low_flag( void ){
  return hal_bat_low_flag;
}
/*! \brief This function clears the BAT LOW flag.
 *
 * \ingroup hal_avr_api
 */
void hal_clear_bat_low_flag( void ){
  AVR_ENTER_CRITICAL_REGION( );
  hal bat low flag = 0;
  AVR_LEAVE_CRITICAL_REGION( );
}
/*! \brief This function returns the current value of the TRX UR flag.
 *
 * The TRX_UR flag is incremented each time a TRX_UR event is signaled from the
 * radio transceiver. This way it is possible for the end user to poll the flag 
 * for new event occurances. 
 *
 * \ingroup hal_avr_api
 */
uint8 t hal_get_trx_ur_flag( void ){
  return hal_trx_ur_flag;
}
```

```
/*! \brief This function clears the TRX UR flag.
```

```
 *
 * \ingroup hal_avr_api
 */
void hal_clear_trx_ur_flag( void ){
  AVR_ENTER_CRITICAL_REGION( );
  hal trx ur flag = 0;
  AVR_LEAVE_CRITICAL_REGION( );
}
/*! \brief This function returns the current value of the TRX END flag.
 *
 * The TRX_END flag is incremented each time a TRX_END event is signaled from the
 * radio transceiver. This way it is possible for the end user to poll the flag 
 * for new event occurances. 
 *
 * \ingroup hal_avr_api
 */
uint8 t hal_get_trx_end_flag( void ){
  return hal_trx_end_flag;
}
/*! \brief This function clears the TRX_END flag.
 *
 * \ingroup hal_avr_api
 */
void hal_clear_trx_end_flag( void ){
  AVR_ENTER_CRITICAL_REGION( );
  hal trx end flag = 0;
  AVR_LEAVE_CRITICAL_REGION( );
}
/*! \brief This function is used to set new TRX END event handler, overriding
 * old handler reference.
 *
 * \ingroup hal_avr_api
 */
hal trx end isr event handler t hal get trx end event handler( void ){
  return trx_end_callback;
}
/*! \brief This function is used to set new TRX END event handler, overriding
 * old handler reference.
 *
 * \ingroup hal_avr_api
```
\*/

void hal\_set\_trx\_end\_event\_handler( hal\_trx\_end\_isr\_event\_handler\_t trx end callback handle  $)$  {

```
AVR_ENTER_CRITICAL_REGION( );
  trx_end_callback = trx_end_callback_handle;
  AVR_LEAVE_CRITICAL_REGION( );
}
/*! \brief Remove event handler reference.
 *
 * \ingroup hal_avr_api
 */
void hal_clear_trx_end_event_handler( void ) {
  AVR_ENTER_CRITICAL_REGION( );
  trx_end_callback = NULL;
  AVR_LEAVE_CRITICAL_REGION( );
}
/*! \brief This function returns the current value of the RX START flag.
 *
 * The RX_START flag is incremented each time a RX_START event is signaled from 
the
 * radio transceiver. This way it is possible for the end user to poll the flag 
 * for new event occurances. 
 *
 * \ingroup hal_avr_api
 */
uint8 t hal_get_rx_start_flag( void ){
  return hal_rx_start_flag;
}
/*! \brief This function clears the RX START flag.
 *
 * \ingroup hal_avr_api
 */
void hal_clear_rx_start_flag( void ){
  AVR_ENTER_CRITICAL_REGION( );
  hal rx start flag = 0;
  AVR_LEAVE_CRITICAL_REGION( );
}
/*! \brief This function returns the active RX START event handler
 *
```

```
 * \return Current RX_START event handler registered.
 * \ingroup hal_avr_api
 */
hal rx_start_isr_event_handler_t hal_get_rx_start_event_handler( void ){
   return rx_start_callback; 
}
/*! \brief This function is used to set new RX START event handler, overriding
       old handler reference.
 *
 * \ingroup hal_avr_api
 */
void hal_set_rx_start_event_handler( hal_rx_start_isr_event_handler_t
rx start callback handle )\{AVR_ENTER_CRITICAL_REGION( );
  rx_start_callback = rx_start_callback_handle;
  AVR_LEAVE_CRITICAL_REGION( );
}
/*! \brief Remove event handler reference.
 *
 * \ingroup hal_avr_api
 */
void hal_clear_rx_start_event_handler( void ){
  AVR_ENTER_CRITICAL_REGION( );
  rx start callback = NULL;
  AVR_LEAVE_CRITICAL_REGION( );
}
/*! \brief This function returns the current value of the UNKNOWN ISR flag.
 *
 * The UNKNOWN_ISR flag is incremented each time an UNKNOWN_ISR event is 
signaled from the
 * radio transceiver. This way it is possible for the end user to poll the flag 
 * for new event occurances. 
 *
 * \ingroup hal_avr_api
 */
uint8 t hal_get_unknown_isr_flag( void ){
  return hal_unknown_isr_flag;
}
/*! \brief This function clears the UNKNOWN_ISR flag.
```
\*

```
 * \ingroup hal_avr_api
 */
void hal_clear_unknown_isr_flag( void ){
  AVR_ENTER_CRITICAL_REGION( );
  hal unknown isr flag = 0;
  AVR_LEAVE_CRITICAL_REGION( );
}
/*! \brief This function returns the current value of the PLL UNLOCK flag.
 *
 * The PLL_UNLOCK flag is incremented each time a PLL_UNLOCK event is signaled 
from the
 * radio transceiver. This way it is possible for the end user to poll the flag 
 * for new event occurances. 
 *
 * \ingroup hal_avr_api
 */
uint8 t hal_get_pll_unlock_flag( void ){
  return hal_pll_unlock_flag;
}
/*! \brief This function clears the PLL_UNLOCK flag.
 *
 * \ingroup hal_avr_api
 */
void hal_clear_pll_unlock_flag( void ){
  AVR_ENTER_CRITICAL_REGION( );
  hal pll unlock flag = 0;
  AVR_LEAVE_CRITICAL_REGION( );
}
/*! \brief This function returns the current value of the PLL_LOCK flag.
 *
 * The PLL_LOCK flag is incremented each time a PLL_LOCK event is signaled from 
the
 * radio transceiver. This way it is possible for the end user to poll the flag 
 * for new event occurances. 
 *
 * \ingroup hal_avr_api
 */
uint8 t hal_get_pll_lock_flag( void ){
  return hal_pll_lock_flag;
}
```

```
/*! \brief This function clears the PLL LOCK flag.
 *
 * \ingroup hal_avr_api
 */
void hal_clear_pll_lock_flag( void ){
  AVR_ENTER_CRITICAL_REGION( );
  hal pll lock flag = 0;
  AVR_LEAVE_CRITICAL_REGION( );
}
/*! \brief This function reads data from one of the radio transceiver's registers.
 *
 * \param address Register address to read from. See datasheet for register 
 * map.
 *
 * \see Look at the at86rf230_registermap.h file for register address definitions.
 *
 * \returns The actual value of the read register.
 *
 * \ingroup hal_avr_api
 */
uint8 t hal_register_read( uint8_t address )\{ //Add the register read command to the register address.
  address &= HAL_TRX_CMD_RADDRM;
  address = HAL_TRX_CMD_RR;
  uint8 t register value = 0;
  AVR_ENTER_CRITICAL_REGION( );
  HAL SS LOW( ); //Start the SPI transaction by pulling the Slave Select low.
   /*Send Register address and read register content.*/
  SPDR = address:
```
while ((SPSR  $& (1 \ll SPIF) = 0$ ) {;} register value =  $SPDR$ ;

 $SPDR = register value;$ while ((SPSR & (1 << SPIF)) == 0) {;} register value =  $SPDR$ ;

HAL SS HIGH( ); //End the transaction by pulling the Slave Select High.

AVR\_LEAVE\_CRITICAL\_REGION( );

```
return register value;
```
}

/\*! \brief This function writes a new value to one of the radio transceiver's

- \* registers.
- \*

\* \see Look at the at86rf230\_registermap.h file for register address definitions.

- \*
- \* \param address Address of register to write.
- \* \param value Value to write.
- \*

```
 * \ingroup hal_avr_api
 */
```

```
void hal_register_write( uint8_t address, uint8_t value )\{
```
 //Add the Register Write command to the address. address = HAL\_TRX\_CMD\_RW | (HAL\_TRX\_CMD\_RADDRM  $&$  address);

AVR\_ENTER\_CRITICAL\_REGION( );

```
HAL SS LOW( ); //Start the SPI transaction by pulling the Slave Select low.
```

```
 /*Send Register address and write register content.*/
SPDR = address;while ((SPSR & (1 \ll SPIF) = 0) \{;}
uint8 t dummy read = SPDR;
```
 $SPDR = value$ ; while ((SPSR & (1 << SPIF)) == 0) {;} dummy  $read = SPDR$ ;

HAL SS HIGH( ); //End the transaction by pulling the Slave Slect High.

```
AVR_LEAVE_CRITICAL_REGION( );
}
```
/\*! \brief This function reads the value of a specific subregister.

```
 *
```
\* \see Look at the at86rf230\_registermap.h file for register and subregister

- \* definitions.
- \*
- \* \param address Main register's address.
- \* \param mask Bit mask of the subregister.
- \* \param position Bit position of the subregister
- \* \retval Value of the read subregister.

```
 *
 * \ingroup hal_avr_api
 */
```
uint8 t hal\_subregister\_read( uint8\_t address, uint8\_t mask, uint8\_t position ){

```
 //Read current register value and mask out subregister.
uint8 t register value = hal_register_read( address );
register value &= mask;
 register_value >>= position; //Align subregister value.
```
return register value;

}

/\*! \brief This function writes a new value to one of the radio transceiver's

```
 * subregisters.
```
\*

\* \see Look at the at86rf230\_registermap.h file for register and subregister

- \* definitions.
- \*
- \* \param address Main register's address.
- \* \param mask Bit mask of the subregister.
- \* \param position Bit position of the subregister
- \* \param value Value to write into the subregister.

```
 *
 * \ingroup hal_avr_api
```

```
 */
```
void hal\_subregister\_write( uint8\_t address, uint8\_t mask, uint8\_t position, uint8 t value  $)$ {

```
 //Read current register value and mask area outside the subregister.
uint8 t register value = hal_register_read( address );
register value &= ~mask;
```

```
 //Start preparing the new subregister value. shift in place and mask.
value \le = position;
value & = mask;
```

```
value = register value; //Set the new subregister value.
```

```
 //Write the modified register value.
hal register write( address, value );
```

```
}
```
/\*! \brief This function will upload a frame from the radio transceiver's frame

buffer.

\*

\* If the frame currently available in the radio transceiver's frame buffer<br>\* is out of the defined bounds. Then the frame length, lai value and cro

is out of the defined bounds. Then the frame length, lqi value and crc

\* be set to zero. This is done to indicate an error.

\*

 \* \param rx\_frame Pointer to the data structure where the frame is stored. \*

\* \ingroup hal\_avr\_api

\*/

z void hal\_frame\_read( hal\_rx\_frame t \*rx\_frame ){

AVR\_ENTER\_CRITICAL\_REGION( );

HAL SS LOW( );

 /\*Send frame read command.\*/  $SPDR = HAL$  TRX CMD FR; while ((SPSR & (1 << SPIF)) == 0) {;} uint8 t frame  $length = SPDF$ ;

 /\*Read frame length.\*/  $SPDR = frame$  length; while ((SPSR &  $(1 \ll SPIF) = 0$ )  $\{$ ;} frame  $length = SPDR$ ;

 /\*Check for correct frame length.\*/ if ((frame\_length >= HAL\_MIN\_FRAME\_LENGTH)  $\&&$  (frame\_length <= HAL\_MAX\_FRAME\_LENGTH)) {

uint16  $t$  crc = 0; uint8  $t * rx$  data = (rx frame->data);

 $rx$ \_frame->length = frame\_length; //Store frame length.

 /\*Upload frame buffer to data pointer. Calculate CRC.\*/  $SPDR = frame$  length; while ((SPSR & (1 << SPIF)) == 0) {;}

do {

uint8 t const tempData = SPDR;

 $SPDR = tempData$ ; // Any data will do, and tempData is readily available. Saving cycles.

\*rx  $data++ = tempData;$  $\ncirc = \ncirc \ncicit \nupdate(\nirc, tempData);\n$ 

```
while ((SPSR & (1 \ll SPIF)) == 0) \{;\}} while (--frame length > 0);
     /*Read LQI value for this frame.*/
    rx frame->lqi = SPDR;
    HAL SS HIGH( );
     /*Check calculated crc, and set crc field in hal_rx_frame_t accordingly.*/
    if (crc == HAL_CALCULATED_CRC_OK) {
      rx frame-\gecrc = true;
    } else { rx frame->crc = false; }
   } else {
    HAL SS HIGH( );
    rx frame->length = 0;
    rx frame->lqi = 0;
    rx frame-\text{~} = false;
   }
  AVR_LEAVE_CRITICAL_REGION( );
}
/*! \brief This function will download a frame to the radio transceiver's frame 
       buffer.
 *
 * \param write_buffer Pointer to data that is to be written to frame buffer.
 * \param length Length of data. The maximum length is 127 bytes.
 *
 * \ingroup hal_avr_api
 */
z void hal_frame_write( uint8_t *write_buffer, uint8_t length ){
  length &= HAL_TRX_CMD_RADDRM; //Truncate length to maximum frame length.
  AVR_ENTER_CRITICAL_REGION( );
  HAL SS LOW( ); //Initiate the SPI transaction.
   /*SEND FRAME WRITE COMMAND AND FRAME LENGTH.*/
  SPDR = HAL TRX CMD FW;
  while ((SPSR & (1 \ll SPIF) = 0) \{;}
  uint8 t dummy read = SPDR;
```

```
SPDR = length;
  while ((SPSR & (1 \ll SPIF) = 0) {;}
  dummy read = SPDR;
   //Download to the Frame Buffer.
   do {
    SPDR = *write buffer++;
     --length;
    while ((SPSR & (1 << SPIF)) == 0) {;}
    dummy read = SPDR;
  } while (length > 0);
  HAL SS HIGH( ); //Terminate SPI transaction.
  AVR_LEAVE_CRITICAL_REGION( );
}
/*! \brief Read SRAM
 *
 * This function reads from the SRAM of the radio transceiver.
 *
 * \param address Address in the TRX's SRAM where the read burst should start
 * \param length Length of the read burst
 * \param data Pointer to buffer where data is stored.
 *
 * \ingroup hal_avr_api
 */
```
\_\_z void hal\_sram\_read( uint8\_t address, uint8\_t length, uint8\_t \*data ){

AVR\_ENTER\_CRITICAL\_REGION( );

HAL SS LOW( ); //Initiate the SPI transaction.

 /\*Send SRAM read command.\*/  $SPDR = HAL$  TRX CMD SR; while ((SPSR &  $(1 \ll SPIF)$ ) == 0)  $\{$ ;} uint8 t dummy read = SPDR;

 /\*Send address where to start reading.\*/  $SPDR = address$ ; while ((SPSR &  $(1 \ll SPIF)$ ) == 0)  $\{$ ;} dummy  $read = SPDR$ ;

```
 /*Upload the chosen memory area.*/
   do {
    SPDR = HAL DUMMY READ;
    while ((SPSR & (1 << SPIF)) == 0) {;}
    *data++ = SPDR;\} while (--length > 0);
  HAL SS HIGH( );
   AVR_LEAVE_CRITICAL_REGION( );
}
/*! \brief Write SRAM
 *
 * This function writes into the SRAM of the radio transceiver.
 *
 * \param address Address in the TRX's SRAM where the write burst should start
 * \param length Length of the write burst
 * \param data Pointer to an array of bytes that should be written
 *
 * \ingroup hal_avr_api
 */
  z void hal_sram_write( uint8_t address, uint8_t length, uint8_t *data ){
  AVR_ENTER_CRITICAL_REGION( );
  HAL SS LOW( );
   /*Send SRAM write command.*/
  SPDR = HAL TRX CMD SW;
  while ((SPSR & (1 \ll SPIF)) == 0) \{;}
  uint8 t dummy read = SPDR;
   /*Send address where to start writing to.*/
  SPDR = address;
  while ((SPSR & (1 << SPIF)) == 0) {;}
  dummy read = SPDR;
   /*Upload the chosen memory area.*/
   do {
    SPDR = *data++;while ((SPSR & (1 << SPIF)) == 0) {;}
    dummy read = SPDR;
  \} while (--length > 0);
```
HAL\_SS\_HIGH( );

```
AVR_LEAVE_CRITICAL_REGION( );
```
}

/\*! \brief This function returns the system time in symbols, as defined in the

```
 * IEEE 802.15.4 standard.
 *
```
\* \returns The system time with symbol resolution.

```
 *
 * \ingroup hal_avr_api
```

```
 */
```
uint32 t hal\_get\_system\_time( void ){

uint 32 t system time = hal\_system\_time; //Read current system time (MSB). system time  $\ll= 16$ ;

 /\*Disable interrupts. This is done since the TCNT1 value should not be read when the timer is running.\*/ AVR\_ENTER\_CRITICAL\_REGION( );

system  $time$  = TCNT1; //Add 16 LSB.

AVR\_LEAVE\_CRITICAL\_REGION( );

```
 //Return the system time in symbols.
 return ((system_time / HAL_US_PER_SYMBOL) & HAL_SYMBOL_MASK);
}
```
//This #if compile switch is used to provide a "standard" function body for the //doxygen documentation.

ISR( $INT5$  vect) {

EIFR  $= (1 \ll NTF5);$  // Clear INT5 interrupt (explicit)

 /\*The following code reads the current system time. This is done by first reading the hal system time and then adding the 16 LSB directly from the TCNT1 register.

 \*/ uint32 t isr timestamp = hal system time; isr timestamp  $<<= 16$ ; isr timestamp  $|= TCNT1$ ;

```
 /*Read Interrupt source.*/
```
HAL SS LOW( );

 /\*Send Register address and read register content.\*/  $SPDR = RG$  IRQ STATUS | HAL TRX CMD RR;

 /\* This is the second part of the convertion of system time to a 16 us time base. The division is moved here so we can spend less time waiting for SPI data.

\*/

isr timestamp /= HAL\_US\_PER\_SYMBOL; //Divide so that we get time in 16us resolution.

isr\_timestamp  $&=$  HAL\_SYMBOL\_MASK;

while ((SPSR & (1 << SPIF)) == 0) {;} uint8 t interrupt source = SPDR; //The interrupt variable is used as a dummy read.

 $SPDR =$ interrupt\_source; while ((SPSR  $& (1 \ll SPIF) == 0$ ) {;} interrupt source = SPDR; //The interrupt source is read.

HAL SS HIGH( );

 /\*Handle the incomming interrupt. Prioritized.\*/ if ((interrupt\_source & HAL\_RX\_START\_MASK)) {

hal\_rx\_start\_flag++; //Increment RX\_START flag.

if( rx\_start\_callback != NULL ) {

 /\*Read Frame length and call rx\_start callback.\*/ HAL SS LOW( );

 $SPDR = HAL$  TRX CMD FR; while ((SPSR &  $(1 \ll SPIF) = 0$ )  $\{ \}$ uint8 t frame  $length = SPDF$ ;

 $SPDR = frame$  length; //Any data will do, so frame length is used. while ((SPSR  $& (1 \ll SPIF) = 0$ ) {;} frame  $length = SPDR$ ;

HAL SS HIGH( );

rx start callback( isr timestamp, frame length ); } } else if (interrupt\_source & HAL\_TRX\_END\_MASK) {

```
hal trx end flag++; //Increment TRX END flag.
    if( trx end callback != NULL  \{trx end callback( isr timestamp );
 }
  } else if (interrupt_source & HAL_TRX_UR_MASK) {
    hal trx ur flag++; //Increment TRX UR flag.
   } else if (interrupt_source & HAL_PLL_UNLOCK_MASK) {
    hal pll unlock flag++; //Increment PLL_UNLOCK flag.
   } else if (interrupt_source & HAL_PLL_LOCK_MASK) {
    hal pll lock flag++; //Increment PLL LOCK flag.
   } else if (interrupt_source & HAL_BAT_LOW_MASK) {
     //Disable BAT_LOW interrupt to prevent interrupt storm. The interrupt 
     //will continously be signaled when the supply voltage is less than the 
     //user defined voltage threshold.
    uint8 t trx isr_mask = hal_register_read(RG IRQ_MASK );
    trx_isr_mask &=-HAL_BAT_LOW_MASK;
    hal_register_write( RG_IRQ_MASK, trx_isr_mask );
    hal bat low flag++; //Increment BAT LOW flag.
   } else {
    hal_unknown_isr_flag++; //Increment UNKNOWN_ISR flag.
   } 
#if defined( DOXYGEN )
/*! \brief ISR for the radio IRQ line, triggered by the input capture.
 * This is the interrupt service routine for timer1.ICIE1 input capture.
 * It is triggered of a rising edge on the radio transceivers IRQ line.
```

```
 */
```
}

void TIMER1\_CAPT\_vect( void );

#else /\* !DOXYGEN \*/ // REWRITE FOR INT5

```
ISR( TIMER1_CAPT_vect ){
```
 /\*The following code reads the current system time. This is done by first reading the hal system time and then adding the 16 LSB directly from the TCNT1 register. \*/ uint 32 t isr timestamp = hal system time; isr timestamp  $<<= 16$ ; isr timestamp  $|= TCNT1;$ 

 /\*Read Interrupt source.\*/ HAL\_SS\_LOW( );

 /\*Send Register address and read register content.\*/  $SPDR = RG$  IRQ STATUS | HAL\_TRX\_CMD\_RR;

 /\* This is the second part of the convertion of system time to a 16 us time base. The division is moved here so we can spend less time waiting for SPI data.

\*/

isr timestamp /= HAL\_US\_PER\_SYMBOL; //Divide so that we get time in 16us resolution.

isr\_timestamp  $&=$  HAL\_SYMBOL\_MASK;

while ((SPSR & (1 << SPIF)) == 0) {;} uint8 t interrupt source = SPDR; //The interrupt variable is used as a dummy read.

 $SPDR =$ interrupt\_source; while ((SPSR & (1 << SPIF)) == 0) {;} interrupt source  $=$  SPDR; //The interrupt source is read.

HAL SS HIGH( );

 /\*Handle the incomming interrupt. Prioritized.\*/ if ((interrupt\_source & HAL\_RX\_START\_MASK)) {

hal\_rx\_start\_flag++; //Increment RX\_START flag.

```
if( rx_start_callback != NULL ) {
```
 /\*Read Frame length and call rx\_start callback.\*/ HAL SS LOW( );

 $SPDR = HAL$  TRX CMD FR; while ((SPSR & (1 << SPIF)) == 0) {;} uint8 t frame  $length = SPDR$ ;

 $SPDR = frame$  length; //Any data will do, so frame length is used. while ((SPSR & (1 << SPIF)) == 0) {;} frame  $length = SPDF$ ;

HAL SS HIGH( );

rx start callback( isr timestamp, frame length ); } } else if (interrupt\_source & HAL\_TRX\_END\_MASK) {

```
hal trx end flag++; //Increment TRX END flag.
    if( trx end callback != NULL )\{trx end callback( isr timestamp );
 }
  } else if (interrupt_source & HAL_TRX_UR_MASK) {
    hal_trx_ur_flag++; //Increment TRX_UR flag.
   } else if (interrupt_source & HAL_PLL_UNLOCK_MASK) {
    hal_pll_unlock_flag++; //Increment PLL_UNLOCK flag.
   } else if (interrupt_source & HAL_PLL_LOCK_MASK) {
    hal_pll_lock_flag++; //Increment PLL_LOCK flag.
  } else if (interrupt_source & HAL_BAT_LOW_MASK) {
     //Disable BAT_LOW interrupt to prevent interrupt storm. The interrupt 
     //will continously be signaled when the supply voltage is less than the 
     //user defined voltage threshold.
    uint8 t trx isr_mask = hal_register_read(RG IRQ_MASK );
    trx isr_mask &=-HAL BAT LOW MASK;
    hal_register_write( RG_IRQ_MASK, trx_isr_mask );
    hal_bat_low_flag++; //Increment BAT_LOW flag.
   } else {
    hal_unknown_isr_flag++; //Increment UNKNOWN_ISR flag.
   } 
}
# endif /* defined(DOXYGEN) */
//This #if compile switch is used to provide a "standard" function body for the 
//doxygen documentation.
#if defined( DOXYGEN )
/*! \brief Timer Overflow ISR
 * This is the interrupt service routine for timer1 overflow.
 */
void TIMER1 OVF vect( void );
#else /* !DOXYGEN */
ISR( TIMER1_OVF_vect ){
  hal system time++;
}
#endif
/*EOF*/
```
#### **Hal\_avr\_mega1281.h**

/\* This file has been prepared for Doxygen automatic documentation generation.\*/
$/*!$  \file

```
*********************************************************************
```
\*

- \* \brief This file implements the HAL API for the AT86RF230 radio
- \* transceiver.
- \*
- \* \defgroup hal\_avr\_api Hardware Abstraction Layer API Functions
- This set of functions (Some defined as macros) is the API for the
- \* Hardware Abstraction Layer. These functions gives complete access to
- \* all of the low level functionality of the radio transceiver
- \* (IO, SPI and ISR).
- \*

\* \defgroup hal\_avr\_board Hardware Abstraction Layer Board Specific Configuration

- This set of macros are provided so that the hal is easy to port to any
- \* AVR device and board configuration. The porting is simply done by changing
- \* the macros accordingly to the schematic and selected device. The clock
- \* settings ensure that any of the supported clock frequencies are supported
- \* seamlessly during compile time.
- \* Default pin configuration (RCBs):
- \* -# Chip Select: PB0
- \* -# SPI Clock Signal: PB1
- \* -# MOSI: PB2
- $*$  -# MISO: PB3
- \* -# SLP\_TR: PB4
- \* -# RST: PB5
- \* -# CLKM: Not Used
- \* -# IRQ: Timer1 Input Capture pin. Could also use pin change or external
- \* interrupt.
- \*
	-
- \* \par Application note:
- AVR2001: AT86RF230 Software Programmer's Guide
- \*
- \* \par Documentation
- For comprehensive code documentation, supported compilers, compiler
- \* settings and supported devices see readme.html
- \*
- \* \author
- \* Atmel Corporation: http://www.atmel.com \n
- \* Support email: avr@atmel.com
- \*
- \* \$Name\$
- \* \$Revision: 613 \$
- \* \$RCSfile\$
- \* \$Date: 2006-04-07 14:40:07 +0200 (fr, 07 apr 2006) \$\
- \*
- \* Copyright (c) 2006, Atmel Corporation All rights reserved.

\*

\* Redistribution and use in source and binary forms, with or without

\* modification, are permitted provided that the following conditions are met:

\*

\* 1. Redistributions of source code must retain the above copyright notice,

\* this list of conditions and the following disclaimer.

\*

\* 2. Redistributions in binary form must reproduce the above copyright notice,

\* this list of conditions and the following disclaimer in the documentation

\* and/or other materials provided with the distribution.

\*

 \* 3. The name of ATMEL may not be used to endorse or promote products derived \* from this software without specific prior written permission.

\*

 \* THIS SOFTWARE IS PROVIDED BY ATMEL ``AS IS'' AND ANY EXPRESS OR IMPLIED

 \* WARRANTIES, INCLUDING, BUT NOT LIMITED TO, THE IMPLIED WARRANTIES OF

 \* MERCHANTABILITY AND FITNESS FOR A PARTICULAR PURPOSE ARE EXPRESSLY AND

 \* SPECIFICALLY DISCLAIMED. IN NO EVENT SHALL ATMEL BE LIABLE FOR ANY DIRECT,

 \* INDIRECT, INCIDENTAL, SPECIAL, EXEMPLARY, OR CONSEQUENTIAL DAMAGES

 \* (INCLUDING, BUT NOT LIMITED TO, PROCUREMENT OF SUBSTITUTE GOODS OR SERVICES;

 \* LOSS OF USE, DATA, OR PROFITS; OR BUSINESS INTERRUPTION) HOWEVER CAUSED AND

 \* ON ANY THEORY OF LIABILITY, WHETHER IN CONTRACT, STRICT LIABILITY, OR TORT

 \* (INCLUDING NEGLIGENCE OR OTHERWISE) ARISING IN ANY WAY OUT OF THE USE OF

 \* THIS SOFTWARE, EVEN IF ADVISED OF THE POSSIBILITY OF SUCH DAMAGE.

\*\*\*\*\*\*\*\*\*\*\*\*\*\*\*\*\*\*\*\*\*\*\*\*\*\*\*\*\*\*\*\*\*\*\*\*\*\*\*\*\*\*\*\*\*\*\*\*\*\*\*\*\*\*\*\*\*\*\*\*\*\*\*\*\*\*\*\*\*\*\*\* \*\*\*\*\*\*/ #ifndef HAL\_AVR\_H #define HAL\_AVR\_H /\*============================ INCLUDE =======================================\*/  $\#$ include  $\leq$ stdint.h $>$ #include <stdbool.h> /\*============================ MACROS

========================================\*/

/\*! \brief Pin number that corresponds to the SLP\_TR pin. \* \* \ingroup hal\_avr\_board \*/ #define SLP TR  $( 0x01 )$ /\*! \brief Data Direction Register that corresponds to the port where SLP\_TR is \* connected. \* \ingroup hal\_avr\_board \*/ #define DDR\_SLP\_TR ( DDRE ) /\*! \brief Port (Write Access) where SLP\_TR is connected. \* \ingroup hal\_avr\_board \*/ #define PORT\_SLP\_TR ( PORTE ) /\*! \brief Pin (Read Access) where SLP\_TR is connected. \* \ingroup hal\_avr\_board \*/ #define PIN\_SLP\_TR ( PINE )  $/*!$  \brief This macro pulls the SLP TR pin high. \* \* \ingroup hal\_avr\_api \*/ #define hal\_set\_slptr\_high( ) ( PORT\_SLP\_TR  $| = ( 1 \ll SLP$  TR ) )  $/*!$  \brief This macro pulls the SLP TR pin low. \* \* \ingroup hal\_avr\_api \*/ #define hal\_set\_slptr\_low( ) ( PORT\_SLP\_TR &= ~(  $1 \ll$  SLP\_TR ) ) /\*! \brief Read current state of the SLP\_TR pin (High/Low). \* \* \retval 0 if the pin is low, 1 is the pin is high. \* \* \ingroup hal\_avr\_api \*/ #define hal\_get\_slptr( ) ( ( PIN\_SLP\_TR & (  $1 \ll SLP$ \_TR ) ) >> SLP\_TR ) /\*! \brief Pin number that corresponds to the RST pin. \* \ingroup hal\_avr\_board \*/  $\# \text{define RST}$  ( 0x00 )

```
/*! \brief Data Direction Register that corresponds to the port where RST is 
       connected.
 * \ingroup hal_avr_board
 */
#define DDR_RST ( DDRE )
/*! \brief Port (Write Access) where RST is connected.
 * \ingroup hal_avr_board
 */
#define PORT_RST ( PORTE )
/*! \brief Pin (Read Access) where RST is connected.
 * \ingroup hal_avr_board
 */
#define PIN_RST ( PINE )
/*! \brief This macro pulls the RST pin high.
 *
 * \ingroup hal_avr_api
 */
#define hal_set_rst_high( ) ( PORT_RST | = ( 1 \ll RST ) )
/*! \brief This macro pulls the RST pin low.
 *
 * \ingroup hal_avr_api
 */
#define hal_set_rst_low( ) ( PORT_RST &\&= \sim ( 1 \ll RST ) )
/*! \brief Read current state of the RST pin (High/Low).
 *
 * \retval 0 if the pin is low, 1 if the pin is high.
 *
 * \ingroup hal_avr_api
 */
#define hal_get_rst( ) ( ( PIN_RST & ( 1 \ll RST ) ) >> RST )
/*! \brief The slave select pin is PB0.
 * \ingroup hal_avr_board
 */
#define HAL SS PIN ( 0x00 )/*! \brief The SPI module is located on PORTB.
 * \ingroup hal_avr_board
 */
#define HAL_PORT_SPI ( PORTB )
```
/\*! \brief Data Direction Register for PORTB. \* \ingroup hal\_avr\_board \*/ #define HAL\_DDR\_SPI ( DDRB ) /\*! \brief Data Direction bit for SS. \* \ingroup hal\_avr\_board \*/ #define HAL DD SS  $( 0x00 )$ /\*! \brief Data Direction bit for SCK. \* \ingroup hal\_avr\_board \*/ #define HAL DD SCK  $( 0x01 )$ /\*! \brief Data Direction bit for MOSI. \* \ingroup hal\_avr\_board \*/ #define HAL DD MOSI  $(0x02)$ /\*! \brief Data Direction bit for MISO. \* \ingroup hal\_avr\_board \*/ #define HAL DD MISO  $( 0x03 )$ #define HAL\_SS\_HIGH() (HAL\_PORT\_SPI  $|=( 1 \ll HAL$ \_SS\_PIN )) //! $\lt MACRO$ for pulling SS high. #define HAL\_SS\_LOW() (HAL\_PORT\_SPI  $&=$  ~( 1 << HAL\_SS\_PIN )) //!< MACRO

for pulling SS low.

```
/*! \brief Macros defined for HAL_TIMER1.
 *
 * These macros are used to define the correct setupt of the AVR's Timer1, and
 * to ensure that the hal_get_system_time function returns the system time in 
 * symbols (16 us ticks).
 *
 * \ingroup hal_avr_board
 */
#if (F CPU = 16000000UL)
  #define HAL_TCCR1B_CONFIG (( 1 \ll ICES1 ) | ( 1 \ll CS12 ) )#define HAL_US_PER_SYMBOL (1)
  #define HAL_SYMBOL_MASK (0xFFFFffff)
#elif ( F CPU == 8000000UL )
  #define HAL_TCCR1B_CONFIG (( 1 << ICES1 ) | ( 1 << CS11 ) | ( 1 << CS10 ) )
```

```
 #define HAL_US_PER_SYMBOL ( 2 )
  #define HAL_SYMBOL_MASK (0x7FFFffff)
#elif (F CPU = 4000000UL)
  #define HAL_TCCR1B_CONFIG (( 1 << ICES1 ) | ( 1 << CS11 ) | ( 1 << CS10 ) )
   #define HAL_US_PER_SYMBOL ( 1 )
  #define HAL_SYMBOL_MASK (0xFFFFffff)
#elif (F CPU = 1000000UL)
  #define HAL_TCCR1B_CONFIG ( ( 1 \ll ICES1 ) | ( 1 \ll CS11 ) )
  #define HAL_US_PER_SYMBOL (2)
  #define HAL_SYMBOL_MASK (0x7FFFffff)
#else
   #error "Clock speed not supported."
#endif
#define HAL_ENABLE_INPUT_CAPTURE_INTERRUPT( ) ( EIMSK = 0b00100000 
\mathcal{L}#define HAL_DISABLE_INPUT_CAPTURE_INTERRUPT( ) ( EIMSK = 0b00000000 
\mathcal{L}#define HAL_ENABLE_OVERFLOW_INTERRUPT() (TIMSK0 = ( 1 \ll TOL1 ))
#define HAL_DISABLE_OVERFLOW_INTERRUPT(( ) ( TIMSK0 &= ~( 1 << TOIE1 )
\mathcal{L}/*! \brief Enable the interrupt from the radio transceiver.
 *
 * \ingroup hal_avr_api
 */
#define hal_enable_trx_interrupt( ) (
HAL_ENABLE_INPUT_CAPTURE_INTERRUPT())
/*! \brief Disable the interrupt from the radio transceiver.
 *
 * \retval 0 if the pin is low, 1 if the pin is high.
 *
 * \ingroup hal_avr_api
 */
#define hal_disable_trx_interrupt( ) ( 
HAL_DISABLE_INPUT_CAPTURE_INTERRUPT())
/*============================ TYPDEFS 
                                    =======================================*/
/*============================ PROTOTYPES 
====================================*/
```
#endif /\*EOF\*/

## **Tat.c**

/\* This file has been prepared for Doxygen automatic documentation generation.\*/  $/*!$  \file

```
*********************************************************************
 *
```
\* \brief This files implements the Transceiver Access Toolbox.

\*

\* \par Application note:

AVR2001: AT86RF230 Software Programmer's Guide

\*

\* \par Documentation

- For comprehensive code documentation, supported compilers, compiler
- \* settings and supported devices see readme.html
- \*

\* \author

- Atmel Corporation: http://www.atmel.com \n
- \* Support email: avr@atmel.com
- \*

\* \$Name\$

- \* \$Revision: 613 \$
- \* \$RCSfile\$
- \* \$Date: 2006-04-07 14:40:07 +0200 (fr, 07 apr 2006) \$ \n

\*

\* Copyright (c) 2006, Atmel Corporation All rights reserved.

\*

- \* Redistribution and use in source and binary forms, with or without
- \* modification, are permitted provided that the following conditions are met:

\*

- \* 1. Redistributions of source code must retain the above copyright notice,
- \* this list of conditions and the following disclaimer.

\*

- \* 2. Redistributions in binary form must reproduce the above copyright notice,
- \* this list of conditions and the following disclaimer in the documentation
- \* and/or other materials provided with the distribution.

\*

\* 3. The name of ATMEL may not be used to endorse or promote products derived

\* from this software without specific prior written permission.

\*

 \* THIS SOFTWARE IS PROVIDED BY ATMEL ``AS IS'' AND ANY EXPRESS OR IMPLIED

 \* WARRANTIES, INCLUDING, BUT NOT LIMITED TO, THE IMPLIED WARRANTIES OF

 \* MERCHANTABILITY AND FITNESS FOR A PARTICULAR PURPOSE ARE EXPRESSLY AND

 \* SPECIFICALLY DISCLAIMED. IN NO EVENT SHALL ATMEL BE LIABLE FOR ANY DIRECT,

 \* INDIRECT, INCIDENTAL, SPECIAL, EXEMPLARY, OR CONSEQUENTIAL DAMAGES

 \* (INCLUDING, BUT NOT LIMITED TO, PROCUREMENT OF SUBSTITUTE GOODS OR SERVICES;

 \* LOSS OF USE, DATA, OR PROFITS; OR BUSINESS INTERRUPTION) HOWEVER CAUSED AND

 \* ON ANY THEORY OF LIABILITY, WHETHER IN CONTRACT, STRICT LIABILITY, OR TORT

 \* (INCLUDING NEGLIGENCE OR OTHERWISE) ARISING IN ANY WAY OUT OF THE USE OF

 \* THIS SOFTWARE, EVEN IF ADVISED OF THE POSSIBILITY OF SUCH DAMAGE.

## \*\*\*\*\*\*\*\*\*\*\*\*\*\*\*\*\*\*\*\*\*\*\*\*\*\*\*\*\*\*\*\*\*\*\*\*\*\*\*\*\*\*\*\*\*\*\*\*\*\*\*\*\*\*\*\*\*\*\*\*\*\*\*\*\*\*\*\*\*\*\*\*

\*\*\*\*\*\*/

/\*============================ INCLDUE =======================================\*/

 $\#$ include  $\leq$ stdint.h $>$ #include <stdbool.h>

#include "at86rf230\_registermap.h"

#include "compiler.h" #include "tat.h" #include "hal.h" /\*============================ MACROS

========================================\*/

#define TAT\_CCA\_DONE\_MASK  $( 1 \ll 7 )$  //! $\le$  Mask used to check the CCA\_DONE bit. #define TAT\_CCA\_IDLE\_MASK  $( 1 \ll 6 )$  //! $<$  Mask used to check the CCA\_STATUS bit.

#define TAT\_START\_CCA (1) //!< Value in the CCA\_REQUEST subregister that initiate a cca.

#define TAT\_TRANSMISSION\_SUCCESS (0) #define TAT\_BUSY\_CHANNEL ( 3 ) #define TAT\_MIN\_IEEE\_FRAME\_LENGTH (5) /\*============================ TYPEDEFS ======================================\*/

/\*! \brief This enumeration defines the necessary timing information for the

AT86RF230 radio transceiver. All times are in microseconds.

\* These constants are extracted from the datasheet.

 \* \* \ingroup tat \*/ typedef enum{ TIME TO ENTER P ON  $= 510, /}/$ ! Transition time from VCC is applied to P\_ON. TIME P\_ON\_TO\_TRX\_OFF =  $510$ , //!< Transition time from P\_ON to TRX\_OFF. TIME\_SLEEP\_TO\_TRX\_OFF =  $880$ , //!< Transition time from SLEEP to TRX\_OFF. TIME\_RESET  $= 6$ , //!< Time to hold the RST pin low during reset TIME\_ED\_MEASUREMENT =  $140$ , //!< Time it takes to do a ED measurement. TIME CCA  $= 140$ , //!< Time it takes to do a CCA. TIME\_PLL\_LOCK  $= 150$ , //!< Maximum time it should take for the PLL to lock. TIME\_FTN\_TUNING  $= 25$ , //!< Maximum time it should take to do the filter tuning. TIME\_NOCLK\_TO\_WAKE =  $6$ , //!< Transition time from \*\_NOCLK to being awake. TIME\_CMD\_FORCE\_TRX\_OFF = 1,  $\frac{1}{2}$  //! Time it takes to execute the FORCE TRX OFF command. TIME\_TRX\_OFF\_TO\_PLL\_ACTIVE =  $180$ , //!< Transition time from TRX\_OFF to: RX\_ON, PLL\_ON, TX\_ARET\_ON and RX\_AACK\_ON. TIME\_STATE\_TRANSITION\_PLL\_ACTIVE =  $1$ , //!< Transition time from PLL active state to another. }tat\_trx\_timing\_t; /\*============================ VARIABLES =====================================\*/ /\*============================ PROTOTYPES ====================================\*/

static bool is sleeping (void );

/\*! \brief Initialize the Transceiver Access Toolbox and lower layers.

\*

\* If the initialization is successful the radio transceiver will be in

- \* TRX\_OFF state.
- \*

\* \note This function must be called prior to any of the other functions in

\* this file! Can be called from any transceiver state.

- \* \retval TAT\_SUCCESS The radio transceiver was successfully initialized and put into the TRX OFF state.
- \* \retval TAT\_UNSUPPORTED\_DEVICE The connected device is not an Atmel

\* AT86RF230 radio transceiver.

```
 * \retval TAT_TIMED_OUT The radio transceiver was not able to initialize and 
                enter TRX OFF state within the specified time.
```
\*

```
 * \ingroup tat
```
\*/

```
tat status t tat init( void ) {
```

```
tat status t init status = TAT_SUCCESS;
```

```
delay us( TIME TO ENTER P ON );
```
 //Initialize Hardware Abstraction Layer. hal init( $\,$ );

tat reset  $trx()$ ; //Do HW reset of radio transeiver.

```
 //Force transition to TRX_OFF.
hal_subregister_write( SR_TRX_CMD, CMD_FORCE_TRX_OFF );
delay us( TIME P_ON_TO_TRX_OFF ); //Wait for the transition to be complete.
```

```
if (tat_get_trx_state( ) != TRX_OFF) {
  init_status = TAT_TIMED_OUT;
 } else {
```

```
 //Read Version Number
uint8 t version_number = hal_register_read(RG VERSION_NUM );
```

```
if ((version_number != RF230_REVA ) && (version_number != RF230_REVB)) {
  init_status = TAT_UNSUPPORTED_DEVICE;
 } else {
```

```
if (hal_register_read(RG MAN_ID_0 ) !=
SUPPORTED_MANUFACTURER_ID) {
         init_status = TAT_UNSUPPORTED_DEVICE;
        } else {
         hal_register_write( RG_IRQ_MASK,
RF230_SUPPORTED_INTERRUPT_MASK );
       \} // end: if (hal_register_read( RG_MAN_ID_0 ) != ...
    \frac{1}{2} // end: if ((version number != RF230 REVA ) ...
  \} // end: if (tat get trx state( ) ...
  return init_status;
```
}

/\*! \brief This function will return the channel used by the radio transceiver.

```
 *
 * \return Current channel, 11 to 26.
 *
 * \ingroup tat
 */
uint8 t tat get operating channel( void ) {
  return hal_subregister_read( SR_CHANNEL );
}
/*! \brief This function will change the operating channel.
 *
 * \param channel New channel to operate on. Must be between 11 and 26.
 *
 * \retval TAT_SUCCESS New channel set.
 * \retval TAT_WRONG_STATE Transceiver is in a state where the channel cannot 
                 be changed (SLEEP).
 * \retval TAT_INVALID_ARGUMENT Channel argument is out of bounds.
 * \retval TAT_TIMED_OUT The PLL did not lock within the specified time.
 *
 * \ingroup tat
 */
tat status t tat set operating channel ( uint8 t channel ) {
   /*Do function parameter and state check.*/
  if ((channel < RF230 MIN CHANNEL) \parallel (channel > RF230 MAX CHANNEL)) {
     return TAT_INVALID_ARGUMENT;
   }
  if (is sleeping( ) == true) { return TAT_WRONG_STATE; }
  if (tat get operating channel( ) == channel) { return TAT_SUCCESS; }
   /*Set new operating channel.*/ 
  hal_subregister_write( SR_CHANNEL, channel );
   //Read current state and wait for the PLL_LOCK interrupt if the
   //radio transceiver is in either RX_ON or PLL_ON.
  uint8 t trx_state = tat_get_trx_state( );
  if ((trx_state == RX_ON) || (trx_state == PLL_ON)) {
    delay_us( TIME_PLL_LOCK );
   }
  tat status t channel set status = TAT TIMED OUT;
```
//Check that the channel was set properly.

```
if (tat get operating channel( ) == channel) {
    channel set status = TAT SUCCESS;
   }
  return channel set status;
}
/*! \brief This function will read and return the output power level.
 *
 * \returns 0 to 15 Current output power in "TX power settings" as defined in 
 * the radio transceiver's datasheet
 *
 * \ingroup tat
 */
uint8 t tat get tx power level( void ){
  return hal_subregister_read( SR_TX_PWR );
}
/*! \brief This function will change the output power level.
 *
 * \param power_level New output power level in the "TX power settings" 
               as defined in the radio transceiver's datasheet.
 *
 * \retval TAT_SUCCESS New output power set successfully.
 * \retval TAT_INVALID_ARGUMENT The supplied function argument is out of 
bounds.
 * \retval TAT_WRONG_STATE It is not possible to change the TX power when the 
 * device is sleeping.
 *
 * \ingroup tat
 */
tat status t tat set tx power level ( uint8 t power level ) {
   /*Check function parameter and state.*/
  if (power_level > TX_PWR_17_2DBM) { return TAT_INVALID_ARGUMENT; }
  if (is sleeping( ) == true) { return TAT_WRONG_STATE; }
   /*Set new power level*/
  hal_subregister_write( SR_TX_PWR, power_level );
   return TAT_SUCCESS;
}
/*! \brief This function will measure the amount of energy sensed on the antenna
```

```
 * pins.
```

```
 *
 * \param ed_level This is a pointer used to return the measured energy. The 
 * value is only written if the function returns with 
             TAT SUCCESS. The written value is 0 to 84.
 *
 * \retval TAT_SUCCESS The detection was successful.
 * \retval TAT_WRONG_STATE The energy detection can only be done if the radio
                 transceiver's state is RX_ON or BUSY_RX.
 * \ingroup tat
 */
tat status t tat do ed scan( uint8 t *ed level ){
  uint8 t current state = tat get trx state( );
  /*Check state. Only possible to do ed measurement from RX ON or BUSY RX.*/if ((current_state != RX_ON ) && (current_state != BUSY_RX)) {
     return TAT_WRONG_STATE;
   }
   /*Do ED measurement.*/ 
   //Initiate the measurement by writing to the PHY_ED_LEVEL register.
  hal register write( RG_PHY_ED_LEVEL, 0 );
  delay_us( TIME_ED_MEASUREMENT ); //Wait 128 us + 12 us computation time.
  *ed_level = hal_register_read(RG PHY_ED_LEVEL ); //Write ED level to pointer.
   return TAT_SUCCESS;
}
/*! \brief This function returns the current CCA mode used.
 *
 * \return CCA mode currently used, 0 to 3.
 *
 * \ingroup tat
 */
uint8 t tat get cca_mode( void ) {
  return hal_subregister_read( SR_CCA_MODE );
}
/*! \brief This function returns the current ED threshold used by the CCA algorithm.
 *
 * \return Current ED threshold, 0 to 15.
 *
 * \ingroup tat
 */
uint8 t tat get ed threshold( void ){
  return hal_subregister_read( SR_CCA_ED_THRES );
```

```
/*! \brief This function will configure the Clear Channel Assessment algorithm.
 *
 * \param mode Three modes are available: Energy above threshold, carrier 
          sense only and carrier sense with energy above threshold.
 * \param ed_threshold Above this energy threshold the channel is assumed to be 
              busy. The threshold is given in positive dBm values.
              Ex. -91 dBm gives a csThreshold of 91. Value range for
 * the variable is [61 to 91]. Only valid for the CCA_ED 
* and CCA_CARRIER_SENSE_ED modes.
 *
 * \retval TAT_SUCCESS Mode and its parameters successfully changed.
 * \retval TAT_WRONG_STATE This function cannot be called in the SLEEP state.
 * \retval TAT_INVALID_ARGUMENT If one of the three function arguments are out 
                   of bounds.
 *
 * \ingroup tat
 */
tat status t tat set cca_mode( uint8 t mode, uint8 t ed threshold )\{
```

```
 /*Check function parameters and state.*/
if ((mode != CCA_ED) &&\&& (mode != CCA_CARRIER_SENSE) &&\&&(mod \t=CCA-CARRIER SENSE WITH ED)) {
  return TAT_INVALID_ARGUMENT;
 }
```

```
 //Ensure that the ED threshold is within bounds.
  if (ed_threshold > RF230_MAX_ED_THRESHOLD) { return
TAT_INVALID_ARGUMENT; }
```

```
 //Ensure that the radio transceiver is not sleeping.
if (is sleeping( ) == true) { return TAT_WRONG_STATE; }
```

```
 /*Change cca mode and ed threshold.*/
hal_subregister_write( SR_CCA_MODE, mode );
hal_subregister_write( SR_CCA_ED_THRES, ed_threshold );
```
return TAT\_SUCCESS;

```
}
```
}

/\*! \brief This function will perform a Clear Channel Assessment. \*

\* \note The state after the cca mesasurement will be RX\_ON.

```
 * \retval TAT_CCA_IDLE Channel is ready for transmission.
```
\* \retval TAT\_CCA\_BUSY Channel is not ready for transmission.

- \* \retval TAT\_WRONG\_STATE CCA can only be done in PLL\_ON.
- \* \retval TAT\_TIMED\_OUT CCA algorithm timed out.

\*

```
 * \ingroup tat
```
\*/

```
tat status t tat do cca( void ) {
```

```
 /*Check state. CCA measurement only possible form PLL_ON state.*/
if (tat_get_trx_state( ) != PLL_ON) { return TAT_WRONG_STATE; }
```

```
/*Ensure that it is possible to enter RX ON*/if (tat_set_trx_state( RX_ON ) != TAT_SUCCESS) { return TAT_TIMED_OUT; }
```

```
 //The CCA is initiated by writing 1 to the CCA_REQUEST subregister.
hal_subregister_write( SR_CCA_REQUEST, TAT_START_CCA );
```
//The CCA is measured over  $128$  us + 12 us computation time. delay us( TIME\_CCA );

```
uint8 t status = hal_register_read(RG TRX_STATUS ); //Read cca status.
tat status t cca status = TAT CCA BUSY; //Return variable.
```

```
//Check if the algorithm finished \geq CCA_DONE == 1.
if ((status & TAT_CCA_DONE_MASK) != TAT_CCA_DONE_MASK) {
  cca_status = TAT_TIMED_OUT;
 } else {
   //CCA done, but check if the channel is busy or not.
  if ((status & TAT_CCA_IDLE_MASK) != TAT_CCA_IDLE_MASK) {
    cca_status = TAT_CCA_BUSY;
   } else {
```

```
cca_status = TAT_CCA_IDLE;
```
 $\}$  // end: if ((status & TAT CCA\_IDLE\_MASK) ...

```
} // end: if ((status & TAT_CCA_DONE_MASK) ...
```
return cca\_status;

}

/\*! \brief This function returns the Received Signal Strength Indication.

- \* \note This function should only be called from the: RX\_ON and BUSY\_RX. This
- can be ensured by reading the current state of the radio transceiver
- \* before executing this function!
- \* \param rssi Pointer to memory location where RSSI value should be written.
- \* \retval TAT\_SUCCESS The RSSI measurement was successful.

```
 * \retval TAT_WRONG_STATE The radio transceiver is not in RX_ON or BUSY_RX.
 *
 * \ingroup tat
 */
tat status t tat get rssi value( uint8 t *rssi ){
  uint8 t current state = tat get trx state( );
  tat_status_t retval = TAT_WRONG_STATE;
  /*The RSSI measurement should only be done in RX ON or BUSY_RX.*/if ((current_state == RX_ON) \parallel (current_state == BUSY_RX)) {
    *rssi = hal subregister read( SR_RSSI );
     retval = TAT_SUCCESS;
   }
   return retval;
}
/*! \brief This function returns the current threshold volatge used by the 
 * battery monitor (BATMON_VTH). 
 *
 * \note This function can not be called from P_ON or SLEEP. This is ensured
 * by reading the device state before calling this function.
 *
 * \return Current threshold voltage, 0 to 15.
 *
 * \ingroup tat
 */
uint8 t tat batmon_get_voltage_threshold( void ){
  return hal_subregister_read( SR_BATMON_VTH );
}
/*! \brief This function returns if high or low voltage range is used. 
 *
 * \note This function can not be called from P_ON or SLEEP. This is ensured
 * by reading the device state before calling this function.
 *
 * \retval 0 Low voltage range selected.
 * \retval 1 High voltage range selected.
 *
 * \ingroup tat
 */
uint8 t tat batmon_get_voltage_range( void ) {
  return hal_subregister_read( SR_BATMON_HR );
}
```
/\*! \brief This function is used to configure the battery monitor module

\*

- \* \param range True means high voltage range and false low voltage range.
- \* \param voltage\_threshold The datasheet defines 16 voltage levels for both
- low and high range.
- \* \retval TAT\_SUCCESS Battery monitor configured
- \* \retval TAT\_WRONG\_STATE The device is sleeping.
- \* \retval TAT\_INVALID\_ARGUMENT The voltage\_threshold parameter is out of bounds (Not within  $[0 - 15]$ ).
- \* \ingroup tat
- \*/

tat status t tat batmon configure( bool range, uint8 t voltage threshold ) $\{$ 

```
 /*Check function parameters and state.*/
  if (voltage_threshold > BATTERY_MONITOR_HIGHEST_VOLTAGE) {
     return TAT_INVALID_ARGUMENT;
   } 
  if (is sleeping( ) == true) { return TAT_WRONG_STATE; }
   /*Write new voltage range and voltage level.*/
  if (range == true) {
    hal_subregister_write( SR_BATMON_HR,
BATTERY MONITOR HIGH VOLTAGE );
   } else {
    hal_subregister_write( SR_BATMON_HR,
BATTERY MONITOR LOW VOLTAGE );
  } // end: if (range == true) ...
  hal subregister write SR_BATMON_VTH, voltage threshold );
   return TAT_SUCCESS;
```
/\*! \brief This function returns the status of the Battery Monitor module.

\*

}

```
 * \note This function can not be called from P_ON or SLEEP. This is ensured
```
\* by reading the device state before calling this function.

\*

```
 * \retval TAT_BAT_LOW Battery voltage is below the programmed threshold.
```
\* \retval TAT\_BAT\_OK Battery voltage is above the programmed threshold.

```
 *
 * \ingroup tat
```

```
 */
```

```
tat status t tat batmon get status( void ) {
```

```
tat status t batmon status = TAT BAT LOW;
  if (hal_subregister_read( SR_BATMON_OK ) !=
    BATTERY_MONITOR_VOLTAGE_UNDER_THRESHOLD) {
    batmon_status = TAT_BAT_OK;
   }
   return batmon_status;
}
/*! \brief This function returns the current clock setting for the CLKM pin.
 *
 * \retval CLKM_DISABLED CLKM pin is disabled.
 * \retval CLKM_1MHZ CLKM pin is prescaled to 1 MHz.
 * \retval CLKM_2MHZ CLKM pin is prescaled to 2 MHz.
 * \retval CLKM_4MHZ CLKM pin is prescaled to 4 MHz.
 * \retval CLKM_8MHZ CLKM pin is prescaled to 8 MHz.
 * \retval CLKM_16MHZ CLKM pin is not prescaled. Output is 16 MHz.
 *
 * \ingroup tat
 */
uint8 t tat get clock speed( void )\{return hal_subregister_read( SR_CLKM_CTRL );
}
/*! \brief This function changes the prescaler on the CLKM pin.
 *
* \param direct This boolean variable is used to determine if the frequency \starof the CLKM pin shall be changed directly or not. If direct
* equals true, the frequency will be changed directly. This is<br>\ddot{ } fine if the CLKM gianal is used to drive a timer ate, on the
            fine if the CLKM signal is used to drive a timer etc. on the
 * connected microcontroller. However, the CLKM signal can also
 * be used to clock the microcontroller itself. In this situation
 * it is possible to change the CLKM frequency indirectly 
 * (direct == false). When the direct argument equlas false, the
 * CLKM frequency will be changed first after the radio transceiver
 * has been taken to SLEEP and awaken again.
 * \param clock_speed This parameter can be one of the following constants: 
             CLKM_DISABLED, CLKM_1MHZ, CLKM_2MHZ, CLKM_4MHZ,
CLKM_8MHZ
             or CLKM_16MHZ.
 *
 * \retval TAT_SUCCESS Clock speed updated. New state is TRX_OFF.
 * \retval TAT_INVALID_ARGUMENT Requested clock speed is out of bounds.
 *
```
\* \ingroup tat

\*/

tat status t tat set clock speed( bool direct, uint8 t clock speed ) $\{$ 

```
 /*Check function parameter and current clock speed.*/
  if (clock_speed > CLKM_16MHZ) { return TAT_INVALID_ARGUMENT; }
  if (tat get clock speed( ) == clock speed) { return TAT SUCCESS; }
   /*Select to change the CLKM frequency directly or after returning from SLEEP.*/
  if (direct == false) {
    hal_subregister_write( SR_CLKM_SHA_SEL, 1 );
   } else {
    hal_subregister_write( SR_CLKM_SHA_SEL, 0 );
  \} // end: if (direct == false) ...
  hal_subregister_write( SR_CLKM_CTRL, clock_speed );
   return TAT_SUCCESS;
}
/*! \brief This function calibrates the Single Side Band Filter.
 *
 * \retval TAT_SUCCESS Filter is calibrated.
 * \retval TAT_TIMED_OUT The calibration could not be completed within time.
 * \retval TAT_WRONG_STATE This function can only be called from TRX_OFF or 
          PLL ON.
 * 
 * \ingroup tat
 */
tat status t tat calibrate filter( void )\{
```
 /\*Check current state. Only possible to do filter calibration from TRX\_OFF or PLL\_ON.\*/

uint8 t trx state = tat\_get\_trx\_state( );

if ((trx\_state != TRX\_OFF ) && (trx\_state != PLL\_ON)) { return TAT\_WRONG\_STATE; }

 //Start the tuning algorithm by writing one to the FTN\_START subregister. hal subregister write  $SR$  FTN START, 1 ); delay\_us( TIME\_FTN\_TUNING ); //Wait for the calibration to finish.

tat status  $t$  filter calibration status = TAT\_TIMED\_OUT;

//Verify the calibration result.

```
if (hal_subregister_read( SR_FTN_START ) == FTN_CALIBRATION_DONE) {
    filter calibration status = TAT SUCCESS;
   }
  return filter calibration status;
}
/*! \brief This function calibrates the PLL.
 *
 * \retval TAT_SUCCESS PLL Center Frequency and Delay Cell is calibrated.
 * \retval TAT_TIMED_OUT The calibration could not be completed within time.
 * \retval TAT_WRONG_STATE This function can only be called from PLL_ON.
 * 
 * \ingroup tat
 */
tat status t tat calibrate pll( void )\{ /*Check current state. Only possible to calibrate PLL from PLL_ON state*/
  if (tat_get_trx_state( ) != PLL_ON) { return TAT_WRONG_STATE; }
   //Initiate the DCU and CF calibration loops.
  hal_subregister_write( SR_PLL_DCU_START, 1 );
  hal subregister write( SR PLL CF START, 1 );
   //Wait maximum 150 us for the PLL to lock.
  hal clear pll lock flag( );
  delay_us(TIME_PLL_LOCK);
  tat status t pll calibration status = TAT_TIMED_OUT;
  if (hal_get_pll_lock_flag( ) > 0) {
    if (hal_subregister_read( SR_PLL_DCU_START ) ==
PLL_DCU_CALIBRATION_DONE) {
       if (hal_subregister_read( SR_PLL_CF_START ) ==
PLL_CF_CALIBRATION_DONE) {
         pll_calibration_status = TAT_SUCCESS;
        } // end: if (hal_subregister_read( SR_PLL_CF_START ) ...
     } // end: if (hal_subregister_read( SR_PLL_DCU_START ) ...
  \} // end: if ((hal_get_pll_lock_flag( ) ...
  return pll_calibration_status;
}
```

```
/*! \brief This function return the Radio Transceivers current state.
```

```
 *
* \retval P_ON When the external supply voltage (VDD) is
 * first supplied to the transceiver IC, the 
                  system is in the P_ON (Poweron) mode.
 * \retval BUSY_RX The radio transceiver is busy receiving a 
 * frame.
 * \retval BUSY_TX The radio transceiver is busy transmitting a 
                  frame.
 * \retval RX_ON The RX_ON mode enables the analog and digital 
                  receiver blocks and the PLL frequency
                  synthesizer.
 * \retval TRX_OFF In this mode, the SPI module and crystal 
 * oscillator are active.
 * \retval PLL_ON Entering the PLL_ON mode from TRX_OFF will 
 * first enable the analog voltage regulator. The
 * transceiver is ready to transmit a frame.
 * \retval BUSY_RX_AACK The radio was in RX_AACK_ON mode and 
received 
                  the Start of Frame Delimiter (SFD). State
 * transition to BUSY_RX_AACK is done if the SFD
                  is valid.
 * \retval BUSY_TX_ARET The radio transceiver is busy handling the 
 * auto retry mechanism.
 * \retval RX_AACK_ON The auto acknowledge mode of the radio is 
 * enabled and it is waiting for an incomming 
                  frame.
 * \retval TX_ARET_ON The auto retry mechanism is enabled and the 
 * radio transceiver is waiting for the user to 
                  send the TX_START command.
 * \retval RX_ON_NOCLK The radio transceiver is listening for 
* incomming frames, but the CLKM is disabled so<br>that the controller could be sleeping
                  that the controller could be sleeping.
 * However, this is only true if the controller 
 * is run from the clock output of the radio. 
 * \retval RX_AACK_ON_NOCLK Same as the RX_ON_NOCLK state, but with 
the 
                  auto acknowledge module turned on.
 * \retval BUSY_RX_AACK_NOCLK Same as BUSY_RX_AACK, but the controller 
 * could be sleeping since the CLKM pin is 
                  disabled.
 * \retval STATE_TRANSITION The radio transceiver's state machine is in 
 * transition between two states.
 * 
 * \ingroup tat
 */
uint8 t tat get trx state( void )\{
```

```
return hal_subregister_read( SR_TRX_STATUS );
}
/*! \brief This function checks if the radio transceiver is sleeping.
 *
 * \retval true The radio transceiver is in SLEEP or one of the *_NOCLK 
 * states.
 * \retval false The radio transceiver is not sleeping.
 * 
 * \ingroup tat
 */
static bool is sleeping( void )\{ bool sleeping = false;
  //The radio transceiver will be at SLEEP or one of the * NOCLK states only if
  //the SLP TR pin is high.
  if (hal get slptr( ) != 0) {
    sleeping = true;
   }
   return sleeping;
}
/*! \brief This function will change the current state of the radio 
 * transceiver's internal state machine.
 *
 * \param new_state Here is a list of possible states: 
* - RX_ON Requested transition to RX_ON state.<br>* - TRX_OFF Requested transition to TRX_OFF st
 * - TRX_OFF Requested transition to TRX_OFF state.
* - PLL_ON Requested transition to PLL_ON state.<br>A \sim PX AACK ON Requested transition to PX AACK
         - RX_AACK_ON Requested transition to RX_AACK_ON state.
* - TX_ARET_ON Requested transition to TX_ARET_ON state.
 *
 * \retval TAT_SUCCESS Requested state transition completed 
 * successfully.
 * \retval TAT_INVALID_ARGUMENT Supplied function parameter out of bounds. 
 * \retval TAT_WRONG_STATE Illegal state to do transition from.
 * \retval TAT_BUSY_STATE The radio transceiver is busy.
 * \retval TAT_TIMED_OUT The state transition could not be completed 
 * within resonable time.
 *
 * \ingroup tat
 */
```

```
tat_status_t tat_set_trx_state( uint8_t new_state ){
```

```
 /*Check function paramter and current state of the radio transceiver.*/
  if (!((new_state == TRX_OFF ) || (new_state == RX_ON) || (new_state == PLL_ON) ||
    (new state == RX_AACK_ON ) || (new_state == TX_ARET_ON ))) {
     return TAT_INVALID_ARGUMENT; 
   }
  if (is sleeping( ) == true) { return TAT_WRONG_STATE; }
  uint8 t original state = tat get trx state( );
  if ((original_state == BUSY_RX ) \| (original_state == BUSY_TX) \|(original state == BUSY_RX_AACK) || (original_state == BUSY_TX_ARET)) {
     return TAT_BUSY_STATE;
   }
  if (new_state == original_state) { return TAT_SUCCESS; }
  //At this point it is clear that the requested new state is:
  //TRX_OFF, RX_ON, PLL_ON, RX_AACK_ON or TX_ARET_ON.
   //The radio transceiver can be in one of the following states:
  //TRX_OFF, RX_ON, PLL_ON, RX_AACK_ON, TX_ARET_ON.
  if( new_state == TRX_OFF )\{tat reset state machine( ); //Go to TRX OFF from any state.
   } else {
    //It is not allowed to go from RX_AACK_ON or TX_AACK_ON and directly to
    //TX_AACK_ON or RX_AACK_ON respectively. Need to go via RX_ON or
PLL_ON.
    if ((new_state == TX_ARET_ON) && (original_state == RX_AACK_ON)) {
       //First do intermediate state transition to PLL_ON, then to TX_ARET_ON.
      //The final state transition to TX_ARET_ON is handled after the if-else if.
      hal_subregister_write( SR_TRX_CMD, PLL_ON );
      delay_us( TIME_STATE_TRANSITION_PLL_ACTIVE );
    } else if ((new_state == RX_AACK_ON) && (original_state == TX_ARET_ON)) {
      //First do intermediate state transition to RX ON, then to RX AACKON.
       //The final state transition to RX_AACK_ON is handled after the if-else if.
      hal_subregister_write( SR_TRX_CMD, RX_ON );
      delay_us(TIME_STATE_TRANSITION_PLL_ACTIVE );
     }
     //Any other state transition can be done directly.
```
hal\_subregister\_write( SR\_TRX\_CMD, new\_state );

```
 //When the PLL is active most states can be reached in 1us. However, from
     //TRX_OFF the PLL needs time to activate.
    if (original state == TRX OFF) {
       delay_us( TIME_TRX_OFF_TO_PLL_ACTIVE );
     } else {
       delay_us( TIME_STATE_TRANSITION_PLL_ACTIVE );
    } // end: if (original state == TRX OFF) ...
  \} // end: if( new state == TRX OFF ) ...
   /*Verify state transition.*/
  tat status t set state status = TAT TIMED OUT;
  if( tat get trx state( ) == new state ){ set state status = TAT SUCCESS; }
  return set state status;
}
/*! \brief This function will put the radio transceiver to sleep.
 *
* \retval TAT SUCCESS Sleep mode entered successfully.
 * \retval TAT_TIMED_OUT The transition to TRX_OFF took too long.
 *
 * \ingroup tat
 */
tat status t tat enter sleep mode( void ) {
  if (is sleeping( ) == true) { return TAT SUCCESS; }
  tat reset state machine( ); //Force the device into TRX OFF.
  tat status t enter sleep status = TAT TIMED OUT;
  if (tat get trx state( ) == TRX OFF) {
     //Enter Sleep.
    hal set slptr high( );
    enter sleep status = TAT SUCCESS;
   }
  return enter sleep status;
}
/*! \brief This function will take the radio transceiver from sleep mode and 
       put it into the TRX OFF state.
 *
```

```
 * \retval TAT_SUCCESS Left sleep mode and entered TRX_OFF state.
 * \retval TAT_TIMED_OUT Transition to TRX_OFF state timed out.
 *
 * \ingroup tat
 */
tat status t tat leave sleep mode( void ) {
   //Check if the radio transceiver is actually sleeping.
  if (is sleeping( ) == false) { return TAT SUCCESS; }
  hal set slptr low();
  delay_us(TIME_SLEEP_TO_TRX_OFF );
  tat status t leave sleep status = TAT TIMED OUT;
   //Ensure that the radio transceiver is in the TRX_OFF state.
  if (tat get trx state( ) == TRX OFF) {
    leave \overline{\text{sleep}} status = TAT_SUCCESS;
   }
   return leave_sleep_status;
}
/*! \brief This function will reset the state machine (to TRX OFF) from any of
       its states, except for the SLEEP state.
 *
 * \ingroup tat
 */
void tat reset state machine( void ){
  hal set slptr low();
  delay_us(TIME_NOCLK_TO_WAKE );
  hal_subregister_write( SR_TRX_CMD, CMD_FORCE_TRX_OFF );
  delay_us(TIME_CMD_FORCE_TRX_OFF );
}
/*! \brief This function will reset all the registers and the state machine of 
 * the radio transceiver.
 *
 * \ingroup tat
 */
void tat reset trx( void ){
  hal_set_rst_low();
  hal set slptr low();
  delay us( TIME RESET );
```

```
hal set rst high( );
}
```
/\*! \brief This function will enable or disable automatic CRC during frame

```
 * transmission.
 *
 * \param auto_crc_on If this parameter equals true auto CRC will be used for 
 * all frames to be transmitted. The framelength must be 
 * increased by two bytes (16 bit CRC). If the parameter equals 
 * false, the automatic CRC will be disabled.
 *
 * \ingroup tat
 */
void tat use auto tx crc( bool auto crc on ){
  if (auto crc on == true) {
    hal_subregister_write( SR_TX_AUTO_CRC_ON, 1 );
   } else {
    hal_subregister_write(SRTXAUTOCRCON, 0);
  \} // end: if (auto crc on == true) ...
}
/*! \brief This function will download a frame to the radio transceiver's 
       transmit buffer and send it.
 *
 * \param data_length Length of the frame to be transmitted. 1 to 128 bytes are the valid 
lengths. 
 * \param *data Pointer to the data to transmit
 *
 * \retval TAT_SUCCESS Frame downloaded and sent successfully.
 * \retval TAT_INVALID_ARGUMENT If the dataLength is 0 byte or more than 127 
                   bytes the frame will not be sent.
 * \retval TAT_WRONG_STATE It is only possible to use this function in the 
 * PLL_ON and TX_ARET_ON state. If any other state is 
 * detected this error message will be returned.
 *
```

```
 * \ingroup tat
```

```
 */
```

```
x tat_status_t tat_send_data( uint8_t data_length, uint8_t *data ){
```
/\*Check function parameters and current state.\*/

 if (data\_length > RF230\_MAX\_TX\_FRAME\_LENGTH) { return TAT\_INVALID\_ARGUMENT; }

if ((tat\_get\_trx\_state( ) != PLL\_ON)) { return TAT\_WRONG\_STATE; }

```
 /*Do frame transmission.*/
   //Toggle the SLP_TR pin to initiate the frame transmission.
  hal set slptr high( );
  hal set slptr low();
  hal frame write( data, data length ); //Then write data to the frame buffer.
   return TAT_SUCCESS; 
}
/*! \brief This function will read the I_AM_COORD sub register.
 *
 * \retval 0 Not coordinator.
 * \retval 1 Coordinator role enabled.
 *
 * \ingroup tat
 */
uint8 t tat get device role( void ) {
  return hal_subregister_read( SR_I_AM_COORD);
}
/*! \brief This function will set the I_AM_COORD sub register.
 *
 * \param[in] i_am_coordinator If this parameter is true, the associated 
 * coordinator role will be enabled in the radio 
 * transceiver's address filter. 
                    False disables the same feature.
 * \ingroup tat
 */
void tat set device role( bool i_am_coordinator ){
  if (i_am_coordinator == true) {
    hal_subregister_write( SR_I_AM_COORD, 0);
   } else {
    hal_subregister_write( SR_I_AM_COORD, 0);
  } // end: if (i_am_coordinator == true) ...
}
/*! \brief This function will return the PANID used by the address filter.
 *
 * \retval Any value from 0 to 0xFFFF.
 *
 * \ingroup tat
 */
uint16_t tat_get_pan_id( void ){
```

```
uint8 t pan id 15 8 = hal register read( RG_PAN_ID_1 ); // Read pan_id 15 8.
  uint8 t pan id 7 0 = hal_register_read( RG_PAN_ID_0 ); // Read pan_id 7 0.
  uint16 t pan id = ((uint16 t)(pan id 15 8 < 8)) | pan id 7 0;
  return pan id;
}
/*! \brief This function will set the PANID used by the address filter.
 *
 * \param new_pan_id Desired PANID. Can be any value from 0x0000 to 0xFFFF 
 *
 * \ingroup tat
 */
void tat set pan id( uint16 t new pan id ) {
  uint8 t pan_byte = new_pan_id & 0xFF; // Extract new_pan_id_7_0.
  hal_register_write( RG_PAN_ID_0, pan_byte );
  pan_byte = (new_pan_id >> 8*1) & 0xFF; // Extract new pan_id_15_8.
  hal_register_write( RG_PAN_ID_1, pan_byte );
}
/*! \brief This function will return the current short address used by the 
       address filter.
 *
 * \retval Any value from 0x0000 to 0xFFFF
 *
 * \ingroup tat
 */
uint16 t tat get short address( void )\{uint8 t short address 15 8 = hal register read( RG_SHORT_ADDR_1 ); // Read
short address 15 8.
  uint8 t short address 7\ 0 = hal register read( RG_SHORT_ADDR_1 ); // Read
short address 7 0.
  uint16_t short_address = ((uint16_t)(short_address_15_8 << 8)) | short_address_7_0;
  return short_address;
}
/*! \brief This function will set the short address used by the address filter.
 *
 * \param new_short_address Short address to be used by the address filter. 
 *
```

```
 * \ingroup tat
```

```
 */
```
void tat\_set\_short\_address( uint16\_t new\_short\_address ){

```
uint8 t short address byte = new short address & 0xFF; // Extract
short address 7 0.
  hal register write( RG_SHORT_ADDR_0, short_address_byte );
  short address byte = (new short address >> 8*1) & 0xFF; // Extract
short address 15 8.
  hal_register_write( RG_SHORT_ADDR_1, short_address_byte );
}
/*! \brief This function will read the extended address used by the address 
       filter.
 *
 * \note In this function a pointer is used to convey the 64-bit result, since
 * it is very inefficient to use the stack for this.
 *
 * \return Extended Address, any 64-bit value.
 *
 * \ingroup tat
 */
 __x void tat_get_extended_address( uint8_t *extended_address ){
  *extended address++ = hal_register_read( RG_IEEE_ADDR_7 ); // Read
ieee address 63 56.
  *extended address++ = hal_register_read( RG_IEEE_ADDR_6 ); // Read
ieee address 55 48.
  *extended address++ = hal_register_read(RG IEEE_ADDR_5 ); // Read
ieee address 47 40.
  *extended address++ = hal_register_read( RG_IEEE_ADDR_4 ); // Read
ieee address 39 32.
  *extended address++ = hal_register_read( RG_IEEE_ADDR_3 ); // Read
ieee address 31 24.
  *extended address++ = hal register read( RG IEEE_ADDR_2 ); // Read
ieee address 23 16.
  *extended address++ = hal_register_read( RG_IEEE_ADDR_1 ); // Read
ieee address 15 8.
  *extended address = hal_register_read(RG IEEE_ADDR_0); // Read
ieee address 7 0.
}
```
 $/*!$  \brief This function will set a new extended address to be used by the

address filter.

\* \param new\_extended\_address Extended address to be used by the address filter.

\*

```
 * \ingroup tat
```
\*/

}

```
x void tat set extended address( uint8 t *extended address ){
```

```
hal register write( RG_IEEE_ADDR_7, *extended address++ );
hal register write( RG_IEEE_ADDR_6, *extended address++ );
hal_register_write( RG_IEEE_ADDR_5, *extended_address++ );
hal_register_write( RG_IEEE_ADDR_4, *extended_address++ );
hal register write( RG_IEEE_ADDR_3, *extended address++ );
hal register write( RG_IEEE_ADDR_2, *extended address++ );
hal register write( RG_IEEE_ADDR_1, *extended address++ );
hal register write( RG_IEEE_ADDR_0, *extended address++ );
```

```
/*! \brief This function will configure the CSMA algorithm used by the radio
```

```
transceiver when transmitting data from TX_ARET_ON state.
 *
```

```
 * \param seed0 Lower 8 bits of the seed used for the random number generator
```

```
in the CSMA algorithm. Value range: 0 to 255.
```

```
 * \param be_csma_seed1 Is a combined argument of the MIN_BE,
```

```
MAX_CSMA_RETRIES
```

```
and SEED1 variables:
 * -# MIN_BE: Bit[7:6] Minimum back-off exponent in the 
 * CSMA/CA algorithm.
             -# MAX_CSMA_RETRIES: Bit[5:3] Number of retries in
 * TX_ARET_ON mode to repeat the CSMA/CA procedures
 * before the ARET procedure gives up.
 * -# SEED1: Bits[2:0] Higher 3 bits of CSMA_SEED, bits[10:8]
 * Seed for the random number generator in the 
               CSMA/CA algorithm.
 * \retval TAT_SUCCESS The CSMA algorithm was configured successfully.
 * \retval TAT_WRONG_STATE This function should not be called in the 
 * SLEEP state.
 *
 * \ingroup tat
 */
tat status t tat configure csma( uint8 t seed0, uint8 t be csma_seed1 )\{
```

```
 /*Check state.*/
if (is sleeping( ) == true) { return TAT_WRONG_STATE; }
 /*Extract parameters, and configure the CSMA-CA algorithm.*/
uint8 t back off exponent = ( be csma seed1 & 0xC0 ) >> 6;
```

```
uint8 t csma_retries = ( be_csma_seed1 & 0x38 ) >> 3;
```
uint8 t seed1 = ( be csma seed1 & 0x07 );

```
hal_subregister_write( SR_MAX_FRAME_RETRIES, 0 ); //AT86RF230 rev A errata.
hal_subregister_write( SR_MAX_CSMA_RETRIES, csma_retries );
hal subregister write( SR_MIN_BE, back_off_exponent );
hal_register_write( RG_CSMA_SEED_0, seed0 );
hal_subregister_write( SR_CSMA_SEED_1, seed1 );
```
return TAT\_SUCCESS;

}

/\*! \brief This function uses the .

- \*
- \* \note This function can only be executed after tat\_configure\_csma has been
- \* called!
- \* \note This function can only send valid IEEE 802.15.4 Frames.
- \*
- \* \param frame\_length Length of frame to transmit.
- \* \param frame Pointer to the frame to transmit.
- \* \param retries Number of times to retry frame transmission (Zero means that
- the frame will be sent once.).
- \* \retval TAT\_SUCCESS if the frame was sent successfully within the defined
- number of retries.
- \* \retval TAT\_CHANNEL\_ACCESS\_FAILURE if the channel was found to be busy on \* the last retry.
- \* \retval TAT\_NO\_ACK if an IEEE 802.15.4 acknowledge was not received in time.
- \* \retval TAT\_INVALID\_ARGUMENT if the frame\_length is too long.
- \* \retval TAT\_WRONG\_STATE if the radio transceiver is not in TX\_ARET\_ON.
- \*
- \* \ingroup tat
- \*/

x tat status t tat send data with retry( uint8 t frame length, uint8 t \*frame, uint8 t retries  $)$ {

tat\_status\_t task\_status = TAT\_CHANNEL\_ACCESS\_FAILURE;

```
 /*Do sanity check on function parameters and current state.*/
if ((frame_length > RF230_MAX_TX_FRAME_LENGTH) ||
  (frame_length < TAT_MIN_IEEE_FRAME_LENGTH)) {
   return TAT_INVALID_ARGUMENT; 
 }
```

```
if (tat_get_trx_state( ) != TX_ARET_ON) { return TAT_WRONG_STATE; }
```
hal clear trx end flag( );

```
 /*Do initial frame transmission.*/
hal set slptr high();
hal set slptr low();
hal frame write( frame, frame length ); //Then write data to the frame buffer.
```
bool retry = false; // Variable used to control the retry loop.

```
 /*Do retry if requested.*/
 do{
```

```
 //Wait for TRX_END interrupt.
while (hal_get_trx_end_flag( ) == 0) {;}
```

```
 //Check status.
uint8 t transaction status = hal_subregister_read( SR_TRAC_STATUS );
```

```
 //Check for failure.
```

```
 if ((transaction_status != TAT_TRANSMISSION_SUCCESS)) {
```

```
if (transaction_status == TAT_BUSY_CHANNEL) {
  task_status = TAT_CHANNEL_ACCESS_FAILURE;
 } else {
```

```
task_status = TAT_NO_ACK;
 }
```

```
if ((retries--) > 0) {
```

```
retry = true;
```

```
 //Wait for the TRX to go back to TX_ARET_ON.
while (tat_get_trx_state() != TX_ARET_ON) {;}
```

```
hal clear trx end flag( );
  hal set slptr high( );
  hal_set_slptr_low();
 } else {
```

```
rctry = false;
```

```
 }
    } else{
```

```
 task_status = TAT_SUCCESS;
    rctry = false; } // end: if ((transaction_status != TAT_TRANSMISSION_SUCCESS)) ...
\} while (retry == true);
```

```
return task status;
```
}  $*EOF*/$ 

## **Tat.h**

```
/* This file has been prepared for Doxygen automatic documentation generation.*/
/*! \file
```

```
*********************************************************************
```
\*

\* \brief This files defines the API for the Transceiver Access Toolbox.

- \*
- \* This file contains the function prototypes for the Transceiver Access
- \* Toolbox, hence it is an API. The Transceiver Access Toolbox is an
- abstraction layer that hides the details of the radio transceiver from
- \* the end-user. The goal for the Transceiver Access Toolbox is to wrap the
- \* services that the radio transceiver can perform into easy to use functions.
- \*
- \* \par Application note:
- AVR2001: AT86RF230 Software Programmer's Guide
- \*
- \* \par Documentation
- For comprehensive code documentation, supported compilers, compiler
- \* settings and supported devices see readme.html
- \*
- \* \author
- Atmel Corporation: http://www.atmel.com \n
- Support email:  $\arctan(\omega)$ atmel.com
- \*
- \* \$Name\$
- \* \$Revision: 613 \$
- \* \$RCSfile\$

```
* $Date: 2006-04-07 14:40:07 +0200 (fr, 07 apr 2006) $ \n
```
\*

\* Copyright (c) 2006, Atmel Corporation All rights reserved.

\*

- \* Redistribution and use in source and binary forms, with or without
- \* modification, are permitted provided that the following conditions are met:

\*

- \* 1. Redistributions of source code must retain the above copyright notice,
- \* this list of conditions and the following disclaimer.
- \*
- \* 2. Redistributions in binary form must reproduce the above copyright notice,
- \* this list of conditions and the following disclaimer in the documentation
- \* and/or other materials provided with the distribution.

\*

\* 3. The name of ATMEL may not be used to endorse or promote products derived

\* from this software without specific prior written permission.

\*

 \* THIS SOFTWARE IS PROVIDED BY ATMEL ``AS IS'' AND ANY EXPRESS OR IMPLIED

 \* WARRANTIES, INCLUDING, BUT NOT LIMITED TO, THE IMPLIED WARRANTIES OF

 \* MERCHANTABILITY AND FITNESS FOR A PARTICULAR PURPOSE ARE EXPRESSLY AND

 \* SPECIFICALLY DISCLAIMED. IN NO EVENT SHALL ATMEL BE LIABLE FOR ANY DIRECT,

 \* INDIRECT, INCIDENTAL, SPECIAL, EXEMPLARY, OR CONSEQUENTIAL DAMAGES

 \* (INCLUDING, BUT NOT LIMITED TO, PROCUREMENT OF SUBSTITUTE GOODS OR SERVICES;

 \* LOSS OF USE, DATA, OR PROFITS; OR BUSINESS INTERRUPTION) HOWEVER CAUSED AND

 \* ON ANY THEORY OF LIABILITY, WHETHER IN CONTRACT, STRICT LIABILITY, OR TORT

 \* (INCLUDING NEGLIGENCE OR OTHERWISE) ARISING IN ANY WAY OUT OF THE USE OF

 \* THIS SOFTWARE, EVEN IF ADVISED OF THE POSSIBILITY OF SUCH DAMAGE.

## \*\*\*\*\*\*\*\*\*\*\*\*\*\*\*\*\*\*\*\*\*\*\*\*\*\*\*\*\*\*\*\*\*\*\*\*\*\*\*\*\*\*\*\*\*\*\*\*\*\*\*\*\*\*\*\*\*\*\*\*\*\*\*\*\*\*\*\*\*\*\*\* \*\*\*\*\*\*/

/\*! \mainpage Transceiver Access Toolbox

- \*
- \* \section secIntroduction Introduction
- \* The Transceiver Access Toolbox is implemented as an easy-to-use library that
- \* covers most of the functionality provided by the AT86RF230 radio transceiver.
- \* The library is completely written in the C programming language.

- \* \subsection secMisra MISRA Compliance
- \* The Transceiver Access Toolbox is MISRA Compliant to the required rule set,
- \* with the following exceptions:
- \* -# Rule 1: No compiler extensions allowed. Comment: Not possible to meet,
- since we are on an embedded target where interrupts are needed.
- \* -# Rule 37: Bitwise operations is not allowed on signed integer types.
- \* Comment: This is an error in the MISRA parser, since no singned \* variable is used. Problem seams to be in stdint.h.
- \* -# Rule 54: Null statement can only be on a line by itself. Comment: Triggered
- by the AVR\_ENTER\_CRITICAL\_REGION macro. This macro can be
- \* written out so that the error goes away. The macro is only
- used for convenience.
- \* -# Rule 71: No prototype seen. Comment: This error orginates from how
- \* interrupt handlers are implemented in IAR.

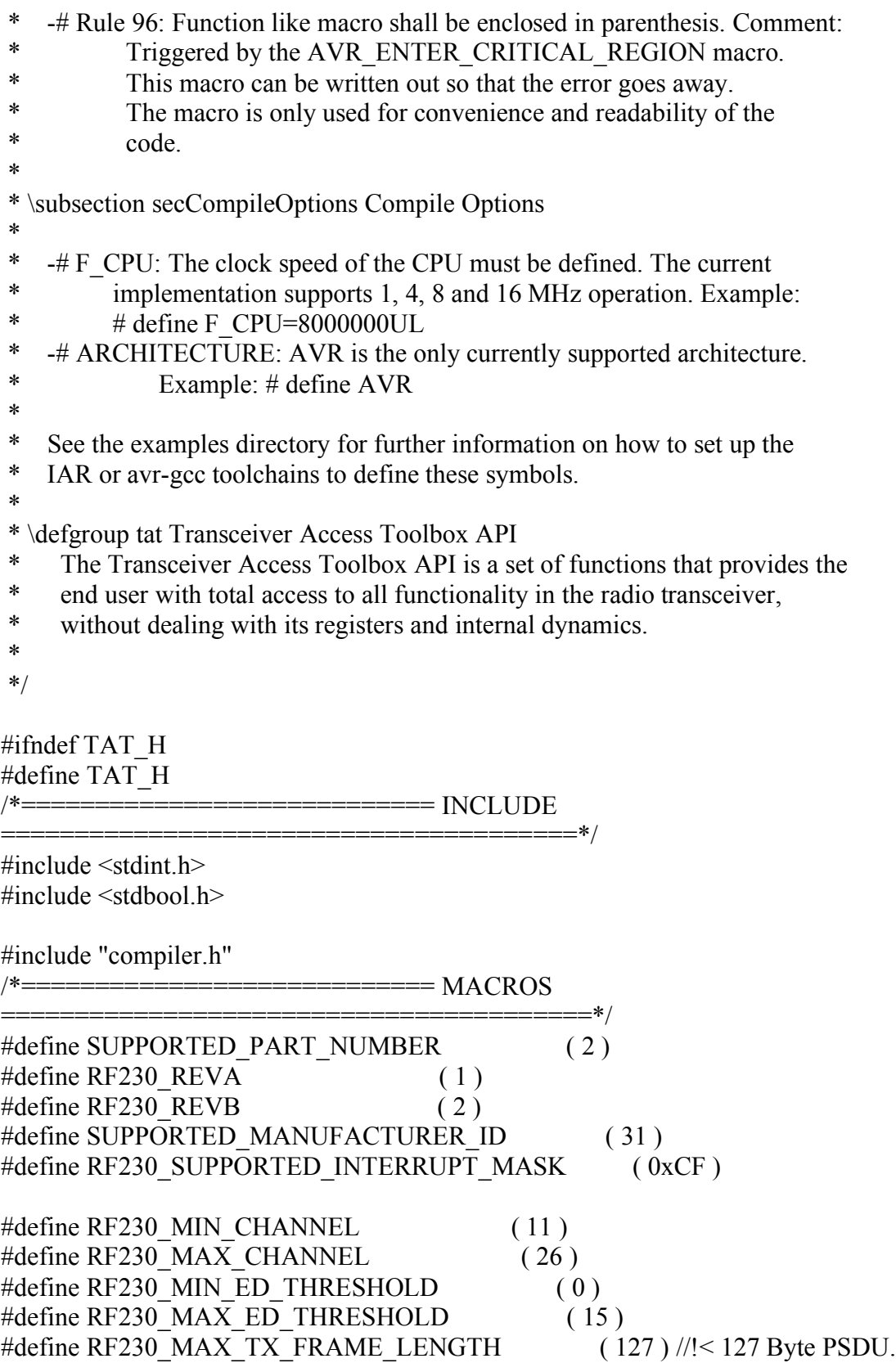

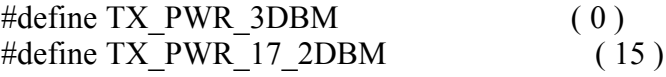

#define BATTERY\_MONITOR\_HIGHEST\_VOLTAGE ( 15 ) #define BATTERY\_MONITOR\_VOLTAGE\_UNDER\_THRESHOLD ( 0 ) #define BATTERY\_MONITOR\_HIGH\_VOLTAGE (1) #define BATTERY\_MONITOR\_LOW\_VOLTAGE ( 0 )

#define FTN\_CALIBRATION\_DONE (0) #define PLL\_DCU\_CALIBRATION\_DONE (0) #define PLL\_CF\_CALIBRATION\_DONE (0)  $===TYPEDEFS$ ======================================\*/

/\*! \brief This macro defines the start value for the TAT  $*$  status constants.

 \* \* It was chosen to have this macro so that the user can define where

- \* the status returned from the TAT starts. This can be useful in a
- \* system where numerous drivers are used, and some range of status codes
- \* are occupied.
- \*
- \* \see tat\_status\_t

\* \ingroup tat

\*/

#define TAT\_STATUS\_START\_VALUE ( 0x40 )

/\*! \brief This enumeration defines the possible return values for the TAT API

- \* functions.
- \*

These values are defined so that they should not collide with the

- \* return/status codes defined in the IEEE 802.15.4 standard.
- \*

\* \ingroup tat

\*/

typedef enum{

//!< The requested service was performed successfully.

```
TAT_SUCCESS = TAT_STATUS_START_VALUE,
```
//!< The connected device is not an Atmel AT86RF230.

TAT\_UNSUPPORTED\_DEVICE,

//!< One or more of the supplied function arguments are invalid.

TAT\_INVALID\_ARGUMENT,

//!< The requested service timed out.

TAT\_TIMED\_OUT,

//!< The end-user tried to do an invalid state transition.

TAT\_WRONG\_STATE,

//!< The radio transceiver is busy receiving or transmitting.
TAT\_BUSY\_STATE,

 //!< The requested state transition could not be completed. TAT\_STATE\_TRANSITION\_FAILED, //!< Channel in idle. Ready to transmit a new frame. TAT\_CCA\_IDLE, //!< Channel busy. TAT\_CCA\_BUSY, //!< Transceiver is busy receiving or transmitting data. TAT\_TRX\_BUSY, //!< Measured battery voltage is lower than voltage threshold. TAT BAT LOW, //!< Measured battery voltage is above the voltage threshold. TAT\_BAT\_OK. //!< The CRC failed for the actual frame. TAT CRC FAILED, //!< The channel access failed during the auto mode. TAT\_CHANNEL\_ACCESS\_FAILURE, //!< No acknowledge frame was received. TAT\_NO\_ACK, }tat\_status\_t;

/\*! \brief This enumeration defines the possible modes available for the

```
 * Clear Channel Assessment algorithm.
 *
 * These constants are extracted from the datasheet.
 *
 * \ingroup tat
 */
typedef enum{
   //!< Use energy detection above threshold mode.
  CCA ED = 0,
   //!< Use carrier sense mode.
  CCA CARRIER SENSE = 1,
   //!< Use a combination of both energy detection and carrier sense.
  CCA CARRIER SENSE WITH ED = 2}tat_cca_mode_t;
/*! \brief This enumeration defines the possible CLKM speeds.
 *
```
\* These constants are extracted from the datasheet.

\*

```
 * \ingroup tat
```

```
 */
```
typedef enum{

CLKM DISABLED  $= 0$ ,

CLKM  $1MHz = 1$ , CLKM  $2MHZ$  = 2, CLKM  $4MHz$  = 3, CLKM  $8MHz$  = 4,  $CLKM$  16MHZ = 5 }tat\_clkm\_speed\_t; /\*============================ PROTOTYPES ====================================\*/ tat status  $t$  tat init( void ); uint8 t tat get operating channel( void ); tat status t tat set operating channel (uint8 t channel ); uint8 t tat get tx power level( void ); tat status t tat set tx power level ( uint8 t power level ); tat status t tat do ed scan( uint8 t \*ed level ); uint8 t tat get cca mode( void ); uint8 t tat get ed threshold( void ); tat status t tat set cca\_mode( uint8 t mode, uint8 t ed threshold ); tat status t tat do cca( void ); tat status t tat get rssi value( uint8 t \*rssi ); uint8 t tat batmon\_get\_voltage\_threshold( void ); uint8 t tat batmon get voltage range( void ); tat status t tat batmon configure( bool range, uint8 t voltage threshold ); tat status t tat batmon get status( void ); uint8 t tat get clock speed( void ); tat status t tat set clock speed( bool direct, uint8 t clock speed ); tat status t tat calibrate filter( $void$ ); tat status  $t$  tat calibrate pll( void ); uint8\_t tat\_get\_trx\_state( void ); tat status t tat set trx state( uint8 t new state ); tat status t tat enter sleep mode( void ); tat status t tat leave sleep mode( void ); void tat reset state machine( void ); void tat reset  $trx$ ( void ); void tat use auto tx crc( bool auto crc on ); x tat status t tat send data( uint8 t data length, uint8 t \*data ); uint8 t tat get device role( void ); void tat set device role( bool i am coordinator ); uint16 t tat get pan id( void ); void tat set pan id( uint16 t new pan id ); uint16 t tat get short address( void );

```
void tat set short address( uint16 t new short address );
x void tat get extended address( uint8 t *extended address );
 __x void tat_set_extended_address( uint8_t *extended_address );
tat status t tat configure csma( uint8 t seed0, uint8 t be csma_seed1 );
x tat status t tat send data with retry( uint8 t frame length, uint8 t *frame,
                       uint8 t retries );
#endif
```
/\*EOF\*/

/\* This file has been prepared for Doxygen automatic documentation generation.\*/  $/*!$  \file \*\*\*\*\*\*\*\*\*\*\*\*\*\*\*\*\*\*\*\*\*\*\*\*\*\*\*\*\*\*\*\*\*\*\*\*\*\*\*\*\*\*\*\*\*\*\*\*\*\*\*\*\*\*\*\*\*\*\*\*\*\*\*\*\*\*\*\*\*

\*

\* \brief This files implements a very simple serial communication link between

- \* two nodes.
- \*

\* \section wireless\_uart The Simple Wireless Uart Example

- This particular example implements a very simple and crude wireless uart.
- \* It does not use any of the mechanisms described by the IEEE 802.15.4<br>\* standard It will simply sond the lest message reseived on the seriel
- standard. It will simply send the last message received on the serial
- \* interface, and not check for a busy channel or wait for an
- \* acknowledgement. This is just to show how simple it can be to
- \* communicate with the AT86RF230 radio transceiver. Data received on the
- \* air interface will be pushed onto the serial stream (USB or RS232).
- \*

\* \par Application note:

AVR2001: Transceiver Access Toolbox for the AT86RF230

\*

- \* \par Documentation
- \* For comprehensive code documentation, supported compilers, compiler
- \* settings and supported devices see readme.html
- \*
- \* \author
- Atmel Corporation: http://www.atmel.com \n
- \* Support email: avr@atmel.com
- \*
- \* \$Name\$
- \* \$Revision: 613 \$
- \* \$RCSfile\$
- \* \$Date: 2006-04-07 14:40:07 +0200 (fr, 07 apr 2006) \$ \n

\*

\* Copyright (c) 2006, Atmel Corporation All rights reserved.

\*

- \* Redistribution and use in source and binary forms, with or without
- \* modification, are permitted provided that the following conditions are met:

\*

\* 1. Redistributions of source code must retain the above copyright notice,

\* this list of conditions and the following disclaimer.

\*

\* 2. Redistributions in binary form must reproduce the above copyright notice,

\* this list of conditions and the following disclaimer in the documentation

\* and/or other materials provided with the distribution.

\*

\* 3. The name of ATMEL may not be used to endorse or promote products derived

\* from this software without specific prior written permission.

\*

 \* THIS SOFTWARE IS PROVIDED BY ATMEL ``AS IS'' AND ANY EXPRESS OR IMPLIED

 \* WARRANTIES, INCLUDING, BUT NOT LIMITED TO, THE IMPLIED WARRANTIES OF

 \* MERCHANTABILITY AND FITNESS FOR A PARTICULAR PURPOSE ARE EXPRESSLY AND

 \* SPECIFICALLY DISCLAIMED. IN NO EVENT SHALL ATMEL BE LIABLE FOR ANY DIRECT,

 \* INDIRECT, INCIDENTAL, SPECIAL, EXEMPLARY, OR CONSEQUENTIAL **DAMAGES** 

 \* (INCLUDING, BUT NOT LIMITED TO, PROCUREMENT OF SUBSTITUTE GOODS OR SERVICES;

 \* LOSS OF USE, DATA, OR PROFITS; OR BUSINESS INTERRUPTION) HOWEVER CAUSED AND

 \* ON ANY THEORY OF LIABILITY, WHETHER IN CONTRACT, STRICT LIABILITY, OR TORT

 \* (INCLUDING NEGLIGENCE OR OTHERWISE) ARISING IN ANY WAY OUT OF THE USE OF

 \* THIS SOFTWARE, EVEN IF ADVISED OF THE POSSIBILITY OF SUCH DAMAGE.

\*\*\*\*\*\*\*\*\*\*\*\*\*\*\*\*\*\*\*\*\*\*\*\*\*\*\*\*\*\*\*\*\*\*\*\*\*\*\*\*\*\*\*\*\*\*\*\*\*\*\*\*\*\*\*\*\*\*\*\*\*\*\*\*\*\*\*\*\*\*\*\* \*\*\*\*\*\*/

/\*============================ INCLDUE

=======================================\*/

 $\#$ include  $\leq$ stdint.h $>$  $\#$ include  $\leq$ stdbool h $>$ 

#include "config\_uart.h"  $\frac{1}{\sqrt{2}}$  See this file for all project options.

#include "compiler.h"

#include "at86rf230\_registermap.h" #include "hal.h" #include "tat.h" #include "com.h"

/\*============================ MACROS ========================================\*/ /\*============================ TYPEDEFS ======================================\*/ /\*============================ VARIABLES =====================================\*/

static hal\_rx\_frame\_t rx\_pool[ RX\_POOL\_SIZE ]; //!< Pool of hal\_rx\_frame\_t's.

static hal\_rx\_frame\_t \*rx\_pool\_start; //!< Pointer to start of pool.

static hal\_rx\_frame\_t \*rx\_pool\_end; //!< Pointer to end of pool.

static hal\_rx\_frame\_t \*rx\_pool\_head; //!< Pointer to next hal\_rx\_frame\_t it is possible to write.

static hal\_rx\_frame\_t \*rx\_pool\_tail; //!< Pointer to next hal\_rx\_frame\_t that can be read from the pool.

static uint8 t rx pool items free; //!< Number of free items (hal rx frame t) in the pool. static uint8 t rx\_pool\_items\_used; // !< Number of used items.

static bool rx pool\_overflow\_flag; //!< Flag that is used to signal a pool overflow.

static bool rx\_flag; //!< Flag used to mask between the two possible TRX\_END events.

static uint8 t debug pll transition $[] = "State transition failed\$ r\n"; //!< Debug Text.

static uint8 t debug type message $[] =$  "\r \text{---Type Message:\r\n"; //!  $>$ Debug Text.

static uint8<sup>t</sup> t debug data\_sent[] = "<---TX OK.\r\n"; //!< Debug Text.

static uint8 t debug data received $[] = "\r-->Rx:\r"  
/(!< Debug Text.$ 

static uint8 t debug  $|q_i|$ ] = "LQI: "; //!< Debug Text.

static uint8 t debug rx\_pool\_overflow[] = "RX Buffer Overflow!\r\n"; //!< Debug Text.

static uint8 t debug transmission failed $[] = "TX \text{ Failed}! \rightharpoonup \rightharpoonup /1 \leq Debug \text{ Text}.$ 

static uint8 t debug transmission  $length[] = "Typeed Message too long!!\r\n'n"; //! < Debug$ Text.

static uint8 t debug fatal error[] = "A fatal error. System must be reset. $\rm\,/m$ "; //!< Debug Text.

/\*============================ PROTOTYPES ====================================\*/

static bool trx init( void );

static void avr init( void );

static void trx\_end\_handler( uint32\_t time\_stamp ); static void rx pool init( void );

/\*! \brief This function is used to initialize the TRX.

\*

\* \retval true if the TRX was successfully configured.

 \* \retval false if the TRX was not configured properly. \*/

static bool trx init( void ) {

static bool status;

```
if (tat_init( ) != TAT_SUCCESS) {
    status = false;
   } else if (tat_set_operating_channel( OPERATING_CHANNEL ) != TAT_SUCCESS) 
{
    status = false;
   } else if (tat_set_clock_speed( true, CLKM_DISABLED ) != TAT_SUCCESS) {
    status = false;
   } else{
    tat use auto tx crc( true ); //Automatic CRC must be enabled.
    hal set trx end event handler( trx end handler ); // Event handler for TRX_END
events.
    status = true;
  } // end: if (tat_init( ) != TAT_SUCCESS) ...
   return status;
} 
/*! \brief This function configure the necessary IO modules on the AVR.
 */
static void avr init( void ) {
   com_init( BR_38400 );
}
/*! \brief This function initialize the rx pool. The rx pool is in essence a FIFO.
 */
static void rx pool init( void ) {
  rx pool start = rx pool;
  rx pool end = &rx pool[ RX_POOL_SIZE - 1 ];
  rx pool head = rx pool start;
  rx pool tail = rx pool end;
  rx_pool_items_free = RX_POOL_SIZE;
  rx pool items used = 0;
  rx pool overflow flag = false;
}
/*! \brief This function is the TRX_END event handler that is called from the 
 * TRX isr if assigned.
 *
 * \param[in] time_stamp Interrupt timestamp in IEEE 802.15.4 symbols.
```

```
 */
```

```
static void trx end handler( uint32 t time stamp ){
  if (rx flag == true) {
      //Check if these is space left in the rx_pool.
     if (rx pool items free == 0) {
       rx pool overflow flag = true;
      } else {
        //Space left, so upload the received frame.
       hal frame read(rx pool head);
        //Then check the CRC. Will not store frames with invalid CRC.
       if (rx pool head->crc == true) {
           //Handle wrapping of rx_pool.
          if (rx pool head = rx pool end) {
            rx_pool_head = rx_pool_start;
           } else {
            ++rx pool head;
          \} // end: if (rx pool head == rx pool end) ...
          --rx pool items free;
          ++rx pool items_used;
       } // end: if (rx pool head->crc == true) ...
     \} // end: if (rx pool items free == 0) ...
  \} // end: if (rx flag == true) ...
}
void main( void ){
  static uint8 t length of received data = 0;
  rx flag = true;rx pool init(\cdot);
  avr init(\prime);
  trx init(\prime);
   //Set system state to RX_ON
  if (tat_set_trx_state(\overline{RX} ON ) != TAT_SUCCESS) {
     com send string( debug fatal error, sizeof( debug fatal error ) );
  } // end: if (tat_set_trx_state( RX_ON ) != TAT_SUCCESS) ...
   sei( );
```
//Give the user an indication that the system is ready.

```
com send string( debug type message, sizeof( debug type message ) );
```
/\*Enter Normal Program Flow:

- Check for newly received frames. Print them if something is received.
- Notify on rx pool overflow.
- Try to send data on air interface, if something is received on UART/USB.
- Notify if the typed message was too long.

\*/

```
 while (true) {
```
 //Check if we have received something on the air interface. if (rx pool items used  $!= 0$ ) {

```
//Handle wrapping of rx pool.
if (rx pool tail == rx pool end) {
  rx_pool_tail = rx_pool_start;
 } else {
  ++rx pool tail;
\} // end: if (rx pool tail == rx pool end) ...
```
 //Turn interrupts off for a short while to protect when status //information about the rx\_pool is updated. cli( $\cdot$ );

```
+trx pool items free;
--rx pool items used;
```
sei $($  );

```
 //Send the frame to the user:
com send string debug data received, size of debug data received ) );
com send string( rx pool tail->data, ((rx pool tail->length) - 2 ) );
com send string debug lqi, sizeof ( debug lqi ) );
com send hex( rx pool tail->lqi );
```

```
com send string( debug type message, sizeof( debug type message ) );
\} // end: if (rx pool items used != 0) ...
```

```
 //Check for rx_pool overflow.
if (rx pool overflow flag == true) {
```

```
\text{cli}();
rx pool init(\cdot);
com send string( debug rx pool overflow, sizeof( debug rx pool overflow ) );
sei():
```

```
} // end: if (rx pool overflow flag == true) ...
```
 //Check for new data on the serial interface. //Check if data is ready to be sent. length of received data = com\_get\_number\_of\_received\_bytes( );

```
if (length of received data == 1) {
```
//length of received data  $== 1$  indicates a buffer overflow. Received data too

com send string (debug transmission length, sizeof (debug transmission length)

 $)$  );

{

long.

com\_reset\_receiver( ); } else {

if ((length of received data  $>= 3$ ) && (length of received data  $\le$ COM\_RX\_BUFFER\_SIZE))  $\{$ 

> //Change state to PLL\_ON and send data if the state transition was successful. if (tat\_set\_trx\_state( PLL\_ON ) == TAT\_SUCCESS) {

uint8 t \*rx frame = com\_get\_received\_data( );

rx  $flag = false$ ; // Set the flag false, so that the TRX END event is not misinterpreted.

if (tat send data( length of received data, rx frame )  $=$  TAT SUCCESS)

com send string debug data sent, sizeof debug data sent ) ); } else {

com send string (debug transmission failed, size of (

debug transmission failed  $)$  );

 $\}$  // end: if (tat send data with retry( tx frame length, tx frame, 1 ) ...

 //Wait for the TRX FSM to go back to PLL\_ON. while (tat\_get\_trx\_state( ) != PLL\_ON)  $\{;\}$  } else { com send string (debug pll transition, size of debug pll transition ) );  $\frac{1}{2}$  // end: if (tat\_set\_trx\_state( PLL\_ON ) == TAT\_SUCCESS) ...

if (tat\_set\_trx\_state( RX\_ON ) != TAT\_SUCCESS) { com send string( debug fatal error, sizeof( debug fatal error ) );  $}$  // end: if (tat\_set\_trx\_state( RX\_ON ) != TAT\_SUCCESS) ...

rx  $flag = true$ ; // Set the flag back again. Only used to protec the frame transmission.

com\_reset\_receiver( ); com send string (debug type message, sizeof (debug type message ) );

```
 } // end: 
\frac{1}{2} // end: if (length_of_received_data == 1) ...
\} // emd: while (true) ...
}
/*EOF*/
```